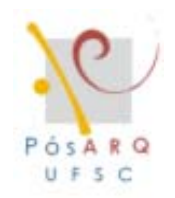

**U**niversidade **F**ederal de **S**anta **C**atarina **- UFSC Programa de Pós-Graduação em Arquitetura e Urbanismo** 

> Dissertação de Mestrado Veridiana Atanasio

## **INTRODUÇÃO DE UM MODELO ANALÍTICO DO FENÔMENO DA ILUMINAÇÃO NATURAL NA ARQUITETURA EM UM AMBIENTE VIRTUAL DE APRENDIZAGEM**

**Florianópolis 2006** 

# **Livros Grátis**

http://www.livrosgratis.com.br

Milhares de livros grátis para download.

### **VERIDIANA ATANASIO**

## **INTRODUÇÃO DE UM MODELO ANALÍTICO DO FENÔMENO DA ILUMINAÇÃO NATURAL NA ARQUITETURA EM UM AMBIENTE VIRTUAL DE APRENDIZAGEM**

Dissertação apresentada ao Programa de Pós-Graduação em Arquitetura e Urbanismo da Universidade Federal de Santa Catarina para a aprovação do requisito parcial para obtenção do grau de Mestre em Arquitetura e Urbanismo.

Orientador: Fernando O. R. Pereira, PhD

**Florianópolis** 

### **2006 Veridiana Atanasio**

## **INTRODUÇÃO DE UM MODELO ANALÍTICO DO FENÔMENO DA ILUMINAÇÃO NATURAL NA ARQUITETURA EM UM AMBIENTE VIRTUAL DE APRENDIZAGEM**

Esta dissertação foi julgada e aprovada em sua condição parcial para obtenção do grau de **Mestre em Arquitetura e Urbanismo no Programa de Pós-Graduação em Arquitetura e Urbanismo** da Universidade Federal de Santa Catarina

Florianópolis, 23 de fevereiro de 2006

Prof. Alina Gonçalves Santiago, Dr. Coordenadora do Programa

**BANCA EXAMINADORA** 

**\_\_\_\_\_\_\_\_\_\_\_\_\_\_\_\_\_\_\_\_\_\_\_\_\_\_\_\_\_\_\_\_\_**  Prof. Fernando O. R. Pereira, PhD. **Orientador** 

**\_\_\_\_\_\_\_\_\_\_\_\_\_\_\_\_\_\_\_\_\_\_\_\_\_\_\_\_\_\_\_\_\_**  Prof. Alice T. C. Pereira, PhD.

**\_\_\_\_\_\_\_\_\_\_\_\_\_\_\_\_\_\_\_\_\_\_\_\_\_\_\_\_\_\_\_\_\_**  Prof. Silvia R. M. Correa, Dra.

Prof. Leonardo S. Bittencourt, PhD.

**\_\_\_\_\_\_\_\_\_\_\_\_\_\_\_\_\_\_\_\_\_\_\_\_\_\_\_\_\_\_\_\_\_** 

*Dedico este trabalho aos meus pais - Claudio e Arlete - e irmãos - Anderson e Gilson.* 

## **Agradecimentos**

A minha família por apoiar-me e incentivar-me durante toda a jornada acadêmica.

Aos queridos amigos e colegas que estiveram sempre presentes contribuindo para o incentivo deste trabalho.

A todos os amados companheiros do Labcon – Laboratório de Conforto Ambiental - pelo apoio, carinho, prontidão e amizade.

A Capes e ao Cnpq pelo suporte na forma de bolsa de estudo.

Ao Orientador Fernando O. R. Pereira por conceder-me a oportunidade desde a graduação de participar das pesquisas realizadas junto ao Labcon e por acreditar e orientar meu trabalho.

Aos professores que contribuíram para o conhecimento, discussão e incentivo na construção deste trabalho.

Aos professores que gentilmente aceitaram participar da banca contribuindo para aperfeiçoamento deste.

### **RESUMO**

ATANASIO, Veridiana. **Introdução de um Modelo Analítico do Fenômeno da Iluminação Natural na Arquitetura em um ambiente Virtual de Aprendizagem.** 2005. 133f. Dissertação (Mestrado em Arquitetura e Urbanismo) – Programa de Pós-Graduação em Arquitetura e Urbanismo, UFSC, Florianópolis.

Habilidades e conhecimentos sobre o projeto adequado de iluminação natural são reverenciados ao longo da história da arquitetura. As considerações a respeito da luz influenciam todo o processo de projeto e incorporam ambas considerações conceituais e estéticas tão bem quanto considerações técnicas. Atualmente percebe-se uma má qualidade das condições de iluminação natural em grande parte das edificações. Apesar do avanço em pesquisas e aparatos tecnológicos ocorridos nas últimas décadas, nota-se que existem barreiras que dificultam a integração destes no projeto arquitetônico de modo satisfatório. Objetiva-se com esta pesquisa desenvolver um ambiente de aprendizagem visando promover a compreensão do aluno sobre o fenômeno da iluminação no que se refere à propagação da luz e as modificações ocorridas ao longo desta que envolvem as principais variáveis arquitetônicas. O desenvolvimento de ambientes virtuais nos últimos anos tem servido para implementar diversos projetos educacionais nas mais variadas áreas. As múltiplas possibilidades oferecidas estão hoje diretamente relacionadas à flexibilidade que caracteriza os programas. Com este método de aprendizagem objetiva-se o entendimento no que concerne às bases dos fenômenos físicos que se refere à iluminação natural possibilitando uma base de conhecimento mais sólida e, conseqüentemente, o melhor aproveitamento da luz natural no projeto arquitetônico.

Palavras-chave: Modelo Analítico, Iluminação e Ambiente Virtual de Aprendizagem.

## **ABSTRACT**

ATANASIO, Veridiana. **Introduction of a Daylighting Phenomenon in Analytic Model for Architecture into a Virtual Learning Environment.** 2005. 133f. Dissertação (Mestrado em Arquitetura e Urbanismo) – Programa de Pós-Graduação em Arquitetura e Urbanismo, UFSC, Florianópolis.

Skills and knowledges about the suitable daylighting design are bowed throught the architecture history. The considerations regarding the light influence all the design process, and incorporate both conceptual and aesthetic considerations as well as technical considerations. Currently a low quality of the daylighting is realized in most of buildings. Although the researches and technological equipaments have occurred in the last decades, barriers that make their inclusing difficult into the architecture design are perceived. The objective of this research is to unfold a learning environment, aiming the promotion of the student understanding about the lighting phenomenon, which refers the propagation and modifications occurred along itself that the main archictetural variables are involved. The virtual environments development has served to implement several educational designs in different areas on the last decades. The multiple possibilities offered today are directly related to flexibility that characterize the programs. Throught this learning method, it's aims the understanding about daylighting's phisics phenomenon possibiliting an understanding's base of daylighting use in buildings projects.

Key-words: Analytic Model, Lighting and Virtual Learning Environment.

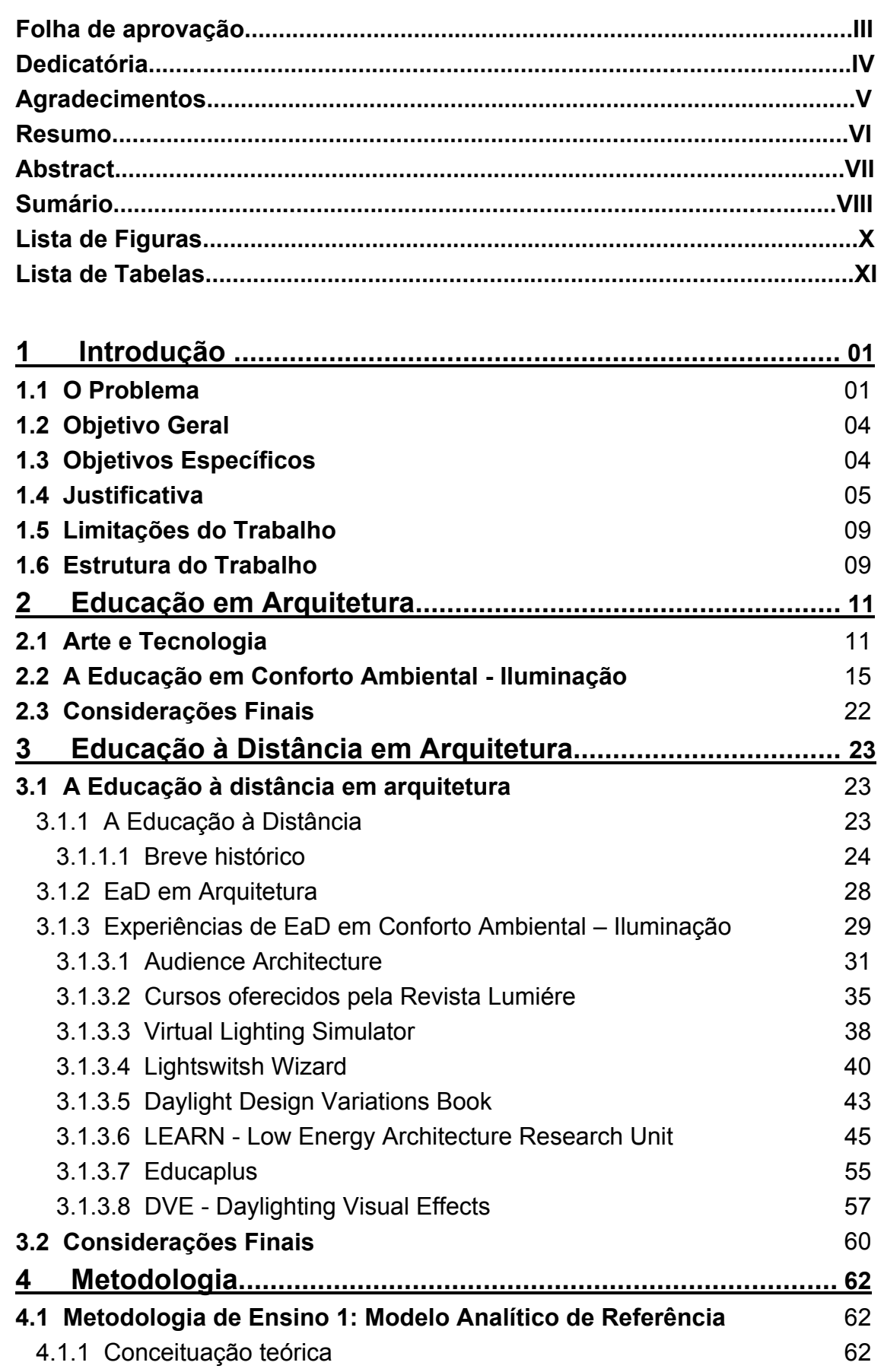

## **SUMÁRIO**

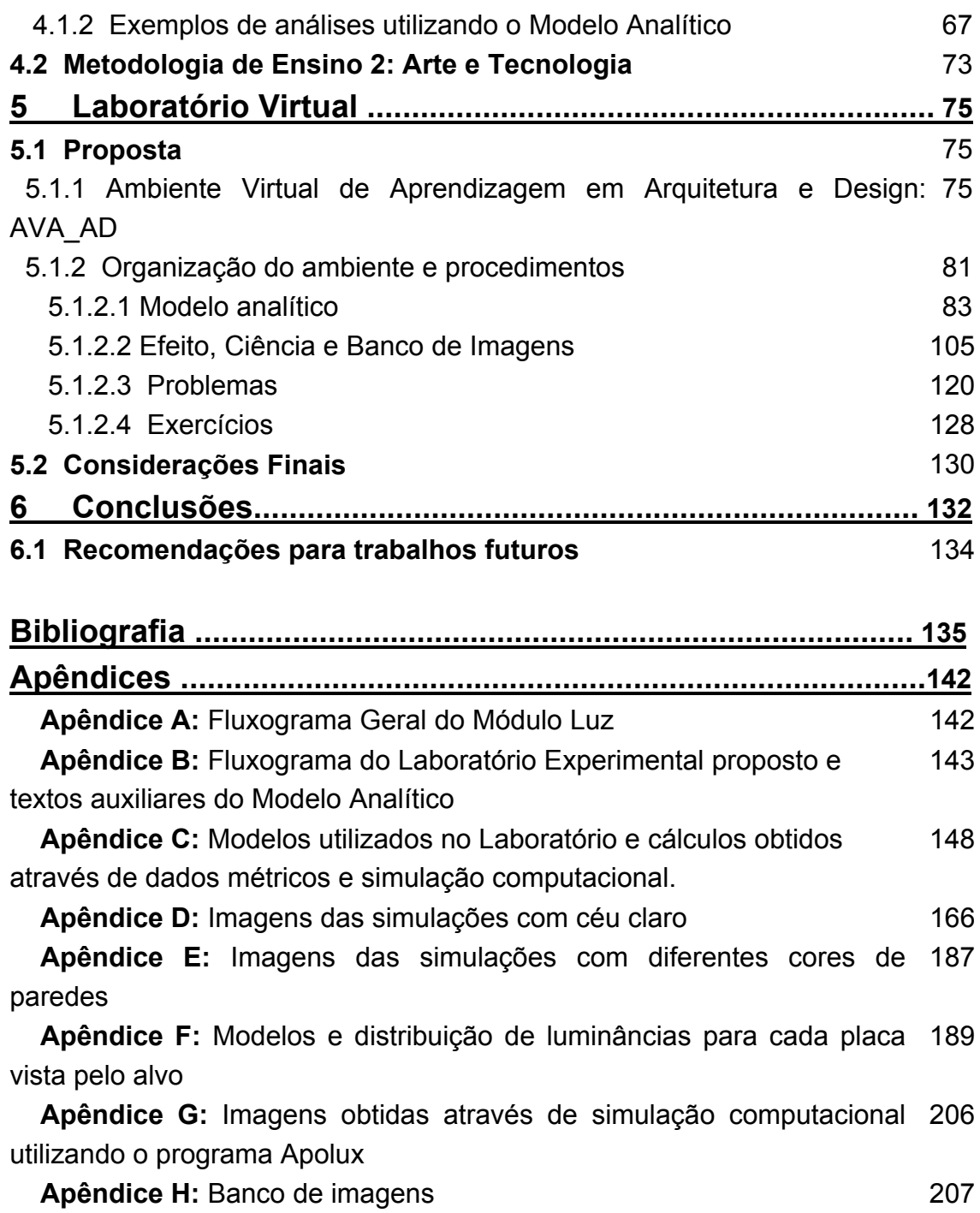

## **Lista de Figuras**

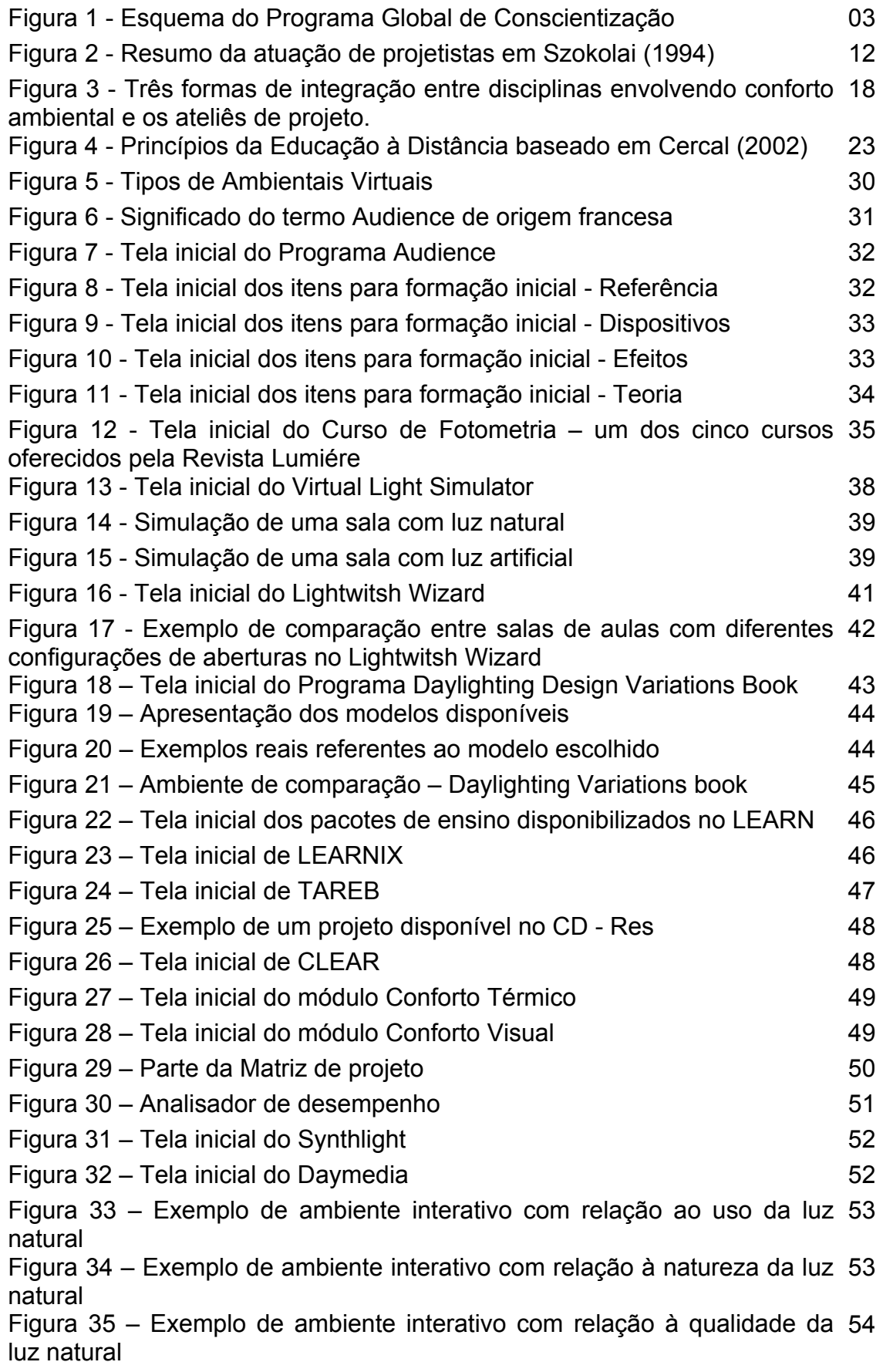

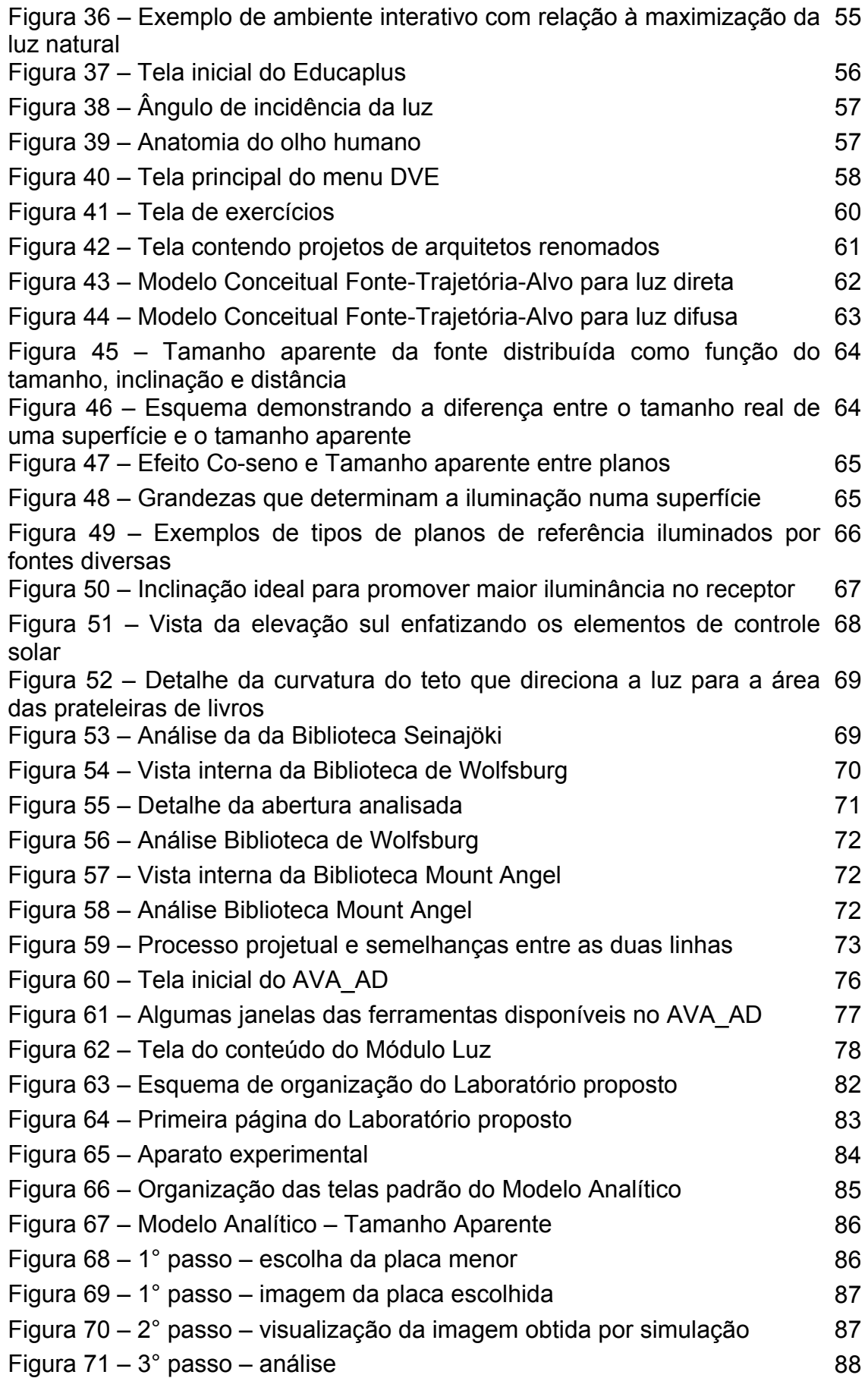

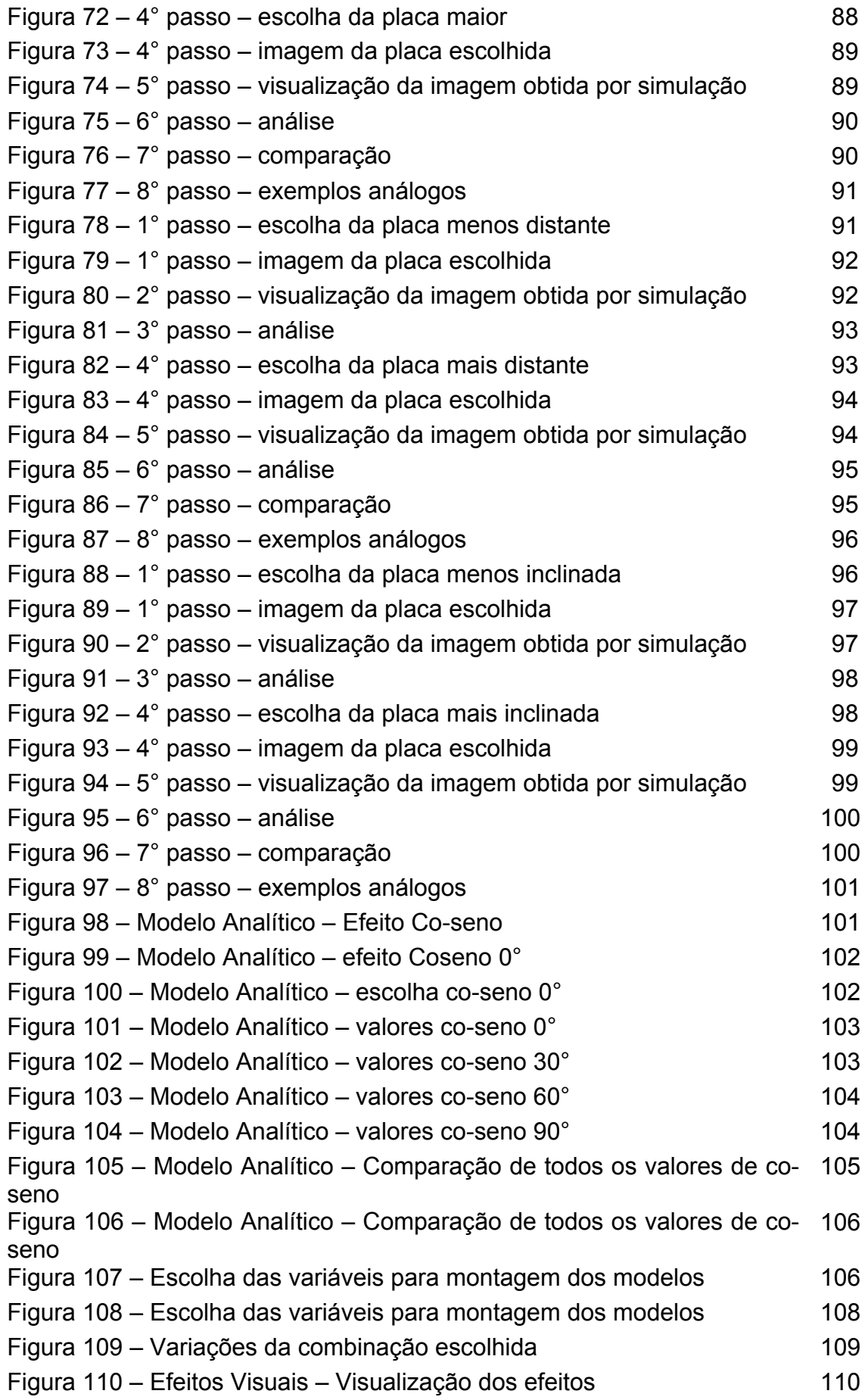

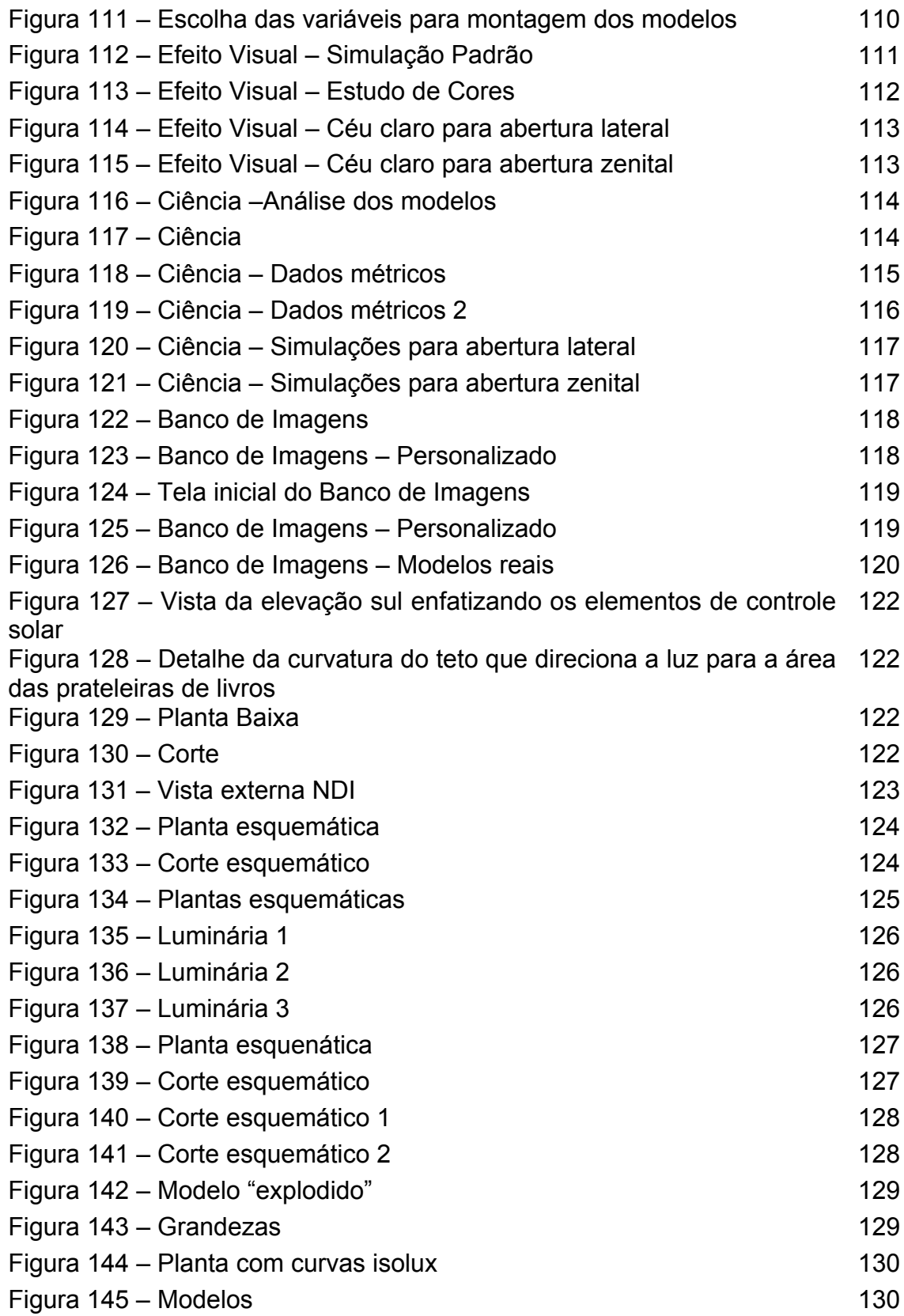

## **Lista de Tabelas**

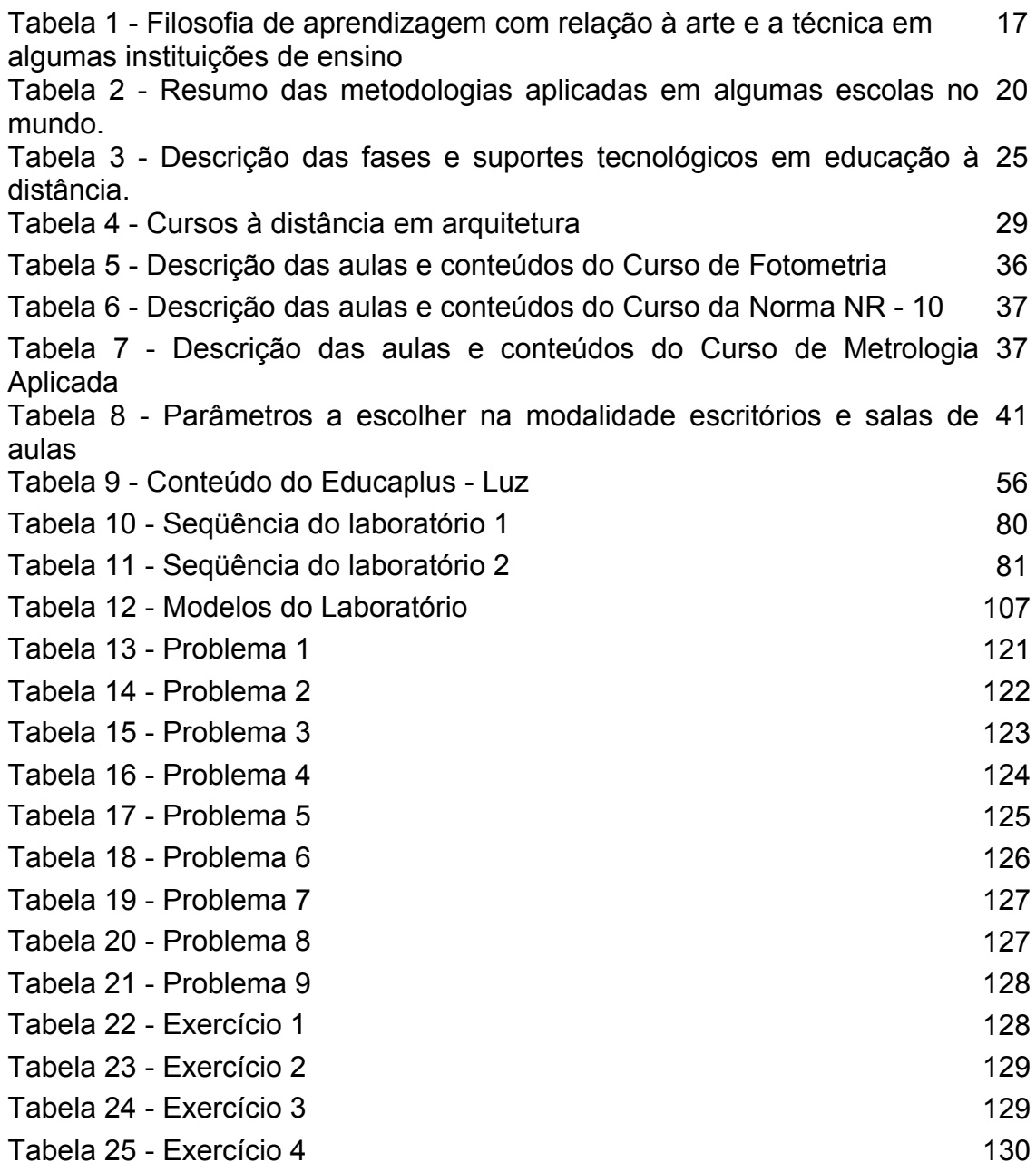

### **Lista de Abreviaturas**

Abreviatura 1 - EaD Educação à distância

Abreviatura 2 - AVA Ambiente Virtual de Aprendizagem

Abreviatura 3 - AVA\_AD Ambiente Virtual de Aprendizagem em Arquitetura e Design

Abreviatura 4 - AUDIENCE Auto-formation Distance au contróle d' Environnement des Constructions et des Equipements

Abreviatura 5 - LEARN Low Energy Architecture Research Unit

Abreviatura 6 - CLEAR Confortable Low Energy Architecture

Abreviatura 7 - DVE – Daylight Visual Effects

#### **1. INTRODUÇÃO**

#### **1.1 O Problema**

O edifício constitui-se de um filtro ambiental entre usuários do espaço interno e o exterior. Ele deve funcionar eficazmente em termos térmicos, luminosos e controle acústico; projetistas podem definir limites adequados em relação ao bom desempenho humano fisiológico e psicológico definido por estas questões (BRANDON, 1984, p.41). Se fosse possível proteger o homem dos excessos da natureza por processos científicos eficientes que a controlasse, não haveria razão para a construção de abrigos que isolassem a humanidade do mundo ambiente natural (VASCONCELLOS, 1983, p.20).

Não obstante a importância incontestável das questões climáticas, a arquitetura não é apenas a busca da solução do abrigo; esta assume também uma questão simbólica através de elementos cheios de designações, como por exemplo, a situação topológica do edifício, suas características formais, seu efeito em relação à luz, a cor e a textura. Luz é somente uma das variáveis arquitetônicas, contudo ela revela a edificação, suas intenções, seus aspectos, suas formas e seus significados. Luz revela a arquitetura e, no melhor dos casos, arquitetura revela a luz (MILLET, 1996).

Além dos importantes elementos citados anteriormente, segundo Millet (1997):

"A iluminação natural é participante de múltiplos papéis: relacionando-se com o clima (existe uma "luz certa" para cada local); reduzindo o consumo de energia em edifícios com relação à iluminação artificial e, conseqüentemente, associado à carga de refrigeração; produzindo luz apropriada (qualitativamente e quantitativamente) para atividades visuais, incluindo orientação e movimento; moldando a forma dos edifícios para produzir efeitos apropriados de luz; e produzindo uma satisfação visual dos ocupantes".

O estudo aprofundado destes elementos que estruturam o espaço em termos funcionais e simbólicos torna-se essencial na formação de Arquitetos e Designers de ambientes.

A humanidade desenvolveu-se tendo a luz natural como principal fonte de luz. Todas as atividades que exigiam boa iluminação eram desenvolvidas entre o nascer e o pôr do sol. Novas atividades surgiram e passaram a requerer um ambiente interno, mais protegido das intempéries; a luz natural também foi levada para os espaços internos (PEREIRA, 1995, p.6).

Ao longo da história a relevância da iluminação natural, como um dos principais condicionantes do projeto arquitetônico, tem sido celebrada e documentada por diversos autores. A habilidade e a prática em manipular a luz natural foram em particular interrompidas quando tivemos o acesso à luz artificial por volta de 1900 (STANNARD, 1997). Com o desenvolvimento (bem-vindo) de fontes de luz artificiais a custos acessíveis o domínio da luz natural foi desafiado, a ponto de ser considerado, em muitas edificações, como algo com pouca ou nenhuma importância (PEREIRA, 1995, p.6).

Embora tenhamos aprendido a transformar a noite em dia através da iluminação artificial, é generalizadamente reconhecido que a luz natural tem preferência se comparada com a artificial (DOGNIAUX, 1987). Infelizmente a primeira não está disponível durante todas as horas do dia e de maneira constante, fazendo-se necessário o uso de um sistema de iluminação artificial complementar quando necessário.

Atualmente percebe-se que ambientes mal iluminados são comuns, prejudicando o desempenho das atividades visuais na maioria dos edifícios (GONÇALVES & DUARTE, 2003). Apesar do avanço em pesquisas e aparatos tecnológicos ocorridos nas últimas décadas perceptíveis através de publicações científicas da área, nota-se que existem barreiras que dificultam a integração destes no projeto arquitetônico de modo satisfatório (PEREIRA et al, 2004). Este fato gera um quadro inverso de valores, pois antigamente possuíamos menos tecnologia e os projetistas tomavam mais partido arquitetônico da luz natural.

> Tal contexto permite concluir que a baixa qualidade das condições verificadas atualmente é um reflexo da principal dificuldade que se impõe à integração da luz natural no projeto arquitetônico, ou seja, a própria compreensão do fenômeno e dos aspectos a ele relacionados (PEREIRA et al, 2004).

Somente a consideração e a valorização deste princípio ambiental como fator ordenador poderá conduzir a um resultado satisfatório, garantindo a qualidade final da obra.

Para reverter este quadro é necessário criar procedimentos que englobem tanto a formação profissional quanto os profissionais que atuam no mercado de trabalho. Uma proposta é criar um programa global de atuação sobre a utilização correta da iluminação natural envolvendo estes dois segmentos (figura 1). De um lado atuando na formação e atualização profissional com metodologias mais eficazes ao entendimento do fenômeno e sua integração à prática de projeto e, de outro lado, criando medidas, tanto "pacíficas" quanto compulsórias, para que se garanta um mínimo de aproveitamento dos benefícios da luz natural nas edificações.

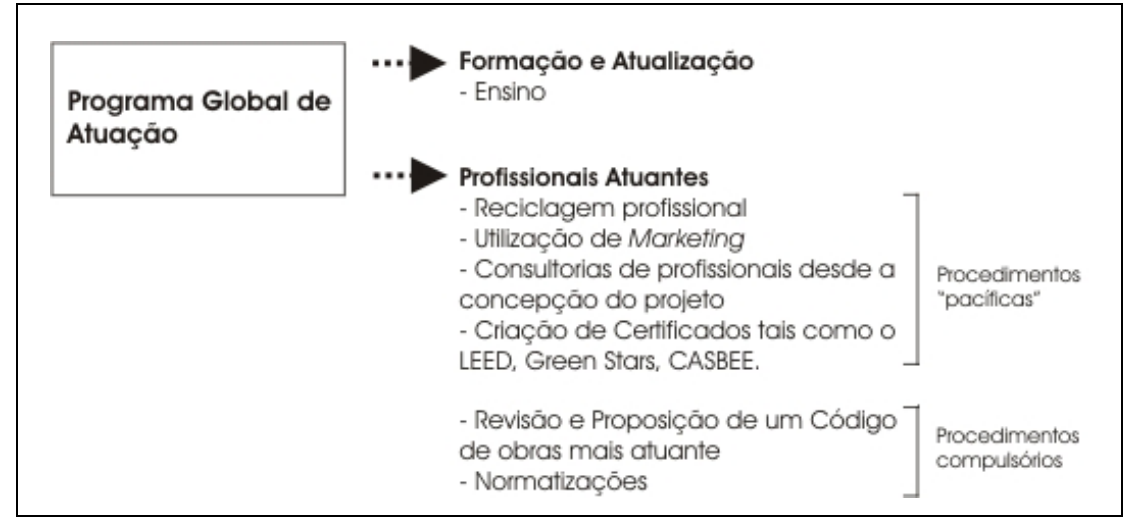

**Figura 1:** Esquema do Programa Global de conscientização (ATANASIO, 2004)

O objeto de estudo desta pesquisa atua na vertente da formação e atualização profissional do programa global de atuação. É importante ressaltar que existem métodos tradicionais de ensino e métodos inovadores. O uso de tecnologias promissoras para o ensino, como a internet, possui vantagens e desvantagens em relação ao método tradicional. Neste sentido, busca-se tomar partido das vantagens que um ambiente virtual pode oferecer e aplica-lo tanto no ensino presencial quanto à distância possibilitando ao aluno aprender de acordo com seu ritmo e disponibilidade de horário.

A proposta consiste na criação e desenvolvimento de um ambiente virtual de aprendizagem visando facilitar o entendimento do fenômeno da luz natural. SANTOS (2002) define um ambiente virtual de aprendizagem como sendo um local disponibilizado na Internet que permite a realização de processos de aprendizagem, onde conteúdo e as atividades são organizados e disponibilizados aos estudantes pelos professores. Os AVA's – Ambientes Virtuais de Aprendizagem se apresentam como uma nova mídia de evolução, oferecendo de uma maneira original para exprimir o pensamento, o modo de organização da informação e o modo de aprendizagem.

#### **1.2 Objetivo Geral**

Desenvolvimento de um ambiente de ensino à distância através da introdução de um Modelo Analítico visando promover a compreensão do aluno sobre o fenômeno da iluminação natural no que se refere à propagação da luz e sua interação com as principais variáveis arquitetônicas.

#### **1.3 Objetivos Específicos**

Estabelecimento de uma interface virtual adequada a partir do desenvolvimento de um aparato experimental e releitura do modelo conceitual de referência adotado com vistas a favorecer a visualização e o entendimento dos conceitos relativos à iluminação.

- Elaboração de problemas e exercícios tendo como base o conteúdo do curso e os laboratórios de apoio e experimentação através de reuniões semanais com o grupo de trabalho**.**
- Confecção de modelos virtuais para simulação computacional seguido de manipulação de imagens para implementação.

#### **1.4 Justificativa**

A luz natural é um recurso renovável que favorece a eficiência energética no ambiente construído, pois possibilita a redução no consumo de energia com iluminação artificial, responsável por uma parcela significativa do consumo verificado nos edifícios (LAMBERTS & PEREIRA, 1997, p.47). Bons projetos caracterizam-se pela utilização de tecnologias mais eficientes e pelo uso de formas passivas de aproveitamento de energias renováveis, de modo que a iluminação natural apresenta a possibilidade de se garantir os níveis de iluminação necessários à manutenção adequada da produtividade dos usuários (PROCEL, 2003).

> "Com o crescimento no mercado de equipamentos de iluminação eficientes, o potencial de economia vindo da luz natural é mais baixo quando comparado há anos anteriores. Entretanto a máxima iluminação natural disponível freqüentemente coincide com o pico da demanda de energia durante o período da tarde de dias ensolarados (LESLIE, 2003)."

A desconsideração do potencial da luz natural resulta ainda na dependência excessiva de sistemas artificiais de iluminação no período diurno elevando significativamente o desperdício de energia elétrica (SOUZA<sup>1</sup>, 2001).

O impacto da luz natural nos usuários de espaços arquitetônicos ainda é um assunto que está sendo desenvolvido de maneira gradual.

 "Entretanto a saúde humana apresenta um beneficio mensurável pela exposição a pequenas doses de iluminação natural difusa. Os benefícios para a saúde obtidos através da luz natural admitida pelas aberturas a um paciente hospitalar têm sido um fator observado desde a metade do século passado. Esta pesquisa esta sendo expandida para edifícios com outras funções [...] O desempenho humano também pode ser influenciado por estratégias adequadas que utilizam iluminação natural [...] Luz natural não aumenta o desempenho humano somente por sua admissão incondicional, mas sim, por esta permitir o senso de transparência com o ambiente externo. Psicologicamente e fisiologicamente, pessoas desejam estar conectadas aos ritmos e mudanças do mundo exterior" possuindo limites em relação ao seu conforto térmico e visual (TEORNEY, 1999)."

Segundo Leslie (2003), é importante conhecer as preferências dos ocupantes, pois estas podem resultar em produtividade, motivação e satisfação.

Apesar das vantagens com relação à eficiência energética, saúde e desempenho humano, ambientes mal iluminados são comuns. É importante ressaltar que o verdadeiro entendimento do ambiente físico e ambiente construído vem antes do problema da eficiência energética. Tais benefícios entre outros tão importantes quanto estes citados dependem do modo como a iluminação natural é considerada pelo arquiteto desde as fases iniciais do projeto.

A luz natural está disponível na maior parte das horas do dia, principalmente em horário comercial, sendo necessária a admissão de uma pequena parcela desta luz exterior para que ambientes possuam níveis de iluminância satisfatórios. Observando a arquitetura atual pode-se perceber a carência de projetos que contemplem de maneira adequada o aproveitamento dos diversos benefícios deste recurso. Tal quadro explicita a existência de barreiras que se impõem à integração da luz natural no projeto arquitetônico.

Com a finalidade de encontrar a origem desta constatação realizou-se, durante o período dedicado às disciplinas do mestrado, uma pesquisa com estudantes, profissionais e professores sobre a consideração deste recurso nas diferentes etapas de projeto. O método escolhido resultou na aplicação de questionário contendo diferentes tipos de perguntas sobre métodos projetuais visando descobrir a importância que o arquiteto atribui a luz natural e que tipo de ferramentas são utilizadas ou não para avaliação desta no projeto (PEREIRA et al, 2004).

Os principais resultados obtidos foram: pouca utilização em todas as etapas do projeto de guias, manuais, diagramas, tabelas e métodos matemáticos e grande valorização do impacto sobre o ambiente interno na maioria das fases. Estes resultados são de grande importância, pois espelham a prática do arquiteto servindo de orientação para futuros trabalhos. Com relação às variáveis de projeto que envolvem a luz natural (geometria, característica, dimensão e localização das aberturas) percebeu-se que estas recebem maior ênfase no anteprojeto e detalhamento. Segundo Rowe (1987), as idéias principais e iniciais de uma obra, ou seja, definidas na fase denominada de partido geral, costumam acompanhar todo o desenvolvimento desta. Assim, além dos benefícios da utilização adequada da luz natural aos usuários, o profissional poderá tomar partido desta como princípio gerador e organizador de projeto resultando numa obra mais estruturada com relação à linguagem adotada.

> "Para obter as vantagens de todos os benefícios oferecidos pela iluminação natural é necessário adquirir um entendimento profundo sobre o comportamento da luz. Com esta proposta em mente, é importante analisar todas as possibilidades disponíveis para arquitetos. O primeiro passo é atingir uma boa aproximação dos efeitos dos componentes de iluminação natural e de que forma estes influenciam o projeto arquitetônico. Seus diferentes tipos de componentes disponíveis e as diferentes combinações destes, juntamente com suas performances luminosas e campos de aplicação devem ser entendidos (BAKER et al, 1993, p.11.1)".

Portanto, o presente trabalho visa favorecer o entendimento deste fenômeno de maneira adequada através do desenvolvimento de uma metodologia de ensino à distância de iluminação natural baseada num Modelo Analítico de Referência. Pode-se definir modelo analítico como idéia, opinião ou imagem como objeto de análise para posterior reprodução (LUFT, 1991). A luz do dia assume importância relacional na arquitetura e apenas quando o projetista compreende as intenções de quem projetou o edifício com relação à iluminação natural este poderá reproduzir e aperfeiçoar tais estratégias (ATANASIO & PEREIRA, 2002). Para o melhor entendimento do fenômeno em questão, a proposta se beneficiará com a utilização de um ambiente virtual de aprendizagem através das possibilidades tecnológicas que este oferece ao ensino.

Com o avanço das tecnologias da informação e da comunicação as mudanças sociais têm ocorrido em ritmo cada vez mais acelerado.

> "Estas mesmas tecnologias que globalizam as informações estão sendo aplicadas no campo da educação, seja, formalmente, em programas de educação à distância, ou informalmente, através de uma variedade de produtos, canais de televisão, redes telemáticas assim como sistemas multimídia disponíveis no mercado. Estamos vivenciando um período onde se investiga cada vez mais novas formas de aprender, devido à necessidade do indivíduo ter acesso a educação de forma continuada, exigência de um mundo em contínuo desenvolvimento tecnológico, social, cultural, científico, etc (GOMES, 2000, p.26)".

Os avanços na área de micro computação apontam para uma forte tendência na utilização de hipermídia e realidade virtual. Esta última, em particular, mostra-se útil para representação de fenômenos, desenvolvimento de experiências, simulação de projetos e situações de aprendizagem (PEREIRA, ATANASIO & FERREIRA, 2003).

O que se verifica, no entanto, é uma carência de cursos das mais diversas formas, no que se refere à área de Arquitetura e Urbanismo, tanto no Brasil quanto no exterior (PEREIRA, ATANASIO & FERREIRA, 2003). Infelizmente, pois essas áreas são mais práticas que teóricas e por isso necessitam de meios que facilitem o aprendizado e a troca de experiências entre os alunos.

#### **1.5 Limitações do Trabalho**

Uma limitação importante da proposta é a avaliação deste ambiente após sua implementação em meio digital, pois esta demandaria recursos humanos e tempo não disponíveis. Esta avaliação será realizada em etapa posterior e independente, após a implementação digital utilizando um questionário com perguntas pertinentes à proposição de possíveis modificações.

#### **1.6 Estrutura do trabalho**

Esta pesquisa estrutura-se em sete capítulos:

#### - Capítulo 1: Introdução

Este capítulo refere-se à apresentação do problema, objetivos da pesquisa, justificativa, limitações do trabalho e a estrutura de organização da dissertação.

#### - Capítulo 2: Educação em arquitetura

Aborda aspectos essenciais para educação em arquitetura como a arte e a técnica na formação profissional bem como aspectos em relação à educação em Conforto Ambiental, especificamente na área de Iluminação.

#### - Capítulo 3: Metodologia

Refere-se aos processos metodológicos utilizados para o desenvolvimento desta pesquisa.

#### - Capítulo 4: Educação à Distância em Arquitetura

Apresenta um breve histórico sobre educação à distância em geral e, posteriormente, em arquitetura. Em seguida a abordagem torna-se mais especifica através da revisão bibliográfica de ambientes virtuais de aprendizagem em Iluminação.

#### - Capítulo 5: Modelo Analítico de Referência

Este capítulo refere-se ao Modelo Analítico utilizado como referência no trabalho, suas características e aplicações.

#### - Capítulo 6: Laboratório Virtual

Aborda os fundamentos teóricos, a plataforma onde a proposta será inserida, a metodologia utilizada para elaboração desta e sua operacionalização.

- Capítulo 7: Considerações Finais e Recomendações para trabalhos futuros.

### **2. EDUCAÇÃO EM ARQUITETURA**

#### **2.1 Arte e Tecnologia**

*"Eu acredito numa arquitetura emocional. É muito importante para a humanidade que a arquitetura avance pela sua beleza: se existem diversas soluções técnicas igualmente válidas para um problema, aquela que oferece ao usuário a mensagem da beleza e da emoção, aquela é arquitetura."*  Luis Barragan in Ambasz (1976)

A arte e a tecnologia sempre estiveram presentes na longa prática arquitetural que tem seu inicio documentado na antiguidade egípcia. O profissional aprendia seu ofício através da experiência em canteiros de obras. Não existiam academias num tempo tão remoto; elas somente surgiriam no período iluminista para alguns cursos. A arquitetura foi privilegiada neste sentido após a revolução industrial. Até tal momento, o profissional aprendia no dia-a-dia o domínio da arte e técnica de seu tempo. "Na renascença nota-se que os arquitetos enveredam-se mais para o caminho das artes deixando a técnica um pouco de lado quando comparado a outros períodos anteriores. Mas a verdadeira separação da arte e técnica presentes na prática arquitetônica viria a acontecer anos mais tarde (GRAEFF, 1995, p.129)".

O chamando divórcio entre arte e técnica no campo da arquitetura tem sido situado, por historiadores e teóricos, na Europa do século XIX (GRAEFF, 1995, p.9). Segundo esses analistas, os arquitetos não teriam se mostrado capazes de incorporar às práticas de ofício e o desenvolvimento tecnológico facultado pela revolução científica dos séculos XVI, XVII e XVIII e requerido pela Revolução Industrial em curso no século XIX (GRAEFF, 1995, p.9). Diante deste quadro, resultado no referido divórcio, os engenheiros passam – recémnascidos como profissionais – a assumir a vanguarda do desenvolvimento tecnológico na área da construção e, inclusive, da arquitetura.

Impossível ignorar essa ruptura, mas a limitação deste acontecimento, a partir do século XIX, contribui mais para confundir a questão do que para o seu esclarecimento, já que ainda hoje essa espécie de divórcio se manifesta, causando sérios prejuízos ao exercício da profissão do arquiteto e ao próprio desenvolvimento da arquitetura (GRAEFF, 1995, p.9).

As conseqüências deste episódio da história ainda podem ser percebidas nos dias atuais. Se depois do desenvolvimento tecnológico o arquiteto passou a não dominar a arte e a técnica de maneira conjunta e adequada, hoje ainda verifica-se o conflito entre ambos; constitui-se de um processo cíclico: a postura do "novo" profissional diante das mudanças ocorridas no cenário de atuação influencia no perfil do ensino, pois este é uma preparação para tal atuação, e vice-versa.

Apesar de Szokolay (1994) afirmar não conhecer se essa dicotomia entre arte e técnica é ou não influenciada pelo ambiente, ele afirma que projetistas trabalham em duas condutas inteiramente diferentes denominadas por ele de linhas de esquerda e direita. A linha da direita é excessivamente conduzida por artistas tal qual a linha da esquerda é pelos racionalistas, definida pela lógica, praticidade e objetividade, como pode ser observado na figura 2:

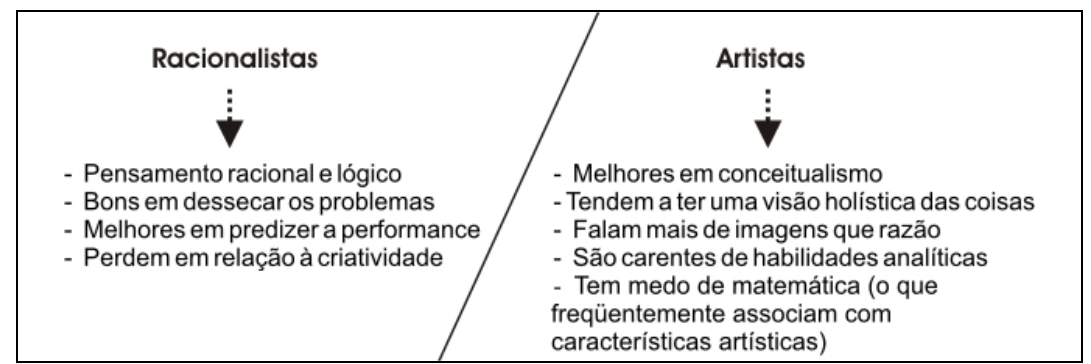

**Figura 2:** Resumo da atuação de projetistas baseado em Szokolai (1994)

As duas linhas são em grande parte exclusivas: uma ou outra é dominante, ocultando os traços da seguinte. O surgimento destas condutas de atuação é conseqüência da dicotomia verificada anteriormente entre arte e técnica e diz respeito à confusão que se estende desde o referido divórcio. É importante salientar que esta é uma forma simplificada e generalista de divisão entre condutas opostas de atuação. Esta diferenciação ocorre de uma forma muito mais complexa a qual não poderia ser estudada neste momento por ser extremamente individual e subjetiva. Pode-se existir a mesma dicotomia em apenas um profissional que em uma determinada fase atribuiu maior ênfase na racionalidade que a plástica em seus projetos. Bem como, podem existir profissionais completos que permeiam nas duas categorias com a mesma facilidade.

A prática do ateliê tende ao sabor dos artistas fazendo com que o estudante desta seja recompensado através da não importância dos assuntos da ciência. Os racionalistas tendem a sofrer: reclamarão freqüentemente que o projeto nunca é aprendido, que os cinco anos de ateliê são um contínuo teste e experimentação, fracassará ou será advertido para mudar para a engenharia (SZOKOLAY, 1994).

A extensão da atividade requer ambas condutas. Se as duas atitudes não podem ser encapsuladas, elas no mínimo devem estar disponíveis na mesma profissão (SZOKOLAY, 1994), numa equipe de trabalho, por exemplo. Os procedimentos de educação devem abastecer-se para ambos através de alguma diferenciação de métodos de ensino.

Tendo em vista tais questionamentos sobre educação e a existência de duas facções diferenciadas no curso, muito se discute sobre os currículos dos cursos de arquitetura onde se acredita estar a raiz do problema. Um dos enfoques desta discussão é o papel das disciplinas de projeto pois estas constituem o espaço onde os alunos se instruem antes de entrar para o mercado de trabalho. A disciplina de projeto ideal é aquela que consegue entrelaçar boa parte de todas as outras disciplinas obrigatórias do curso.

Estudantes de arquitetura concentram o melhor de suas energias dentro do ateliê de projeto dedicando pouco tempo para as outras disciplinas do curso. Segundo Fontein (1997):

> "As disciplinas de tecnologia são freqüentemente percebidas como produtoras de informação que limitam o impulso criativo, tais como: como o edifício é estruturado? Como o ganho de calor através de coberturas envidraçadas pode ser reduzido?.

Existe um elemento do mundo "real" nas disciplinas de tecnologia na qual vôos na face do idealismo, que é essencial no ateliê de arquitetura, são limitados".

Atualmente nota-se um movimento em escolas de arquitetura com o objetivo de integrar as disciplinas do currículo do curso tanto de maneira horizontal quanto vertical. Desta forma espera-se construir uma conexão entre entidades subjetivas (imagens, emoção, sentimento e concepção) e entidades objetivas (quantidades, modelos, cálculos e *hardware*) (NG, 1992). Este é um modo de aproximar as disciplinas técnicas da prática do ateliê na tentativa de unir aspectos importantes delas de forma que estas participem da linguagem da obra solidificando a proposta como um todo. Segundo Stannard (1997), as misturas de disciplinas tão bem como níveis da academia enriquecem a experiência do ateliê.

No espaço de trabalho individual do ateliê e através do processo criativo do projeto e modelo construído, os estudantes deveriam sintetizar as disciplinas combinando com o criar um trabalho de arquitetura. É preciso estudar metodologias adequadas para integrar as disciplinas destinadas à arte e a técnica para que os trabalhos em ateliê, que são o núcleo da educação arquitetural e onde a essência da educação arquitetônica deveria ser encontrada (GRAEFF, 1995, p.133) sejam mais densos. Uma das formas é a uma dupla substituição no foco do curso de tecnologia para arquitetura. Segundo Fontein (1997), a primeira substituição envolve uma introdução no componente substancial do projeto para a leitura no curso de tecnologia e a segunda responde ao desejo dos estudantes em explorar construções teóricas e conceituais.

É importante que os professores conscientizem-se desta dicotomia, não se pode voltar ao passado mas tendo em vista que o processo é contínuo, professores devem estar habilitados para aproximar essas condutas. O primeiro passo é redefinir a área de atividade e os deveres da arquitetura voltados para o projeto de edifícios através de idéias formais, trabalhar detalhes, incluindo performances funcionais e ambientais tão bem quanto considerações estéticas e culturais (SZOKOLAY, 1994).

#### **2.2 O Ensino de Conforto Ambiental – Iluminação**

O ensino de Conforto Ambiental em universidades, especialmente o estudo da iluminação natural, surge na Europa das décadas de 60 e 70 do século passado. As cidades estavam sendo reconstruídas após a grande guerra mundial quando ressurgem as preocupações do Movimento Higienista que visava combater as sucessivas epidemias durante o século XIX. O pressuposto dos higienistas tinha como preocupação a qualidade do ambiente construído no que tange a condicionantes ambientais (insolação e ventilação adequadas) e limpeza para a formação de homens sãos para a vida social e para o trabalho (ANDRADE, 2004).

No Brasil esta modalidade de ensino é extremamente recente quando comparado a outras disciplinas. Esta surge apenas na década de 70, quando algumas disciplinas, a princípio, eram denominadas de Higiene das Habitações em referencia ao movimento europeu.

O ensino do conforto ambiental nas escolas de arquitetura evoluiu bastante em virtude do salto em pesquisas na área. Isto ocorreu principalmente porque a questão da eficiência energética das edificações é um assunto de interesse atual trazendo benefícios importantes ao usuário em vários aspectos aliado a economia de energia elétrica.

> "Os métodos tradicionais dos lumens e do cálculo ponto a ponto não eram apenas tediosos mas limitavam a precisão na aplicação. O nível de iluminância num espaço fala pouco sobre a qualidade da iluminação no espaço. A iluminância em pontos particulares pode mostrar o relacionamento entre o ponto mais iluminado encontrado e sua origem. Entretanto, este atributo tem dificultado o entendimento dos estudantes em relação ao

layout da iluminação, medição física da iluminação e conexão entre efeitos artísticos com os dados técnicos (JIN, 2003)".

Os conteúdos relacionados à iluminação natural permeiam seu significado: arte e ciência. O conteúdo técnico do fenômeno dá subsídio para que o aluno compreenda os diversos aspectos relacionados a esta ciência e como manipulá-la de maneira correta.

> "A idéia principal, no entanto, considera o ensino e aprendizagem de Conforto como um provável método criativo, que pode ajudar os estudantes a conceberem projetos arquitetônicos e urbanísticos, ao contrário de simplesmente adicionarem dispositivos e recomendações tecnológicas no projeto para o conforto dos edifícios e dos lugares (SOUZA<sup>2</sup>, 2001)."

Embora tenha ocorrido uma evolução no ensino, não se nota considerável integração dos aspectos enfocados na disciplina com a prática, tanto no ateliê de projeto quanto na prática profissional. Conseqüentemente poucas soluções inteligentes e eficazes existem no que concerne a manipulação da luz na arquitetura atual. É importante perceber que justamente no período de conscientização para a utilização correta de recursos naturais, há uma distância entre a teoria e a prática.

Com o grande desenvolvimento em pesquisas envolvendo principalmente aspectos relacionados à tecnologia da iluminação, a distância entre arte e técnica tem se acentuado cada vez mais, refletindo na prática projetual:

> "A ambiência do espaço deve ser trabalhada definindo atributos em termos qualitativos e quantitativos no início de cada estágio do projeto. Entretanto parece que a dimensão tecnológica da luz tem sido mais desenvolvida que os atributos qualitativos, criando e enfatizando a dicotomia entre a ciência e a integração da luz na linguagem do projeto [...] Desde que as recentes pesquisas têm sido concentradas nos aspectos

técnicos, existe uma necessidade de explorar e redescobrir a luz como forma arquitetônica de diferentes maneiras para integrar o conhecimento intuitivo e empírico (JIN, 2003)".

Algumas escolas identificaram a dicotomia em relação à arte e a ciência e, preocupados com os desdobramentos futuros, tem mudado a filosofia de ensino em arquitetura. Atualmente tem-se identificado sete escolas dentro dos Estados Unidos que são qualificadas por possuírem "programas densos para o ensino de iluminação" (FAIRWEATHER, 2004, p.70). Estas universidades não disponibilizam seu programa curricular com detalhes, mas reconhecem a existência da arte e da ciência nesta área e buscam características de ensino para diminuir a distância entre eles (tabela 1).

**Tabela 1:** Filosofia de aprendizagem com relação à arte e a técnica em algumas instituições de ensino baseado em Fairweather (2004, p.70-73)

| Instituição/Cidade                                             | <b>Características</b>                                                                                                    |
|----------------------------------------------------------------|----------------------------------------------------------------------------------------------------|
| University's Center for<br>Lighting Education (Nova<br>lorque) | TCU – Texas Cristian Aborda mais estética que ciência, entretanto há um<br>esforço no sentido de adicionar mais ciência ao currículo.          |
| University<br>оf<br>(Boulder)                                  | Colorado Enfatiza a visão humana, tecnologia e eletricidade.                                                                                   |
| Parsons School of Design<br>(Nova lorque)                      | Aborda aspectos técnicos baseados em engenharia e<br>física e aspectos subjetivos do projeto através da<br>filosofia, psicologia e fisiologia. |
| RPI's - Lighting Research                                      | Enfoque na física e na tecnologia bem como nos fatores                                                                                         |
| Center's (Nova lorque)                                         | humanos inerentes à iluminação                                                                                                    |
| University of Nebraska                                         | Possui um apelo multidisciplinar buscando o crescimento                                                                                        |
| (Nebraska)                                                     | do estudante através de soluções criativas.                                                                                                    |
| Oregon State University                                        | O enfoque está na educação baseada em ateliê onde a                                                                                            |
| (Pendleton)                                                    | iluminação possui grande ênfase.                                                                                                    |
| University                                                     | of Minnesota Possui ateliês de projeto que incluem aspectos da                                                                                 |
| (Makato)                                                       | iluminação para arquitetura de interiores.                                                                                                    |

Segundo avaliação realizada na Universidade Federal de Minas Gerais por Souza (2001),

> "[...] o baixo desempenho dos estudantes na aplicação dos conhecimentos de Conforto para elaboração de soluções arquitetônicas talvez fosse conseqüência do prejuízo ocasionado por matérias com assuntos conexos, mas que estão, hoje, separadas didaticamente nas disciplinas que

integram as matérias de Conforto Ambiental e de Projeto Arquitetônico respectivamente".

Existem três formas, de maneira geral, de realizar uma integração entre disciplinas de projeto e a disciplina específica de iluminação natural (figura 3). A primeira corresponde à alternativa geralmente mais utilizada; a iluminação é vista como mais um quesito a ser respondido ou mais um problema a ser resolvido dentre tantos outros. A incorporação da iluminação desta forma pode ter sucesso mas tem muitas chances de não tê-lo: caso o professor não possua conhecimento adequado sobre o assunto dependendo muito da metodologia utilizada, para incentivar o aluno a entrelaçar a conceituação da obra juntamente com as possibilidades técnicas dos "problemas" a serem resolvidos. A própria comunicação entre o professor e o aluno é comprometida pela falta de conhecimento:

> "O professor precisa imaginar o efeito que o estudante deseja no cenário para descrever com precisão o efeito da iluminação e a qualidade da solução. Usualmente, a comunicação intersubjetiva entre o professor e o estudante não é fácil. As críticas do professor são vistas como julgamento subjetivo e eles têm dificuldade em entender porque os estudantes têm de contar com suas imaginações para compreender o fenômeno novamente (JIN, 2003)".

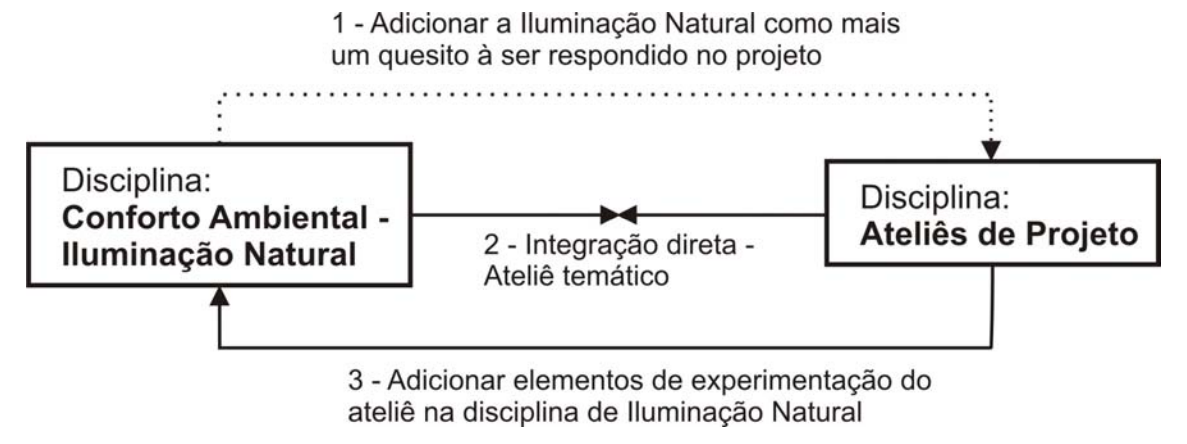

**Figura 3:** Três formas de integração entre disciplinas

A segunda possível solução abordando a integração de maneira mais efetiva é a de que cada disciplina de projeto seja direcionada para uma variável de projeto importante (conforto ambiental, estruturas, etc); assim cada semestre o aluno poderá aprofundar uma questão projetual mais que outra e ao fim possuirá maior conhecimento sobre aquele condicionante. Desta forma o aluno não ficará aturdido - como freqüentemente ocorre nos períodos iniciais do curso - diante de tantas variáveis acabando por tratá-las delas de maneira superficial. Cabe salientar que essa integração depende de adequações em currículos dentro dos cursos de arquitetura através da programação das disciplinas e consenso entre os professores.

Tanto na primeira alternativa quanto na segunda é importante ressaltar as divergências dos tipos de projetistas existentes no ateliê e considerar este aspecto nas metodologias de ensino. Os alunos artistas (SZOKOLAY, 1994) são mais favorecidos no ateliê, como citado anteriormente. Todavia, utilizando a estratégia do ateliê direcionado, eles podem aprofundar as questões técnicas sob o ponto de vista conceitual.

> "Para os alunos racionalistas a cilada é o aprendizado de informações sem a compreensão do contexto; essas informações viriam dentro de uma figura mental fora do âmbito das edificações. O entendimento de mecanismos físicos, sistemas complexos e o desenvolvimento de uma aproximação para resolver problemas são mais importantes que a memorização de informações: o uso de métodos algoritmos onde eles sejam relevantes completados pela técnica de tentativa e erro ou métodos profissionais como *know-how*. Inicialmente devem usar um lápis 6B para produzir esboço: um modelo de seu edifício. O aluno deve pensar primeiramente em termos conceituais, em seguida o modelo matemático desejado é incorporado ao edifício. Compreender qual matemática (no nível mínimo que utilizamos em nossa profissão) não é mais que um caminho curto para a ligação com sistemas complexos, relações e processos (SZOKOLAY, 1994)".

A terceira forma efetiva de integração é adicionar elementos de experimentação dos ateliês na disciplina de iluminação. "O docente, ao invés de ditar paradigmas ou de criar cômodas receitas de projeto, deve incitar o aluno à investigação, à pesquisa e à experimentação, fazendo-o percorrer vários caminhos que permitirão novas reflexões, num contínuo processo de aprendizagem, vivência projetual e, principalmente, amadurecimento pessoal (RUFINONI, 2002)." Esse processo depende apenas da atitude do professor em realizar ajustes no conteúdo programático da disciplina. Poucas publicações existem sobre experimentos realizados em disciplinas de iluminação natural durante todo o semestre, mas analisando cinco conteúdos pesquisados em diferentes escolas nota-se que existem alguns elementos em comum:

#### **Tabela 2:** Resumo das metodologias aplicadas em algumas escolas no mundo Carleton University - Otawa - Canadá (FONTEIN, 1997).

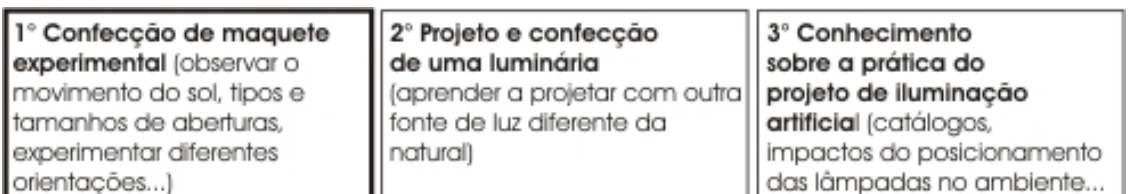

#### University of Washington - Seattle - E.U.A. (MILLET & LOVELAND, 1997).

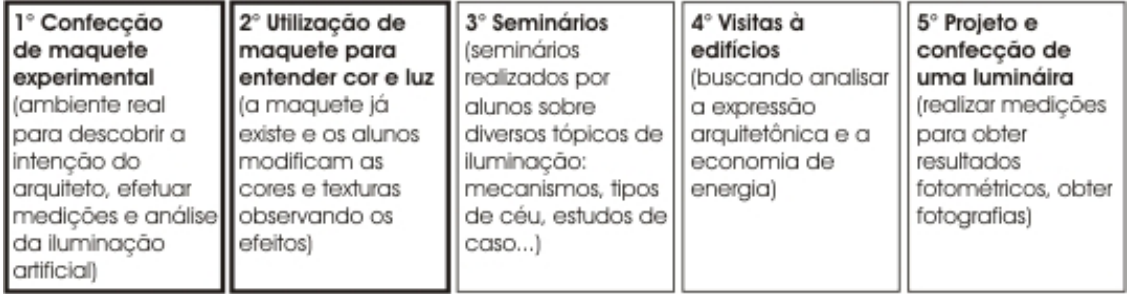

#### University of Idaho –Idaho – E.U.A. (STANNARD, 1997).

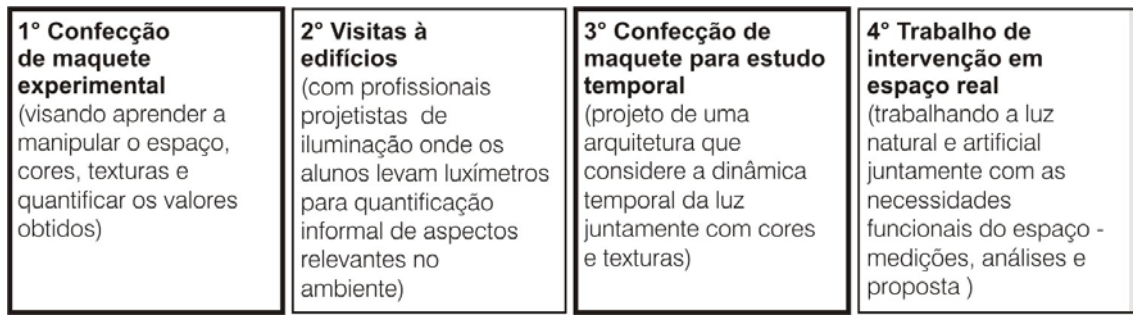
| http://www.labcon.ufsc.br).                                                                                                    | <b>Tabela 2.</b> Twounty day motodologias aphoadas oni algunido coopias no mando<br>Universidade Federal de Santa Catarina - Florianópolis – Brasil                     | (fonte:                                                                                                    |  |  |
|----------------------------------------------------------------------------------------------------|----------------------------------------------------------------------------------------------------|----------------------------------------------------------------------------------------------------|--|--|
| 1° Escolha de um ambiente<br>na arquitetura para efetuar<br>análises breves (visuais,<br>percepção,<br>observar problemas e<br>quantificação) | 2º Visita e análise de um<br>local de internvenção -<br>Trabalho final (visuais,<br>quantificação através de<br>gráficos, percepção, observar<br>problemas e melhorias) | 3° Elaboração de maquete<br>física da intervenção<br>(baseado nas análises<br>realizadas anteriormente e<br>através de experimentações<br>na própria maquete) |  |  |
| University of Sheffield - Sheffield - Inglaterra (NG, 1992).                                                                                  |                                                                                                    |                                                                                                    |  |  |
| 1º Introdução de leituras e<br>projetos (observar imagens,<br>efeitos, experiências)                                                          | 2° Exercício de organização<br>de um espaço de trabalho<br>através do efeito que<br>desejam<br>(modificação de lay-out,<br>cortinas)                                    | 3° Elaboração de maquete<br>eletrônica de um projeto<br>(baseado na função do<br>espaço, realização de<br>quantificação)                                      |  |  |

**Tabela 2:** Resumo das metodologias aplicadas em algumas escolas no mundo

A utilização de maquetes físicas ou eletrônicas se faz nos cinco cursos analisados. Em alguns casos, como das universidades americanas, essa utilização ocorre mais de uma vez para diferentes finalidades de ensino. A maioria dos cursos busca aliar a experimentação para análise quantitativa e qualitativa da luz através de ensaios e medições de valores de iluminância encontrados. A maquete é um elemento presente no dia-a-dia do ateliê por isso da sua importância como ferramenta eficaz de aprendizado, principalmente através da visualização do conteúdo lecionado em sala de aula.

Poucas análises ou medições sobre o verdadeiro caráter da iluminação têm sido desenvolvidas, produzindo um resultado com duplo aspecto: a qualidade daqueles efeitos não pode ser transmitida e os efeitos benéficos não podem ser reproduzidos em novas edificações (ATANASIO & PEREIRA, 2002). Por esta razão, outro ponto importante a ser enfatizado é a presença de alguma forma de estudo de caso nessas universidades, seja ele através de visitas a locais seguido de análises, seminários ou utilização de imagens. A importância deste estudo emerge na busca do entendimento da intenção de determinado arquiteto e o efeito final de sua obra.

## **2.3 Considerações Finais**

Todas essas tentativas citadas visam tornar o aprendizado de iluminação mais próximo à realidade do aluno de arquitetura. Existe um esforço expendido no sentido de não apresentar várias fórmulas matemáticas, mas ensinar dentro de um contexto relacionado ao ato de projetar. Espera-se que, ao final do período, o aluno tenha uma visão globalizada, que o oriente na compreensão do "por que" de determinados conhecimentos, do "para quê" servem e de "como" vão ser utilizados, além de "onde" procurá-los (ARAUJO et al, 1995).

#### **3.1 A Educação à distância em arquitetura**

#### 3.1.1 Educação à Distância

Segundo o Decreto n° 2494 de 10 de fevereiro de 1998, Educação à Distância (EaD) é definida por uma forma de ensino que possibilita a auto-aprendizagem, com a mediação de recursos didáticos sistematicamente combinados, e veiculados pelos diversos meios de comunicação. De maneira geral pode-se afirmar que ela se caracteriza pelos termos expostos na figura:

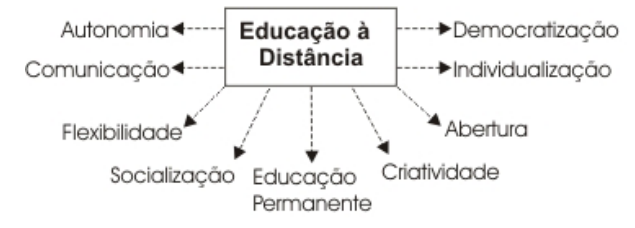

**Figura 4:** Princípios da Educação à distância baseado em Cercal (2002)

A autonomia refere-se à independência do aluno em relação à aquisição de conhecimento e possui uma estreita relação com o processo de individualização do aprendizado. Esta se configura de acordo com as necessidades de cada indivíduo antepondo os interesses pessoais, diferentemente à educação presencial de âmbito coletivo. A educação permanente, cada vez mais promovida nos dias atuais, é possibilitada de maneira assídua pela flexibilidade e abertura desta modalidade de educação resultando em uma democratização e socialização da aprendizagem. Isto ocorre através da comunicação determinada por um tipo de tecnologia que possibilita a utilização da criatividade manifestada de acordo com as particularidades do aparato técnico disponível.

É importante perceber que esta modalidade de ensino tem evoluído juntamente com o surpreendente desenvolvimento de novas tecnologias, principalmente em relação aos meios de comunicação, como será visto a seguir.

#### 3.1.1.1 Breve histórico

Toffler (1987) apud Gomes (2000) constatou que se dividíssemos os últimos 50 mil anos da existência humana em períodos de vida de aproximadamente 62 anos, teríamos 800 períodos, 650 dos quais passados em cavernas. Só nos últimos 70 períodos de vida foi possível comunicar eficazmente de um período para outro, graças à escrita; só nos últimos 6 períodos de vida, multidões de pessoas viram a palavra impressa; só nos últimos 4 períodos foi possível medir o tempo com alguma exatidão; só nos últimos 2 períodos de vida alguém utilizou um motor elétrico, e a esmagadora maioria de todos os bens materiais que utilizamos hoje, na vida diária, foi criada no presente, no 800° período de vida.

O livro, situado nos últimos 70 períodos de vida, foi a tecnologia mais importante na área do EaD antes de surgir as modernas tecnologias eletrônicas, principalmente as digitais. "Ensino à distância é perfeitamente possível e, acontece, atualmente, o tempo todo. A expressão ensino à distância faz sentido porque quem está ensinando, o ensinante, está especialmente distante de quem está aprendendo, o aprendente (SILVA, 2003)."

As diferentes tecnologias incorporadas ao ensino contribuíram para definir todas as fases ocorridas ao longo do tempo (tabela 3); entretanto nenhuma tecnologia foi excluída ou substituída pelo advento das novas tecnologias (TOFFLER, 1987 apud GOMES, 2000).

| (NISKIER apud MENDES, 2001). |                                                                    |  |
|------------------------------|--------------------------------------------------------------------|--|
| <b>FASES</b>                 | <b>SUPORTES</b>                                                    |  |
| Geração 1:                   | Estudo por correspondência no qual o principal meio de             |  |
| Propostas iniciais           | comunicação era materiais impressos, geralmente um guia de         |  |
|                              | estudo, com tarefas ou outros exercícios enviados pelo correio.    |  |
| Geração 2:                   | Surgem as primeiras universidades abertas, com implementação       |  |
| A partir da                  | de cursos à distância, utilizando além do material impresso,       |  |
| década de 70                 | transmissões por televisão aberta, rádio e fitas de áudio e vídeo, |  |
|                              | com interação por telefone, satélite e TV a cabo.                  |  |
| Geração 3:                   | Surge a geração baseada em redes de conferência<br>por             |  |
| Década de 90                 | computador e estações de trabalho multimídia.                      |  |

**Tabela 3:** Descrição das fases e suportes tecnológicos em educação à distância (NISKIER apud MENDES, 2001).

Desde o final do século XIX, instituições americanas e européias já ofereciam cursos por correspondência destinados a um público vinculado a ofícios, como o valor acadêmico não correspondia ao que a classe acadêmica exigia na época, houve descrédito por parte do mercado de trabalho com esses profissionais, pois estes eram comparados com os currículos de cursos presenciais. Países como a Inglaterra viviam a euforia da revolução industrial e vendia novas tecnologias para o mundo, com isso, se fazia necessário o aprendizado de novos ofícios e conhecimento de outras profissões (PEREIRA, ATANASIO, FERREIRA, 2003).

Até a década de 70, período correspondente à primeira geração de EaD (ensino a distância), os cursos eram estruturados a partir de materiais impressos acompanhados de guias de estudo com proposições de tarefas ou outros exercícios enviados pelo correio (PEREIRA, ATANASIO & FERREIRA, 2003). Ocasionalmente, fitas de áudio e programas televisivos acompanhavam o curso proposto.

> "Após algumas décadas esta modalidade de ensino ganhou competitividade perante as ofertas de educação presencial. Mas, a partir da década de 30, existiam cerca de 39 universidades norte americanas que ofereciam cursos à distância. A competitividade entre as universidades presenciais ocorreu na década de 60 superando vários preconceitos (PEREIRA, ATANASIO & FERREIRA, 2003)".

A partir da década de 70, com o surgimento das primeiras Universidades Abertas, os cursos à distância passaram a utilizar, além do material impresso, transmissões por televisão aberta, rádio e fitas de áudio e vídeo, com interação por telefone, satélite e TV.

A década de 90 inaugura a terceira geração. Esta utiliza a tecnologia computacional através de redes de conferência e estações de trabalho multimídia evoluindo com a Internet que tem permitido um maior grau de interação entre os participantes dos cursos.

Na Europa destacou-se a Open University que mostrou ao mundo um novo modo de produção acadêmica de qualidade. Este sistema utilizou meios impressos, televisão e cursos intensivos disponíveis em períodos de recesso em outras universidades convencionais, caracterizando-se como um modelo de ensino a distância (PEREIRA, ATANASIO, FERREIRA, 2003).

Na América Latina, as universidades de ensino à distância existem desde a década de 60 onde se adotou o modelo de produção inglês. No caso brasileiro, ressalta a do Sistema de Educação a Distância da Universidade de Brasília – UnB (PEREIRA, ATANASIO, FERREIRA, 2003).

A Universidade Federal de Santa Catarina UFSC, foi pioneira na criação de cursos de pós- graduação à distância no sistema público de educação superior, através do LED, Laboratório de Ensino a Distância. Hoje, o vertiginoso desenvolvimento da educação a distância oferece cursos de capacitação em todos os níveis, demonstrando as excelentes possibilidades da modalidade para educação permanente (PEREIRA, ATANASIO, FERREIRA, 2003).

Com relação à abrangência de novas tecnologias, Santos (1999) opina: "A educação formal apresenta uma tendência histórica em retardar a incorporação de inovações em suas práticas pedagógicas. Os produtos do avanço tecnológico têm sido absorvidos, usados e dominados primeiramente nos setores mais modernos da sociedade, a seguir nos setores mais conservadores, depois em nossas casas e, por último na escola".

A Internet tem alterado este quadro, pois cada vez mais se configura como um meio comum de troca de informações, acesso a especialistas em diversas áreas de concentração, formação de equipes para trabalho cooperativo e colaborativo, independente de hora ou barreiras geográficas, e acesso a arquivos em repositórios remotos de informação. Com isso, formas efetivas e inovadoras de utilização da Internet e de seus serviços podem ser pensadas e postas em prática na Educação.

Para Toffler (1987) apud Gomes (2000) a relação que o homem mantém com o mundo material é cada vez mais efêmera. É transitória sua relação com as pessoas, flexível a relação com as organizações. No mundo das idéias, as relações modificam-se com a diversidade dos processos de comunicação. Além da transitoriedade das relações que o homem trava no mundo contemporâneo, talvez pelas próprias relações transitórias, está impregnada da novidade permanente e da diversidade de suas relações. Segundo Castels (1999) apud Gomes (2000), toda essa transformação é conseqüência do impacto das novas tecnologias de informação e comunicação na formação da economia global e no processo de mudança cultural: "A tecnologia da informação é para esta revolução o que as novas fontes de energia foram para as revoluções industriais sucessivas, do motor a vapor à eletricidade (...) visto que a geração e distribuição de energia principal estavam na base da sociedade industrial".

> "As instituições de ensino superior se preocupam, fundamentalmente, com a educação presencial. A cultura predominante é a presencial e os alunos procuram em primeiro lugar os cursos regulares presenciais. A educação à distância é procurada, principalmente por formados ou por aqueles que perderam o prazo regular de realizar um curso superior. Começam, agora, os cursos particularmente à distância dentro da educação presencial. O número de disciplinas, parcial ou totalmente à distância dentro de cursos presenciais, está começando a aparecer, mas é ínfimo em relação ao peso da sala de aula. A educação à distância sempre foi vista como supletiva, emergencial ou complementar. Com a internet, adquire uma dimensão pedagógica e mercadológica cada vez mais relevante (SOARES, 2002)."

"Há cinco anos, apenas 200 mil pessoas estudavam pelo método de educação à distância. Hoje, com Internet são 1,2 milhões de estudantes (SOARES, 2002)". O papel da educação vem sendo ampliado na medida em que tenta assumir novas demandas, criando uma permanente necessidade de atualização. Na visão de alguns autores, este seria um processo de educação continuada. Outra perspectiva aponta para o sentido de educação ao longo da vida buscando um processo de aprendizagem permanente, orgânico, integrado ao lar, aos locais de trabalho e as necessidades específicas dos indivíduos.

# 3.1.2 EaD em Arquitetura

Desde o advento do ensino à distância através da Internet, cursos de diversas áreas vêm sendo desenvolvidos. Há poucos anos o curso de arquitetura tem se utilizado do potencial da educação à distância como ferramenta de ensino.

Em 2003, realizou-se uma pesquisa para investigação sobre o estado da arte em ensino à distância na área em questão. A pesquisa por cursos a distância foi feita em sites institucionais e organizações independentes. Existe uma escassez de cursos tanto de graduação, pós-graduação quanto em cursos livres (tabela 4).

O pequeno resultado encontrado é reflexo do processo de desenvolvimento e desmistificação dos cursos à distância (totalmente ou parcialmente à distância). Segundo Duarte & Costa (2004), é observável que ainda existam poucos cursos nessas áreas possibilitando o aprendizado *on-line* com utilização efetiva de mecanismos educacionais, que permitam aos novos aprendizes adquirirem as competências necessárias através de interações não presenciais.

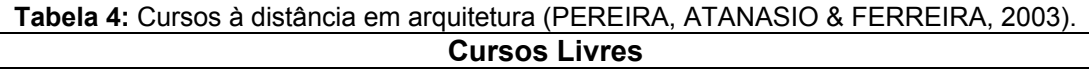

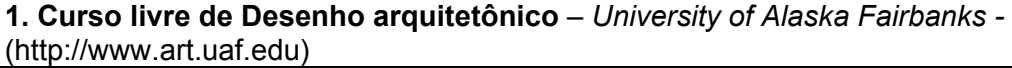

**Cursos Institucionais 1. Curso de técnico de desenvolvimento arquitetônico** (equivalente ao curso de técnico em edificações no Brasil) – Premier School - (http://www.premierschool.co.uk)

**2. Designer de interiores** – Instituto Rhodec *–* (http://www.rhodec.com/) **3. Especialização e extensão em Gestão do Patrimônio Cultural Integrado ao Planejamento Urbano da América Latina** – Universidade Federal de Pernambuco *–* (http://www.virtus.ufpe.br/ituc-al2/)

O objetivo da pesquisa do estado da arte (PEREIRA, ATANASIO, FERREIRA & 2003) foi buscar apenas a existência de cursos à distância e não ambientes virtuais que, de alguma forma, possam contribuir para o conhecimento de assuntos vinculados a arquitetura.

É importante ressaltar que a arquitetura é uma área mais prática que teórica e, por isso, necessita de meios que facilitem o aprendizado e a troca de experiências entre os alunos (PEREIRA, ATANASIO & FERREIRA, 2003). Ferramentas para visualizações adequadas do tema abordado são desenvolvidas atualmente com grande velocidade, de acordo com o desenvolvimento de novas tecnologias. É fundamental que áreas, como a arquitetura que possuam uma vocação em manipular e visualizar imagens, possam utilizar-se deste mecanismo para a transmissão de conhecimento.

#### 3.1.3 Experiências de EaD em Conforto Ambiental – Iluminação

Tal qual o resultado encontrado na pesquisa do estado da arte em sites de educação à distância (PEREIRA, ATANASIO & FERREIRA, 2003), na área de iluminação natural não é diferente. Ainda existem poucos sites que promovam de alguma forma o ensino à distância, seja um curso ou um ambiente virtual que transmita conhecimento sobre a área.

O aprendizado de maneira presencial de iluminação ocorre de maneira geral através de aulas, exercícios práticos e utilização do laboratório. Os alunos levam suas maquetes físicas ao laboratório para fazer uso de recursos como o solarscópio e o céu artificial visando a aferição de seus projetos. Outras ferramentas surgem com um grande leque de possibilidades quando se trata do meio virtual. Atualmente existe no mercado uma gama de programas computacionais que simulam a luz natural com grande aproximação da realidade. Aliados aos programas existem as manipulações de imagens e animações que podem auxiliar no aprendizado à distância.

Como um elemento de projeto arquitetônico, a iluminação natural influencia o ambiente construído em uma escala bem variada: planejamento urbano, forma da edificação, projeto das fachadas, projeto das aberturas e projeto de interiores. A produção científica dentro do universo *on-line* visando qualificar os profissionais da área em foco visando estudar tais influências na edificação para apropriação de conhecimentos sólidos sobre luz natural, é mais verificada em projetos estrangeiros.

A figura 5 representa o estado da arte em ambientes virtuais que utilizam a iluminação natural como objetivo de aprendizagem. Os ambientes foram classificados através das ferramentas que disponibilizam: conteúdo de apoio, ambiente de experimentação e conteúdo de apoio e ambiente de experimentação.

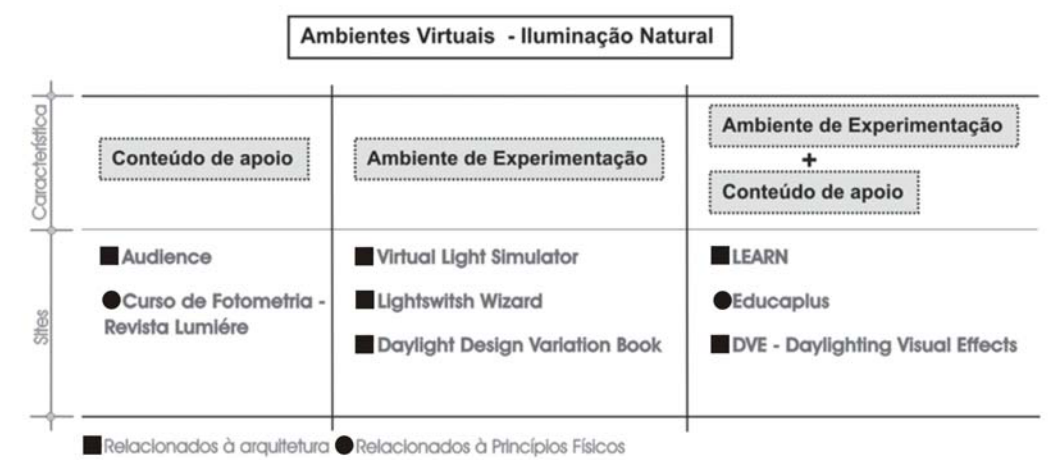

**Figura 5:** Tipos de Ambientes Virtuais

A seguir apresenta-se cada ambiente conforme a seqüência exibida na figura acima.

# 3.1.3.1. Audience Architecture

O Projeto Audience possui origem européia (França, Bélgica e Inglaterra) e visa a formação à distância destinada a arquitetos que desejam dominar o controle de variáveis ambientais na teoria e prática. Este projeto faz parte do Programa Europeu Leonardo Da Vinci que tem como objetivo a implementação da política de treinamento vocacional da comunidade européia.

O site aborda questões ligadas ao conforto ambiental, referenciando projetos de arquitetos como Alvar Aalto, Tadao Ando, Mario Botta, Le Corbusier, Louis Kahn, Mies Van Der Rohe, Frank Lloyd Wright, entre outros. As análises e as ilustrações enfatizam a utilização da luz natural na arquitetura (CABRAL & PEREIRA, 2003).

As informações apresentam-se vinculadas, relacionando as definições de componentes e configurações relevantes sob o ponto de vista do controle ambiental, com suas características geométricas e funções, às referências arquitetônicas (CABRAL & PEREIRA, 2003). A partir da definição de efeitos causados pelas variáveis ambientais, identificados nas edificações, avalia-se o potencial (positivo ou negativo) destes efeitos.

**AU** Auto-formation DI Distance au contróle d' **EN** Environnement des **CE** Constructions et des Equipements

Auto-formação à distância para o controle ambiental em construções e de equipamentos

**Figura 6:** Significado do termo Audience de origem francesa

Quatro vertentes são abordadas: insolação, acústica, ventilação natural, conforto térmico e iluminação natural.

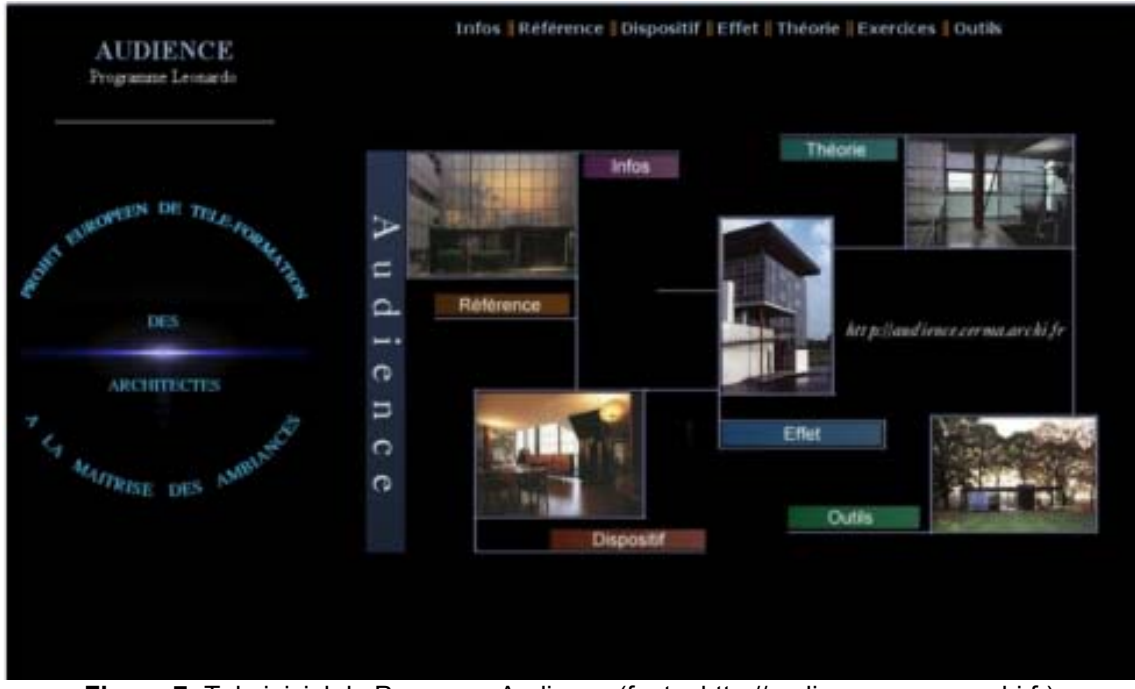

**Figura 7:** Tela inicial do Programa Audience (fonte: http://audience.cerma.archi.fr)

O conteúdo divide-se em 4 módulos: itens necessários à formação inicial e sensibilização do profissional com relação à variável (compreendendo: referência, dispositivos, efeitos e teoria), exercícios de aplicação e um fórum permanente para expor opiniões a partir das experiências obtidas no projeto Audience.

A) Itens para formação inicial:

- Referência:

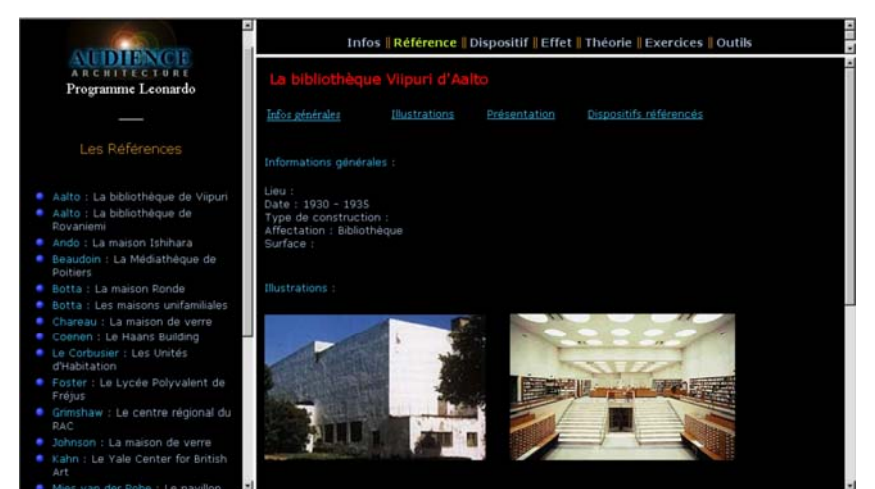

**Figura 8:** Tela inicial do módulo - Referencia (fonte: http://audience.cerma.archi.fr)

É a primeira parte deste módulo e corresponde a 22 obras relacionadas ao uso da iluminação natural de arquitetos importantes. Cada obra possui informações gerais (localização, ano de construção e uso), fotografias, ilustrações e análise dos dispositivos de admissão da luz natural.

## - Dispositivos:

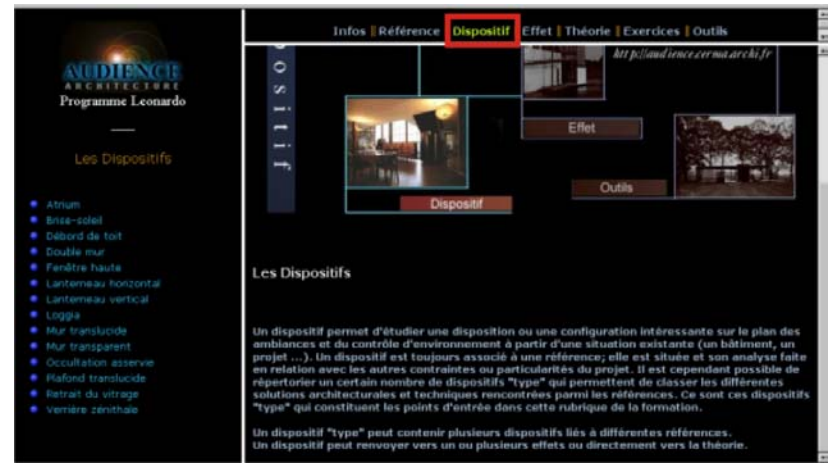

**Figura 9:** Tela inicial do módulo - Dispositivos (fonte: http://audience.cerma.archi.fr)

Apresenta 14 tipos de dispositivos de iluminação (átrio e *brise soleil*, por exemplo) que existem nas referências apresentadas anteriormente. Escolhendo-se um deles, o aluno navega por sua definição, características, ilustrações, efeitos e exemplos existentes utilizando o referente dispositivo (figura 9).

- Efeitos:

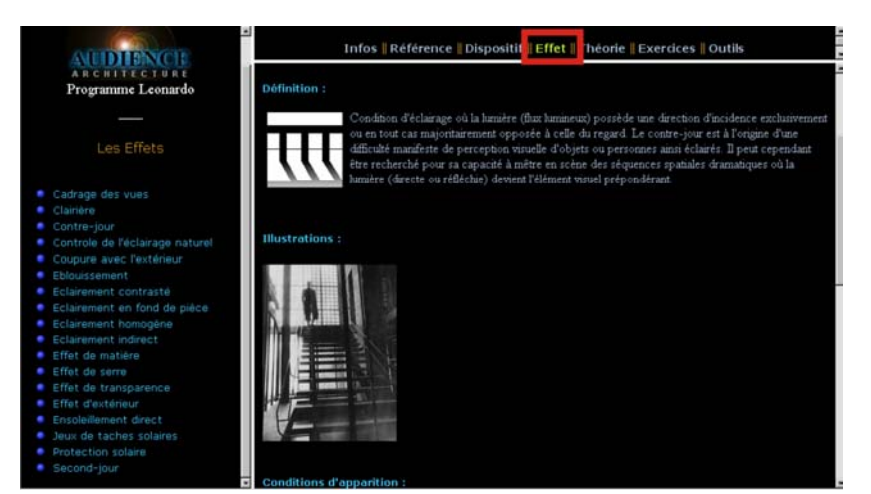

**Figura 10:** Tela inicial do módulo - Efeitos (fonte: http://audience.cerma.archi.fr)

Os efeitos também estão relacionados aos dispositivos e, conseqüentemente, às referências apresentadas (figura 10). Eles correspondem a aparência do ambiente aos olhos do usuário (mais uniforme ou com contraste, por exemplo).

## - Teoria:

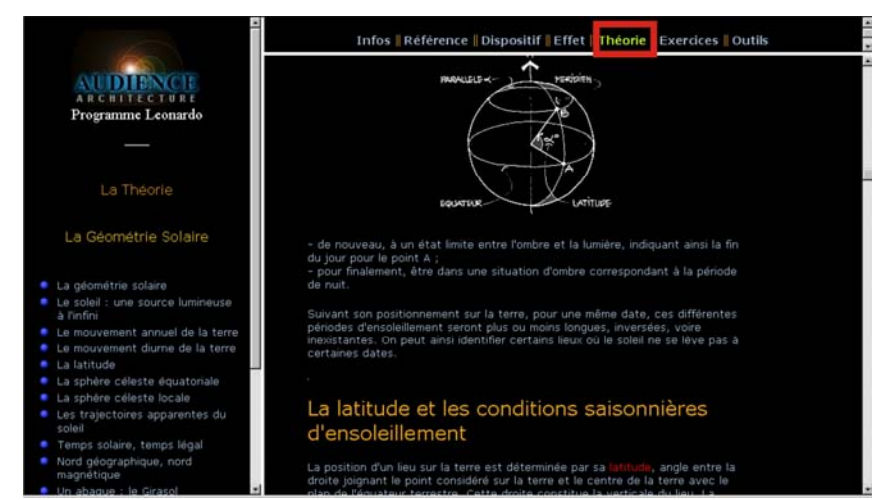

**Figura 11:** Tela inicial do módulo - Teoria (fonte: http://audience.cerma.archi.fr)

O módulo teórico (figura 11) corresponde a todo o conteúdo necessário para o entendimento do assunto abordado, neste caso iluminação natural. Este é apresentado de maneira textual e gráfica. Estão expostos conhecimentos específicos e técnicos que incluem: geometria solar, radiação, controle solar, luz natural, inércia, aspectos energéticos e luminosos do sol, fotometria, etc.

#### B) Ferramentas

Descreve algumas ferramentas utilizadas para predição da trajetória solar e sua relação com o ambiente interno (informações solares, diagramas solares, altura solar, azimute, por exemplo). Algumas destas estão dispostas de maneira interativa e outras apenas através de imagens. Cada ferramenta possui um sumário com instruções para familiarização de cada uma através da utilização de dados reais recomendados.

#### C) Exercícios

Além dos exercícios existentes ao longo do módulo teórico existem outros ligados a iluminação natural no ambiente construído, utilizando fatores de transmissão de luminosidade de vidros e outros elementos de controle de iluminação, porém ainda não estão disponíveis no site.

# 3.1.3.3. Cursos oferecidos pela Revista Lumiére

É importante destacar a iniciativa da Revista Lumiére com relação à disponibilidade de cursos gratuitos na área da iluminação. A interface ainda é simplificada mas o número de cursos do site vem crescendo atendendo a diversas demandas de profissionais.

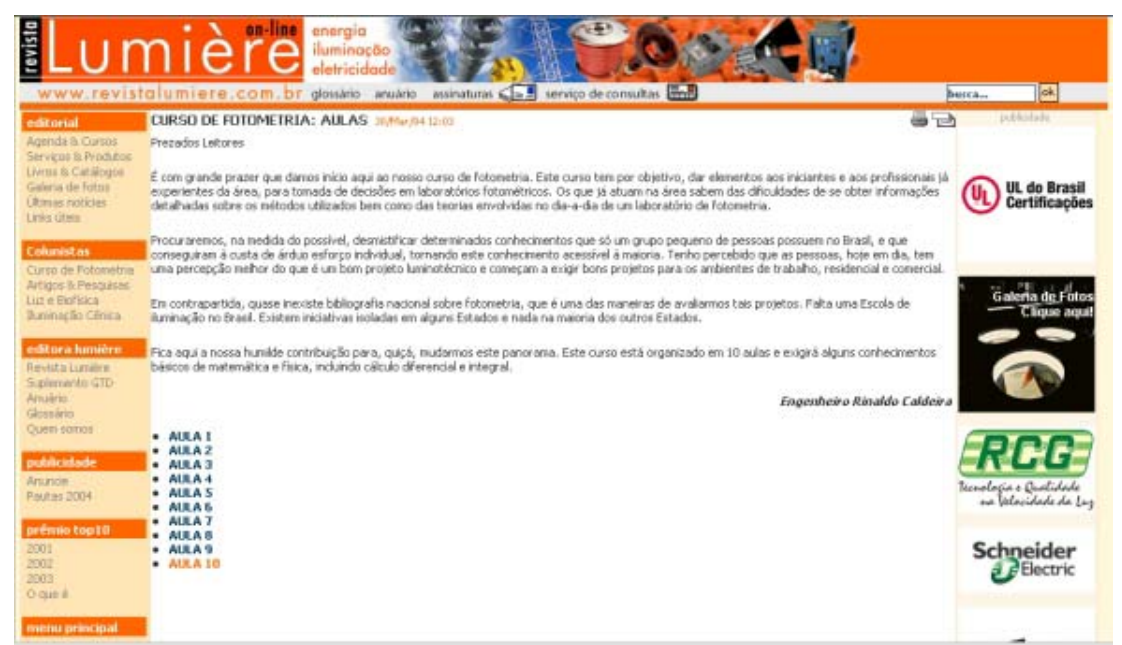

**Figura 12:** Tela inicial do Curso de Fotometria - um dos cinco cursos oferecidos pela Revista Lumiére. (fonte: http://www.revistalumiere.com.br)

# A) Curso de Fotometria

O curso de fotometria a distância gratuito possui a iniciativa do Engenheiro Rinaldo Caldeira Pinto da seção técnica de Fotometria do Instituto de Eletrotécnica da Universidade de São Paulo (IEE/USP) em parceria com a Revista Lumiére. Este é de natureza inédita no âmbito nacional e tem por objetivo dar elementos aos iniciantes e aos profissionais já experientes da área para tomada de decisões em laboratórios fotométricos. Segundo os idealizadores do projeto, os profissionais que já atuam na área sabem das dificuldades de se obter informações detalhadas sobre os métodos utilizados bem como das teorias envolvidas no dia-a-dia de um laboratório de fotometria.

É importante ressaltar a sua importância numa parcela do aprendizado referente à iluminação natural no que tange a seus princípios e características físicas contidos neste curso. O conteúdo das aulas (ver tabela 5) aborda questões matemáticas e físicas da luz e possui exercícios referentes à teoria apresentada.

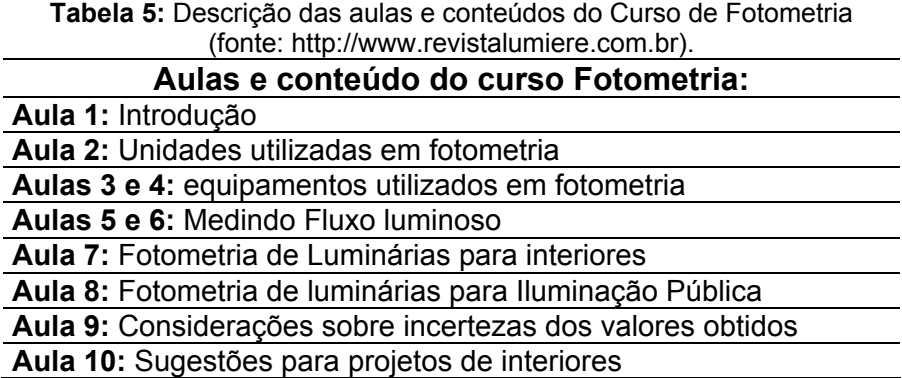

B) Curso de Luz e Biofísica

O conteúdo de Luz e Biofísica é tratado no site como curso entretanto aproxima-se mais de uma biblioteca virtual sobre o assunto contendo artigos de Guillermo Ramirez - pesquisador, professor e membro da *Iluminating Engineering Society of North America* (IESNA).

C) Curso de Iluminação Cênica

Da mesma forma que o item anterior, este se trata de uma biblioteca de artigos na área e dicas de sites interessantes. Esta seção tem como responsável o Light Designer Valmir Perez - professor do Departamento de Artes Cênicas da Unicamp.

D) Norma NR – 10

Esta norma estabelece os requisitos mínimos, as medidas de controle e os sistemas preventivos para garantir a saúde e segurança dos trabalhadores. Esta seção é semelhante à Fotometria pois está estruturada em aulas, conferindo caráter mais próximo a um curso. O coordenador das sete aulas é Rogério Crotti, engenheiro eletricista especializado em Engenharia de Segurança e Administração Industrial (ver tabela 6).

**Tabela 6:** Descrição das aulas e conteúdos do curso Norma NR - 10 (fonte: http://www.revistalumiere.com.br).

| Aulas e conteúdo do curso Norma NR - 10: |
|------------------------------------------|
| Aula 1: Projetos Elétricos               |
| Aula 2: Medidas de controle              |
| Aula 3: Medidas de proteção              |
| Aula 4: Segurança dos serviços           |
| <b>Aula 5: Trabalhadores autorizados</b> |
| <b>Aula 6:</b> Os procedimentos          |
| Aula 7: Resumo e considerações finais    |
|                                          |

E) Metrologia Aplicada

O curso de Metrologia aplicada visa atentar o leitor para a legislação existente, a qual, por desconhecimento ou descuido, por vezes é desconsiderada, depondo de modo negativo sobre a capacidade técnica de profissionais, sobretudo daqueles da área elétrica. A estruturação do curso se dá em dez aulas e possui coordenação do engenheiro e professor Walfredo Schmidt:

**Tabela 7:** Descrição das aulas e conteúdos no curso Metrologia Aplicada (fonte: http://www.revistalumiere.com.br).

| Aulas e conteúdo do curso de Metrologia Aplicada:                                 |
|-----------------------------------------------------------------------------------|
| Aula 1: Metrologia Aplicada                                                       |
| Aula 2: Diferentes grandezas e unidades de mesma grafia e com mais de um          |
| símbolo                                                                           |
| Aula 3: Os sistemas de medição, seus instrumentos e a confiabilidade das leituras |
| Aula 4: Aprofundamento da correlação confiabilidade x rastreabilidade             |
| Aula 5: Terminologia técnica, normas da ABNT e o vocabulário internacional de     |
| termos fundamentais e gerais                                                      |
| Aula 6: Diferentes arandezas e unidades de mesma arafia e com mais de um          |

**Aula 6:** Diferentes grandezas e unidades de mesma grafia e com mais de um símbolo **Aula 7:** Metrologia aplicada: atualização de normas e uso da terminologia técnica

**Aula 8:** Diferentes grandezas e unidades de mesma grafia e com mais de um símbolo

**Aula 9:** A medição das unidades de tempo, seus múltiplos e símbolos **Aula 10:** Terminologias, grandezas e unidades de medida

#### 3.1.3.3. Virtual Lighting Simulator

Virtual Lighting Simulator foi criado pelo Departamento de Tecnologias das construções no Laboratório Nacional de Berkeley (USA). Constitui-se de um simulador virtual que permite a visualização dos efeitos promovidos pela iluminação natural e artificial, possuindo diversas imagens renderizadas produzidas através de um software que simula a radiação luminosa - Radiance.

Na tela inicial (figura 13) o aluno precisa escolher o tipo de comparação desejada – utilizando luz natural ou artificial - entre dois modelos. Escolhendo luz natural, a comparação ocorrerá numa pequena sala de escritório. A segunda opção possui mais tipos de ambientes: pequena ou grande sala de escritórios, sala de aula, sala pequena e grande de comércio e sala de armazenamento de estoque.

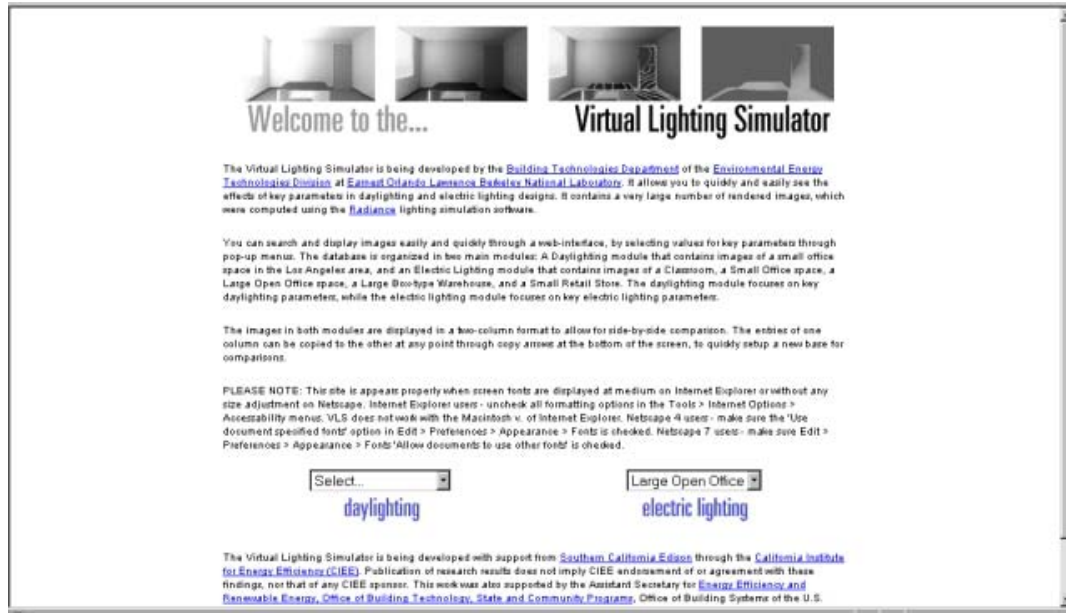

**Figura 13:** Tela inicial do Virtual Light Simulator (fonte: http://gaia.lbl.gov/rid)

Com relação à simulação utilizando luz natural, o ambiente apresenta a mesma sala de escritório proporcionando a comparação através da variação de diversos aspectos considerando não só a edificação (materiais, geometria, elementos de controle solar) como também a orientação solar, aspectos climáticos regionais e hora do dia. As formas de visualização variam desde curvas isolux, manchas com variação de cores representando luminâncias,

percepção humana e visualização obtida no programa de simulação (ver figuras 14 e 15).

A simulação de luz artificial possui as mesmas formas de visualização da anterior embora considere parâmetros específicos de comparação necessários para a determinação da densidade de potência instalada.

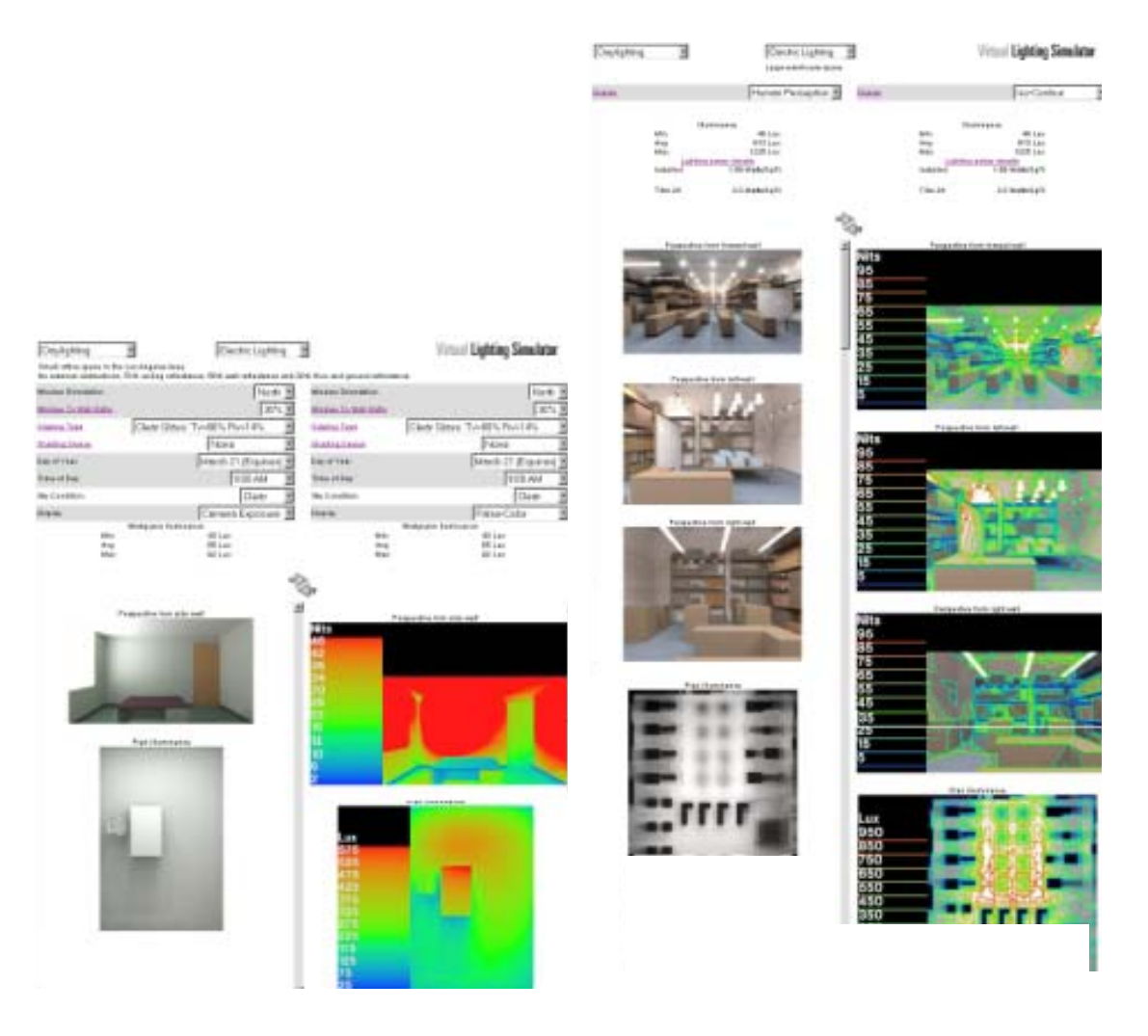

**Figura 14:** Simulação de uma sala com luz natural (fonte: http://gaia.lbl.gov/rid)

**Figura 15:** Simulação de uma sala com luz artificial (fonte: http://gaia.lbl.gov/rid)

## 3.1.3.4. Lightwitsh Wizard

Lightwish Wizard é um projeto do Grupo de Iluminação do Instituto de Pesquisas na Construção (IRC – Institute of Research in Construction) em parceria com o Conselho Nacional Canadense (NCC -

National Council of Canadá). Constitui-se de uma ferramenta de análise da iluminação natural que tem sido desenvolvida para auxiliar nas decisões com relação a esta variável durante o projeto de edifícios comerciais.

Ela oferece uma comparação confiável e uma análise rápida de aferição da iluminação natural disponível em escritórios individuais e salas de aula tão bem quanto à performance energética de iluminação em sistemas automatizados de controle da luz. Prognósticos são baseados num pré-cálculo com simulações através do Programa Radiance e posteriormente são adaptadas a um modelo empírico para os quesitos controle manual da iluminação e controle das cortinas.

Os usuários deste ambiente não necessitam ter um conhecimento prévio sobre as técnicas de simulação, como todos os dados das simulações são explicados nas seções do contexto técnico e no glossário existente. Cada simulação *online* necessita de vinte segundos a três minutos, assumindo uma conecção rápida de Internet e um tráfego moderado no servidor.

Na primeira tela o usuário do ambiente escolhe se deseja comparar escritórios ou salas de aula (figura 16).

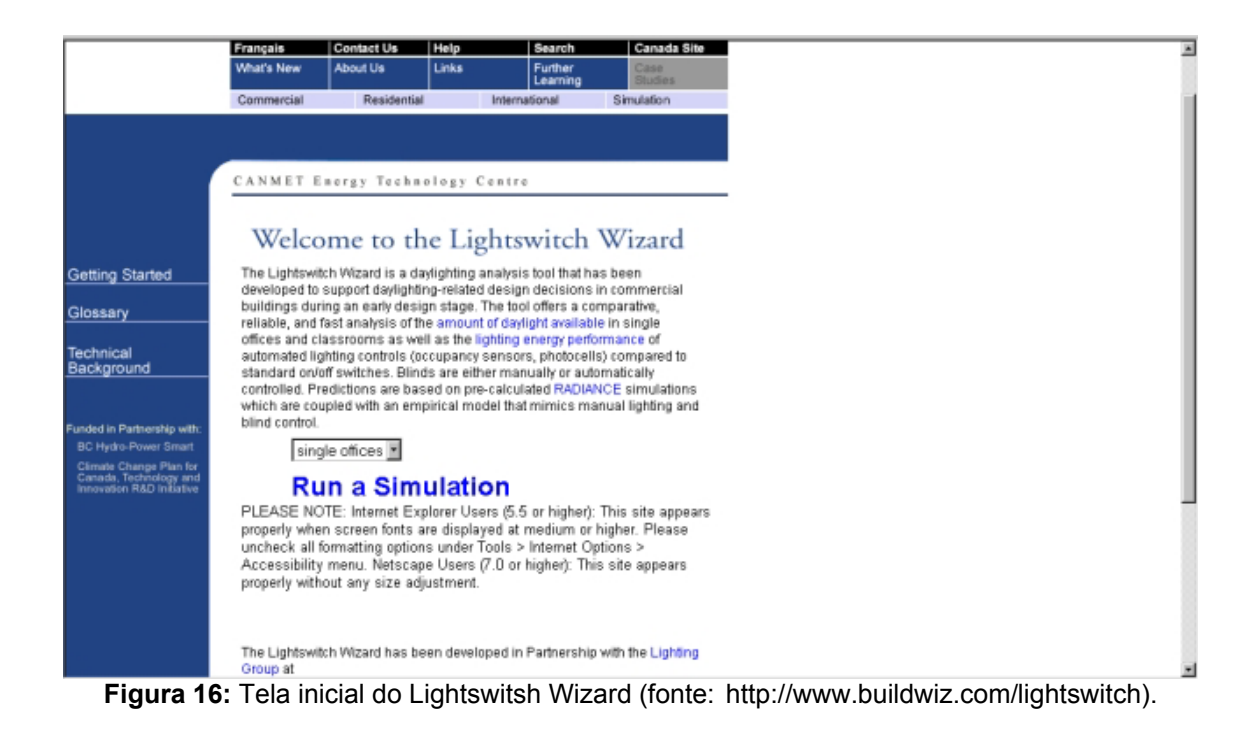

Em seguida apresentam-se duas colunas onde os parâmetros de comparação são escolhidos. Eles são divididos em gerais, em características referentes ao ambiente escolhido (escritórios ou salas de aula) e comportamento do usuário com relação ao controle dos diversos elementos que definem o comportamento da iluminação no ambiente (ver tabela 8). Alguns desses parâmetros são prédefinidos de acordo com o leque de soluções abordadas pelos organizadores do ambiente virtual.

**Tabela 8**: Parâmetros a escolher na modalidade escritórios e salas de aula (fonte: http://www.buildwiz.com/lightswitch).

| Parâmetros a escolher:                                                    |  |  |
|---------------------------------------------------------------------------|--|--|
| <b>ESCOLHAS GERAIS:</b>                                                   |  |  |
| Tipo de edifício: escritório ou sala de aula                              |  |  |
| Cidade Escolhida: algumas pré-existentes disponíveis                      |  |  |
| <b>ESCOLHAS ESPECÍFICAS:</b>                                              |  |  |
| Dimensões com valores pré-determinadas para:<br>pé-direito,<br>largura,   |  |  |
| profundidade                                                              |  |  |
| Escolha do tipo de fachada entre três pré-determinadas                    |  |  |
| Tipo de vidro da fachada e corredor: duplo                                |  |  |
| Transmissão do vidro e corredor: digitar o valor em porcentagem (apenas   |  |  |
| para escola)                                                              |  |  |
| Proporção da moldura do vidro: digitar o valor em porcentagem             |  |  |
| Valores de refletância das superfícies: sem opção de escolha para piso,   |  |  |
| parede e forro                                                            |  |  |
| Mínima iluminância exigida: digitar o valor                               |  |  |
| Comportamento usado: controle da iluminação ativo, controle da iluminação |  |  |
| ativou ou os dois juntos                                                  |  |  |

*Quantidade de potência instalada: digitar o valor*

A figura 17 apresenta um exemplo de comparação entre salas de aula. Através da escolha dos parâmetros o usuário inicia a simulação através do botão *run scenario simulation.* A análise de tais simulações se dá através de gráficos com valores de iluminância e fator de luz diurna no plano do piso da sala. Abaixo destes gráficos encontram-se as explicações e implicações dos parâmetros escolhidos.

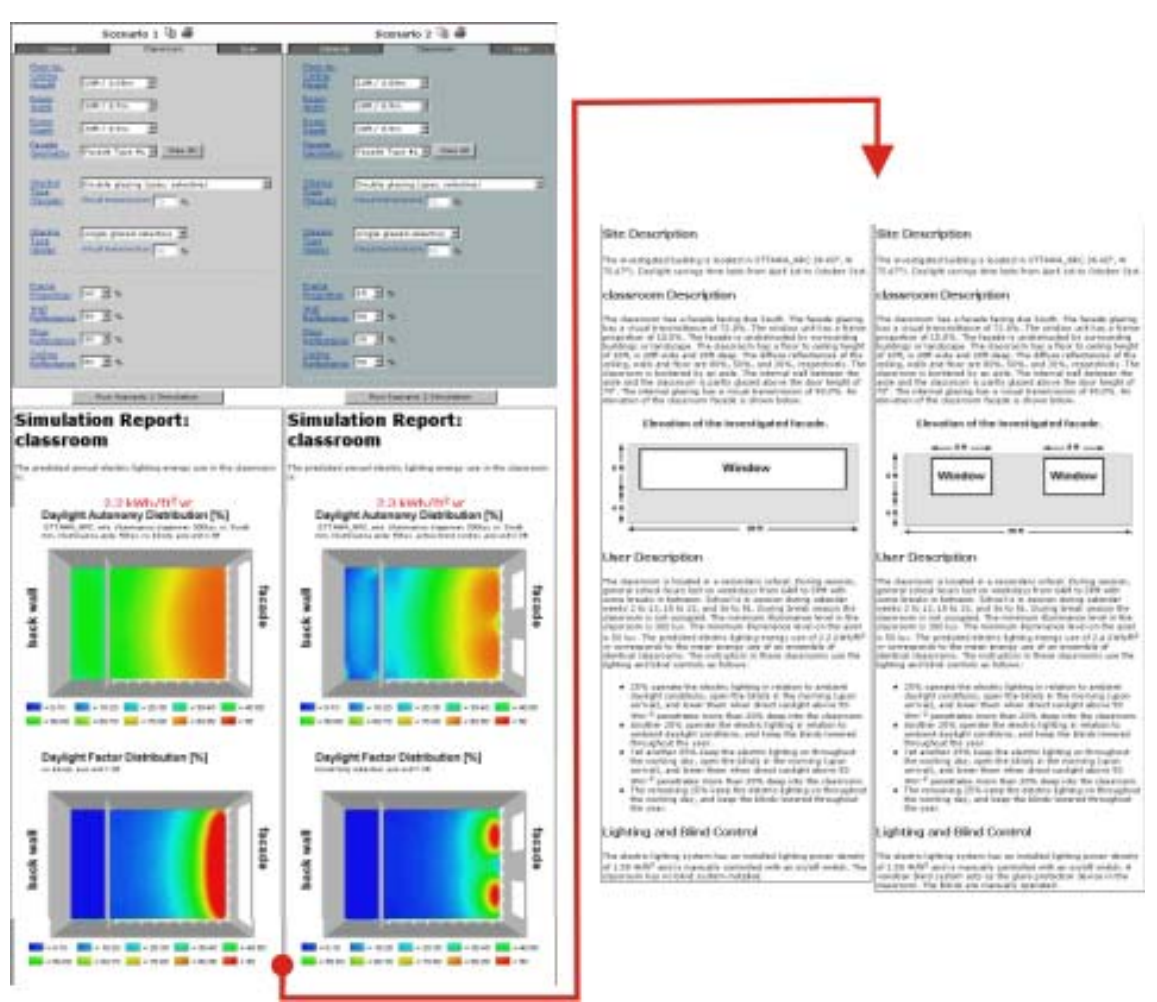

**Figura 17:** Exemplo de comparação entre salas de aula no Lightswitsh Wizard (fonte: http://www.buildwiz.com/lightswitch).

Entre Junho e Dezembro de 2003, 1700 pessoas utilizaram o ambiente em questão e demonstraram grande interesse. Os desenvolvedores destacam a importância de ambientes como este por oferecer suporte as decisões de projeto de maneira eficiente pela facilidade, rapidez e confiabilidade dos dados providos de simulações computacionais.

#### 3.1.3.5. Daylight Design Variations Book

O site Daylight Design Variations Book foi desenvolvido por um grupo de pesquisadores holandeses da Universidade Tecnológica de Endihoven e a TNO Building and Construction Research e baseia-se na disposição de modelos simples que variam quanto à localização e tipo das suas aberturas. O objetivo é mostrar uma grande quantidade de tipos de aberturas para captação de luz natural e seu impacto sobre o ambiente. Segundo os desenvolvedores, o projeto implementado na Internet mostra a fase inicial da proposta, que ainda está longe de ser concluída. Futuramente, outras formas de espaço serão incorporadas bem como sistemas mais complexos com relação aos sistemas de iluminação natural.

Na tela inicial o usuário pode escolher três caminhos: vista geral dos vários tipos de aberturas, exemplos de casos reais com aberturas análogas, ferramenta de comparação entre duas diferentes posições de aberturas e visualização dos efeitos no interior do ambiente e a distribuição da luz natural.

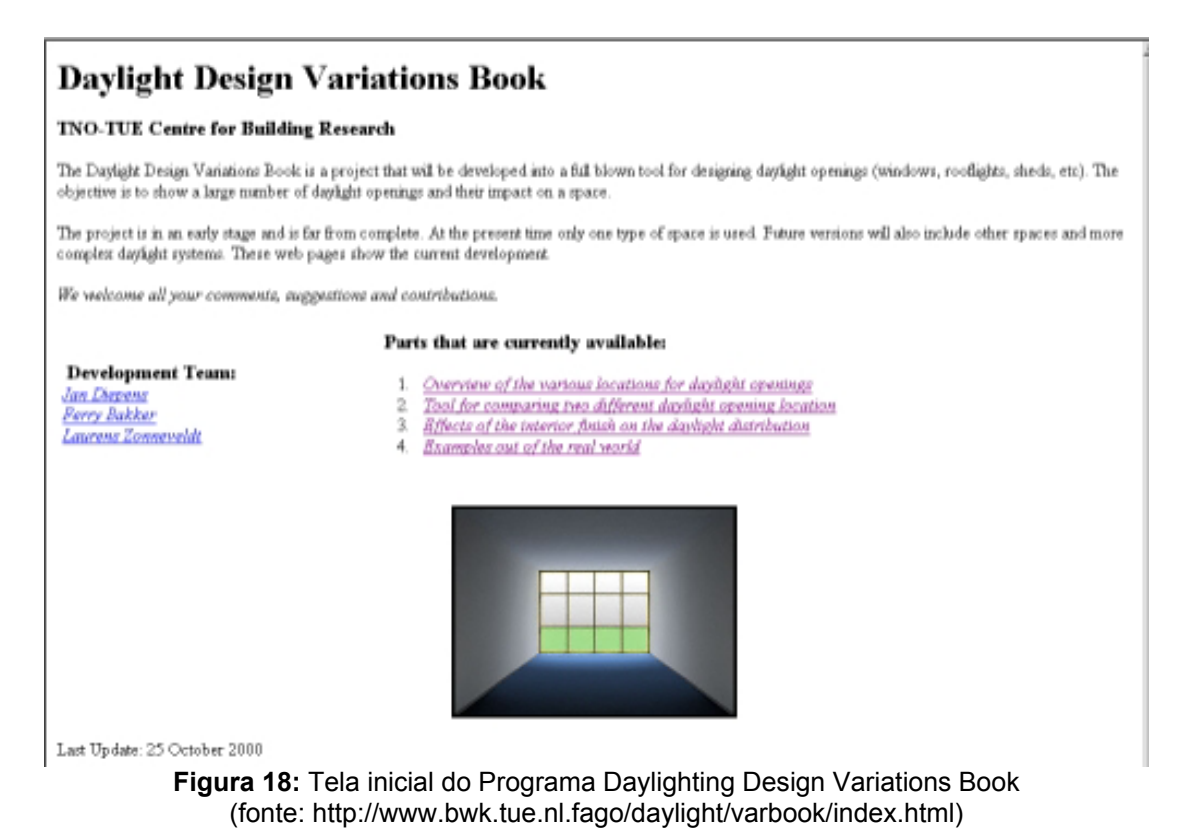

A) Vista geral dos vários tipos de localização de aberturas:

Nesta tela são visualizadas as perspectivas que representam os 43 modelos dispostos (ver figura 19). As variações são ordenadas por colunas (numeradas de 0 a 4) e linhas (da letra A até a T): as colunas representam a quantidade de arestas que a abertura possui e cada linha localiza-se as aberturas agrupadas por semelhança tipológica.

## B) Exemplos de casos reais com aberturas análogas:

A apresentação de casos análogos aos demonstrados na vista geral aproxima a teoria da prática projetual e amplia o leque de repertório visual passando de um modelo primitivo para outros mais complexos existentes.

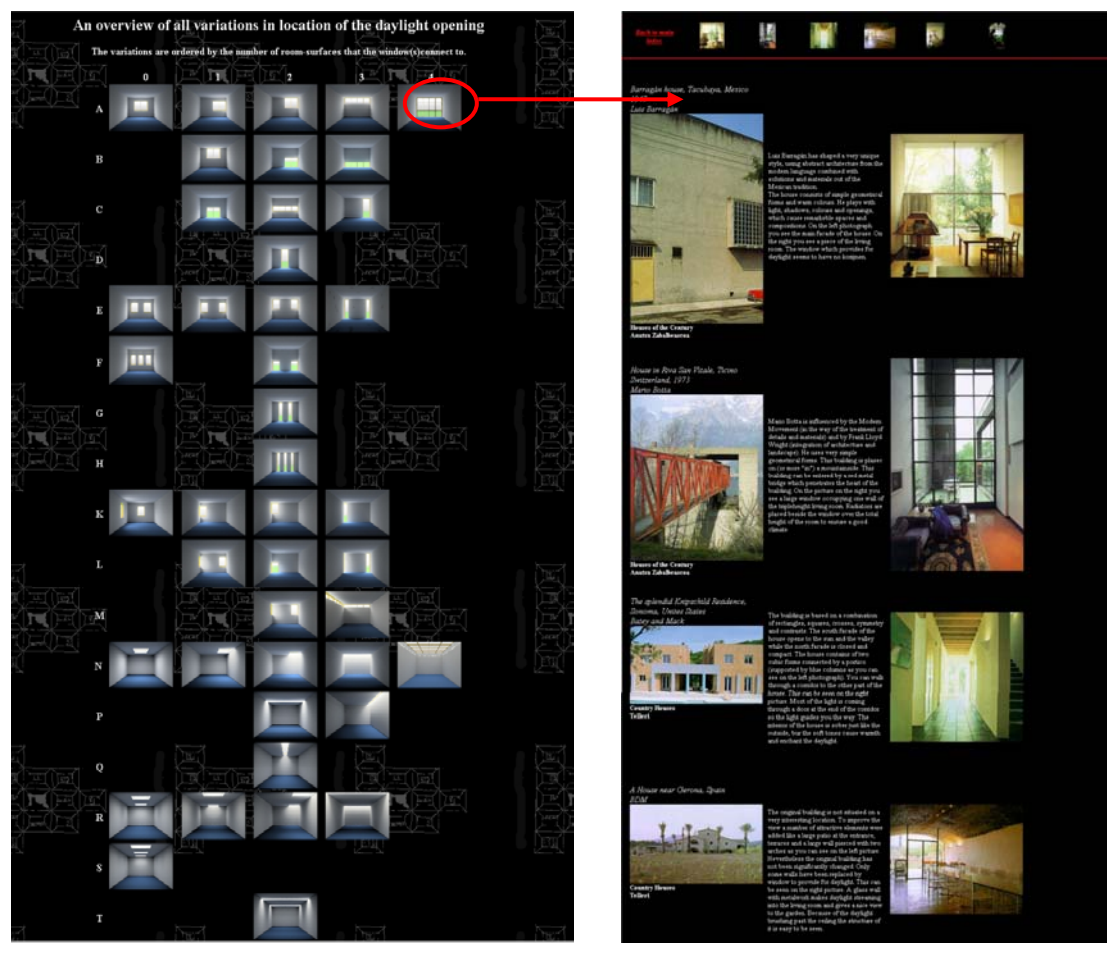

**Figura 19:** Apresentação dos modelos disponíveis (fonte:http://www.bwk.tue.nl.fago/ daylight/varbook/index.html)

**Figura 20:** Exemplos reais referentes ao modelo escolhido (fonte: http://www.bwk.tue.nl.fago/ daylight/varbook/index.html)

C) Ferramenta de comparação entre duas diferentes posições de aberturas:

Neste ambiente o aluno pode comparar dois modelos diferentes de aberturas lado a lado. As simulações foram realizadas para céu encoberto e as análises são dispostas através de imagens de algumas superfícies do modelo e de gráficos de fator de luz diurna.

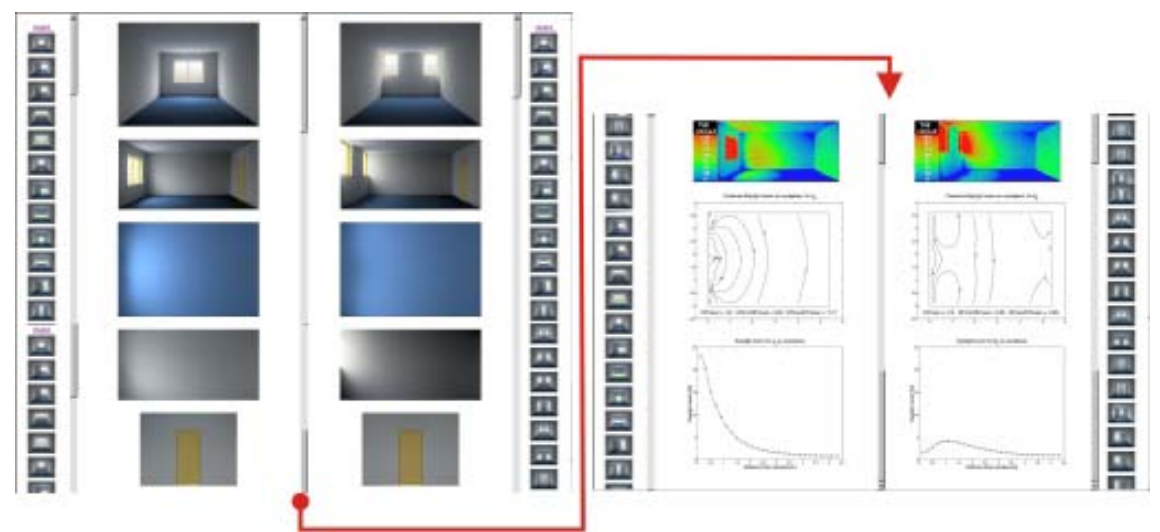

**Figura 21:** Ambiente de compação - Daylighting Design Variations Book (fonte: http://www.bwk.tue.nl.fago/daylight/varbook/index.html)

D) Visualização dos efeitos no interior do ambiente e a distribuição da luz natural:

Refere-se a um modelo escolhido com diversas combinações de índices de refletância das superfícies internas. As imagens são apresentadas através de perspectivos internos e gráficos referentes ao fator de luz diurna correspondente.

# 3.1.3.6. LEARN – Low Energy Architecture Research Unit

A rede foi criada em 1987 visando construir um diferencial entre arquitetura e pesquisa em edifícios com baixo consumo de energia em programas de graduação e pós-graduação. Esta iniciativa enfoca o uso eficiente e conservação de energia no projeto de edifícios. O grupo de pesquisa está distribuído em alguns paises da Europa possuindo sede operacional na Universidade Metropolitana de Londres. Os pacotes de aprendizagem estão atualmente divididos em sete unidades:

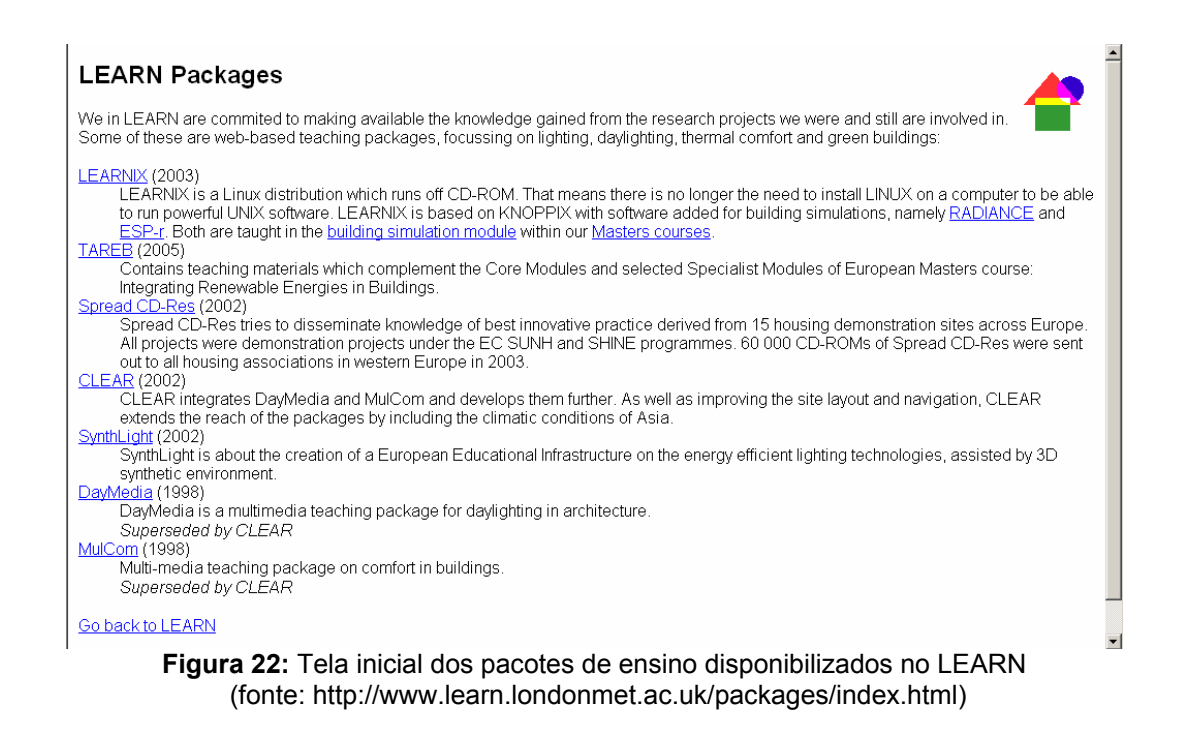

## A) Learnix

Learnix foi desenvolvido em 2003. Constitui-se de um programa computacional para simulação de iluminação em edifícios instalado apenas no sistema operacional Linux. É utilizado em módulos de simulação de edifício em cursos de mestrado lecionado pelos organizadores.

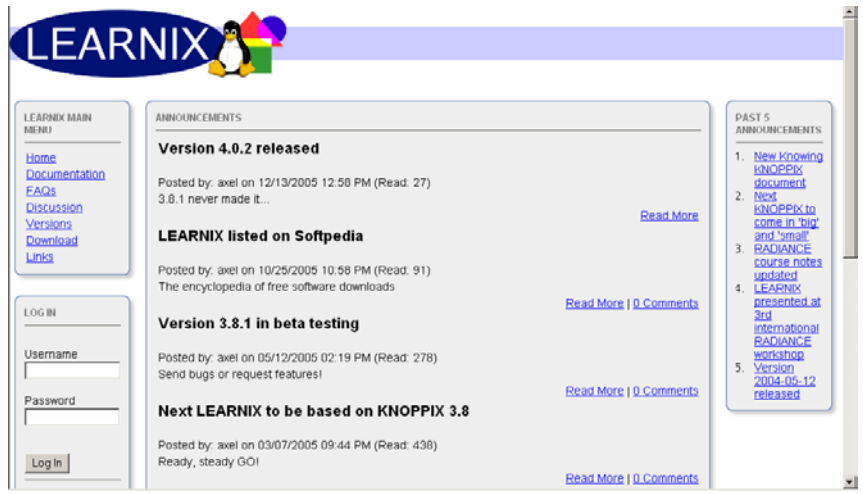

 **Figura 23:** Tela inicial de LEARNIX (fonte: http://www.learn.londonmet.ac.uk/packages/index.html)

## B) Tareb

Este pacote foi disponibilizado no ano passado e contém materiais complementares sobre os assuntos que envolvem eficiência energética no ambiente construído. Os conteúdos estão separados e direcionados aos programas de graduação e pós-graduação. Além destes materiais, o aluno pode acessar o glossário e o conteúdo dinâmico disponíveis através de links.

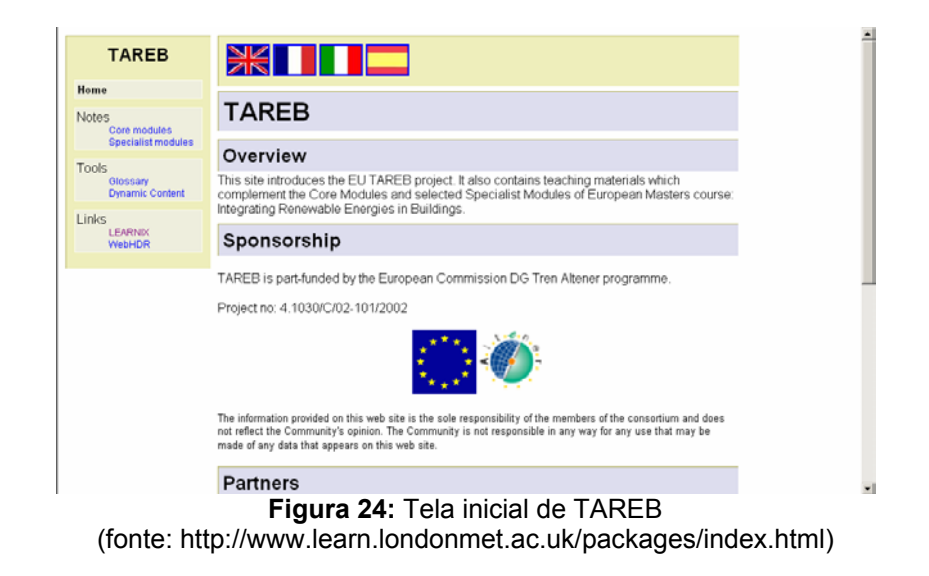

## C) Spread CD-Res

Neste CD o usuário pode observar 15 demonstrações de residências que utilizam práticas inovadoras com relação ao uso de energia disponíveis desde 2002. No site encontra-se algumas figuras demonstrativas contendo materiais gráficos e fotos.

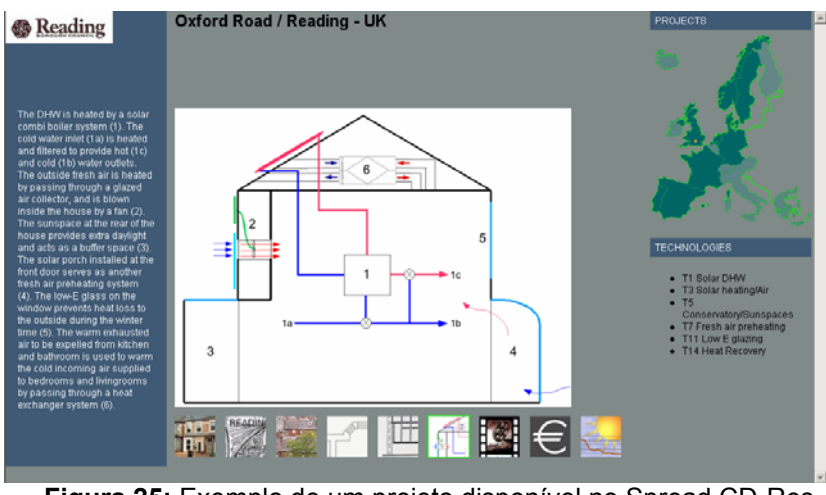

 **Figura 25:** Exemplo de um projeto disponível no Spread CD-Res (fonte: http://www.learn.londonmet.ac.uk/packages/index.html)

D) Clear – Confortable Low Energy Architecture

Este pacote visa o ensino buscando uma arquitetura com conforto ambiental e baixo consumo de energia. O conteúdo está dividido em quatro partes: conforto térmico, conforto visual, ferramentas interativas e glossário.

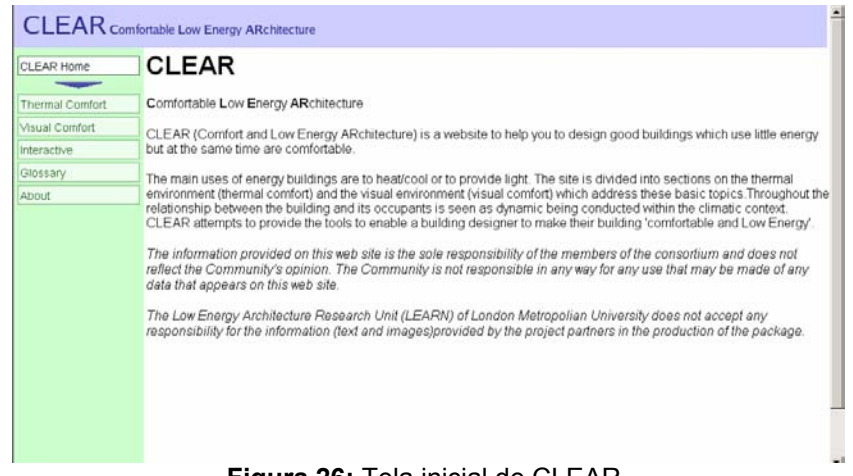

 **Figura 26:** Tela inicial de CLEAR (fonte: http://www.learn.londonmet.ac.uk/packages/index.html)

# - Conforto Térmico

Os conteúdos abordados neste módulo estão disponibilizados em três partes (figura 27). A primeira delas refere-se às necessidades humanas envolvendo os processos fisiológicos de adaptação para o conforto pessoal, psicológicos, análises de ambientes e requisitos ambientais.

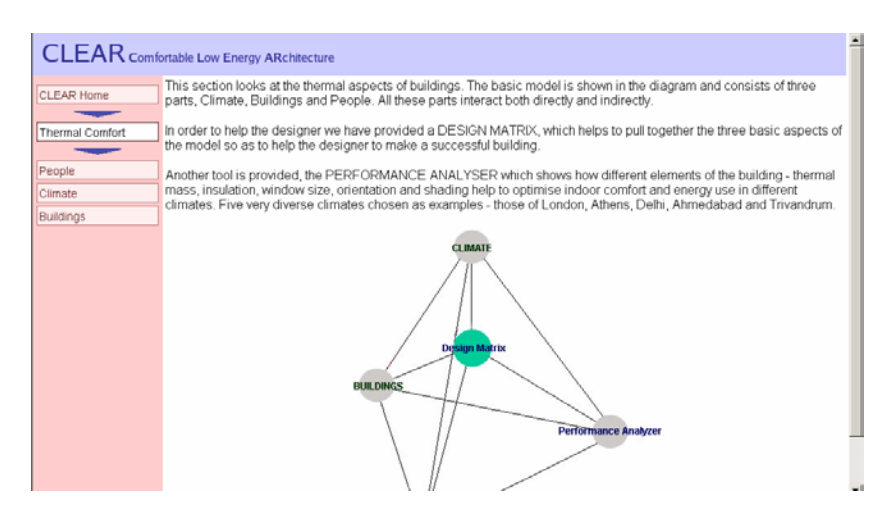

**Figura 27:** Tela inicial do módulo de Conforto Térmico (fonte: http://www.learn.londonmet.ac.uk/packages/index.html)

A segunda parte (figura 27) envolve as questões climáticas e a relação destas com a insolação, a diversidade geográfica e como descrevê-la e formas de visualização dos fenômenos relacionados.

O último item do módulo Conforto Térmico refere-se à edificação. Os assuntos abordados envolvem microclima, sistemas passivos e ativos para economia de energia e explicita de que forma as configurações de edifícios se relacionam com o seu desempenho térmico.

- Conforto Visual

O Conforto Visual assim como o Conforto Térmico está fragmentado em três partes. Neste caso, envolve o homem, a luz natural e a edificação.

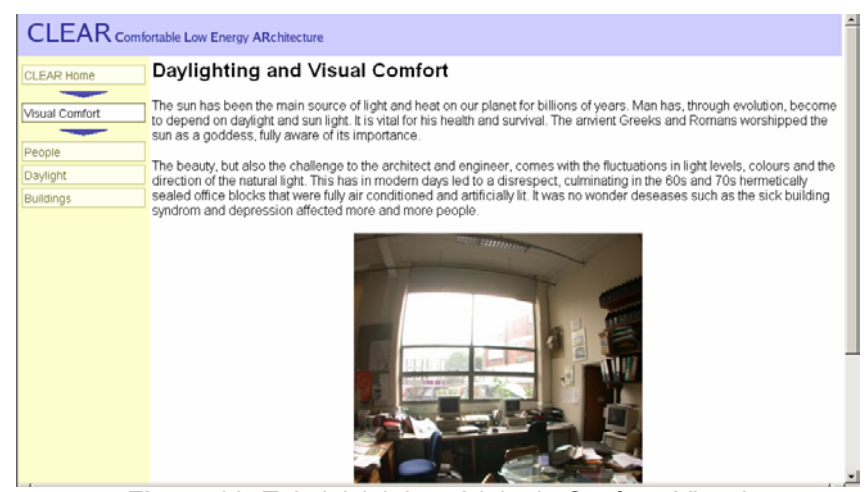

**Figura 28:** Tela inicial do módulo de Conforto Visual (fonte: http://www.learn.londonmet.ac.uk/packages/index.html)

A primeira seção (figura 28) aborda as questões humanas com relação ao conforto, ambiência criada de acordo com as características físicas da fonte de luz e performance visual.

A segunda parte refere-se à luz natural proveniente do céu e do sol e métodos de análise para predição dos efeitos criados por esta no ambiente construído.

Com relação à edificação, o site disponibiliza conteúdos sobre elementos que participam da admissão de luz natural, como a localização do edifício pode influenciar no resultado final, algumas opções de projeto de aberturas e a integração com o projeto de iluminação artificial.

- Ferramentas interativas

Nesta seção existem duas ferramentas para uso interativo. A primeira denominada Matriz de projeto disponibiliza uma organização de estratégias de projeto arquitetônico de acordo com o clima (figura 29). Cada quadrado da matriz corresponde a uma estratégia que é abordada de maneira individual através de conteúdo e imagens.

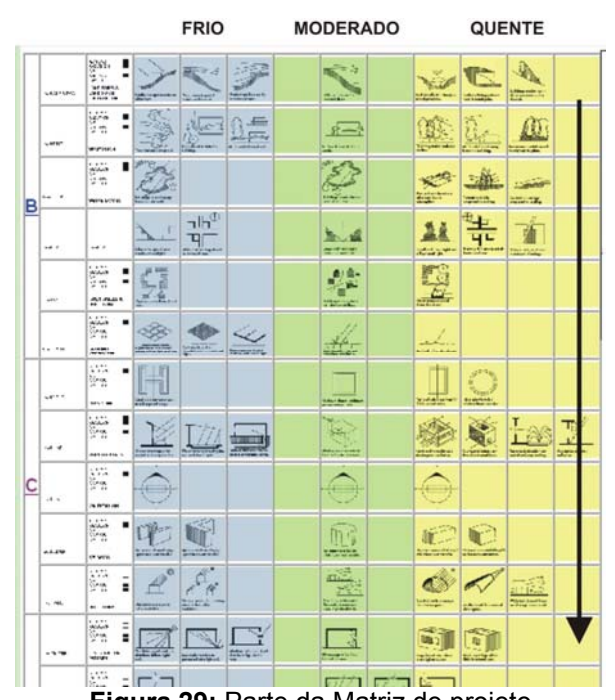

**Figura 29:** Parte da Matriz de projeto (fonte: http://www.learn.londonmet.ac.uk/packages/index.html)

A segunda ferramenta corresponde ao analisador de desempenho (figura 30). Este simulador interativo objetiva analisar basicamente através de escolhas entre climas, tipos de aberturas e orientação, a disponibilidade de luz natural nas três estações do ano relacionadas com a temperatura do ar e variação horária.

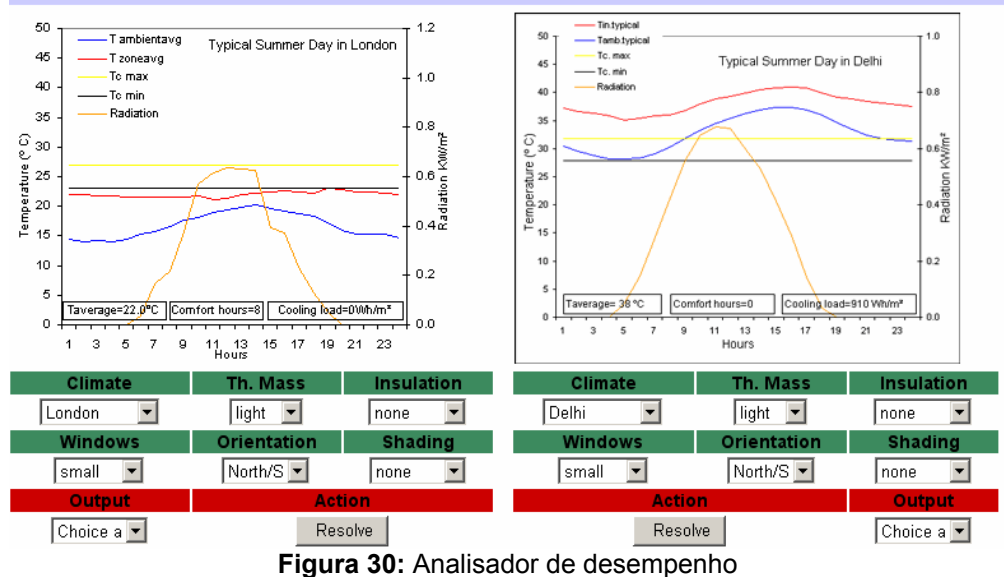

(fonte: http://www.learn.londonmet.ac.uk/packages/index.html)

#### - Glossário

O glossário apresenta os termos mais encontrados na bibliografia específica.

E) Synthlight

SynthLight é um programa educacional que visa promover a eficiência energética integrada com o projeto da edificação no ambiente urbano (figura 31). O material disponível consiste na utilização de conteúdos através de textos, imagens esteroscópicas (visualizadas através de óculos especial para observação em três dimensões - portanto mais realista), arquivos de navegação virtual e vídeos explicativos.

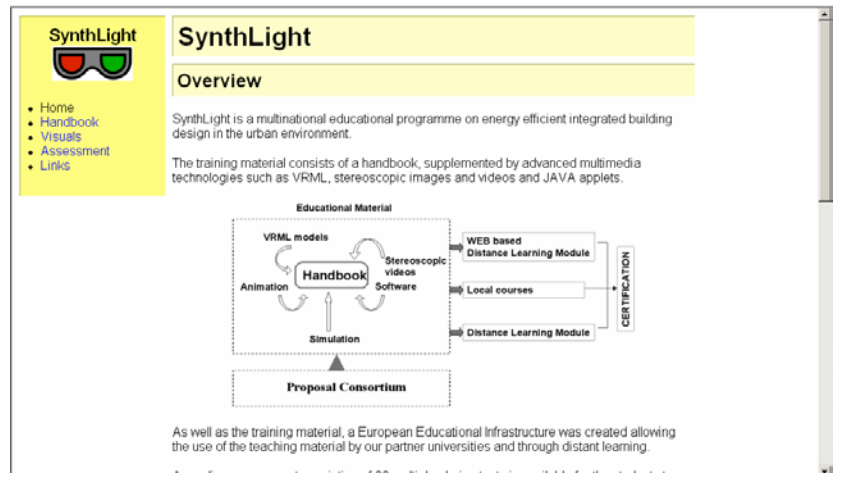

**Figura 31:** Tela inicial do Synthlight (fonte: http://www.learn.londonmet.ac.uk/packages/index.html)

## F) Daymedia

Daymedia constitui-se de uma ferramenta flexível de aprendizado para estudantes universitários e profissionais da área através da utilização de recursos interativos (figura 32). Ela foi incorporada ao conteúdo do pacote CLEAR em etapa posterior. O pacote está dividido em cinco módulos:

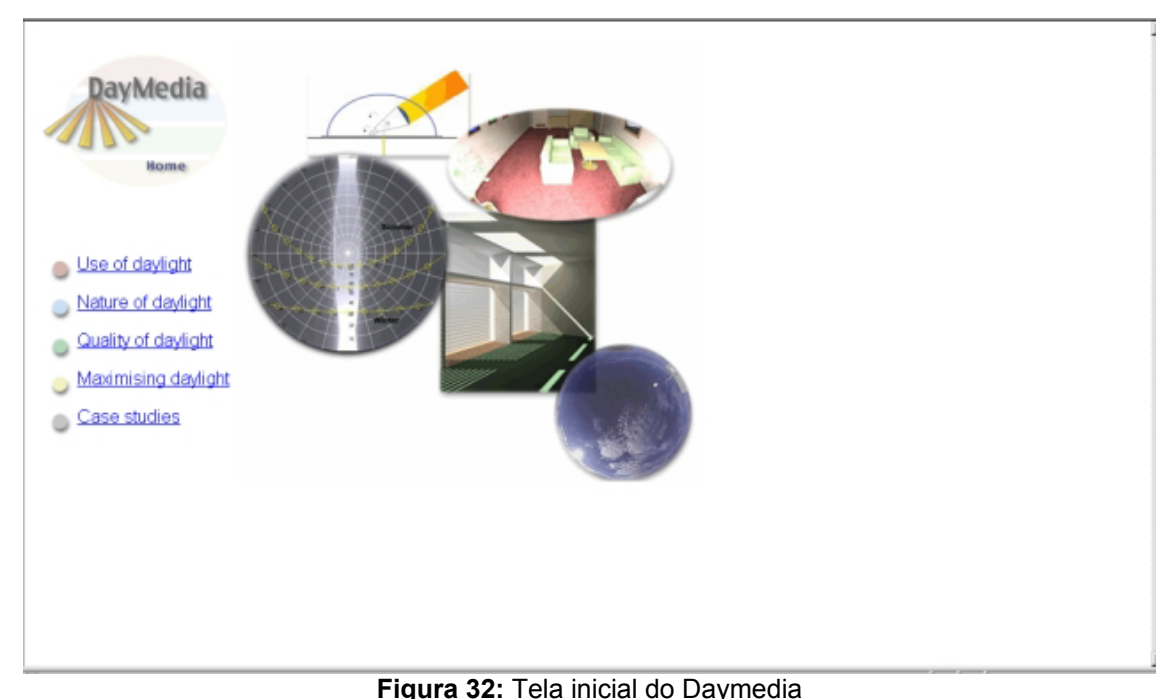

(fonte: http://www.learn.londonmet.ac.uk/packages/daymedia/costas/outside/extsurface.html)

- Uso da Iluminação Natural:

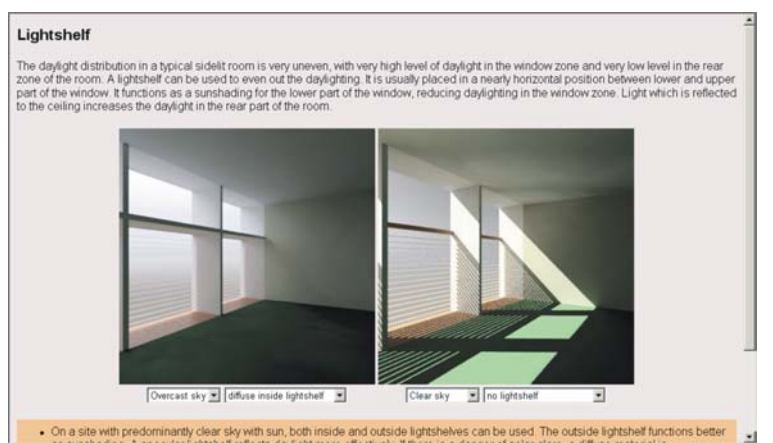

**Figura 33:** Exemplo de ambiente interativo com relação ao uso da luz natural (fonte: http://www.learn.londonmet.ac.uk/packages/daymedia/barbara/lightshelf/lightshelf.html)

Este módulo refere-se às formas de controle da iluminação natural, transmissão e integração entre luz natural e artificial. Junto ao conteúdo existem alguns ambientes que possibilitam maior interatividade com o usuário. Um deles apresenta soluções pré-estabelecidas e simuladas onde o aluno pode comparar duas diferentes combinações de parâmetros - tipo de céu, existência ou não de elementos de controle, neste caso com relação a prateleiras de luz (figura 33).

## - Natureza da Luz Natural:

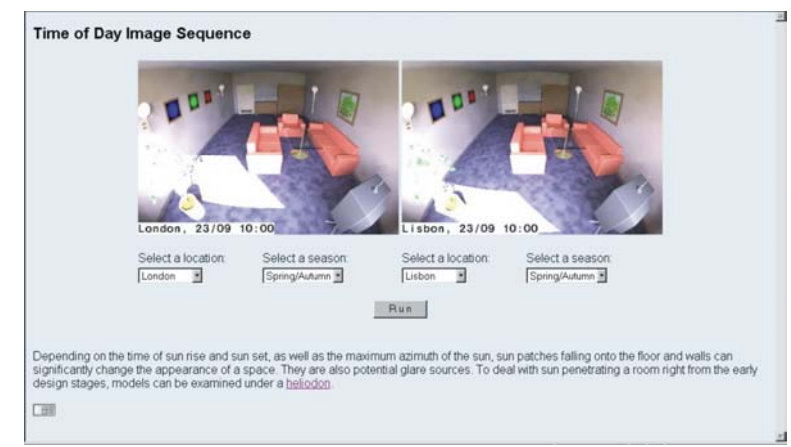

**Figura 34:** Exemplo de ambiente interativo com relação à natureza da luz natural (fonte: http://www.learn.londonmet.ac.uk/packages/daymedia/general/nature.html)

Tipos de céu, disponibilidade da luz natural, trajetória solar e simulação computacional são os assuntos abordados neste módulo de aprendizagem. Na figura 34 observa-se a existência de mais um ambiente de comparação análogo ao anterior. Neste, referente ao tópico simulação computacional, o aluno pode escolher a cidade desejada (dentro de quatro pré-determinadas) e a estação do ano. Assim, o usuário poderá visualizar as modificações ocorridas na sala ao longo do ano ou em função da latitude em conseqüência da escolha da cidade.

- Qualidade da iluminação Natural

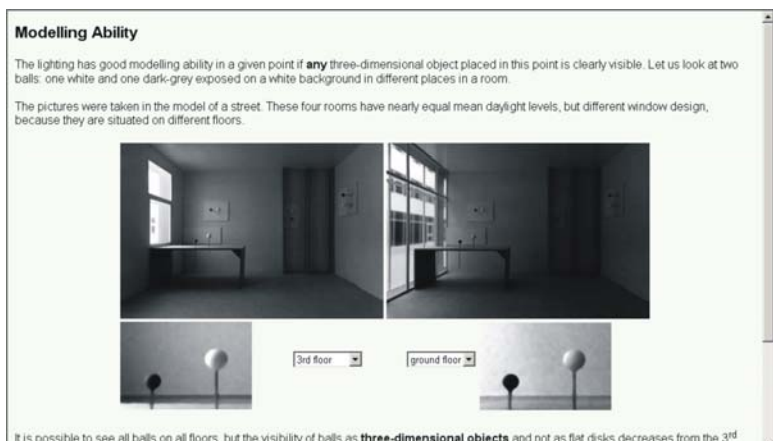

is possible to see all balls on all floors, but the visibility of balls as three-dimensional objects and not as flat disks decreases from the 3<sup>rd</sup>

**Figura 35:** Exemplo de ambiente interativo com relação à qualidade da luz natural (fonte: http://www.learn.londonmet.ac.uk/packages/daymedia/barbara/modelling/modelling.html) Questões sobre brilho e as diferentes temperaturas de cor da luz natural e artificial são abordadas neste módulo. Um aspecto importante, embora menos estudado, é a iluminação de maneira tridimensional. Um dos ambientes interativos refere-se a este quesito; tal como o anterior, apresenta-se duas salas para comparação. Neste caso, trata-se de um modelo físico com diferentes tipos de abertura localizados em diferentes pavimentos de um edifício (ver figura 35). Este tipo de análise é de extrema importância, pois descreve a forma de visualização de objetos no espaço edificado.

- Maximizando a Luz Natural:

Aspectos importantes para utilizar ao máximo os benefícios da iluminação natural são apresentados: refletâncias, efeitos no exterior do edifício, brilho e geometria do edifício.

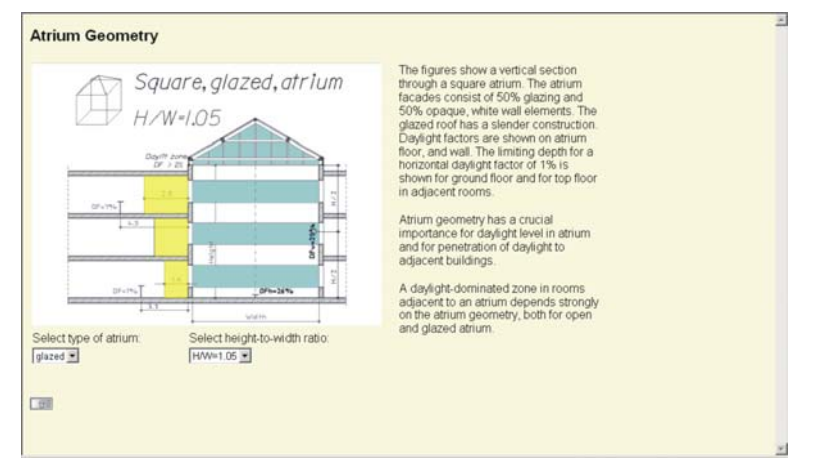

**Figura 36:** Exemplo de ambiente interativo com relação à maximização da luz natural (fonte: http://www.learn.londonmet.ac.uk/packages/daymedia/costas/outside/extsurface.html)

- Estudos de Caso:

Apresenta projetos particulares e discussões de como a luz afeta o projeto de hospitais analisando três alternativas diferentes. Também contém uma introdução do Daylight Europe – união de 20 instituições de pesquisa com o objetivo de desenvolver pesquisas e disponibilizar os resultados para as indústrias da construção civil européia.

Segundo os organizadores do projeto, DayMedia não pretende ser um livro de referência. Esta é apenas uma ferramenta que utiliza imagens interativas e não interativas para demonstrar os princípios da iluminação natural e algumas aplicações visando encorajar o projetista a compreender questões importantes ao conhecimento da luz natural com relação ao ambiente construído.

G) MULCOM

Este pacote apresentava conteúdos relativos ao conforto ambiental e eficiência energética que estão incorporados atualmente no pacote CLEAR.

3.1.3.7. Educaplus

Educaplus é um site que faz parte do programa BOAI – *Banco de objetos de aprendizaje interactivos.* No momento, existem ambientes interativos na área da física, matemática e química.

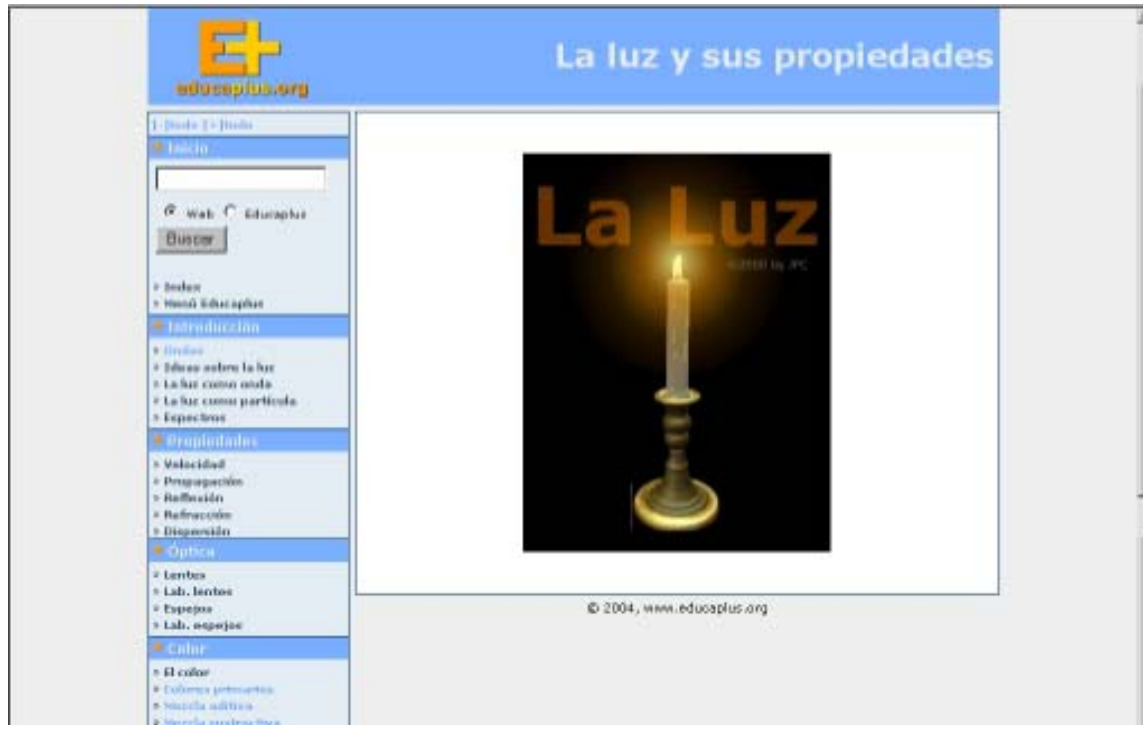

**Figura 37:** Tela inicial do Educaplus - Luz (fonte: http://www.educaplus.org).

É importante destacar que este site está dentre os dispostos neste capítulo que não estão relacionados ao ambiente construído de maneira direta. Todavia este
apresenta o conteúdo básico da física da luz essencial para compreensão do fenômeno.

O conteúdo está dividido em alguns módulos apresentados na tabela 5. O site dispõe de exercícios para fixação dos conceitos apresentados.

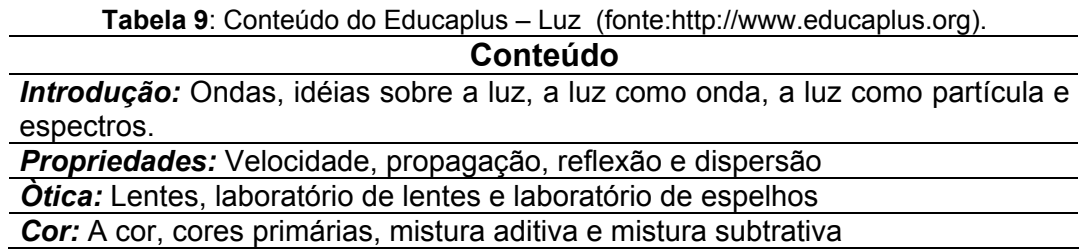

O conteúdo possui diversidade de imagens interativas que auxiliam no aprendizado dos princípios da iluminação. Na figura 28 observa-se a utilização de uma animação para exemplificar que o ângulo de incidência da luz numa superfície especular é o mesmo ângulo de reflexão. Na figura seguinte, podese perceber uma imagem identificando a anatomia do olho humano através de animação. A animação é um dos recursos que possibilita interação com o usuário de forma a tornar o aprendizado mais dinâmico e interessante.

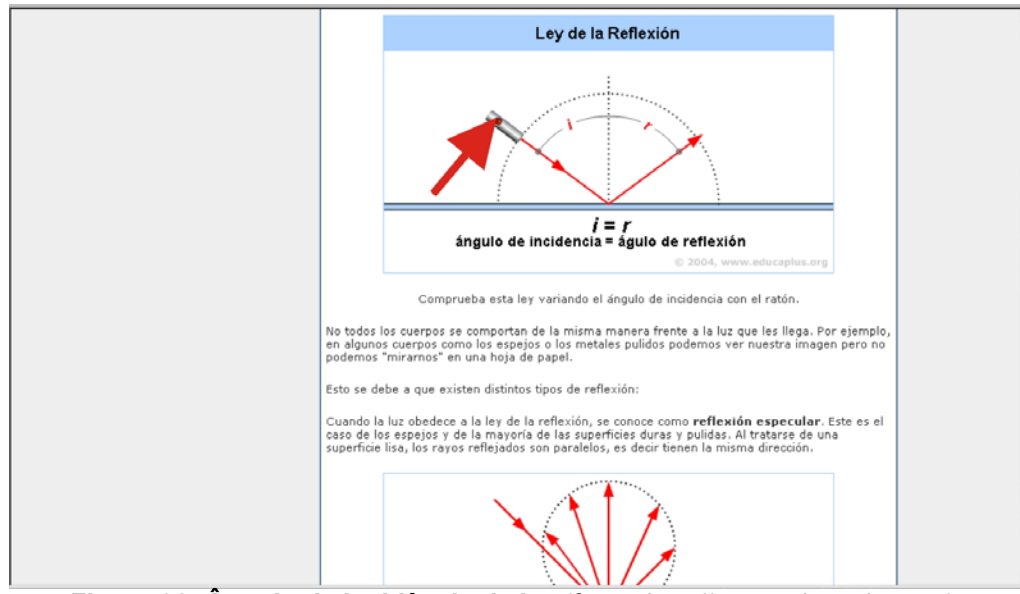

**Figura 38: Ângulo de incidência da luz** (fonte: http://www.educaplus.org).

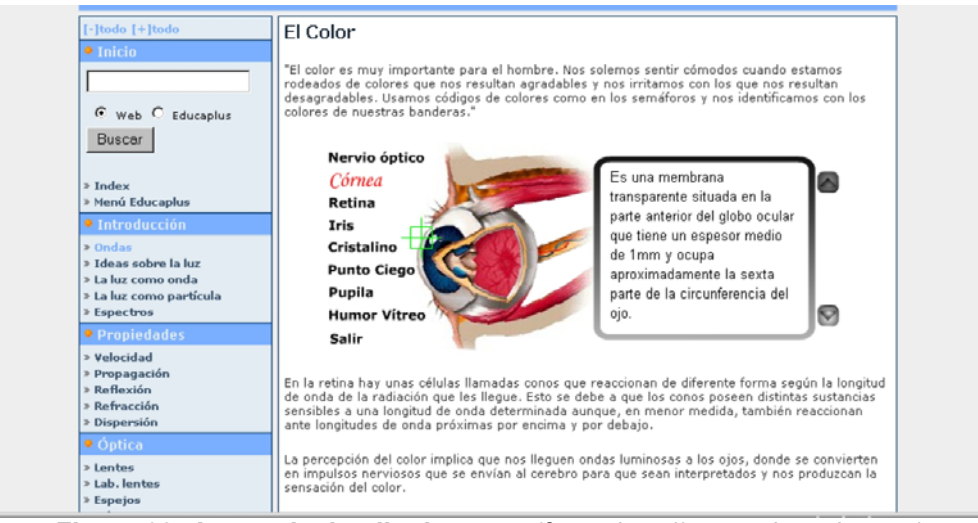

**Figura 39: Anatomia do olho humano** (fonte: http://www.educaplus.org).

# 3.1.3.8. DVE – Daylight Visual Effects

Daylighting Visual Effects é um protótipo de curso interativo que foi desenvolvido na Universidade do Estado do Arizona visando produzir uma base de dados demonstrativa e com interface de fácil uso para os estudantes nas fases iniciais do projeto. Usuários ganham ou aumentam o conhecimento sobre os efeitos visuais da luz natural examinado imagens relevantes sobre o tema, obtém informações, observam animações e modelos em 3D na base de dados do DVE.

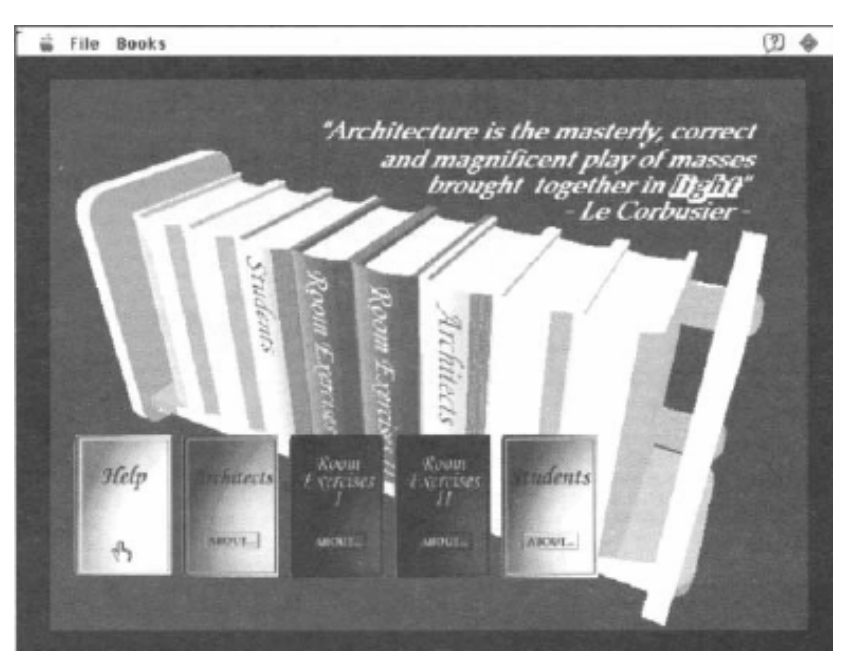

**Figura 40:** Tela principal do menu DVE (fonte: LEE & HARDIN, 1996).

A principal filosofia deste curso voltado para fundamentação projetual é trazer estudantes inicialmente dentro do ciclo "aprender fazendo" através de uma trajetória estruturada inicialmente com um processo de aprendizagem onde eles possuam domínio, e depois permitindo eventualmente um caminho menos familiar para o conhecimento.

Os três objetivos deste curso baseados nesta filosofia de aprendizagem são:

- Observação da ação real do sol e características da luz, como, reflexões, claridades e sombras presentes nas superfícies da arquitetura e espaços arquitetônicos.

- Documentação/representação das características do comportamento da luz e características das superfícies da arquitetura e espaços arquitetônicos.

- A aplicação deste conhecimento do comportamento da luz em situações novas de projeto.

Baseado na própria experiência e intuição, estudantes são inicialmente solicitados para sombrear nove desenhos de espaços interiores com a mesma dimensão, mas diferentes tipologias de aberturas. Em seguida eles pesquisam no campus por espaços que são iluminados de maneira semelhante a cada um dos nove espaços hipotéticos e comparam suas suposições com a realidade. Além da pesquisa externa, os estudantes têm acesso às imagens de simulações no DVE.

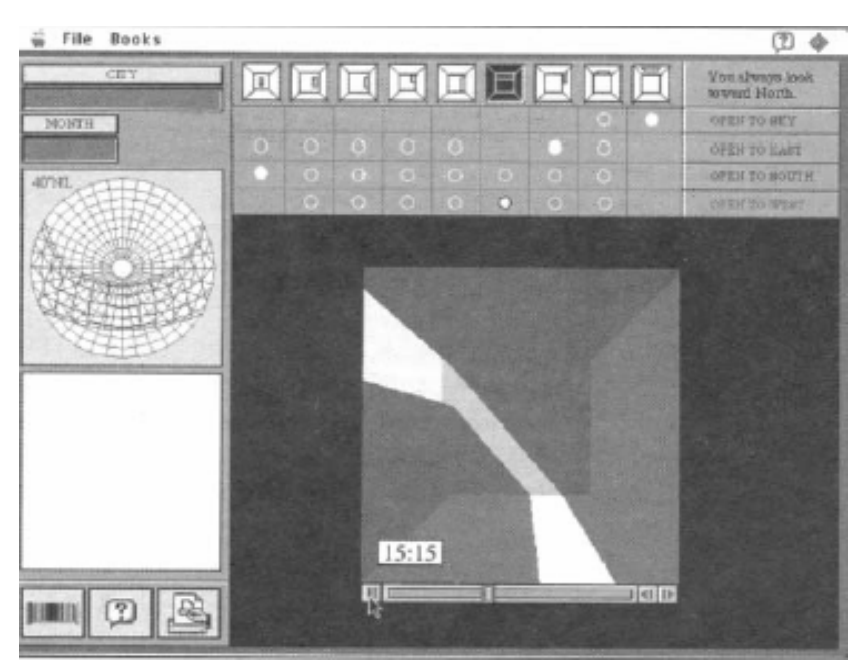

**Figura 41:** Tela de exercícios (fonte: LEE & HARDIN, 1996).

Através da integração de diferentes mídias, como textos, imagens escaneadas, imagens ou animações computadorizadas, áudio e vídeo, sistemas multimídia produzem a capacidade de utilizar cada um de maneira efetiva para a informação presente.

O protótipo foi criado para dar assistência em questões de projeto em ateliê que estudantes não podem fazer por causa da limitação de tempo do projeto: visualizar o fenômeno da iluminação natural além do curso tradicional com duração temporária na universidade por constituir-se de uma disciplina, experiência com diferentes horários, como localização e configurações de edificações afetam a desempenho da luz, produz oportunidades aos estudantes para examinar previamente seu projeto, revisa projetos de iluminação de arquitetos renomados contidos na base de dados do aparato multimídia.

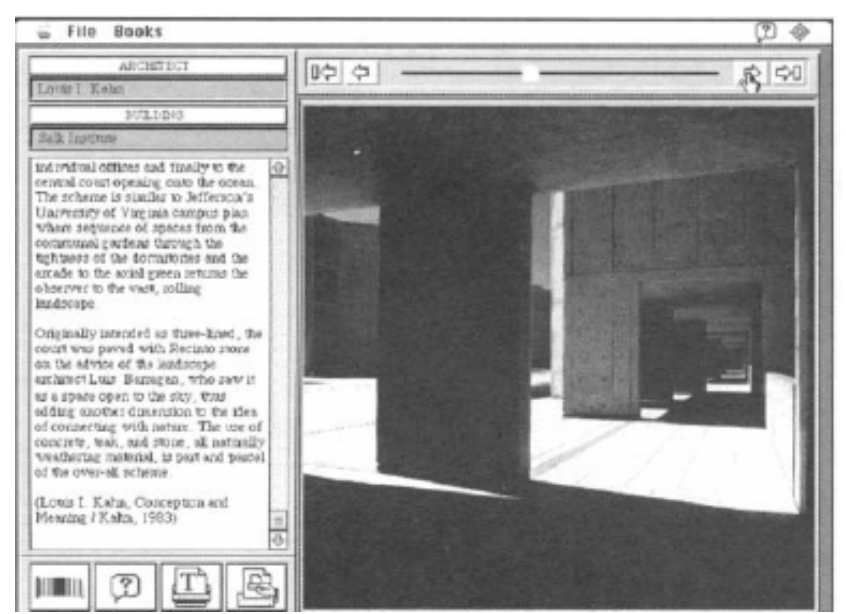

**Figura 42:** Tela contendo projetos de arquitetos renomados (fonte: LEE & HARDIN, 1996).

### **3.1 Considerações Finais**

Os ambientes analisados, em sua maioria, possuem características em comum: utilização de simuladores com variações pré-determinadas, comparação entre dois modelos com variações diversas e análises utilizando gráficos com valores de iluminância juntamente com imagens das simulações para aproximação do efeito com valores numéricos. Estas iniciativas reforçam o entendimento do caráter qualitativo e quantitativo da luz. Os modelos podem ser comparados a uma maquete experimental bastante utilizada em aulas presenciais. Adaptadas ao meio virtual, estas "maquetes" recebem a vantagem da visualização da distribuição dos valores de iluminância. Uma desvantagem relevante é a pequena flexibilidade nas variações das características dos modelos comparados. Por esta razão, o discernimento na escolha dos modelos disponibilizados é de extrema importância para que estes abordem as situações mais comumente verificadas.

### **4. METODOLOGIA**

O ambiente virtual proposto possuirá duas metodologias de ensino abordadas de diferentes formas. A primeira refere-se ao Modelo Analítico de referência adotado que visa facilitar o entendimento do fenômeno da iluminação natural no ambiente construído aproximando a abordagem da realidade do estudante de arquitetura pois utiliza exemplos gráficos. A segunda refere-se à arte e técnica na formação profissional. Buscou-se tomar partido desta característica para auxiliar a forma de navegação do ambiente virtual - escopo desta dissertação.

### **4.1 Metodologia de Ensino 1: Modelo Analítico de Referência**

### 4.1.1 Conceituação teórica

Para realização deste ambiente utilizou-se de um modelo analítico de referência. Define-se modelo analítico como idéia, opinião ou imagem como objeto de análise para posterior reprodução. Este tem como objetivo explicar o fenômeno da iluminação através de um esquema de referência envolvendo a fonte de luz, a trajetória desta e o alvo desejado (figura 43). Parte-se da premissa que a localização da fonte e do alvo são pré-determinados e a trajetória direta ou refletida pode ser planejada (MOORE, 1991).

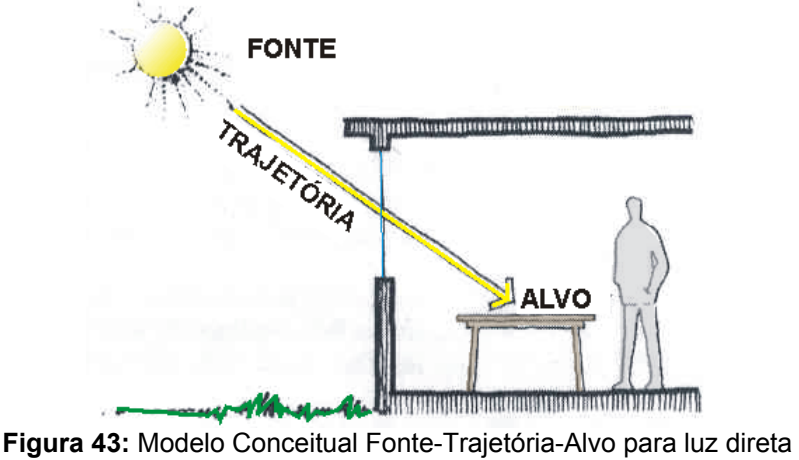

(Fonte: MOORE, 1991).

Apesar de tratar-se de um modelo analítico voltado ao projeto de iluminação natural, ele também pode desempenhar o caminho inverso e ter uma função analítica. Segundo Moore (1991), a forma por ele utilizada em considerar a luz como uma seqüência fonte – trajeto - alvo é limitada a situações com fontes pontuais e trajetos especulares. No caso de fontes distribuídas ou elementos difusores durante a trajetória, o modelo resulta numa "confusão de flechas" tornando-o ineficaz como modelo analítico de projeto (figura 44).

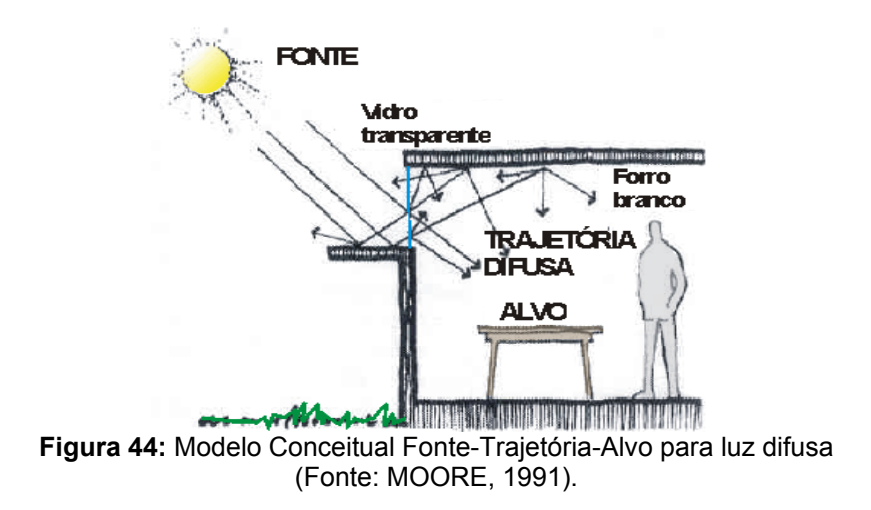

Para a utilização desta convenção incluindo fontes ou trajetos difusos, nos quais os trajetos da luz podem criar uma confusão de "flechas", a alternativa é considerar a iluminação como resultante de áreas de brilho que podem ser "vistas" pelo alvo ou receptor. Este conceito não diferencia a natureza dos vários tipos de fontes; desta forma, um céu nublado ou uma parede branca, de igual luminância, cor e tamanho aparente, contribuiriam do mesmo modo para a iluminação de um receptor (PEREIRA & NASPOLINI, 2004).

O potencial luminoso de uma superfície pode ser estimado através do produto de sua luminância e o seu tamanho aparente. O tamanho aparente da fonte vista pelo receptor é determinado pelo tamanho, distância e inclinação da fonte relativamente ao receptor. Quanto maior o tamanho da fonte, menor a distância da superfície ao receptor e menor o ângulo entre as normais da fonte e do receptor maior o tamanho aparente.

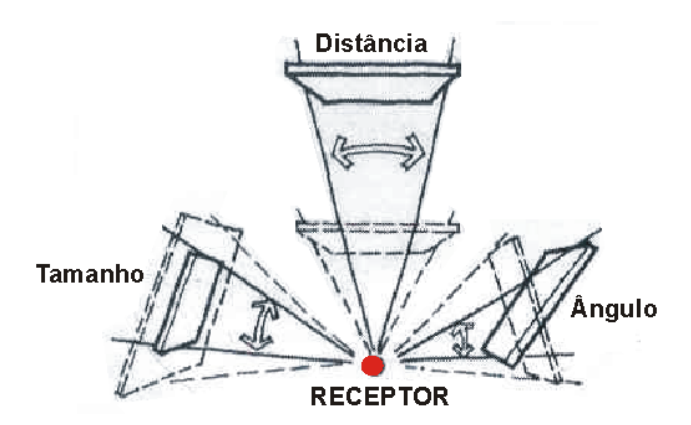

**Figura 45:** Tamanho aparente da fonte distribuída como função do tamanho, inclinação e distância (Fonte: MOORE, 1991).

A figura abaixo mostra um exemplo de como o alvo ou receptor pode "enxergar" uma superfície inclinada. O plano é maior do que a porção vista pelo alvo e a nova dimensão é calculada através da aresta multiplicada pelo coseno do ângulo entre a placa real e a placa vista que é perpendicular ao alvo. Os estudos físicos sobre a influência do tamanho aparente são anteriores ao Modelo Analítico proposto por Moore (1991). O grande diferencial do modelo é a aproximação dos estudos físicos com a arquitetura. Esta nada mais é que a união de várias placas relacionando-se geometricamente entre si e conferindo diferentes resultados de iluminação.

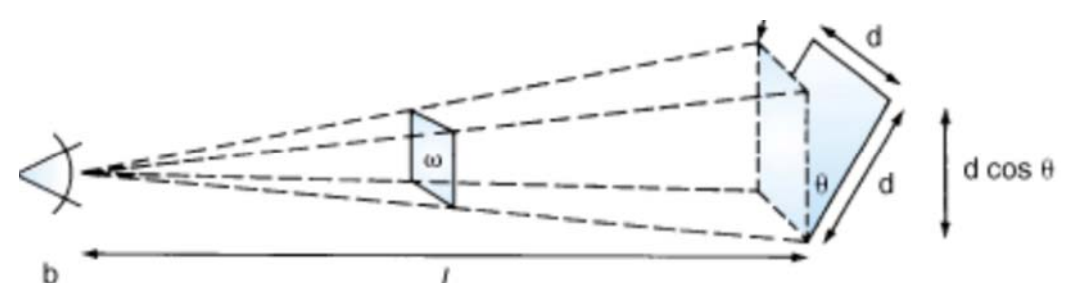

**Figura 46:** Esquema demonstrando a diferença entre o tamanho real de uma superfície e o tamanho aparente (Fonte: IESNA, 2000)

Há ainda um outro fator importante que influencia no resultado. Se o receptor for uma superfície a posição da fonte em relação ao receptor deve ser considerada. Com uma fonte exatamente acima da superfície (paralela a esta) a iluminação fica maximizada, mas caso a posição seja oblíqua então ocorrerá uma redução devido ao "efeito cosseno". Quanto maior o ângulo entre a fonte e a normal da superfície, maior será o efeito cosseno e maior será o decréscimo da iluminância final (PEREIRA & NASPOLINI, 2004).

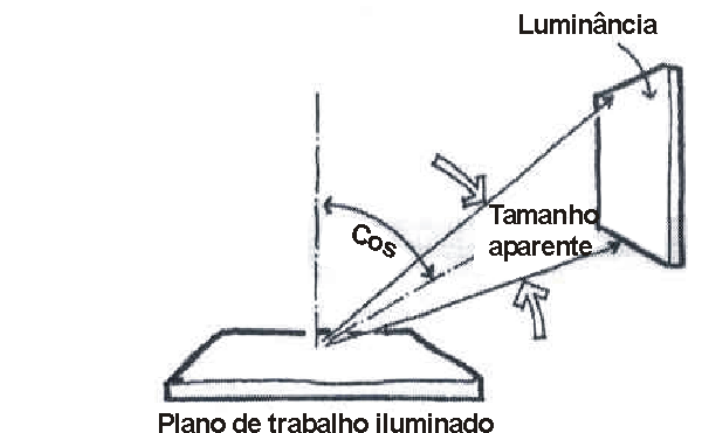

**Figura 47**: Efeito Co-seno e Tamanho aparente entre planos (Fonte: MOORE, 1991).

Deste modo, a iluminação produzida numa superfície, torna-se num produto de luminância, tamanho aparente e posição da fonte em relação a esta superfície.

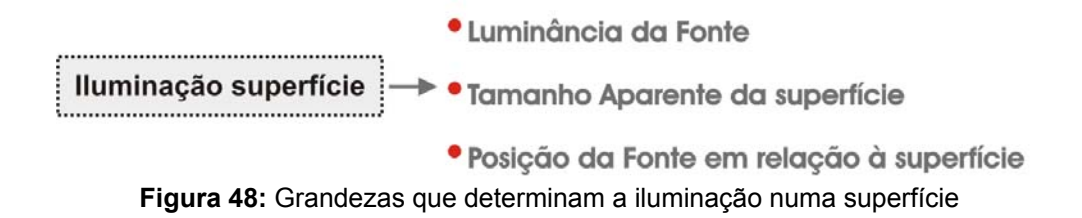

O ponto ou a superfície que servirão de alvo podem possuir diversos planos de referência iluminados por várias fontes distribuídas. Abaixo estão dispostos alguns deles encontrados na bibliografia do autor.

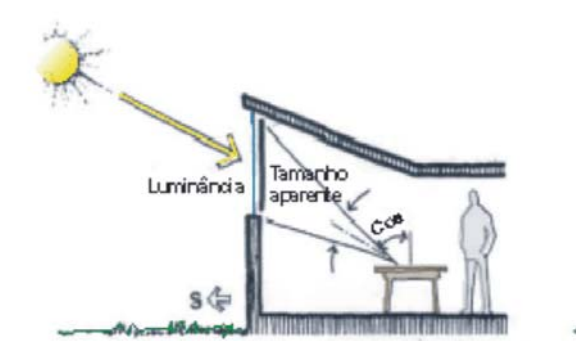

Luz do sol entrando pelo vidro translúcido

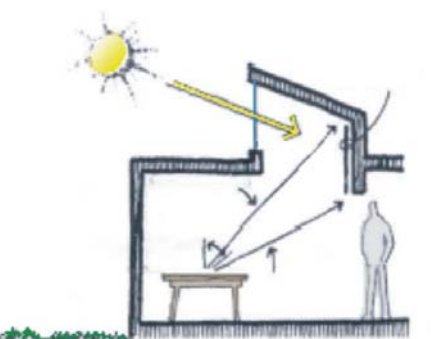

Janela de cobertura

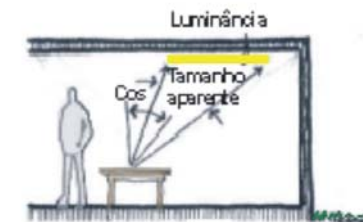

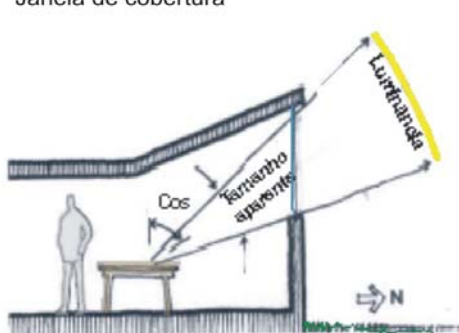

Plano de referência iluminado pela luminária presente no teto

Plano de referência iluminado pela abertura lateral

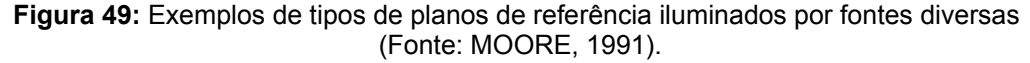

Se a fonte distribuída for um refletor branco, a inclinação relativa do refletor não afetará a luminância do refletor (assumindo material ideal polido). A inclinação refletor/receptor afetará o tamanho aparente. Entretanto, para uma dada locação do refletor, o tamanho aparente é maximizado quando o refletor é inclinado de forma normal em relação ao receptor. Esta inclinação é invariavelmente diferente da inclinação que maximizará a luminância do refletor (refletor normal em relação à fonte). A inclinação ótima para produzir a máxima iluminância no receptor advém da relação entre estas duas inclinações (exatamente como se o refletor fosse um espelho). É importante salientar que esta inclinação ótima é o resultado da relação entre a área do refletor e para ambos receptor e fonte.

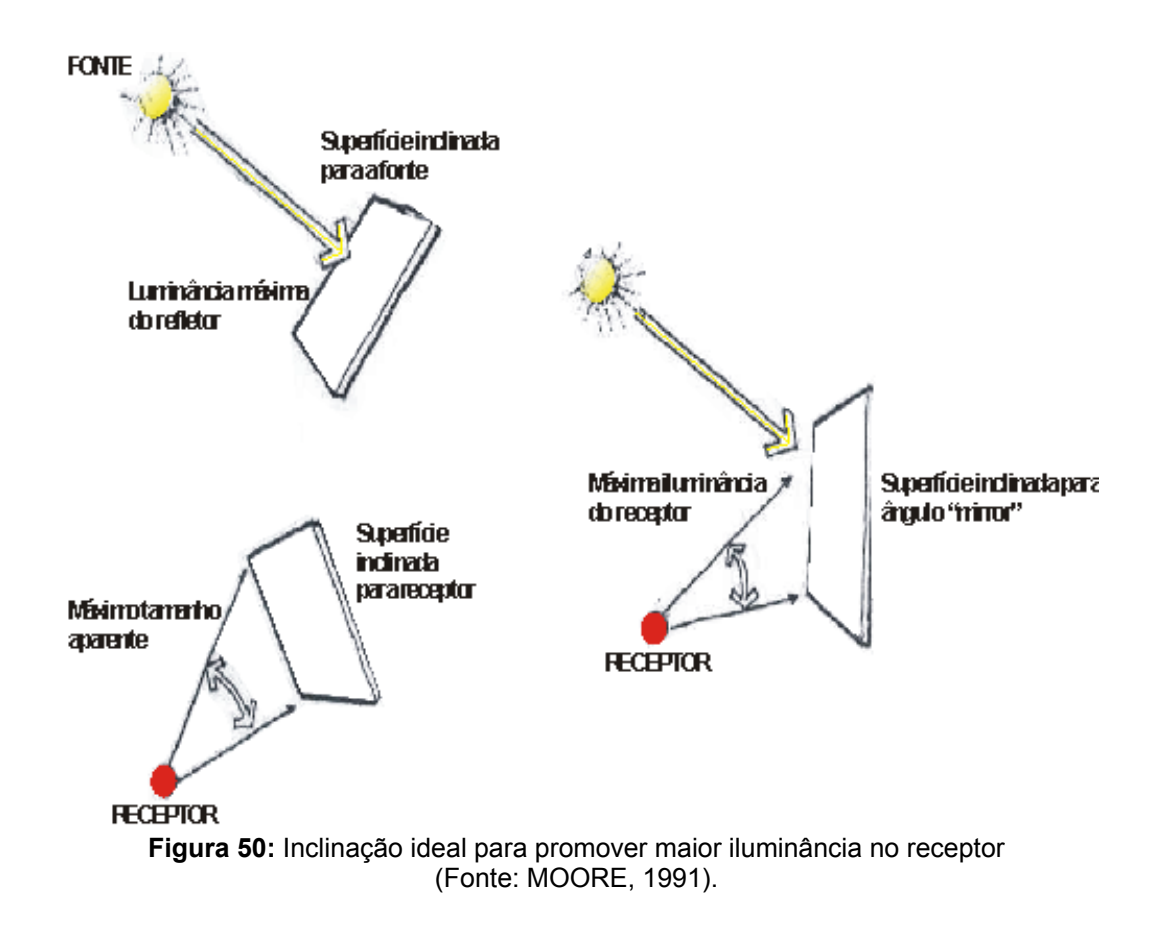

Esta forma de entender a iluminação servirá como modelo conceitual de referência no laboratório virtual de experimentação, como descrito a seguir.

# 4.1.2 Exemplos de análises utilizando o Modelo Analítico

A luz do dia tem função determinante na estética da maioria dos edifícios projetados por Alvar Aalto. Por esta razão, Moore analisou alguns edifícios utilizando o modelo analítico. Para efeito de exemplificações foram escolhidas três bibliotecas:

a) Biblioteca Seinajöki – Seinajöki/Finlândia

A pequena cidade de Seinäjoki, localizada no interior da Finlândia, realizou nos anos 50 um concurso de arquitetura para seu novo centro e alguns edifícios públicos compreendendo prefeitura, igreja, biblioteca, teatro e delegacia. Com a vitória de Alvar Aalto, a pequena cidade transformou-se em um ponto turístico para arquitetos de todo o mundo. A biblioteca municipal foi inaugurada em 1965.

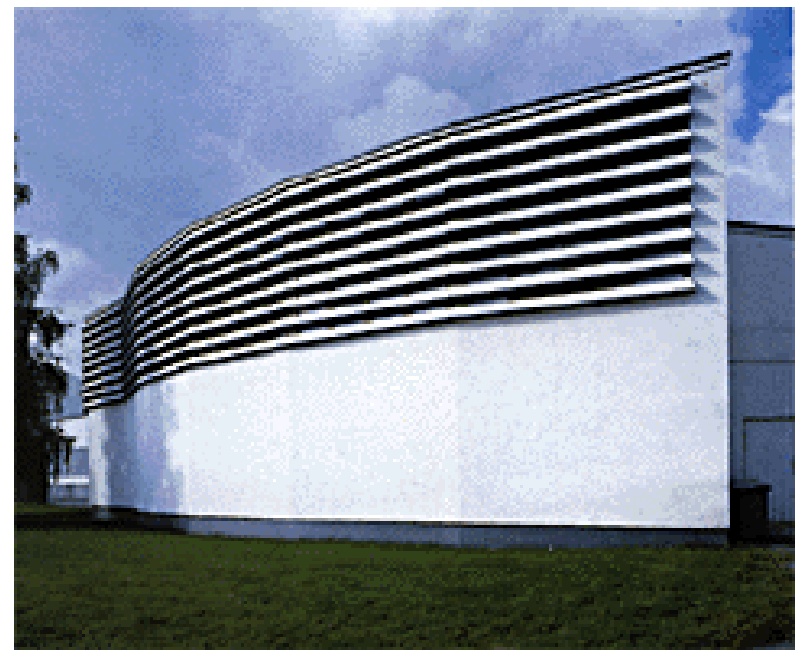

**Figura 51:** Vista da elevação sul enfatizando os elementos de controle solar (Fonte: http://www.jkl.fi/aalto/library/pics2.html)

O próprio formato em leque da área estudada proporciona um direcionamento da luz vinda das grandes aberturas localizadas ao sul. Essas possuem brises para controlar a incidência solar direta. Eles são de cor branca em ambos os lados e estão angulados a 45 graus com relação a horizontal, embora sejam móveis para a adequação nas diferentes inclinações do sol durante o ano. Acima de 45 graus a luz do sol e do céu não incide de maneira direta, embora ela penetre no ambiente de maneira difusa pelas reflexões que ocorrem nos elementos de controle. Abaixo deste valor, a luz do sol incide diretamente na curva existente no teto que redistribui de maneira difusa para o ambiente.

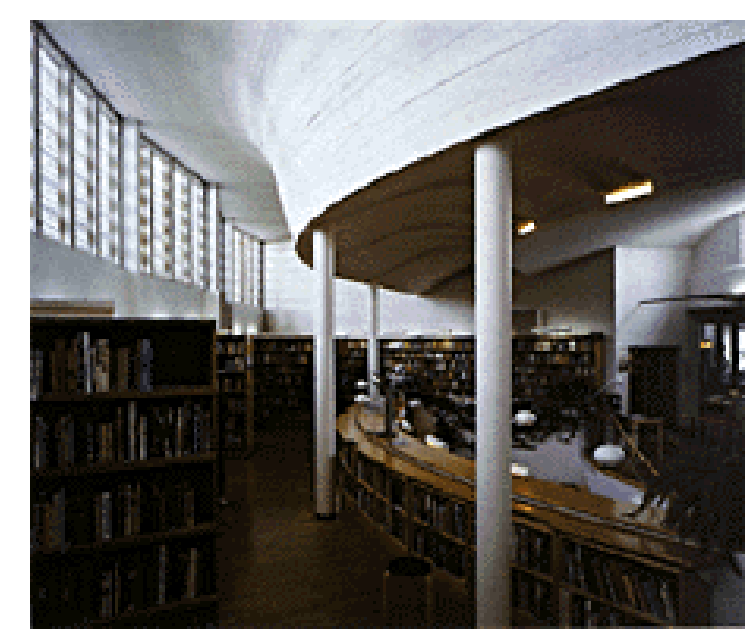

**Figura 52:** Detalhe da curvatura do teto que direciona a luz para a área das prateleiras de livros (Fonte: http://www.jkl.fi/aalto/library/pics1.html)

A luz penetra no ambiente através das grandes janelas voltadas para o sul. A curva "scoop" encontra-se frontalmente a estas janelas e possui a função de refletir a luz , transmitindo-a para o ambiente de maneira indireta. No perímetro onde estão localizadas as estantes enxerga-se o brilho da curva "scoop". A área rebaixada de leitura recebe claridade pelo próprio desnível configurado para este local.

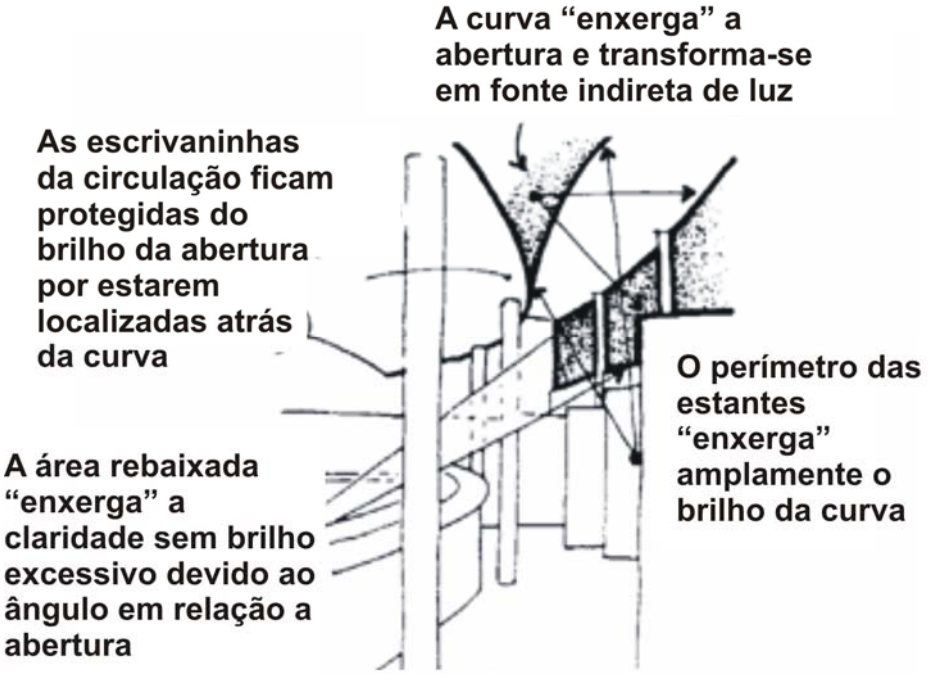

**Figura 53:** Análise da Biblioteca Seinajöki (Fonte: MOORE, 1991).

# b) Biblioteca do Centro Cultural – Wolsfurg/Alemanha

A Biblioteca de Wolfsburg faz parte do Centro Cultural da cidade. Concluída em 1962, a biblioteca possui dois tipos de iluminação principais: domos dispostos ao longo do edifício (figura 54) e elementos denominados pelo arquiteto de "roof monitors" – parecido com aberturas do tipo dente-de-serra.

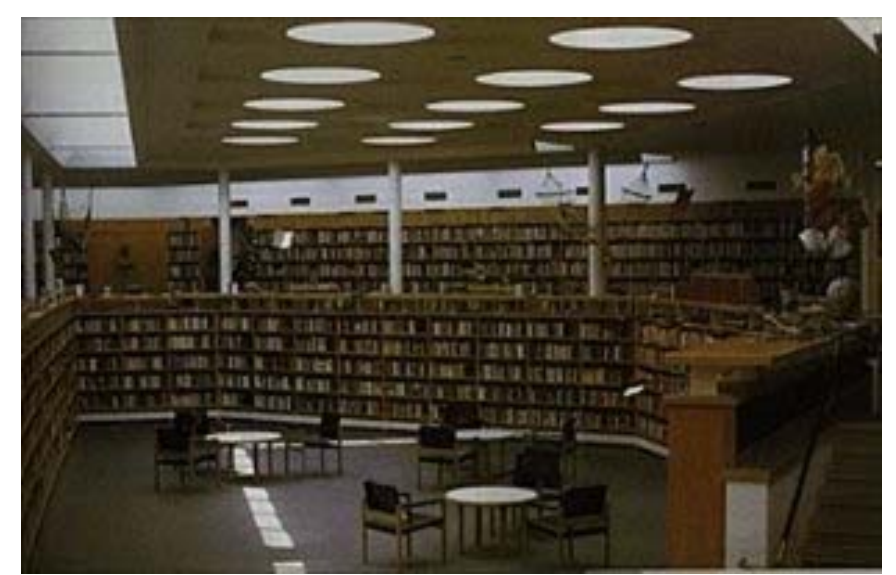

**Figura 54:** Vista interna da Bibliteca de Wolfburg (Fonte: http://caad.arch.ethz.ch/cgiaalto/association/list\_objects.pl?ID=30).

Os "roof monitors" estão orientados a leste, sudoeste e nordeste. A multiplicidade de orientação é devido à predominância de céu encoberto na região. A penetração da luz direta é minimizada pela curva existente inclinada a 70° (figura 55). Esta inclinação possibilita que alguns pontos do edifício não "enxerguem" a luz direta, apenas às reflexões ocorridas no elemento, diminuindo o brilho excessivo no campo visual (figura 56).

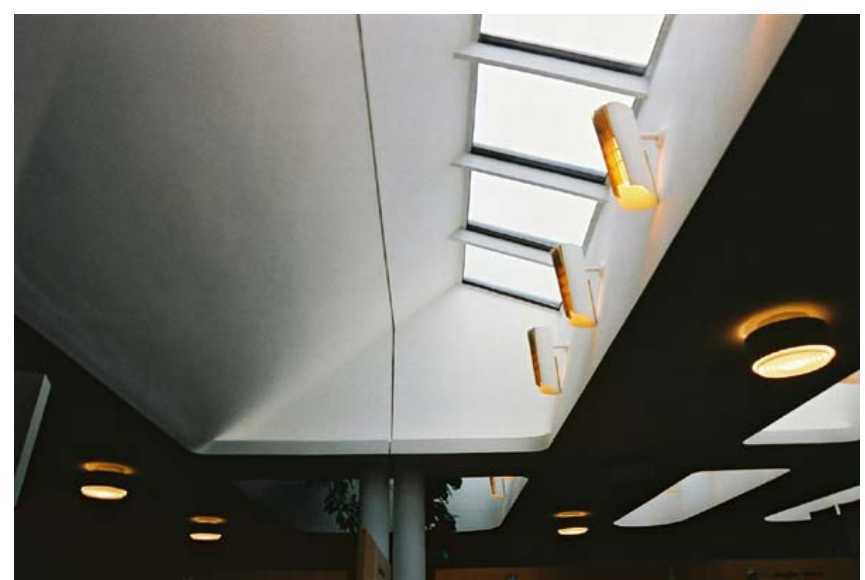

**Figura 55:** Detalhe da abertura analisada (Fonte: http://www.people.virginia.edu/~mjb6g/arch302/wolfsburg1.jpeg).

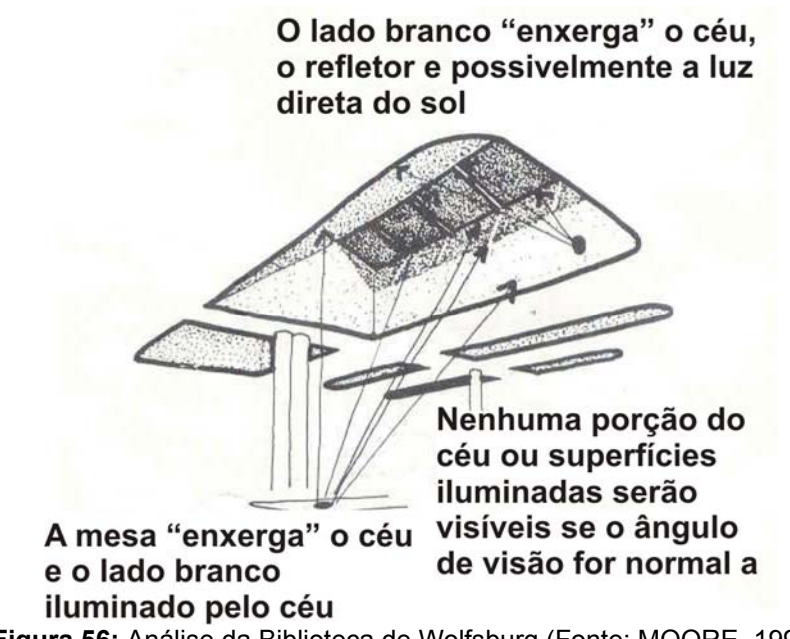

**Figura 56:** Análise da Biblioteca de Wolfsburg (Fonte: MOORE, 1991).

c) Mount Angel Library – Oregon/EUA

Esta obra foi concluída na década de 70 e faz parte de um complexo de monges beneditinos na cidade de Oregon. Assim como as demais bibliotecas de Alvar Aalto, esta possui a preocupação evidente com relação à iluminação fazendo com que todos os elementos presentes nela possuam alguma função para que esta seja maximizada.

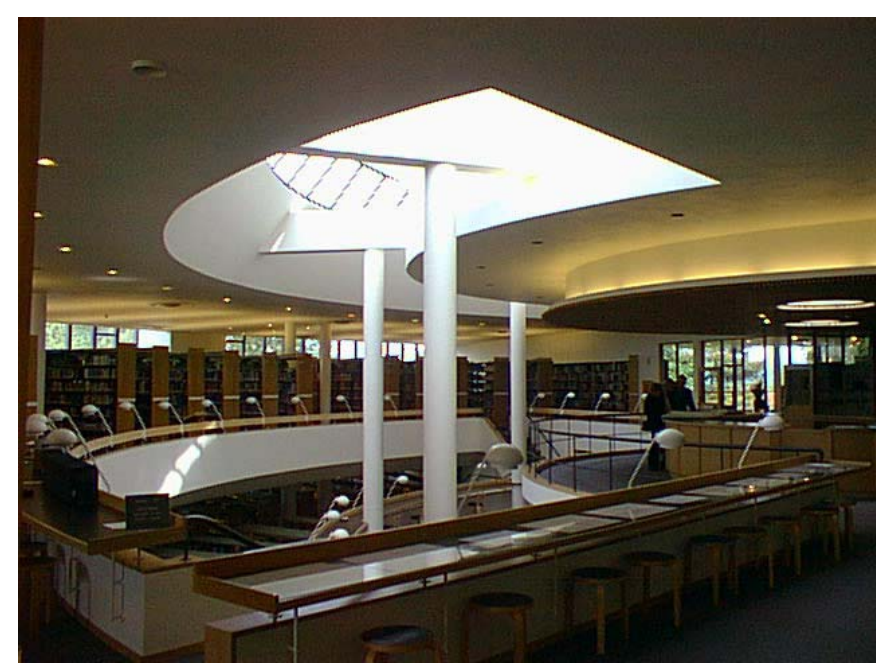

**Figura 57:** Vista interna da Biblioteca Mount Angel (Fonte: http://www.people.virginia.edu/~mjb6g/arch302/angel1.jpeg)

Com relação às características dos elementos de captação da luz, estes se assemelham à primeira biblioteca analisada. A curva localizada de maneira frontal a abertura (figura 58) redireciona a luz fazendo com que as áreas de trabalho não "enxerguem" a luz direta. A "sobrancelha" ao final dela protege escrivaninhas bem como projeta a luz das lâmpadas contidas nela.

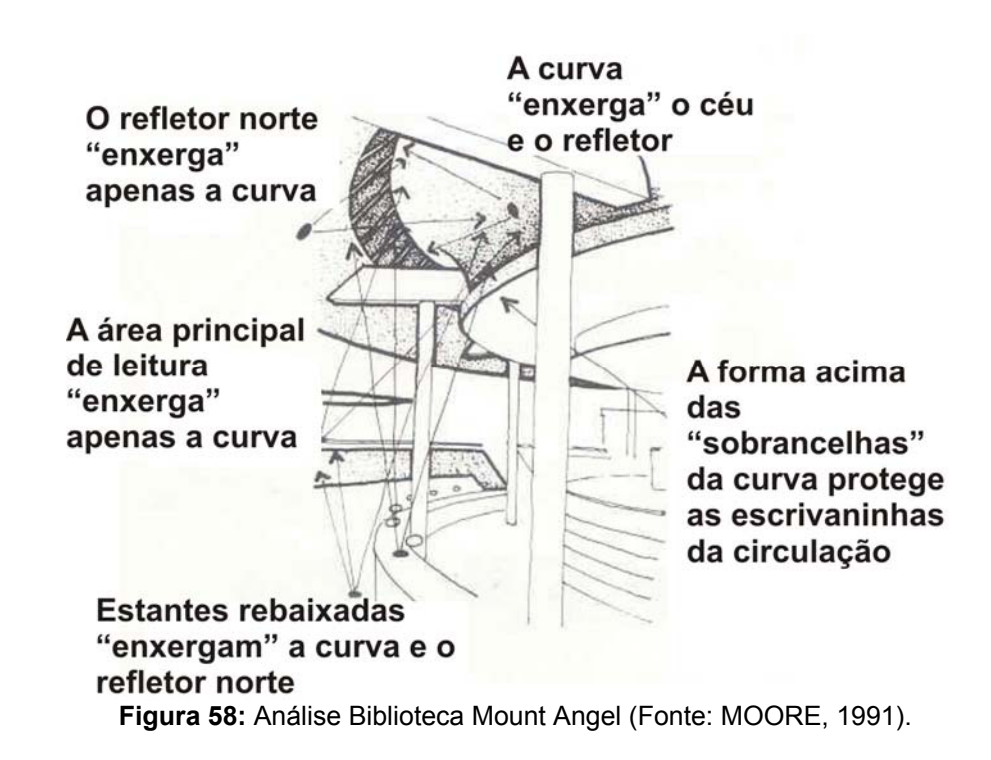

### **4.2 Metodologia de Ensino 2: Arte e Tecnologia**

Segundo Szokolay (1994) existem duas linhas de atuação na arquitetura: uma artística e outra racionalista. Para o autor, ambas devem ser encorajadas na profissão. Como alternativa ele sugere que os profissionais racionalistas devam primeiro formular o conceito do projeto para depois introduzir a tecnologia mais adequada. Já os alunos artistas devem ter em mente qual o efeito desejado para depois buscar a engenharia necessária para a realização do projeto. É perceptível que em algum momento do processo de projeto essas metodologias se encontram, mesmo que seja apenas no produto final.

O esquema abaixo demonstra as etapas, tendo-se como base inicial os termos utilizados na sugestão de Szokolay (1994) com o objetivo de diminuir a distinção das duas atuações para a formação de um profissional mais completo. A seqüência que se pode estabelecer no processo de projeto pode ser configurada através de três etapas: formulação de conceito, efeito espacial e engenharia/técnica necessária.

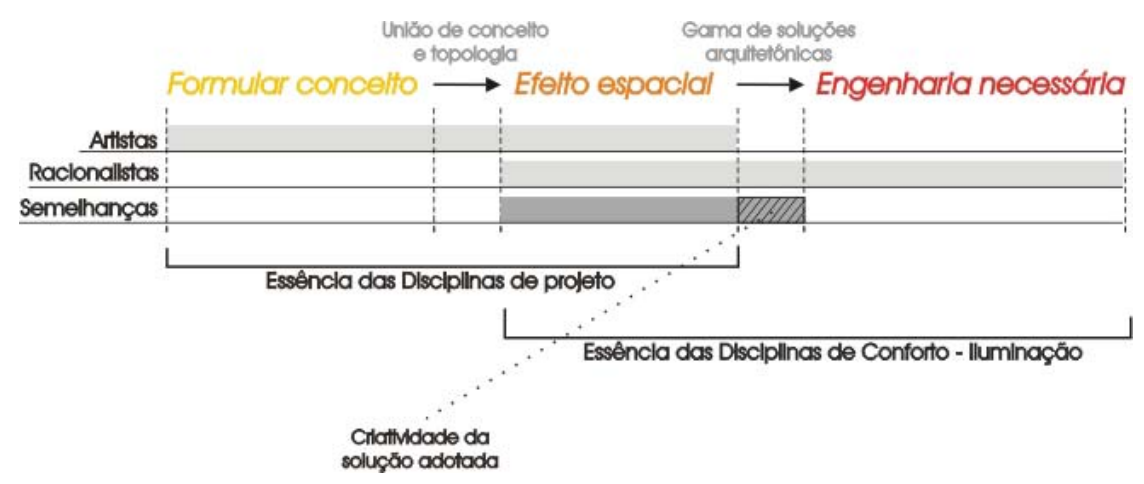

**Figura 59:** Processo projetual e semelhanças entre as duas linhas

Arquitetura compreende construir com tecnologia, usufruir condições funcionais e fruir valores artísticos dentro de uma cultura (SOUZA, 2001). Para que o projeto possua um embasamento consistente é importante que seja formulado um conceito cabível, inteligente e integrado com as principais variáveis projetuais. O efeito espacial forma-se a partir da união do conceito adotado e a topologia, ou seja, as sensações espaciais promovidas na arquitetura. A partir do efeito que se deseja existem várias soluções que dependem da criatividade do arquiteto para aplicar a técnica necessária para tal resultado.

Os alunos e profissionais artistas que possuem mais habilidade em lidar com a arte, em contraposição a utilização de tecnologias adequadamente, avançam no projeto com domínio até a etapa da escolha do efeito espacial. Já os racionalistas avançam da engenharia para o efeito espacial ou vice-versa, pois o efeito espacial é conhecido devido ao bom conhecimento da engenharia/ técnica.

A formulação conceitual do projeto e o efeito espacial são conteúdos explorados nas disciplinas de projeto, instigando a investigação/ experimentação visando relacionar as variáveis de projeto com este conceito produzindo um efeito espacial. As disciplinas técnicas, neste caso Iluminação natural, atuam na parte direita do esquema gráfico. Estas atuam no ensino da técnica aliadas ao efeito produzido por estas. É importante ressaltar que métodos projetuais existem e podem ser os mais diferentes possíveis variando de projetista para projetista, esta é uma sugestão de método proposta a partir de experiências e bibliografias.

O ambiente proposto nesta pesquisa é feito para aprendizagem de iluminação natural, ou seja, enfoca o efeito desejado do ambiente e a técnica necessária, permeado pela gama de soluções dependentes da criatividade do arquiteto e determinado por sua prática e estudos de caso presentes em seu repertório.

Baseando-se nestas premissas a segunda parte do ambiente virtual de aprendizagem possuirá três formas de navegação principais: uma através do efeito desejado no projeto, outra através da técnica/engenharia/ciência necessária para adquirir tais efeitos e através de um banco de modelos com os exemplos reais e virtuais para fixação e entendimento do fenômeno, como será visto a seguir.

# **5. LABORATÓRIO VIRTUAL**

#### **5.1 Proposta**

A proposta metodológica de ensino à distância, escopo deste trabalho, é dotada de fundamentos teóricos e será materializada num ambiente virtual de aprendizagem. Para atingir este objetivo geral faz-se necessário o estabelecimento de uma interface adequada para a compreensão do fenômeno da luz natural. Neste sentido, utilizou-se como base o desenvolvimento de um aparato experimental confeccionado durante as disciplinas do mestrado fundamentado no mesmo modelo analítico de referência que será adotado neste trabalho. A finalidade principal é favorecer a visualização e o entendimento dos conceitos relativos à iluminação. Para tanto, far-se-á uso de modelos virtuais que serão simulados e manipulados objetivando aproximar o modelo conceitual - que apresenta o fenômeno da iluminação natural de maneira simplificada - da arquitetura, assumindo suas complexidades.

A elaboração de problemas e exercícios através de reuniões semanais com o grupo que desenvolve o AVA\_AD é de extrema importância para a continuidade do trabalho e inserção da proposta metodológica de maneira integrada.

Neste capítulo será apresentado inicialmente o meio na qual a proposta se incorpora e, em seguida, a proposta baseada no modelo conceitual de referência e demais referenciais teóricos obtidos a partir da revisão bibliográfica.

5.1.1 Ambiente Virtual de Aprendizagem em Arquitetura e Design: AVA\_AD

Entende-se o AVA-AD, como ambientes que contribuam para o processo de ensino aprendizagem dos estudantes de arquitetura e design de ambientes no que se refere à percepção dos conceitos funcionais e simbólicos que estruturam o espaço. Este ambiente está sendo desenvolvido no Laboratório de Hipermídia da Universidade Federal de Santa Catarina sob a coordenação da professora Alice T. C. Pereira.

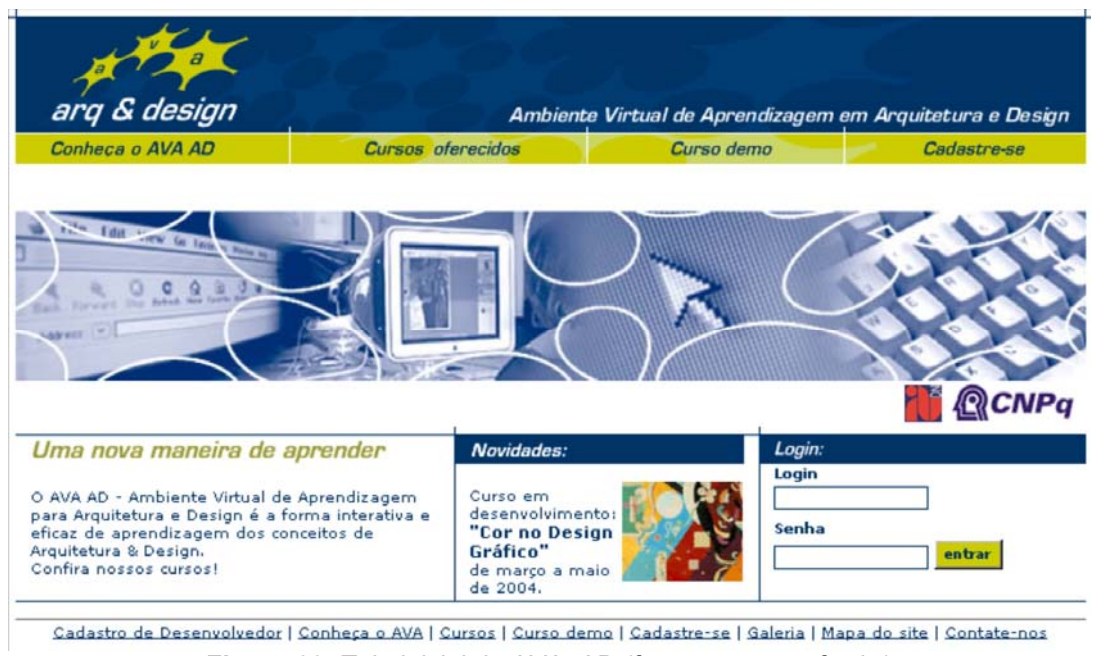

**Figura 60:** Tela inicial do AVA\_AD (fonte: ava.egr.ufsc.br)

As áreas de conhecimento - forma, cor, textura, percepção e luz desenvolvidas neste ambiente possuem apelo mais prático que teórico. Quando se fala em educação via AVA\_AD, surgem algumas dificuldades do ponto de vista tecnológico onde a interação de variados softwares gráficos se faz necessário. Os princípios presentes nos módulos precisam ser visualizados para serem percebidos. Isso pode ser facilitado com os recursos da Realidade Virtual.

Para estimular o entendimento dos assuntos abordados e resultar numa experiência de sucesso é necessário que AVA's ofereçam uma rica exploração de ferramentas que ofereçam possibilidades tecnológicas colaborativas como ambientes 2D e 3D, videoconferência, chats, fórum e e-mail. Uma dessas possibilidades é o uso de imagens, animações, vídeos e navegação em mundos tridimensionais virtuais.

A interface do AVA\_AD é simples e os módulos de conhecimento contém textos, exercícios interativos e animações para facilitar o aprendizado. As ferramentas disponíveis estão organizadas da seguinte maneira (ver exemplos figura 61):

- Ambiente de aprendizagem: Corresponde ao acesso aos módulos existentes: Forma, Cor, Luz, Percepção e Textura. Para dar apoio ao conteúdo existem botões de acesso rápido e constante: bloco de notas, sugestão de estudo e dicas.

- Meu espaço: Este espaço é destinado ao aluno, onde se localizam os exercícios que foram realizados.

- Comunicações: Nesta seção encontram-se mensagens, fóruns, agenda dinâmica, galeria, quadro de avisos. Além destes itens existem os ambientes colaborativos 2D e 3D que permitem a realização de exercícios e problemas colaborativos entre alunos com as ferramentas gráficas existentes.

- Biblioteca: Mideateca, glossário, bibliografia recomendada e links importantes da internet estão disponíveis neste espaço. Além desses itens presentes em todos os módulos, na biblioteca se encontram os laboratórios específicos de cada módulo.

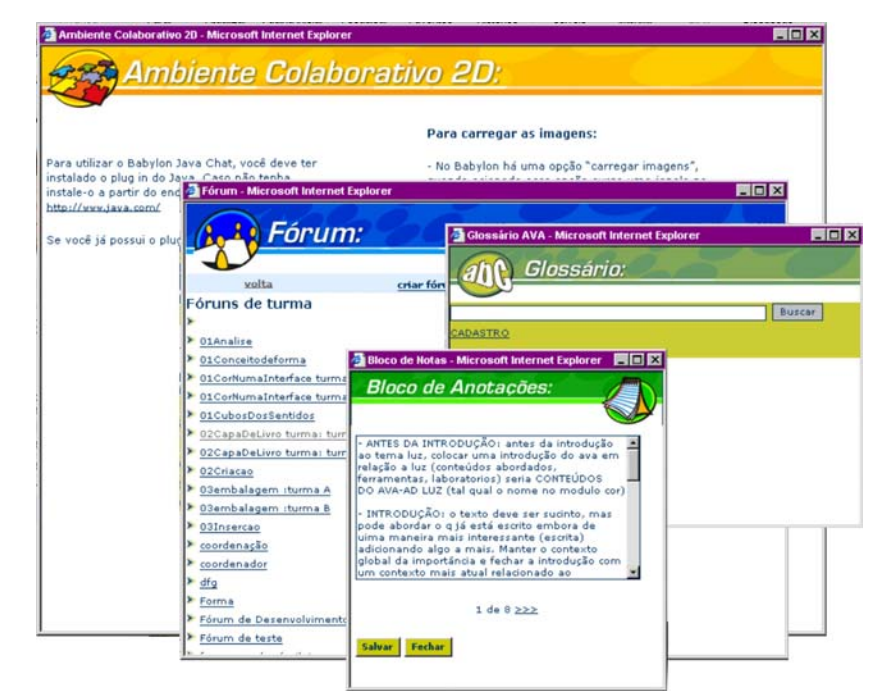

**Figura 61:** Algumas janelas das ferramentas disponíveis no AVA\_AD (fonte: ava.egr.ufsc.br)

"A seção teórica do Módulo Luz busca uma integração entre a conceituação do comportamento físico da luz com a sua utilização na arquitetura, abordando conteúdos sobre a luz e a relação desta com o sistema humano olho-cérebro: reações humanas - fisiológicas e psicológicas; estudos sobre como a luz natural foi utilizada na arquitetura no decorrer da história das civilizações, de acordo com o clima e a cultura das diversas regiões do mundo; comparações entre iluminação natural e artificial, descrevendo a importância da luz natural em relação ao conforto ambiental e à eficiência energética na edificação; grandezas fotométricas - que auxiliam no entendimento da quantificação da luz; propriedades óticas dos materiais; classificação dos componentes de condução, componentes de passagem e elementos de controle de radiação, etc (CABRAL & PEREIRA, 2003)".

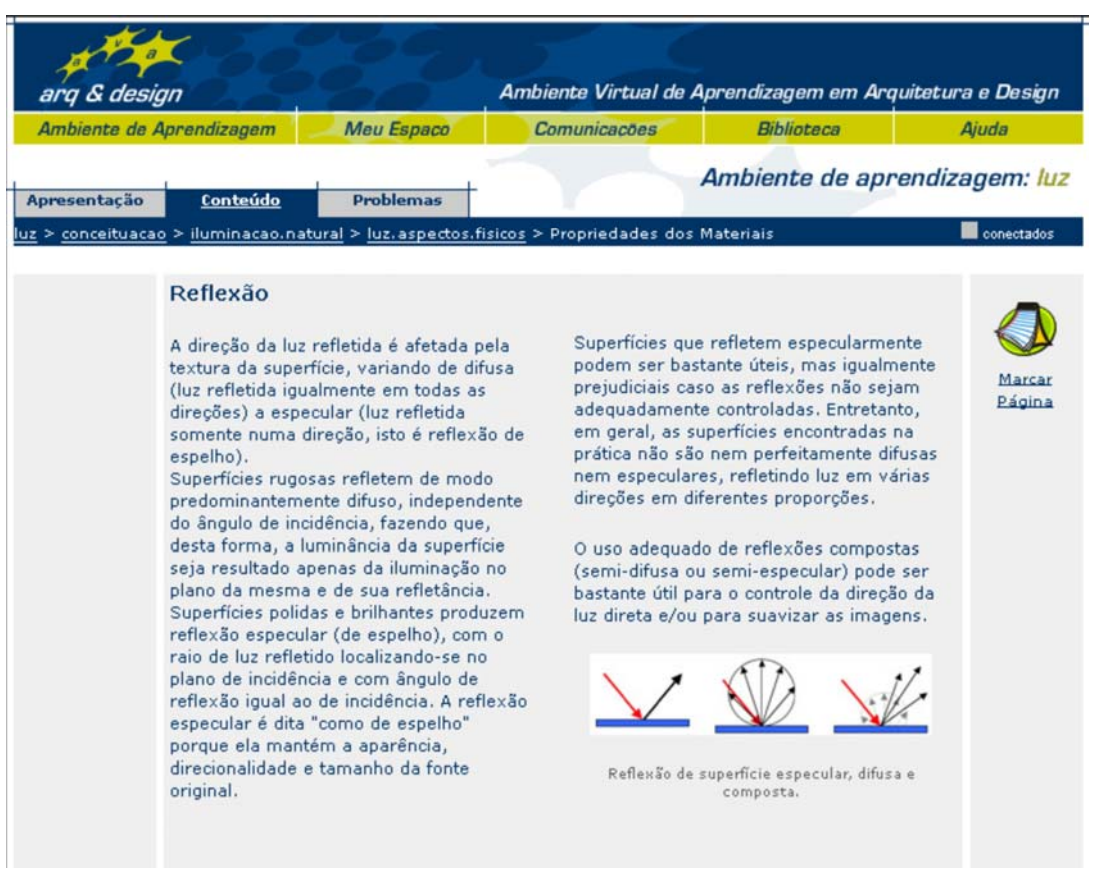

**Figura 62:** Tela do conteúdo do Módulo Luz (fonte: ava.egr.ufsc.br)

Como forma de avaliação do aluno tem-se exercícios e problemas dispostos ao longo do conteúdo (ver conteúdo abordado no Apêndice A). A proposição de exercícios de nível simples tem como objetivo testar o conhecimento adquirido pelo aluno, introduzindo-o à análise de dados de iluminação. O aluno deverá adequar estes dados com tarefas visuais, o que lhe dará segurança ao propor soluções na resolução de problemas propostos posteriormente. Os problemas baseiam-se no método de aprendizagem PBL – *Problem Based Learning*. Este método tem como objetivo apresentar um problema para que posteriormente o aluno vá de encontro ao conteúdo disposto no módulo, fazendo o caminho inverso do aprendizado tradicional. A elaboração destes se dá em níveis mais aprofundados e o desenvolvimento será de caráter colaborativo, possibilitando discussões e troca de conhecimentos entre os alunos.

Além de proporcionar um embasamento teórico através de conteúdos, o Módulo Luz conta com mais uma ferramenta de auxílio à aprendizagem e ao desenvolvimento dos problemas - Os Laboratórios de Luz. Os laboratórios podem ser visualizados acessando-se a biblioteca. Atualmente existe um laboratório implementado, outro em fase de implementação e o terceiro está sendo proposto nesta pesquisa o qual integrará os anteriores.

O primeiro Laboratório tem a função de reunir um repertório de modelos de aberturas laterais e zenitais convencionais. A proposta consistiu na geração de modelos (primitivos) que incorporassem as principais variáveis de projeto, tanto para os componentes de condução de luz (ambientes internos) como para os componentes de passagem de luz (aberturas). Quanto aos modelos, escolheram-se tipologias de aberturas mais convencionais laterais e zenitais. A simulações no Lightscape 3.2. Foram realizadas para céu encoberto, sendo a condição mínima de iluminação pois não possui a influência do sol que produz muitas variações em termos de distribuição de iluminâncias durante o dia.

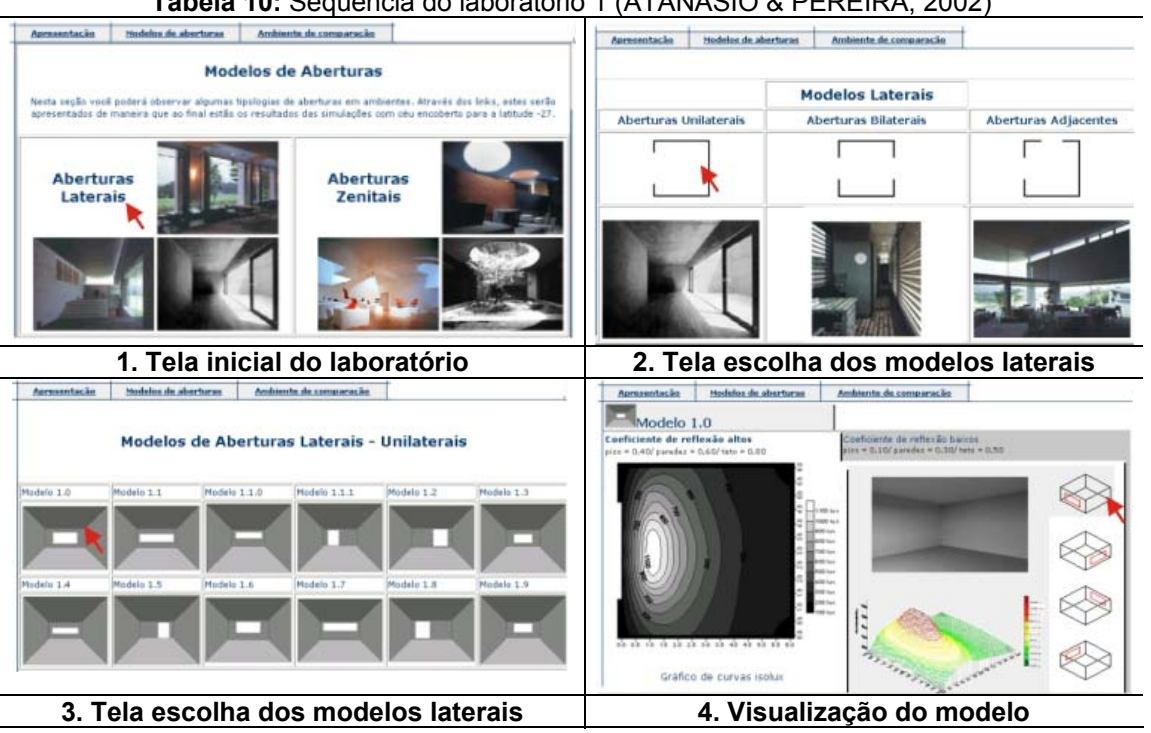

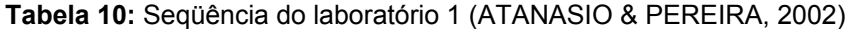

O aluno tem a opção de analisar modelos separadamente ou comparar a distribuição da luz natural dentro de ambientes com características diferentes.

A proposta metodológica do segundo Laboratório consistiu na geração de modelos que incorporassem, em relação aos elementos de controle associados às aberturas, as variáveis de admissão de luz e insolação. Foram utilizados elementos de sombreamento verticais e horizontais com suas variações. Estes elementos foram modelados e submetidos à simulação computacional - da mesma forma que o anterior - embora estas tenham ocorrido a cada meia hora para analisar a influência das obstruções solares em diferentes horários. Complementarmente, desenvolveu-se uma análise quantitativa da iluminação e da insolação. Esta última foi desenvolvida através do Módulo Máscara do Programa Apolux que consiste em identificar a parcela de céu vista sob determinado ponto do ambiente.

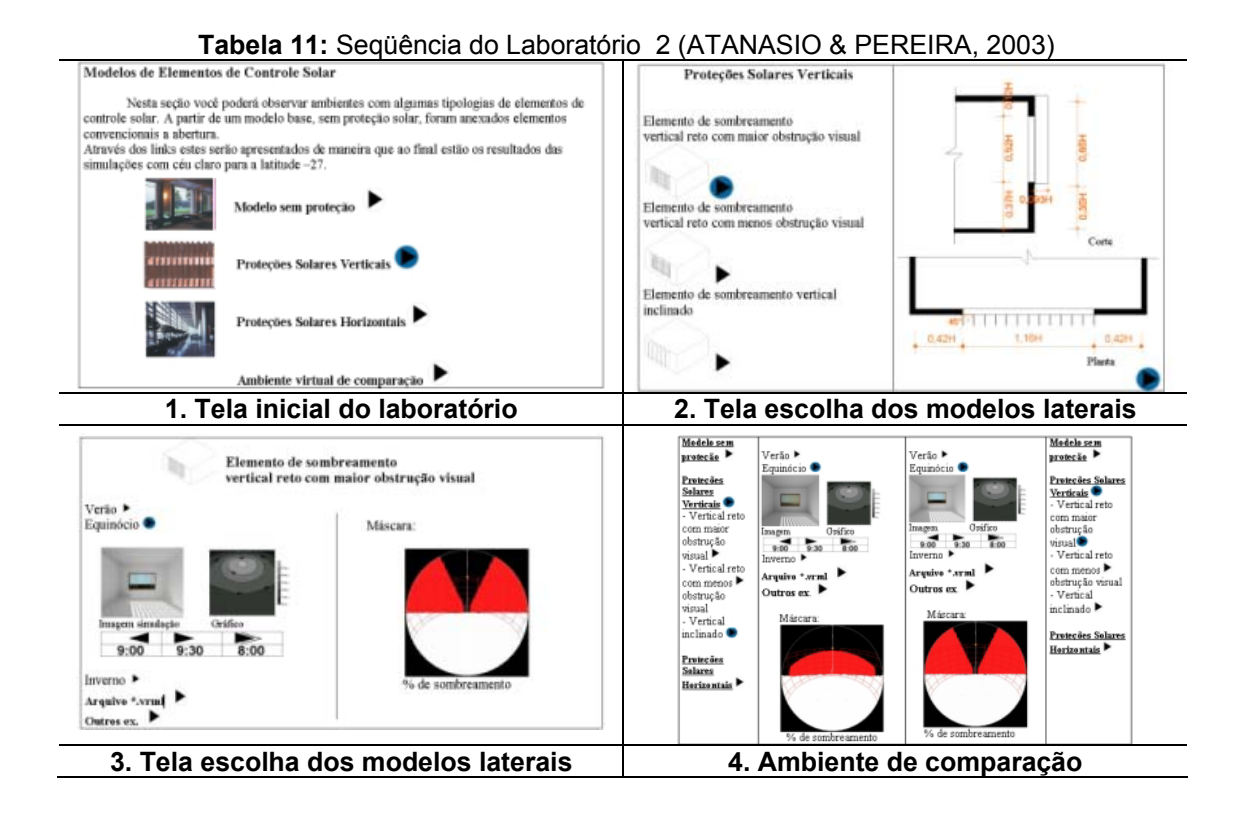

O módulo luz está em fase de implementação de seu conteúdo na internet tão bem como a confecção de exercícios e problemas. Com a implementação e utilização destes laboratórios visa-se ampliar o conhecimento dos alunos com relação aos resultados obtidos de acordo com cada estratégia projetual dentre as apresentadas. A proposta desta dissertação é a criação e desenvolvimento de um Laboratório de Experimentação Virtual para o módulo luz que será apresentado a seguir.

### 5.1.2 Organização do Ambiente e procedimentos

O ambiente está estruturado em duas partes principais. A primeira refere-se ao Modelo Analítico onde o tamanho aparente e o efeito co-seno são abordados de maneira experimental. Em seguida, o aluno tem a possibilidade de navegar por três caminhos principais: efeitos visuais, ciência e banco de modelos, como explicitado anteriormente. Estas três seções possuem navegação lateral buscando uma integração entre os conhecimentos envolvidos.

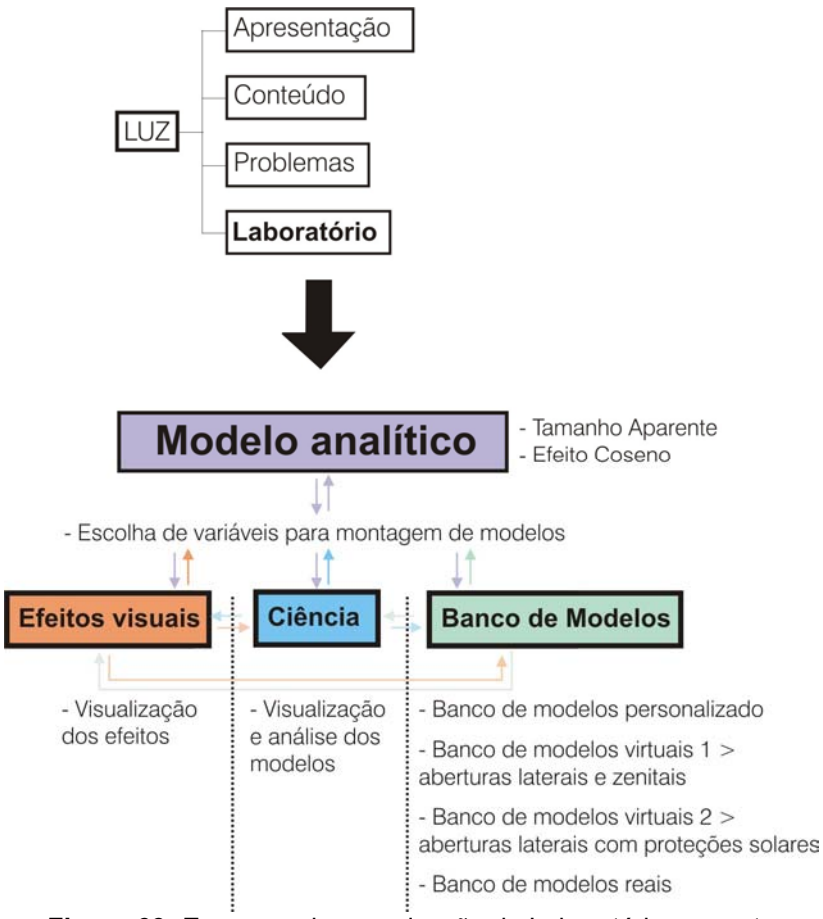

**Figura 63:** Esquema de organização do Laboratório proposto

A proposta é baseada no modelo analítico de referência ilustrado de maneira interativa, como uma espécie de pequenos simuladores para efetuar análises tanto qualitativas quanto quantitativas. "Iluminação arte e ciência; isto é, iluminação natural é um elemento projeto e faz parte de um sistema ambiental. Como elemento de projeto, pode melhorar num edifício aspectos qualitativos e estéticos. Como um sistema ambiental, deve ser sujeitado a analises rigorosas no mesmo nível de qualquer sistema ambiental (ROBINS, 1986)".

O aluno ingressa no Laboratório através de uma página com o objetivo de introduzir e direcionar o aluno para que este escolha se deseje seguir a ordem pré-estabelecida ou acessar através dos links à parte de seu interesse.

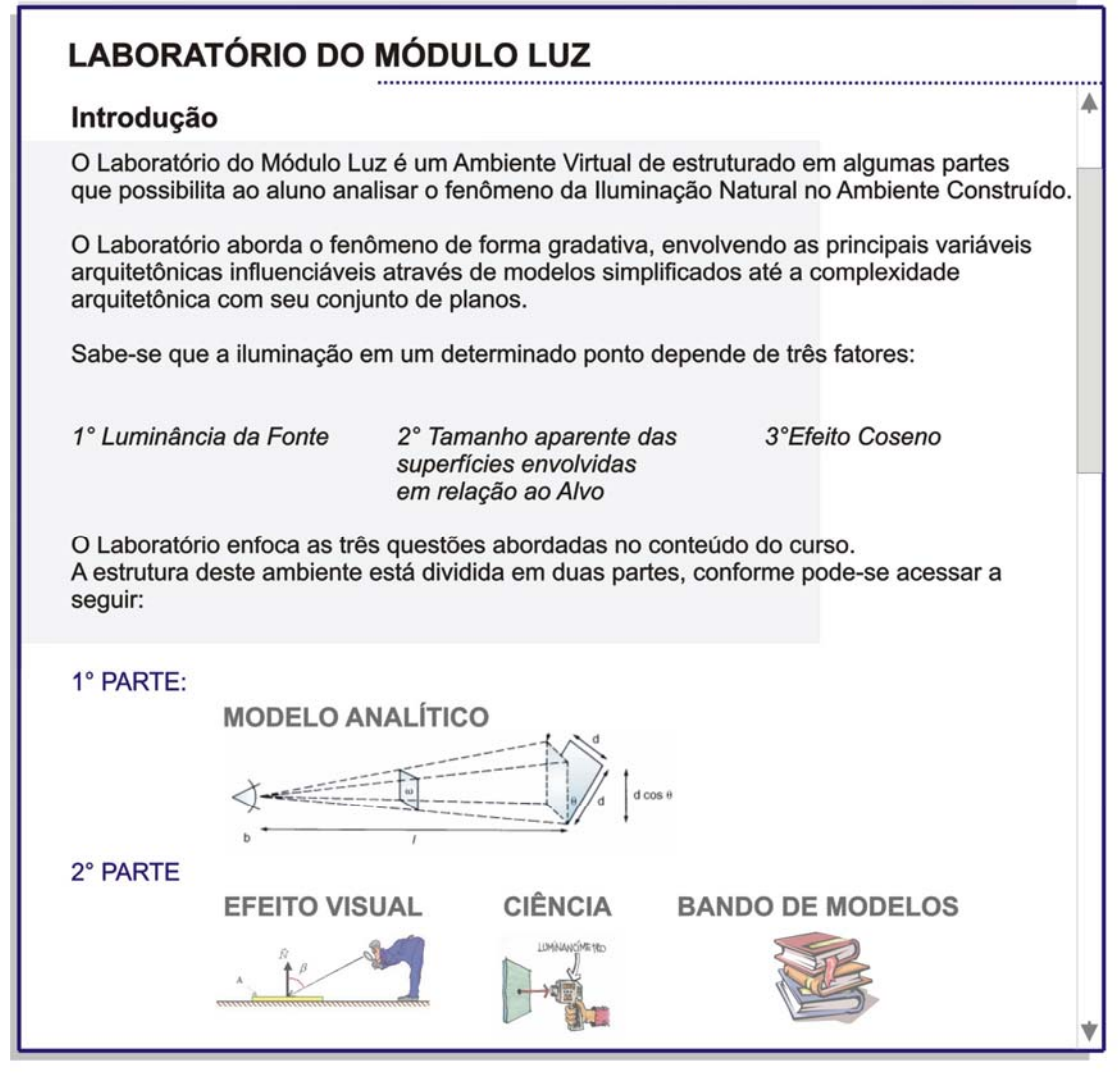

**Figura 64:** Primeira página do Laboratório proposto

# 5.1.2.1 Modelo Analítico

Esta parte do ambiente proposto tem por objetivo explicar o modelo analítico de referência adotado e realizar algumas experiências virtuais. Estas experiências buscam aproximar-se de experiências realizadas em laboratórios presenciais. Elas foram baseadas em um aparato experimental desenvolvido em uma das disciplinas do mestrado. De acordo com algumas dificuldades encontradas no aparato real notou-se que este se adaptaria bem no campo virtual.

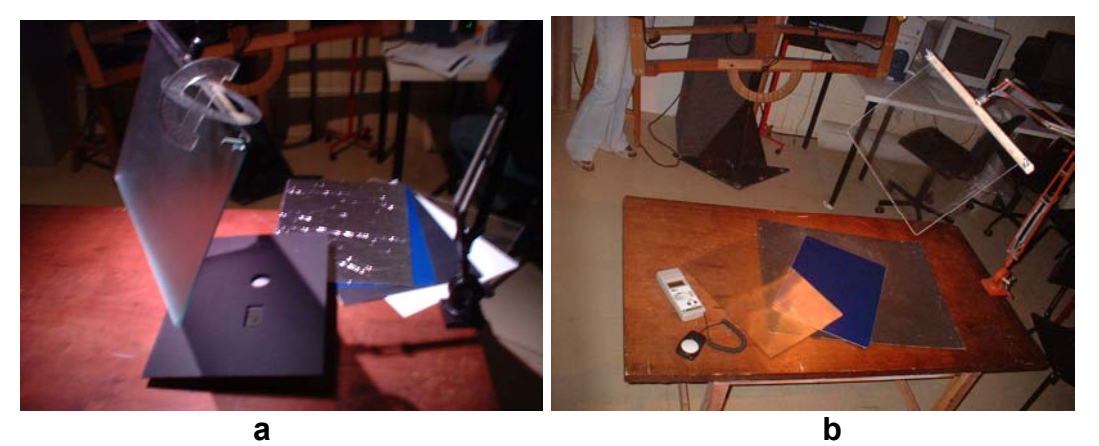

**Figuras 65a e 65b:** Aparato experimental (Fonte: ATANASIO, FONSECA & LOPES, 2004).

De acordo com o modelo de Moore, o aluno poderá efetuar modificações em modelos obtidos através de simulações computacionais (realizadas no programa *Lightscape Visualization Sistem*) para que possam observar o fenômeno no que tange a causa e conseqüência na arquitetura de maneira gradual. O ambiente como um todo é um simulador de situações préestabelecidas. "Mesmo os simuladores mais simples, que proporcionam alterações de variáveis, desde que não efetuem apenas animações demonstrativas, tornam-se complementos importantes ao processo de cognição. O exercício de conteúdos teóricos em programas de simulação induzem os estudantes a inferências tanto epistêmicas (construções de interpretações/compreensão) quanto pragmáticas (objetivando ações). Para serem motivados a dominarem conteúdos e habilidades, os estudantes necessitam enxergar a conexão daquilo que estão aprendendo para o resto de suas vidas com os modelos mentais de que já fazem uso (DEDE, 1996 apud MENDES, 2001)".

O ambiente proposto para o modelo analítico possui duas partes. Dois dos três fatores que determinam a iluminação em um determinado ponto são analisadas: o tamanho aparente e o efeito co-seno. Estas duas variáveis são tratadas separadamente. Na primeira parte mantém-se o efeito co-seno e a luminância da fonte de forma que apenas o tamanho aparente modifique o resultado no alvo. Da mesma forma ocorre na segunda parte mantendo o tamanho aparente sempre constante.

Para tanto se desenvolveu uma interface próxima a um laboratório de conforto presencial. O aluno pode navegar seguindo os 8 passos dispostos à esquerda ou clicar no passo desejado para acesso direcionado. Seguindo os passos, o aluno efetua o mesmo procedimento duas vezes; primeiro escolhe entre duas opções de experimentos comparáveis, visualiza a simulação e resultados encontrados. Em seguida realiza o mesmo para a segunda opção. Por fim, visualiza na mesma tela o resultado de ambas escolhas e, em seguida, observa exemplos aproximando o experimento da arquitetura através de imagens esquemáticas. A tela é padrão para todos os experimentos modificando apenas o objetivo destes (figura 66). O usuário pode utilizar o auxílio virtual que direciona o estudo habilitando o ícone presente na parte inferior da tela (textos de auxílio virtual no Apêndice B).

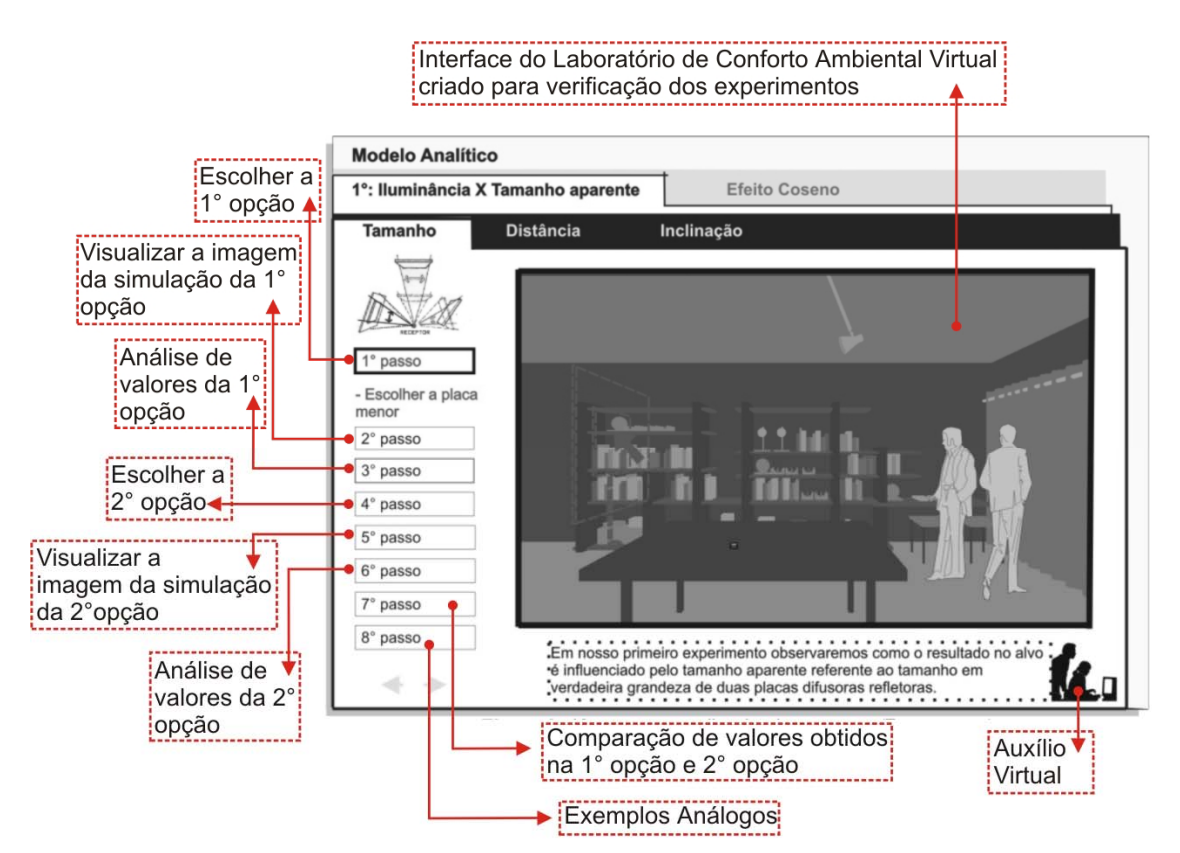

**Figura 66:** Organização das telas padrão do Modelo Analítico

A seguir estão dispostas as telas com a proposta da primeira parte dos experimentos da seção do Modelo Analítico referentes ao tamanho aparente:

1) Luminância/Iluminância X Tamanho aparente

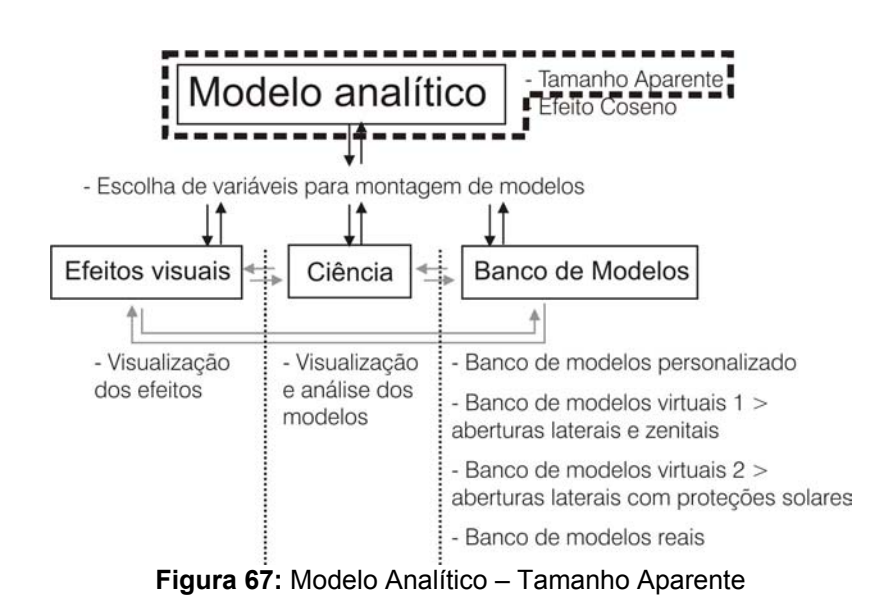

### a) Tamanho:

| <b>Modelo Analítico</b>                 |                                                                                                    |
|-----------------------------------------|----------------------------------------------------------------------------------------------------|
|                                         | 1°: Iluminância X Tamanho aparente<br><b>Efeito Coseno</b>                                                               |
| <b>Tamanho</b>                          | <b>Distância</b><br>Inclinação                                                                                           |
| RECEPTOR<br>passo                       |                                                                                                    |
| - Escolher a placa<br>menor<br>2° passo |                                                                                                    |
| 3° passo<br>4° passo                    |                                                                                                    |
| 5° passo                                | $\blacksquare$                                                                                                    |
| $6°$ passo                              |                                                                                                    |
| 7° passo                                |                                                                                                    |
| 8° passo                                | .<br>Em nosso primeiro experimento observaremos como o resultado no alvo                                                 |
|                                         | é influenciado pelo tamanho aparente referente ao tamanho em<br>verdadeira grandeza de duas placas difusoras refletoras. |

**Figura 68:** 1° passo – escolha da placa menor

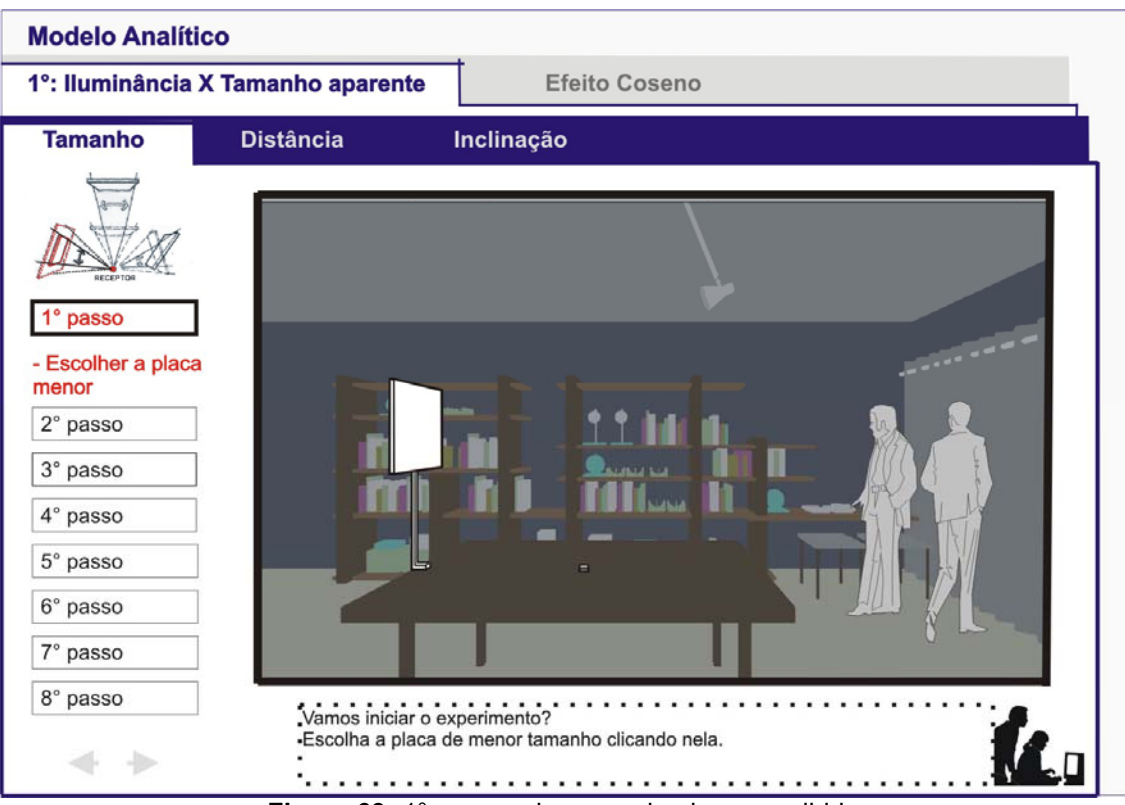

**Figura 69:** 1° passo – imagem da placa escolhida

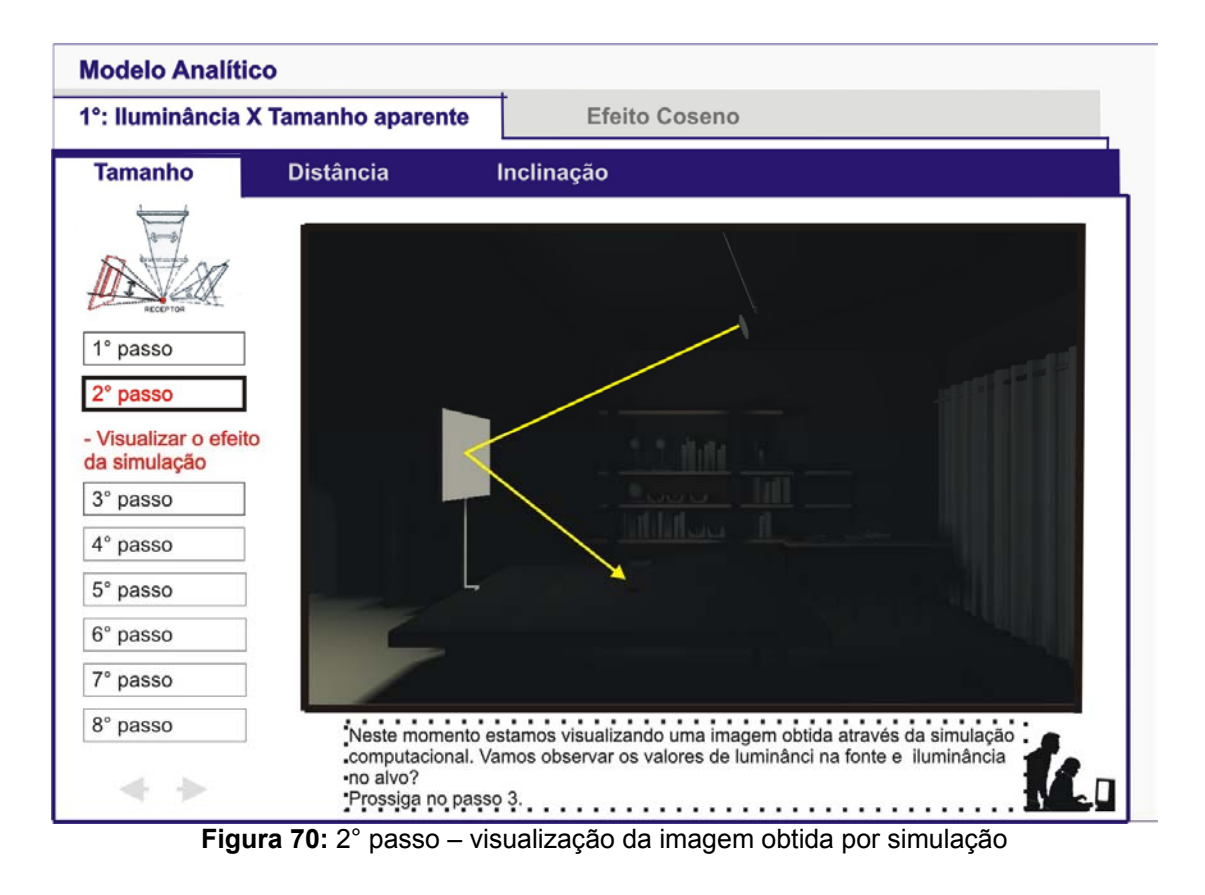

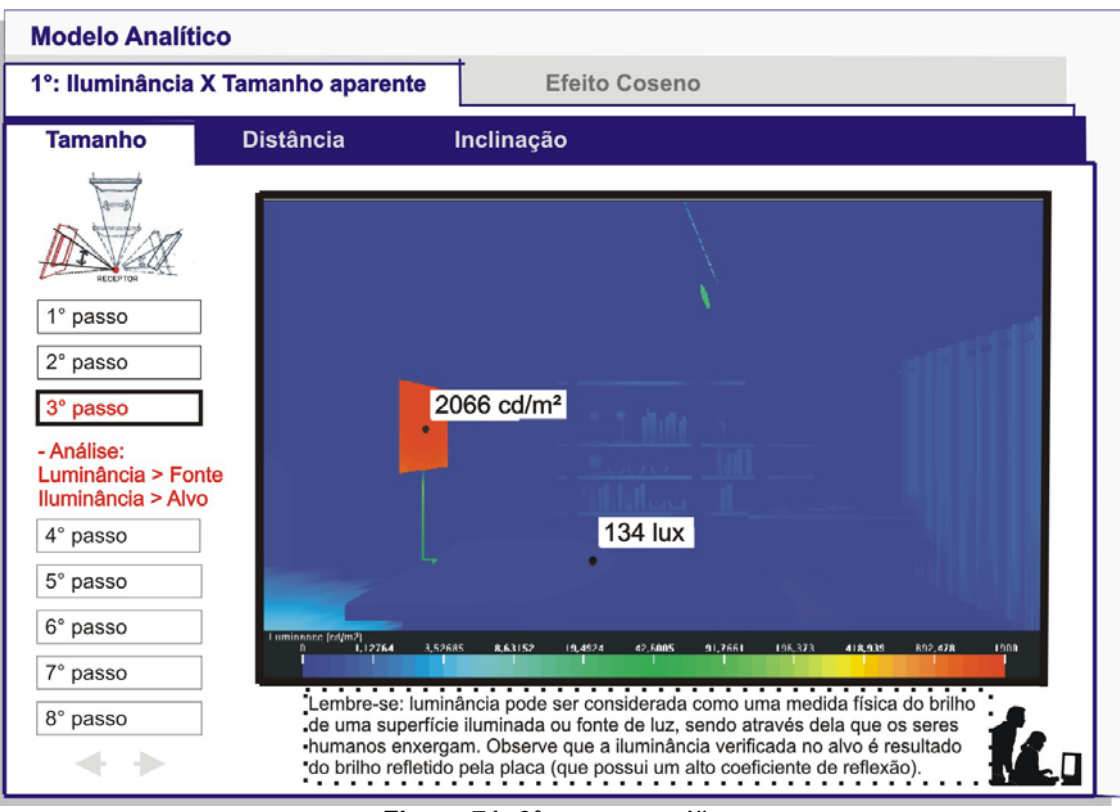

**Figura 71:** 3° passo – análise

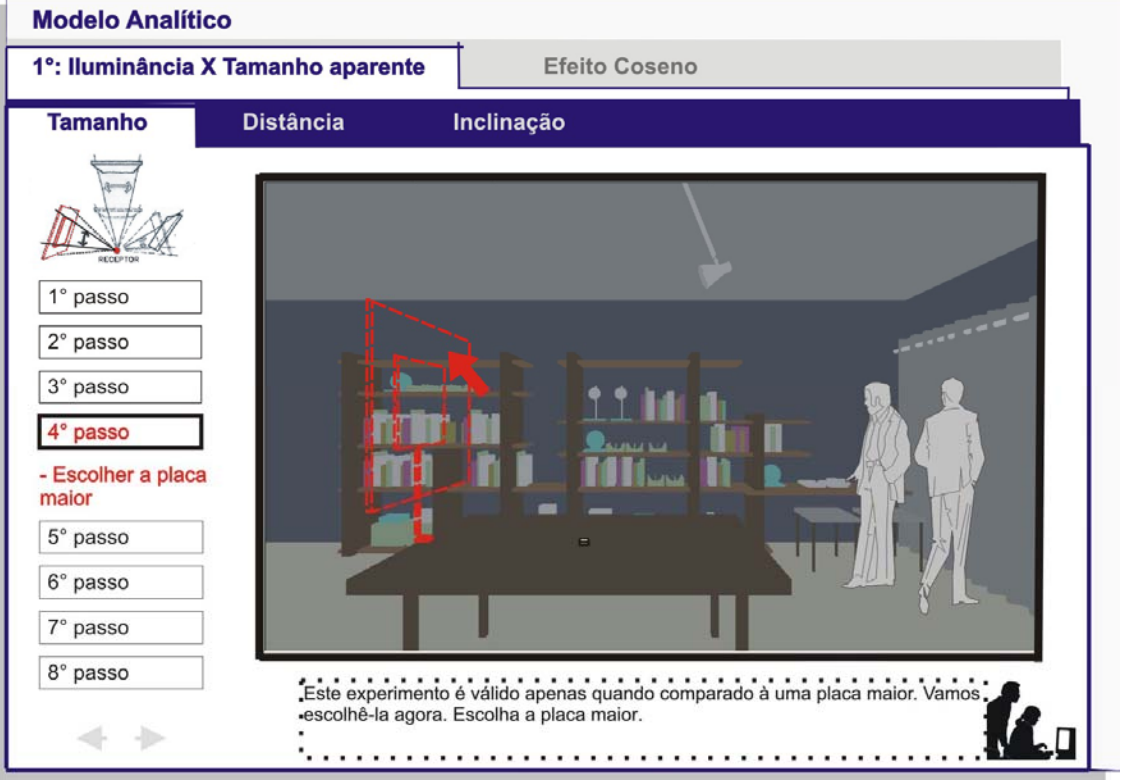

**Figura 72:** 4° passo – escolha da placa maior

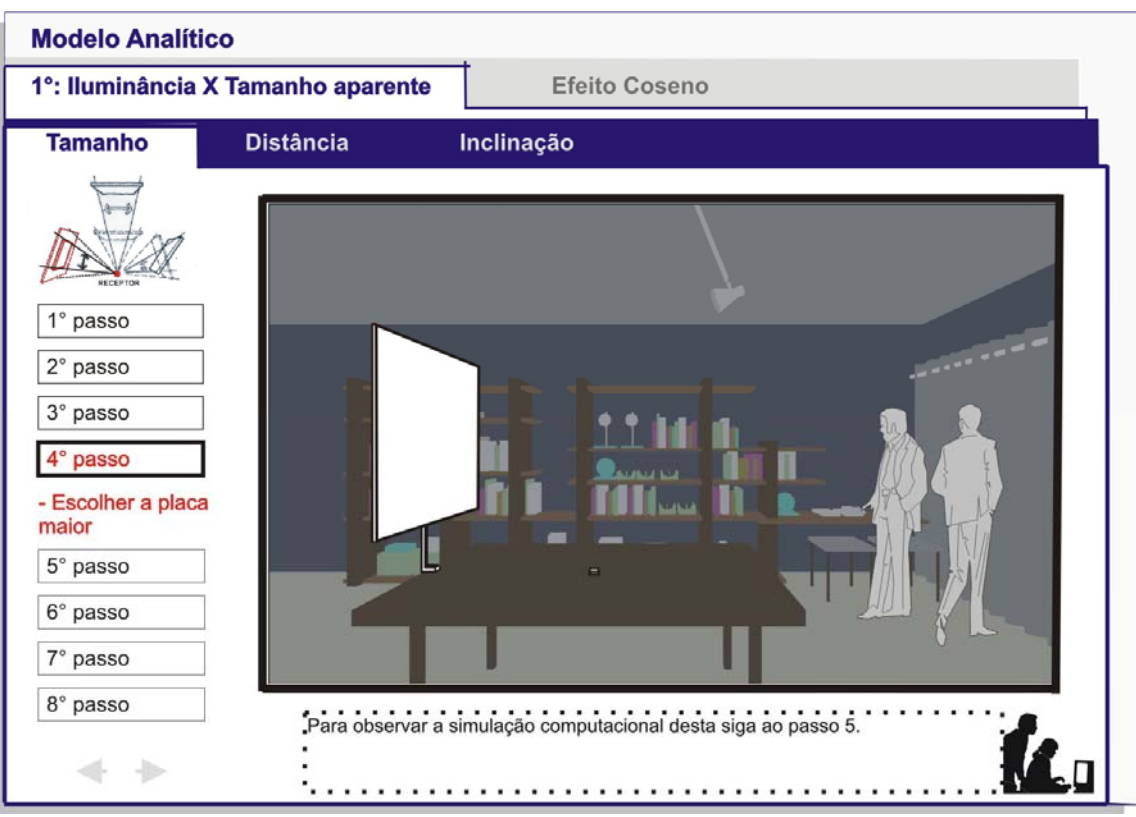

**Figura 73:** 4° passo – imagem da placa escolhida

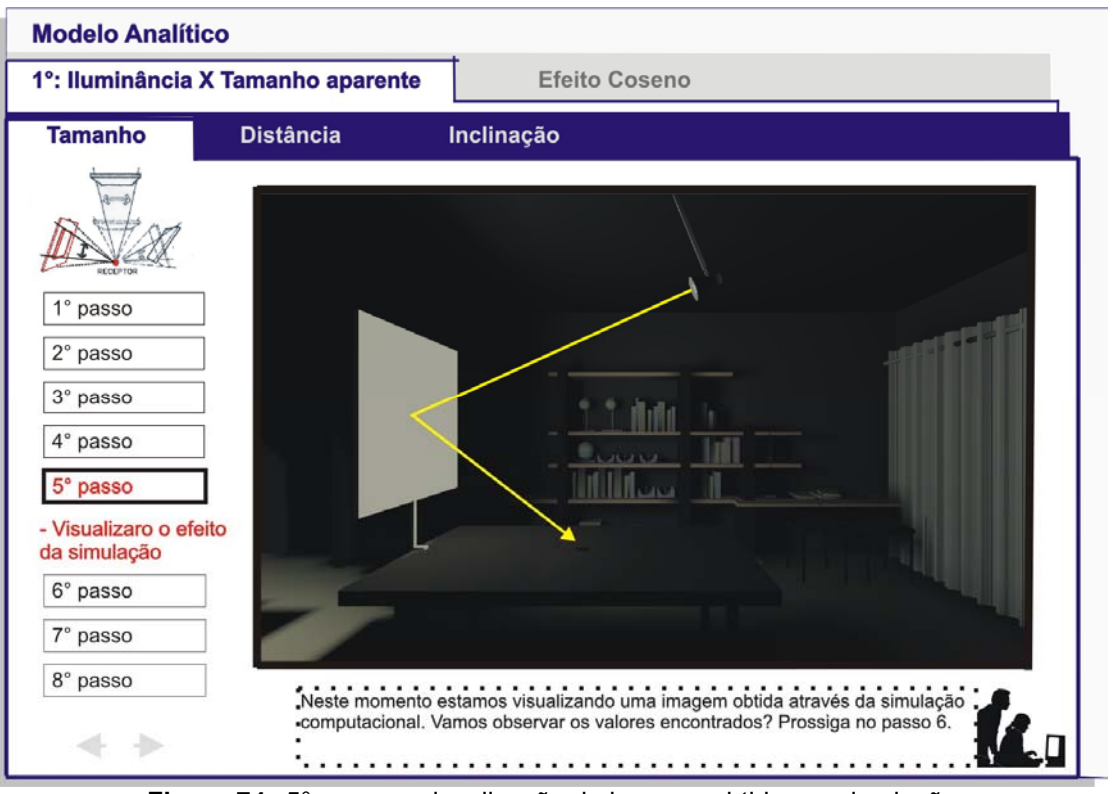

**Figura 74:** 5° passo – visualização da imagem obtida por simulação

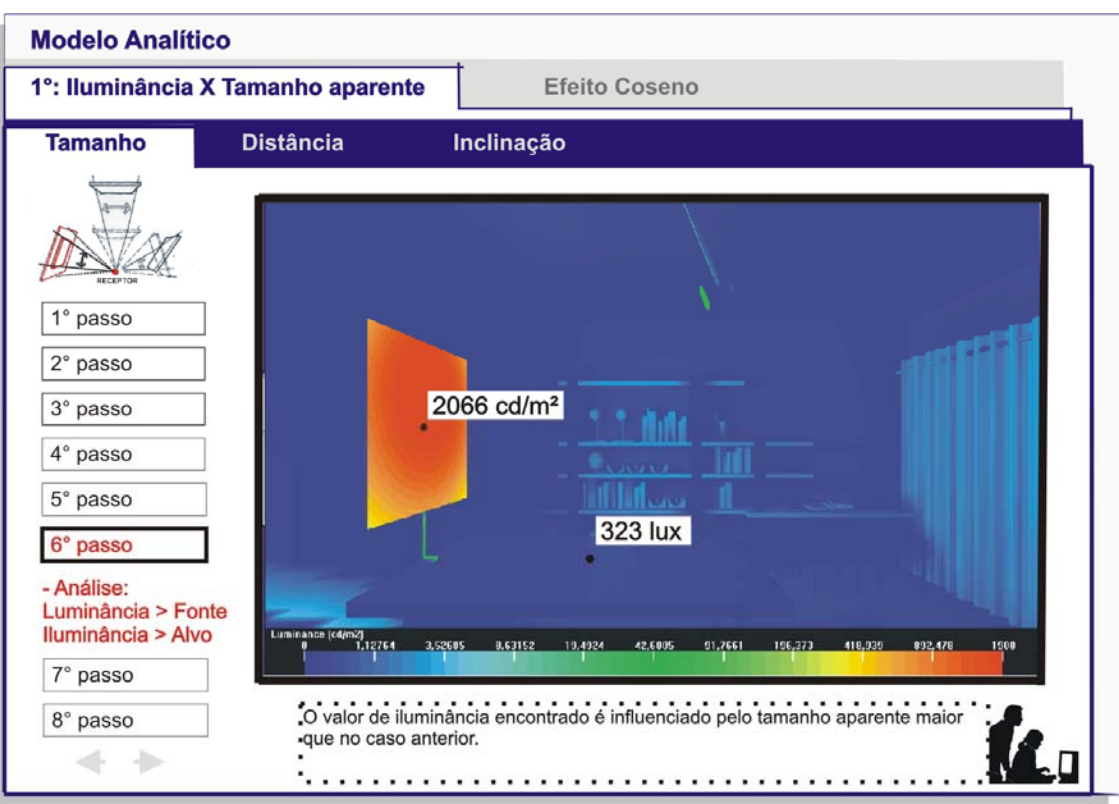

**Figura 75:** 6° passo – análise

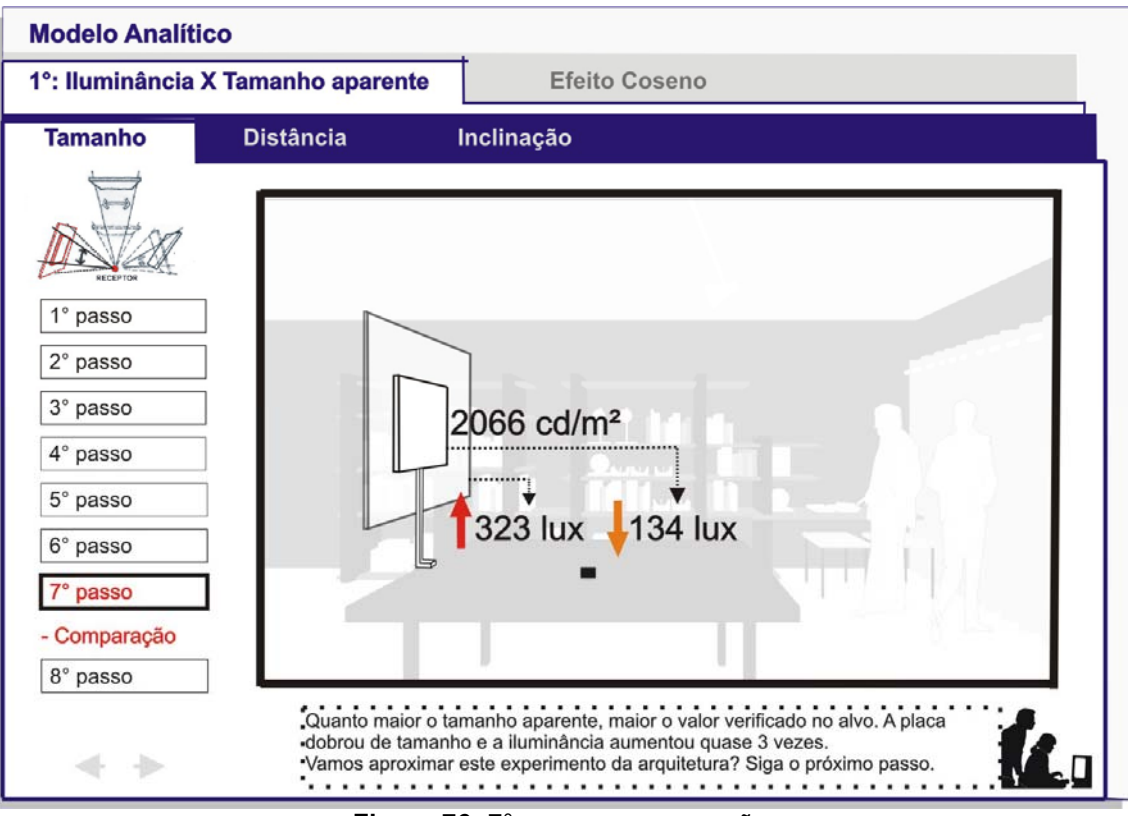

**Figura 76:** 7° passo – comparação

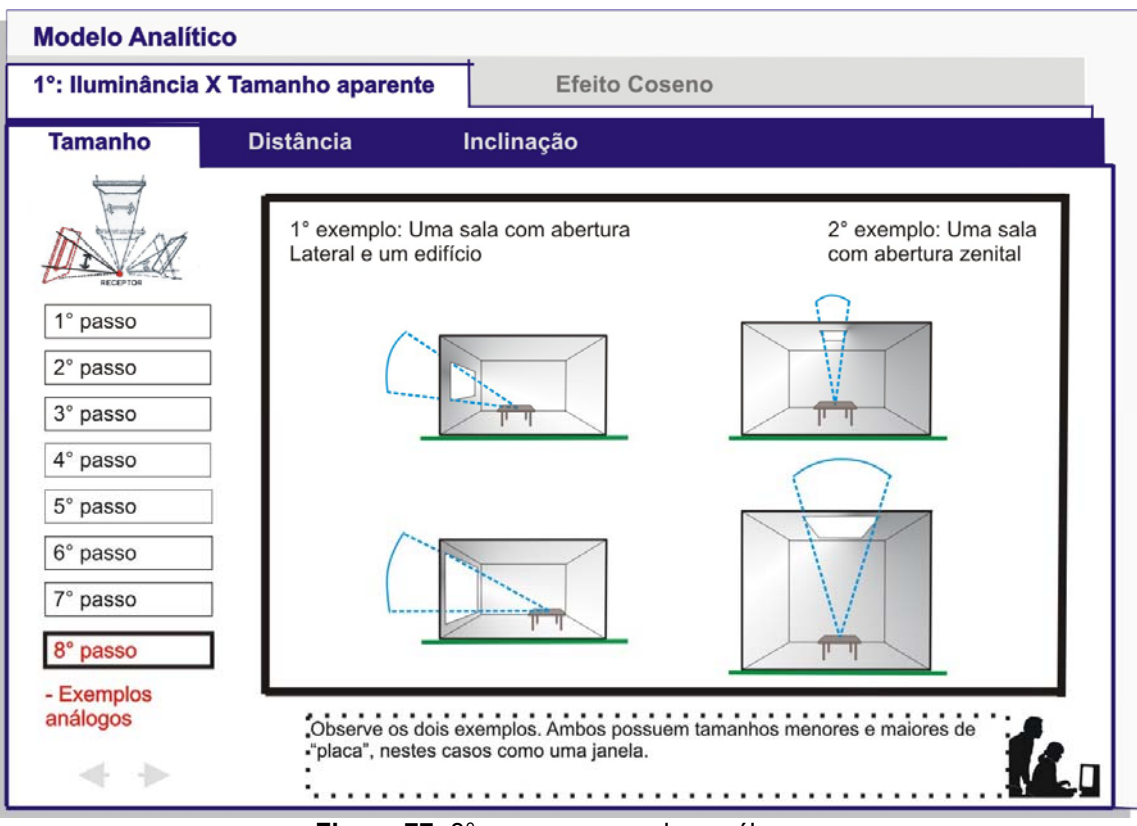

**Figura 77:** 8° passo – exemplos análogos

# b) Distância:

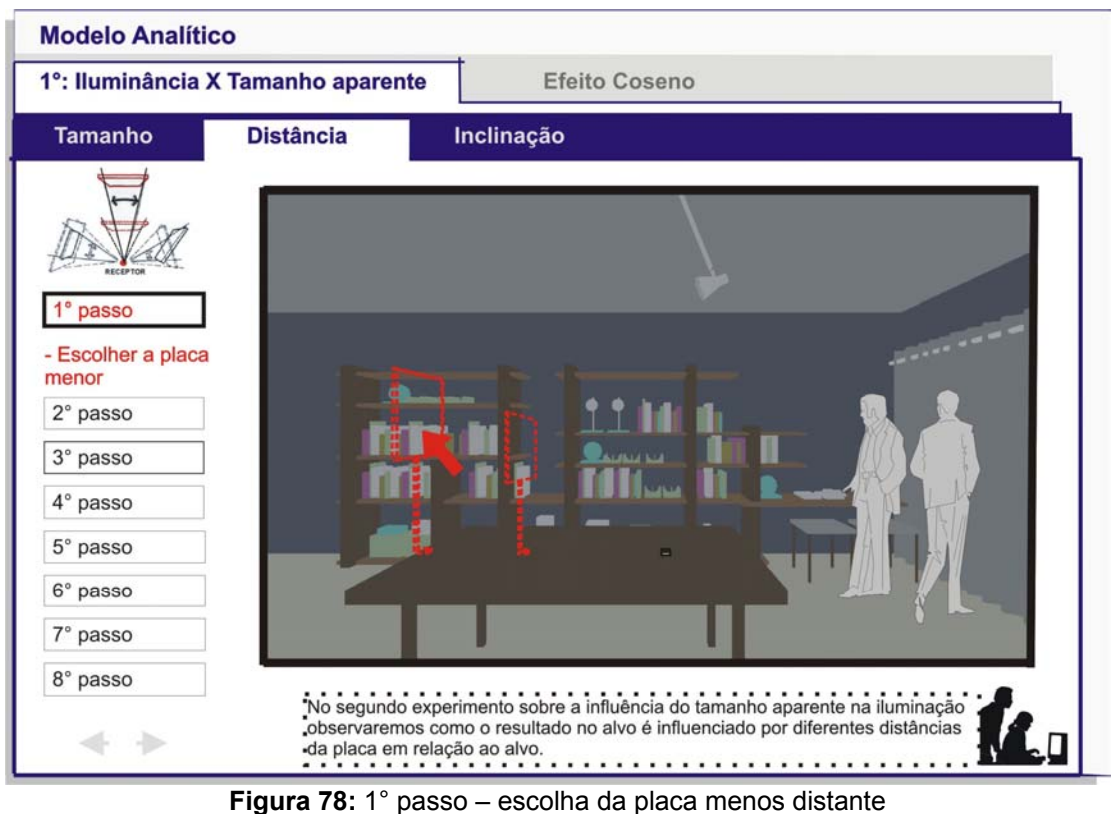

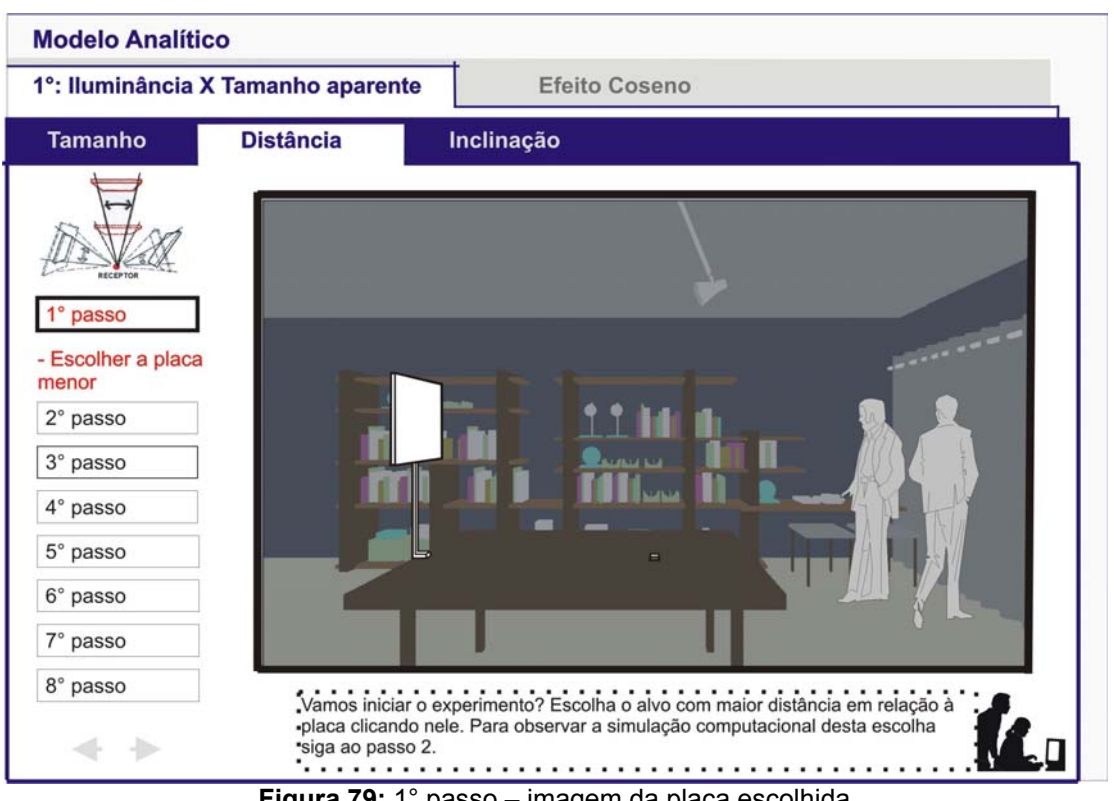

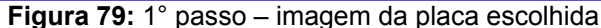

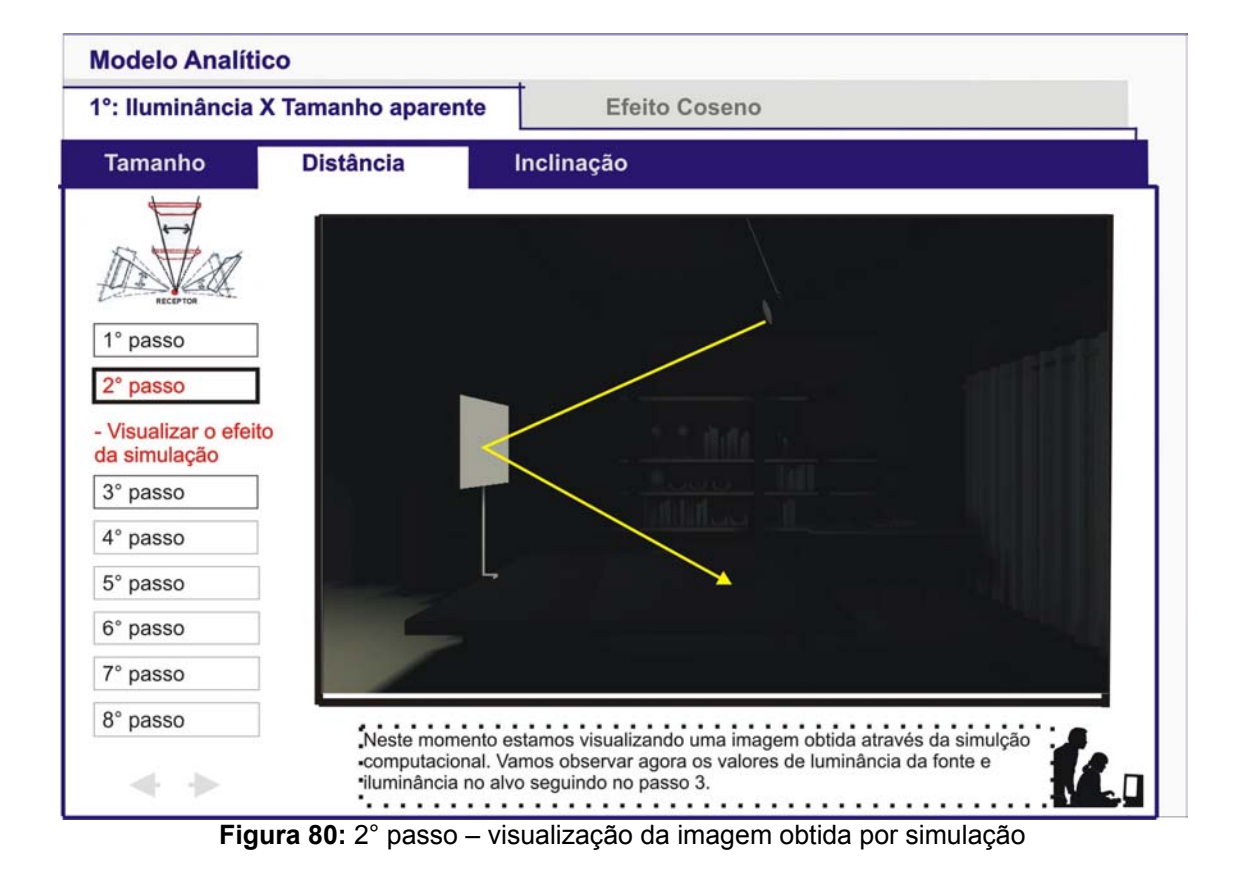
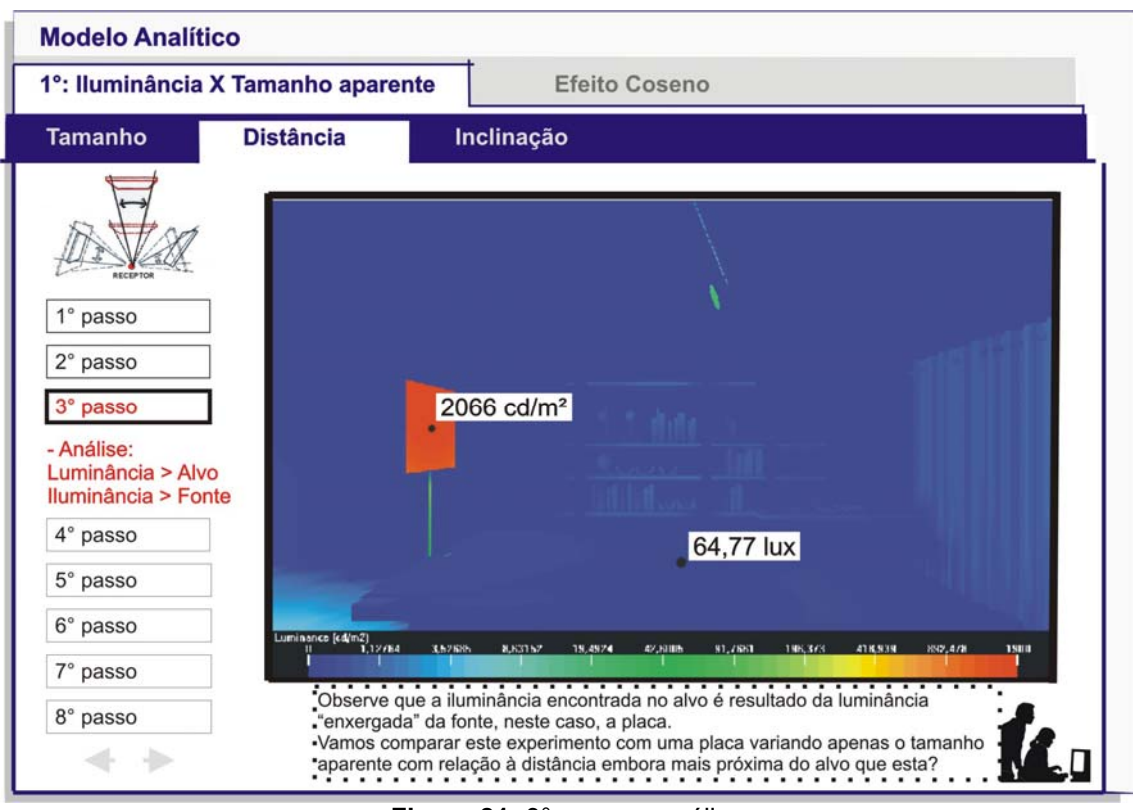

**Figura 81:** 3° passo – análise

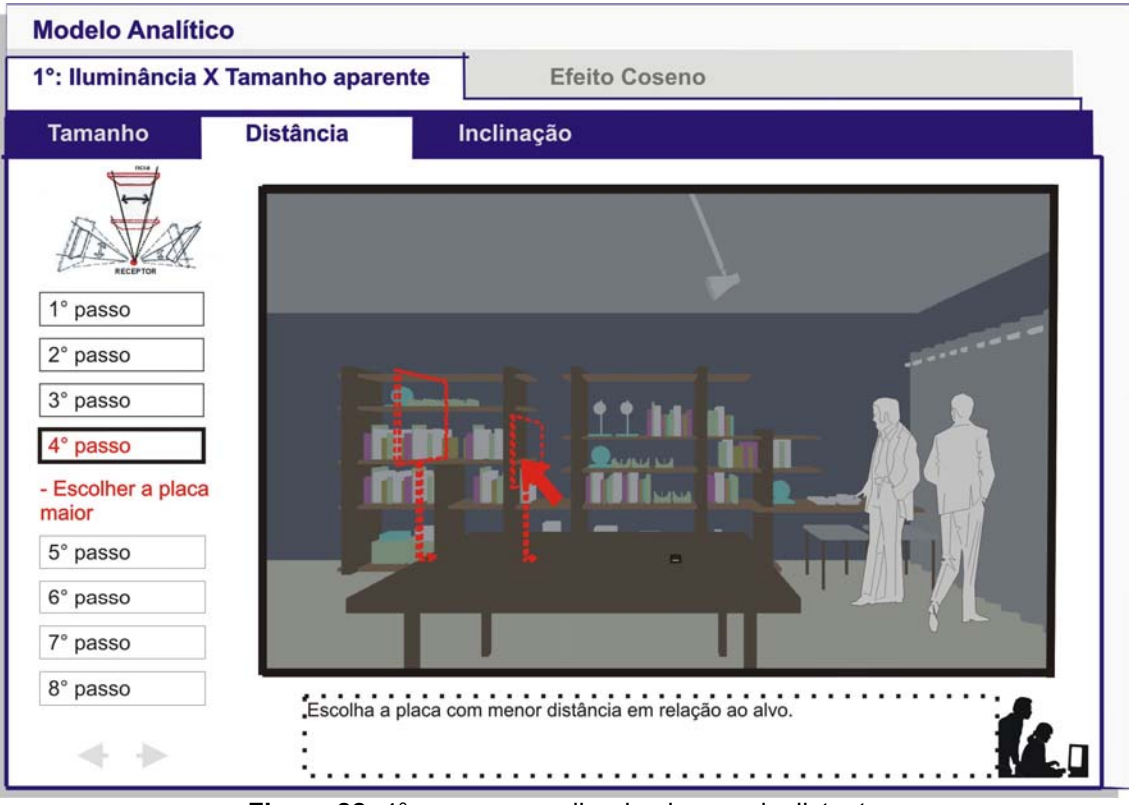

**Figura 82:** 4° passo – escolha da placa mais distante

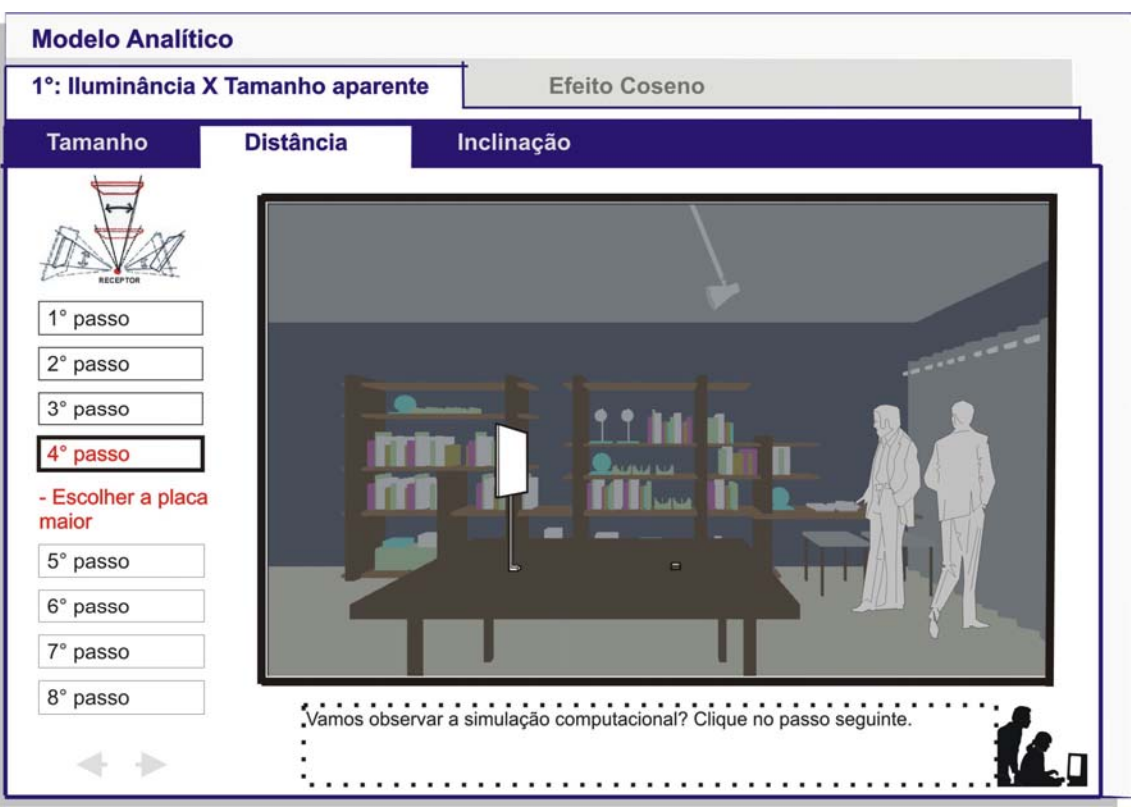

**Figura 83:** 4° passo – imagem da placa escolhida

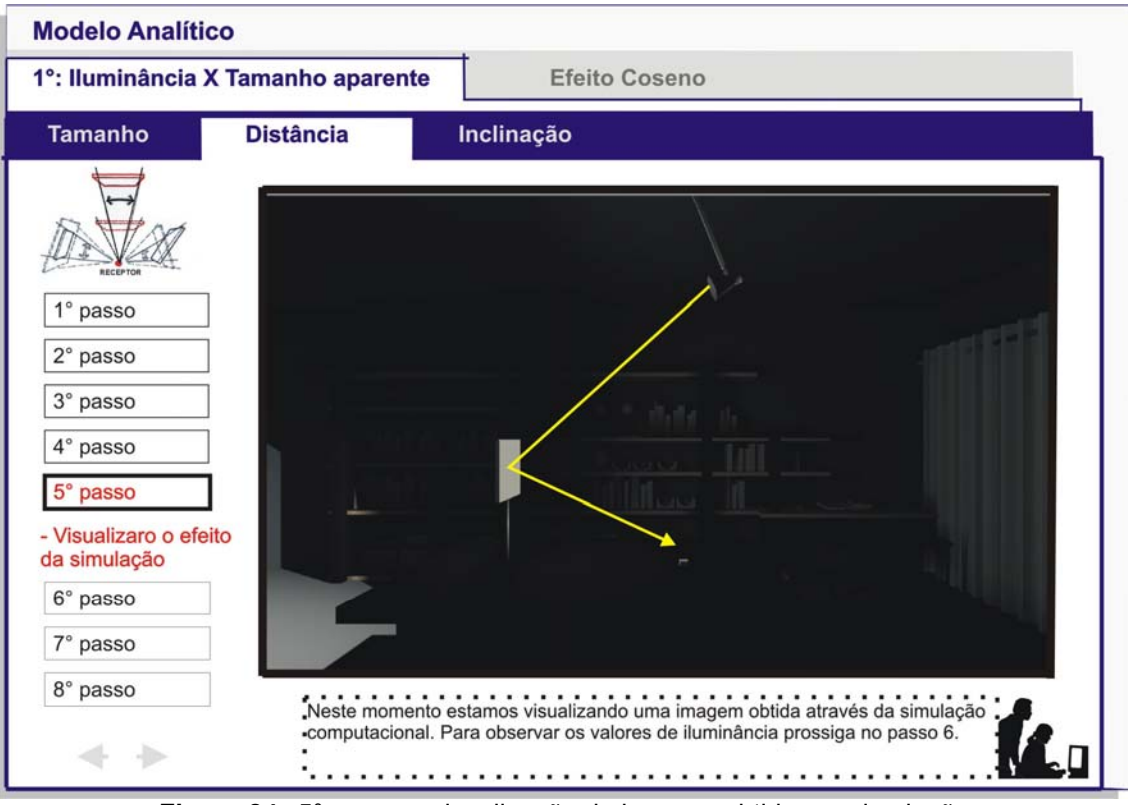

**Figura 84:** 5° passo – visualização da imagem obtida por simulação

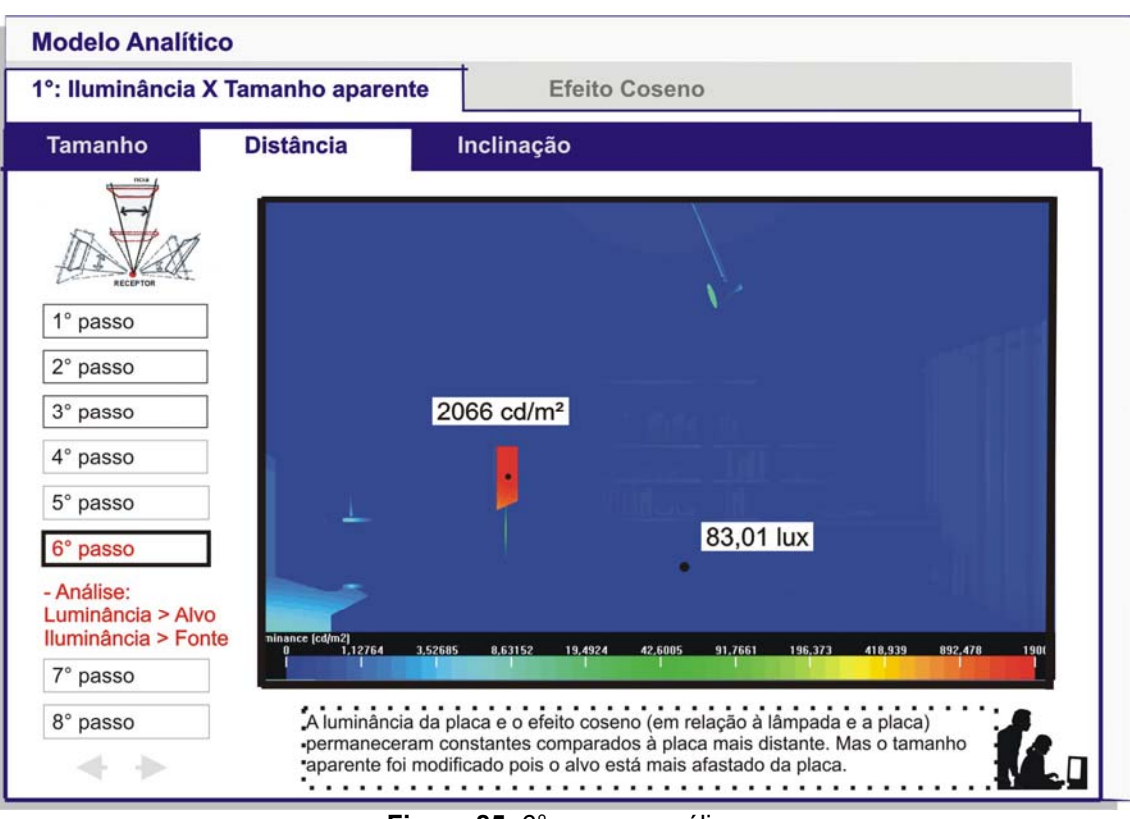

**Figura 85:** 6° passo – análise

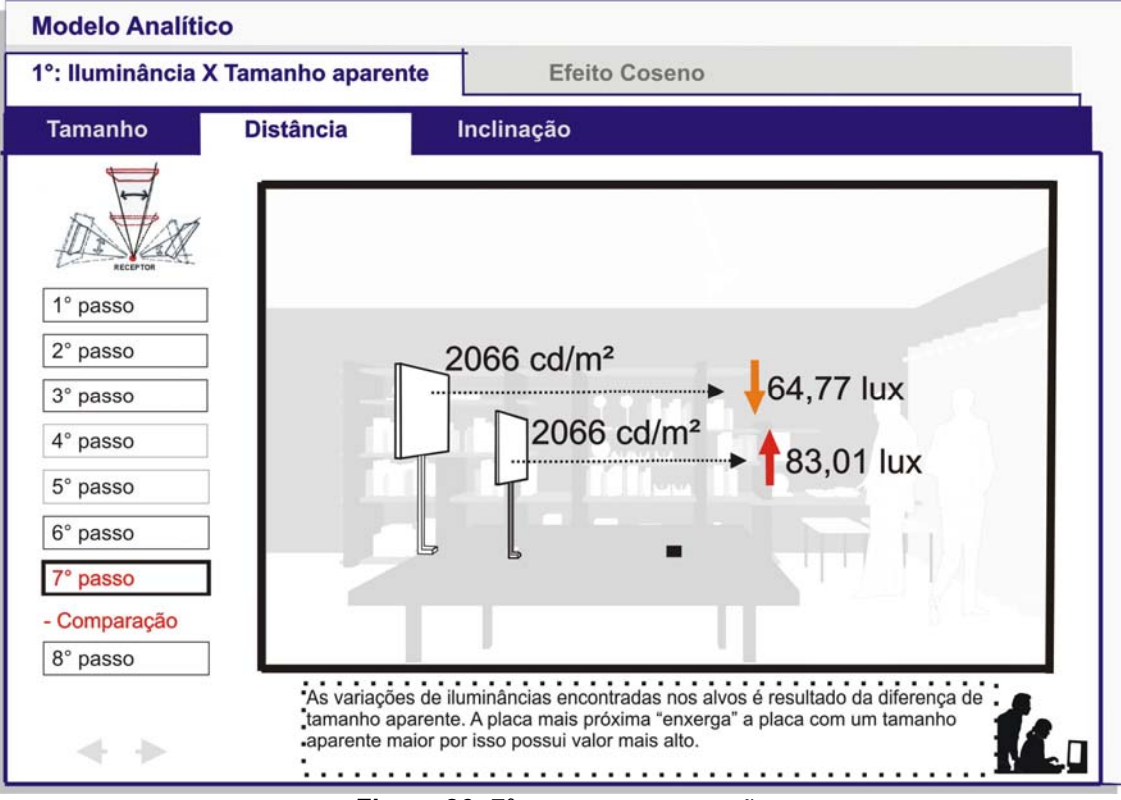

**Figura 86:** 7° passo – comparação

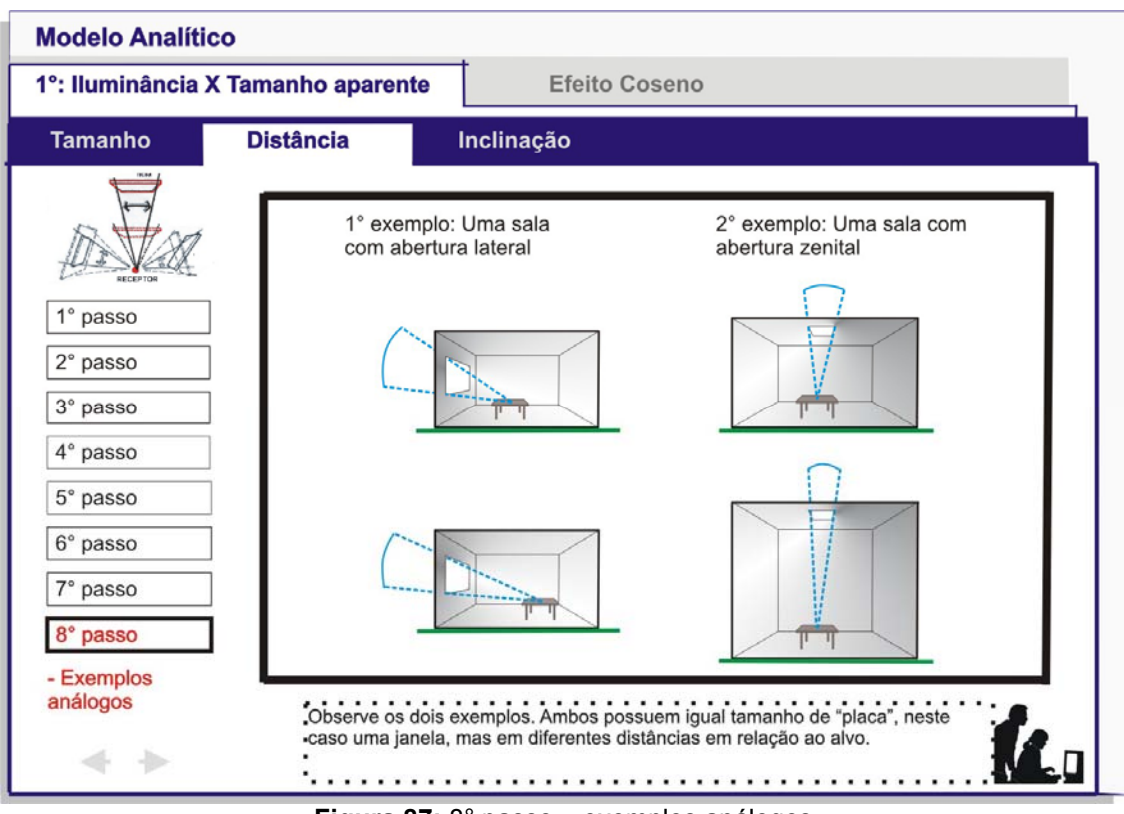

**Figura 87:** 8° passo – exemplos análogos

c) Inclinação:

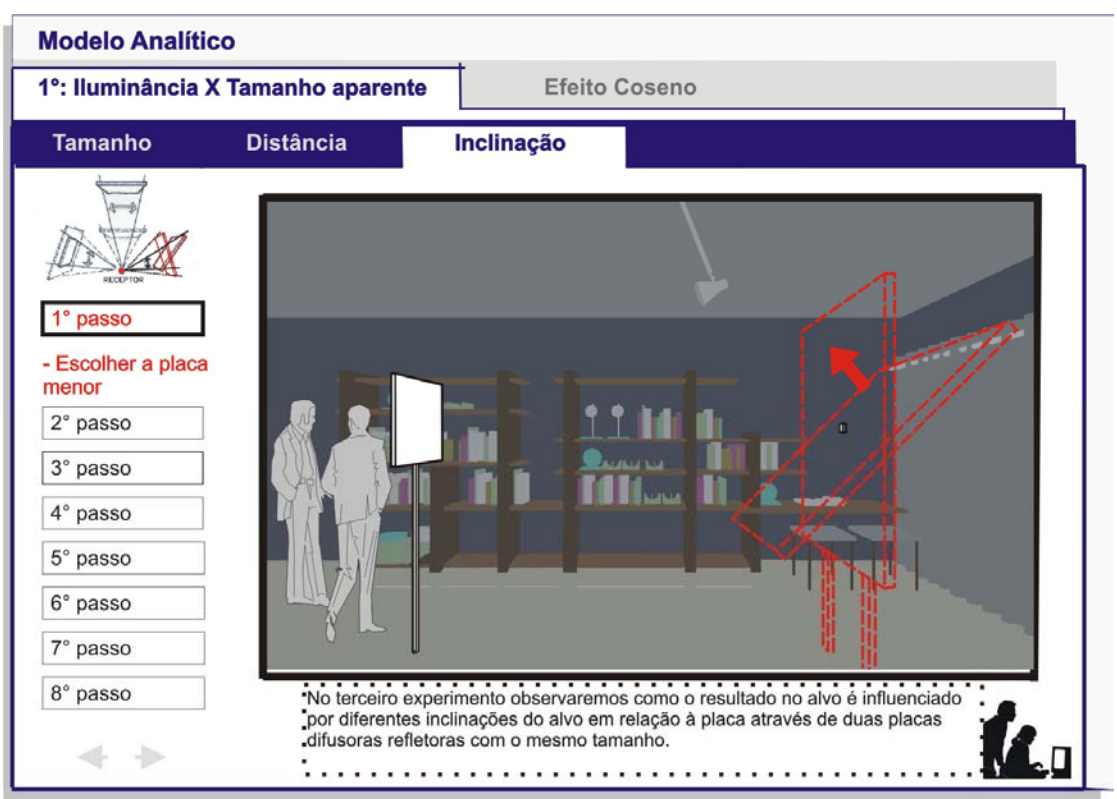

**Figura 88:** 1° passo – escolha da placa menos inclinada

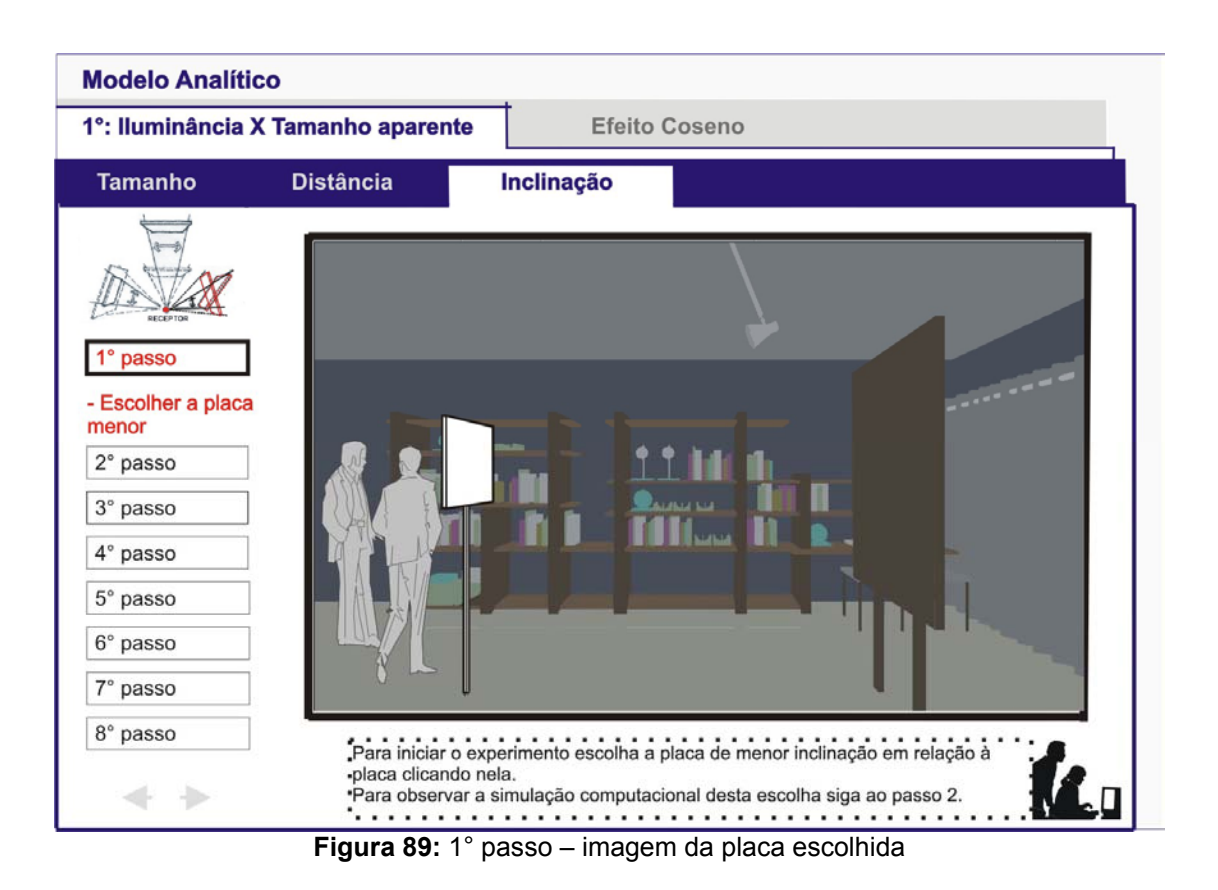

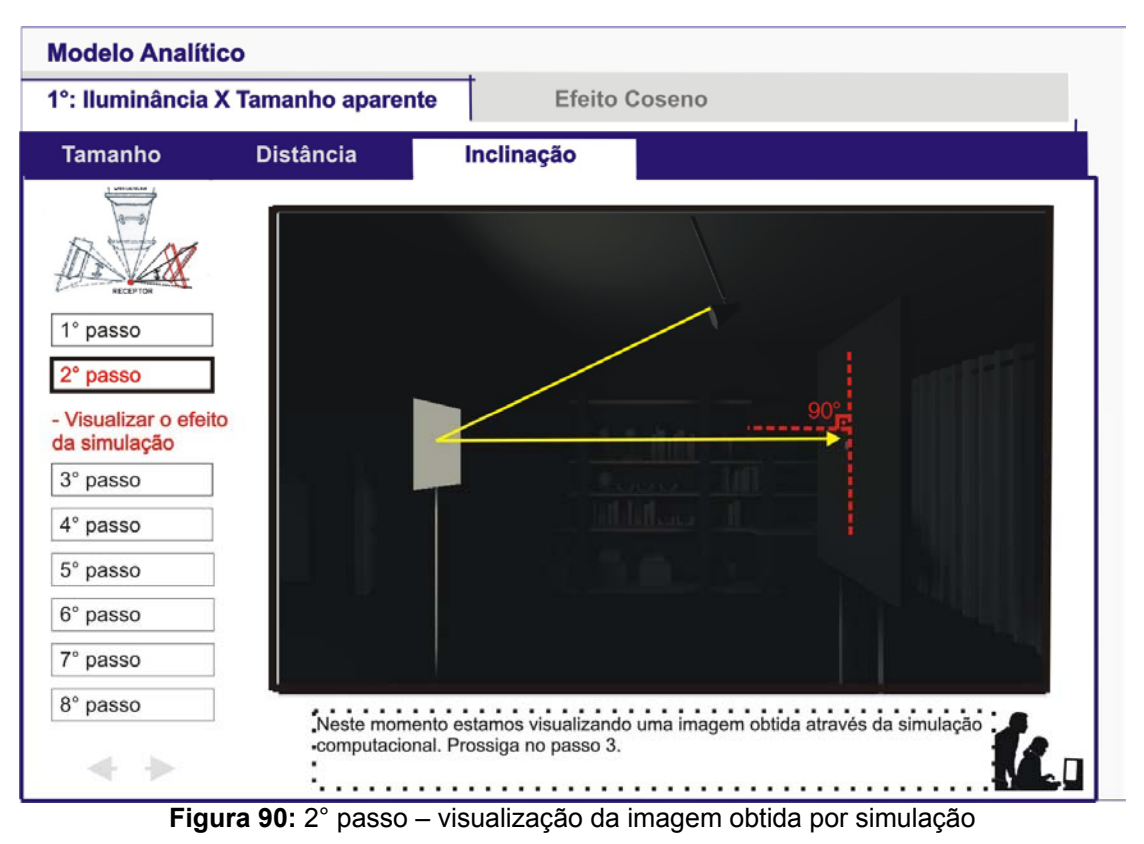

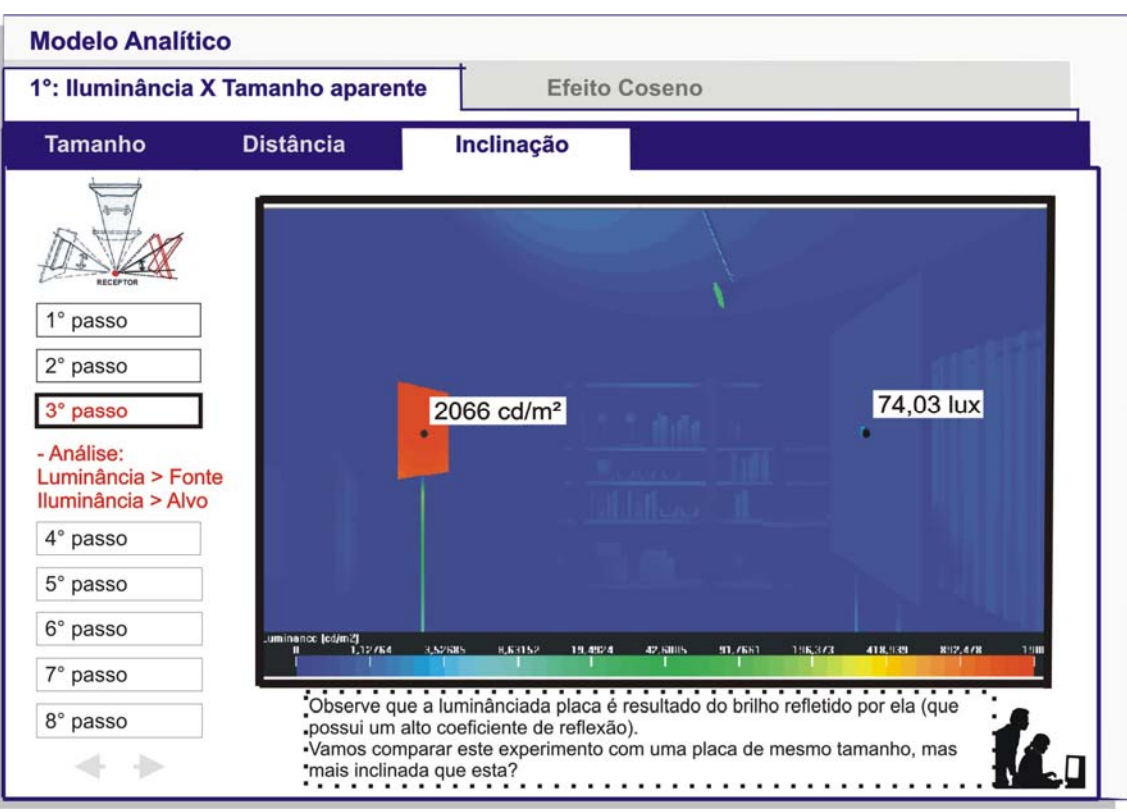

**Figura 91:** 3° passo – análise

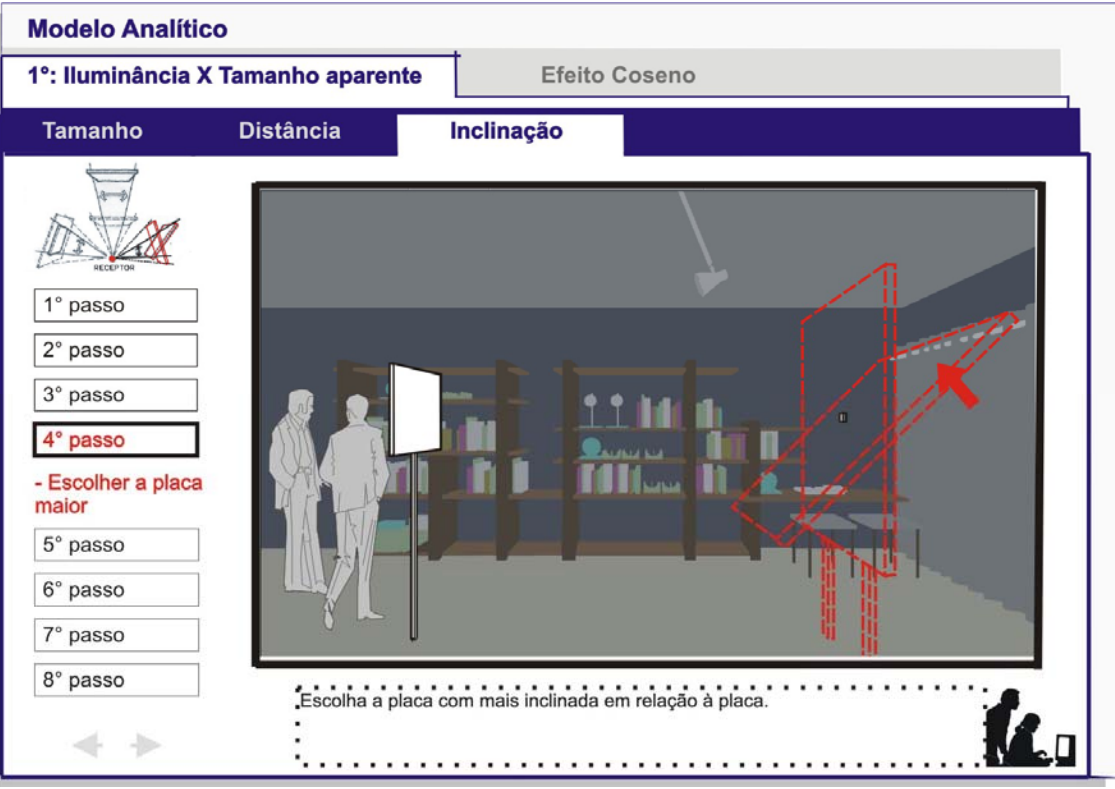

**Figura 92:** 4° passo – escolha da placa mais inclinada

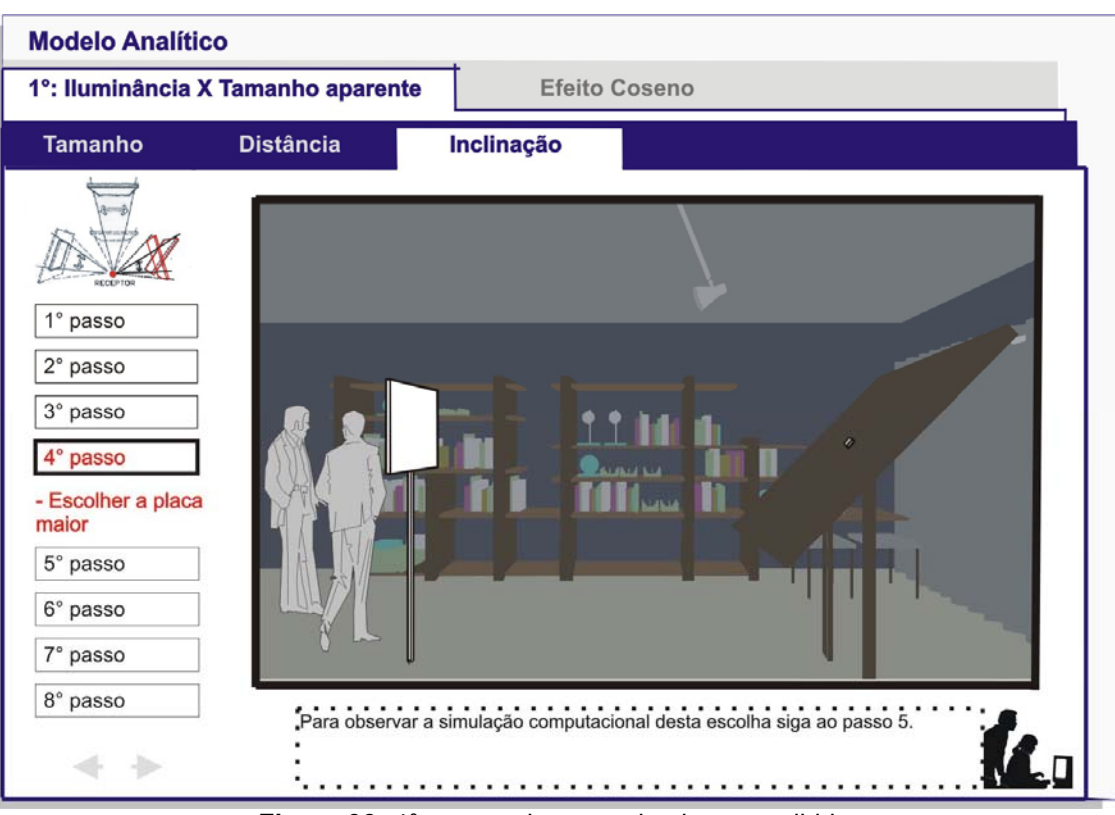

**Figura 93:** 4° passo – imagem da placa escolhida

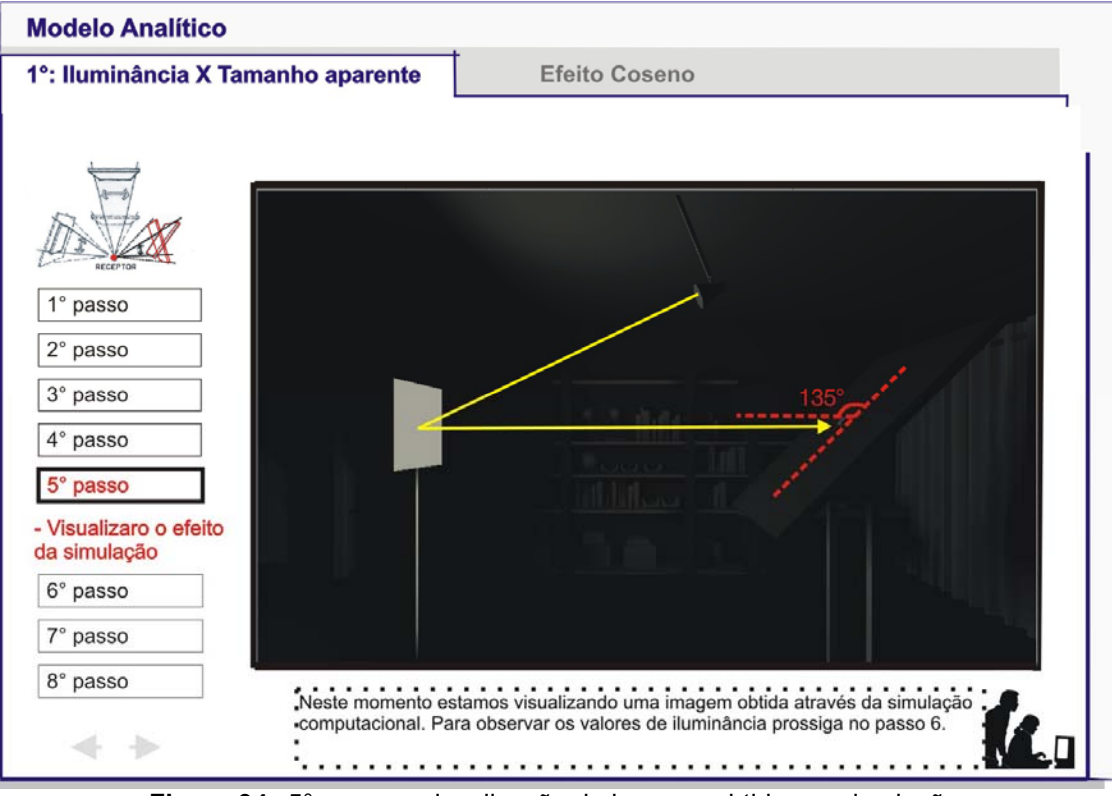

**Figura 94:** 5° passo – visualização da imagem obtida por simulação

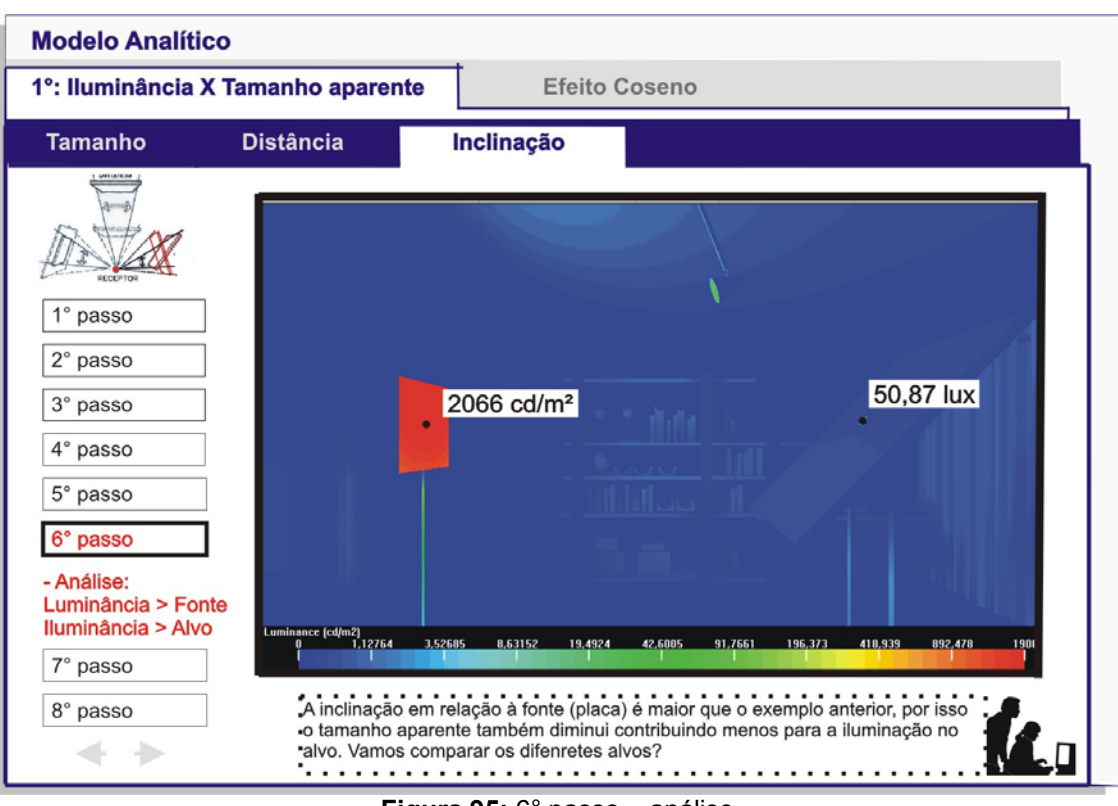

**Figura 95:** 6° passo – análise

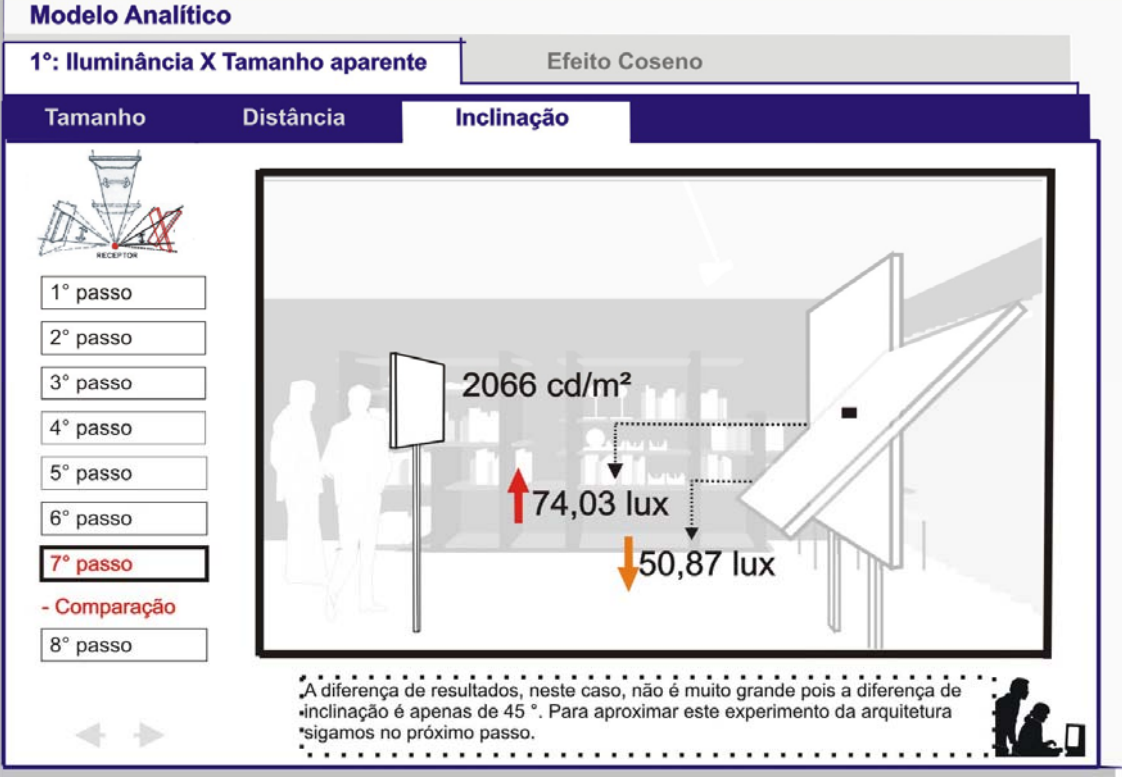

**Figura 96:** 7° passo – comparação

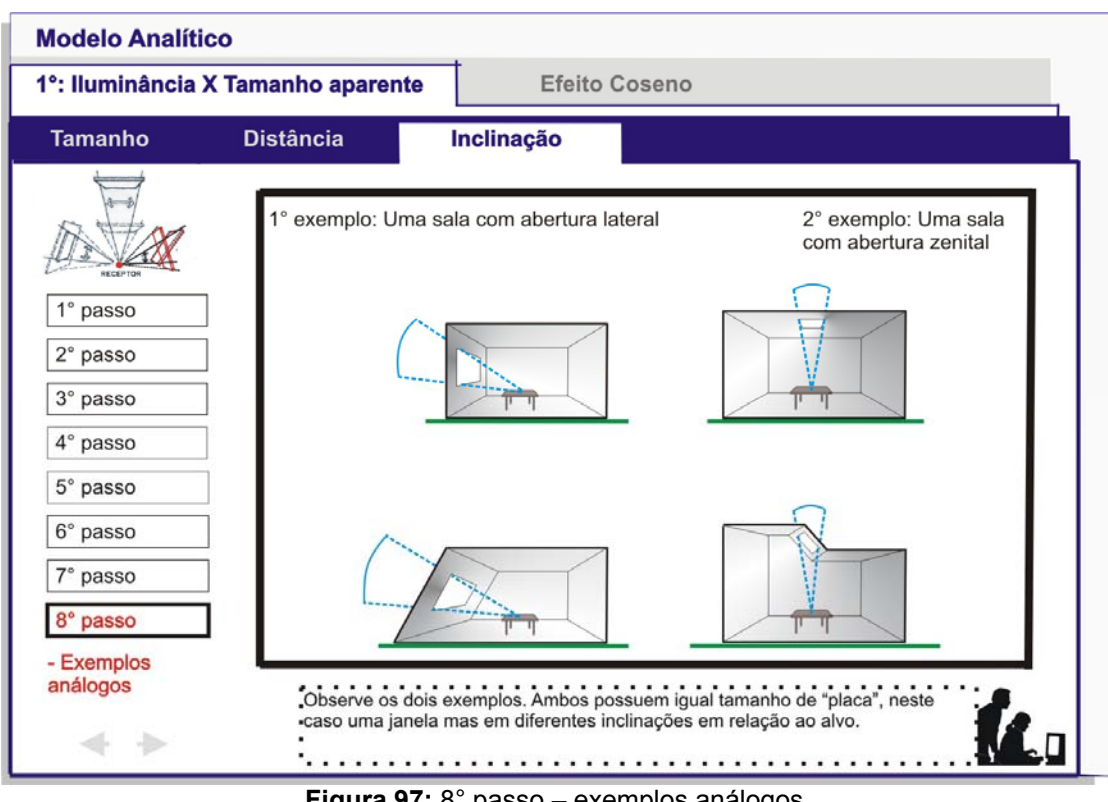

**Figura 97:** 8° passo – exemplos análogos

2) Luminância/Iluminância X Efeito Co-seno

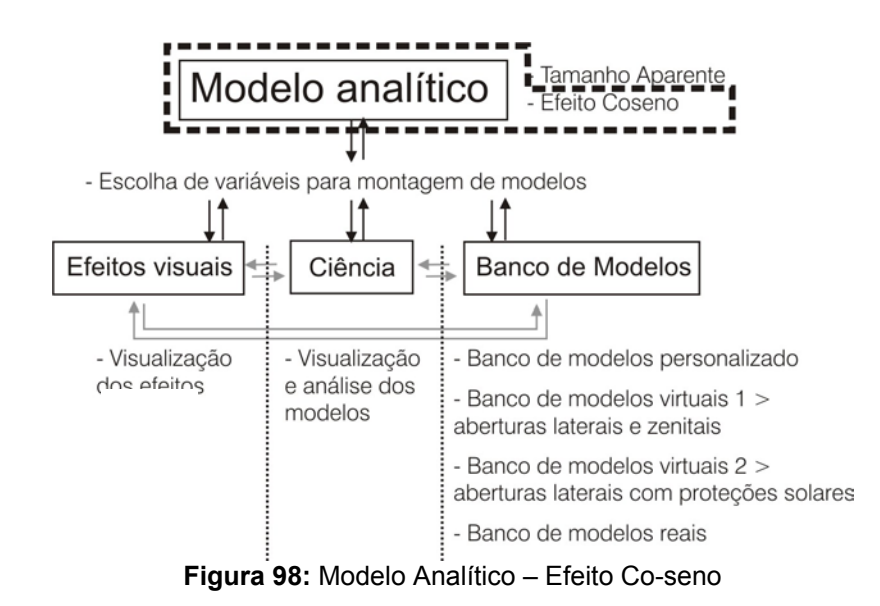

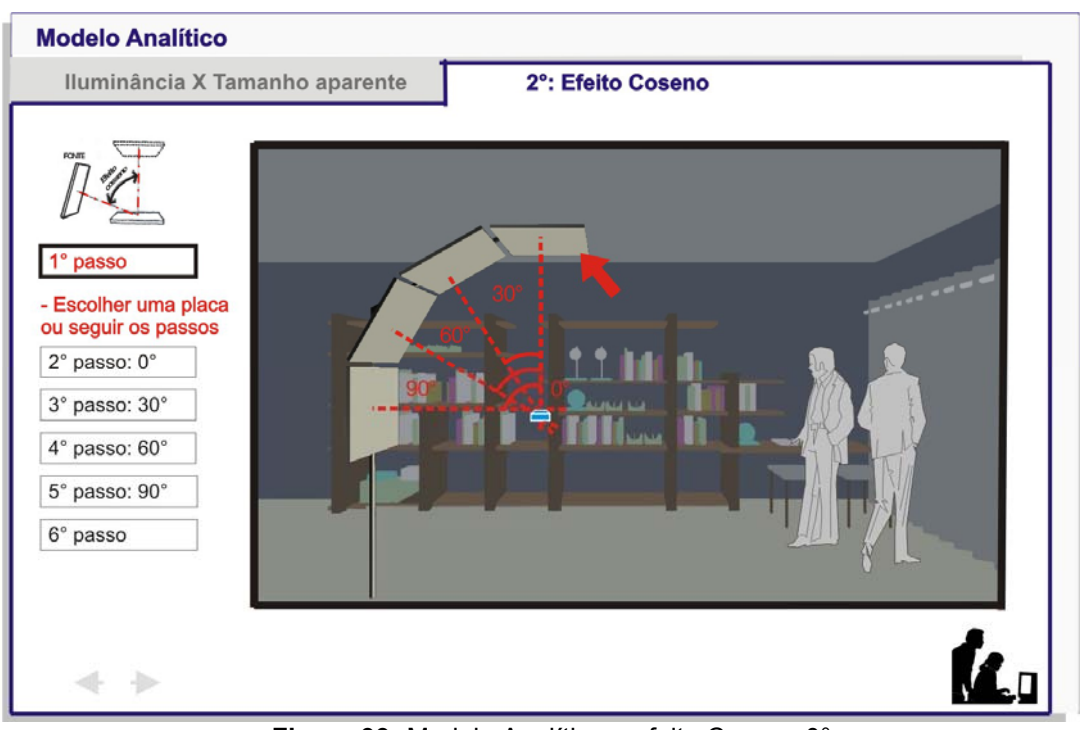

**Figura 99:** Modelo Analítico – efeito Coseno 0°

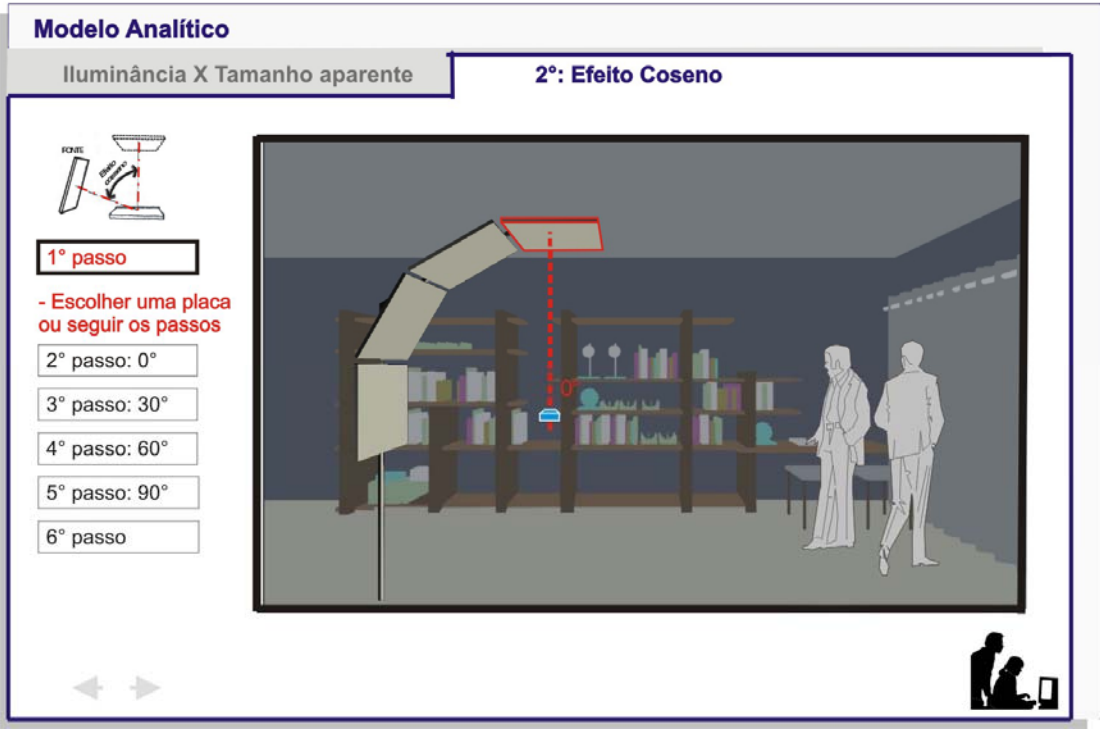

**Figura 100:** Modelo Analítico – escolha co-seno 0°

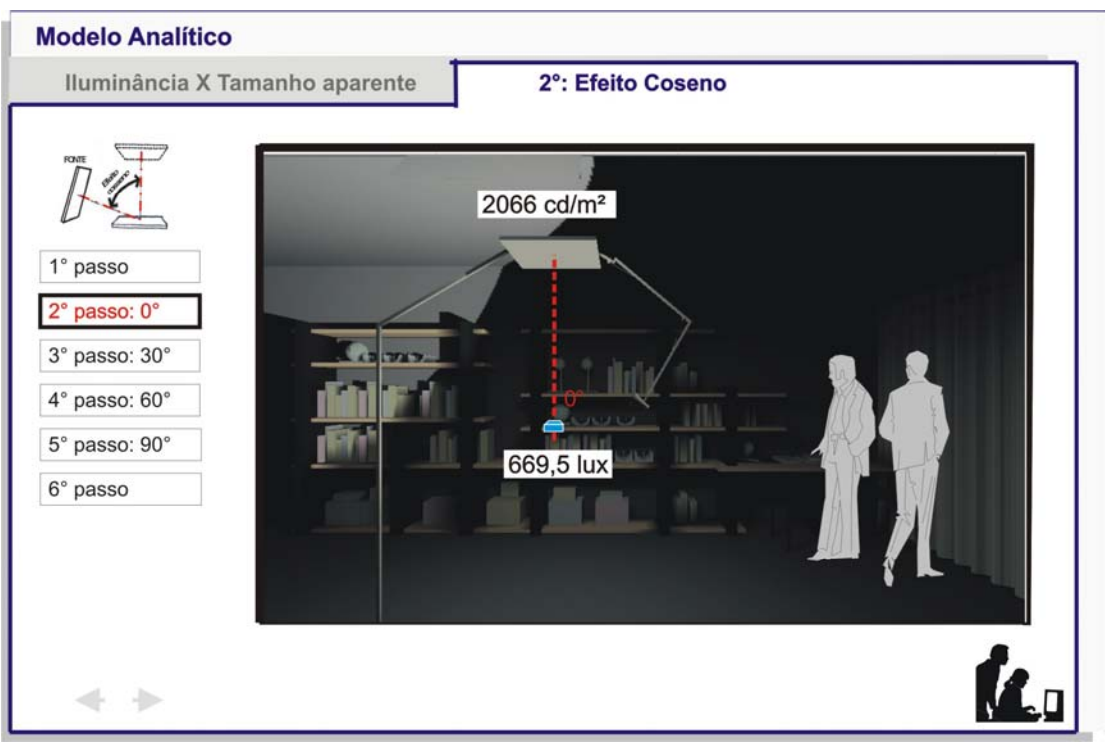

**Figura 101:** Modelo Analítico – valores co-seno 0°

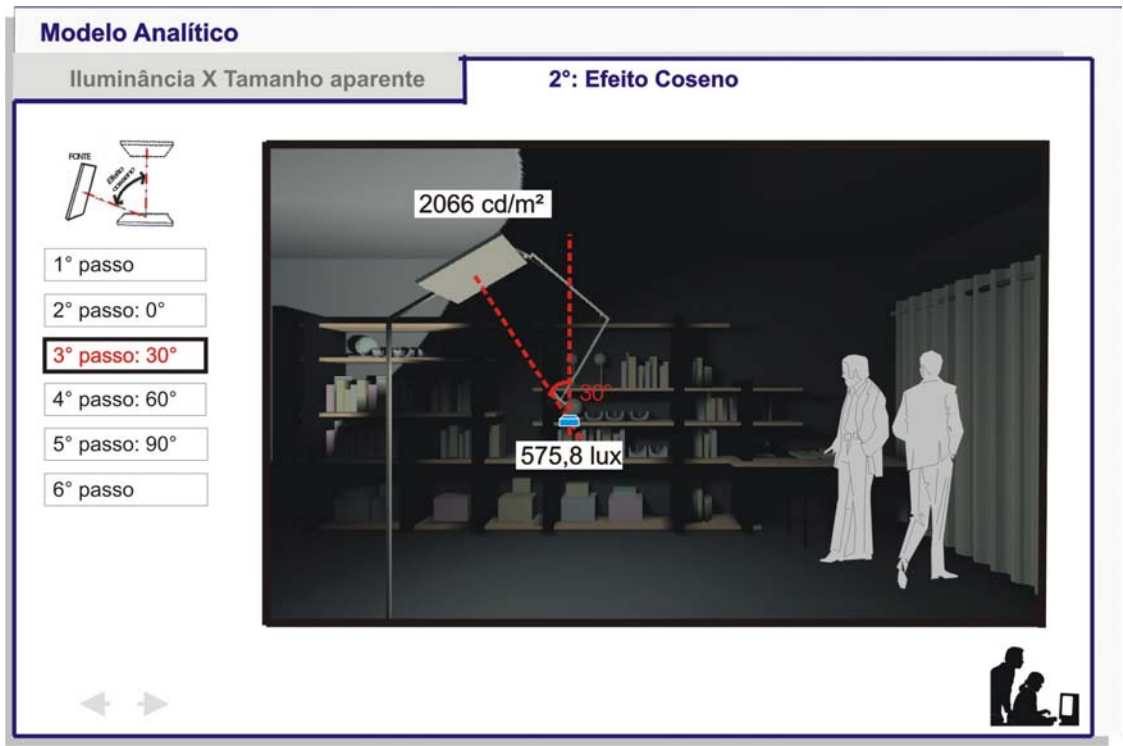

**Figura 102:** Modelo Analítico – valores co-seno 30°

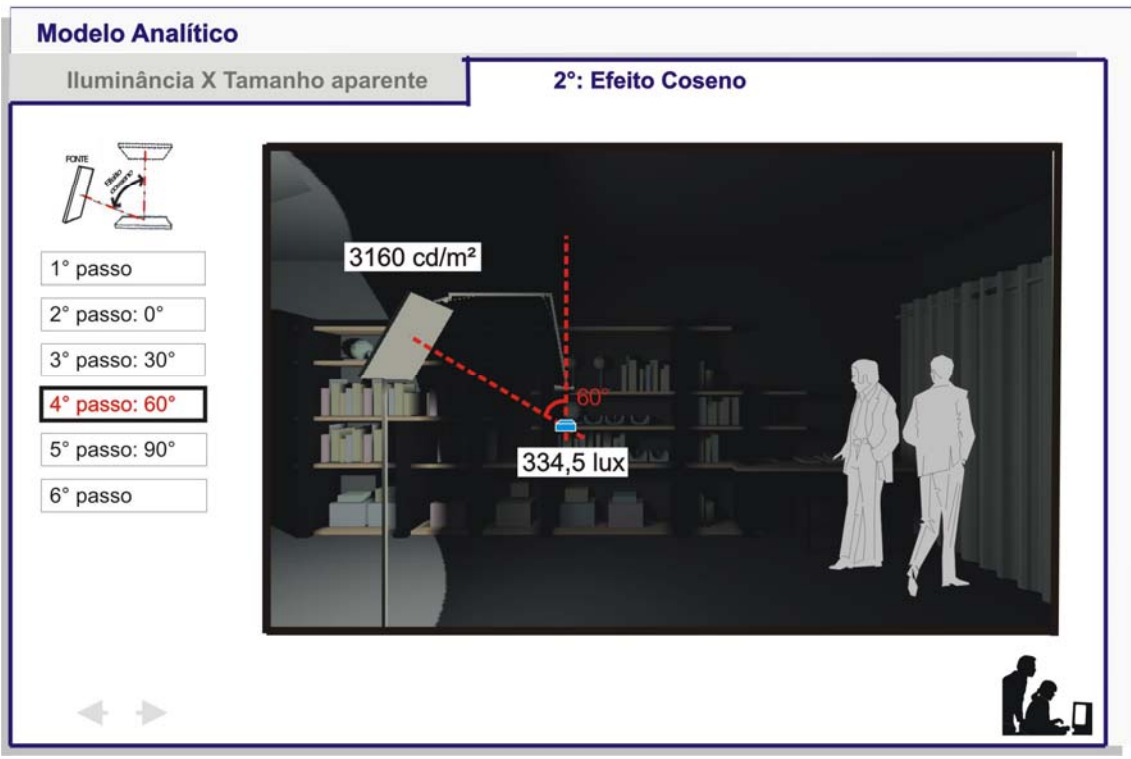

**Figura 103:** Modelo Analítico – valores co-seno 60°

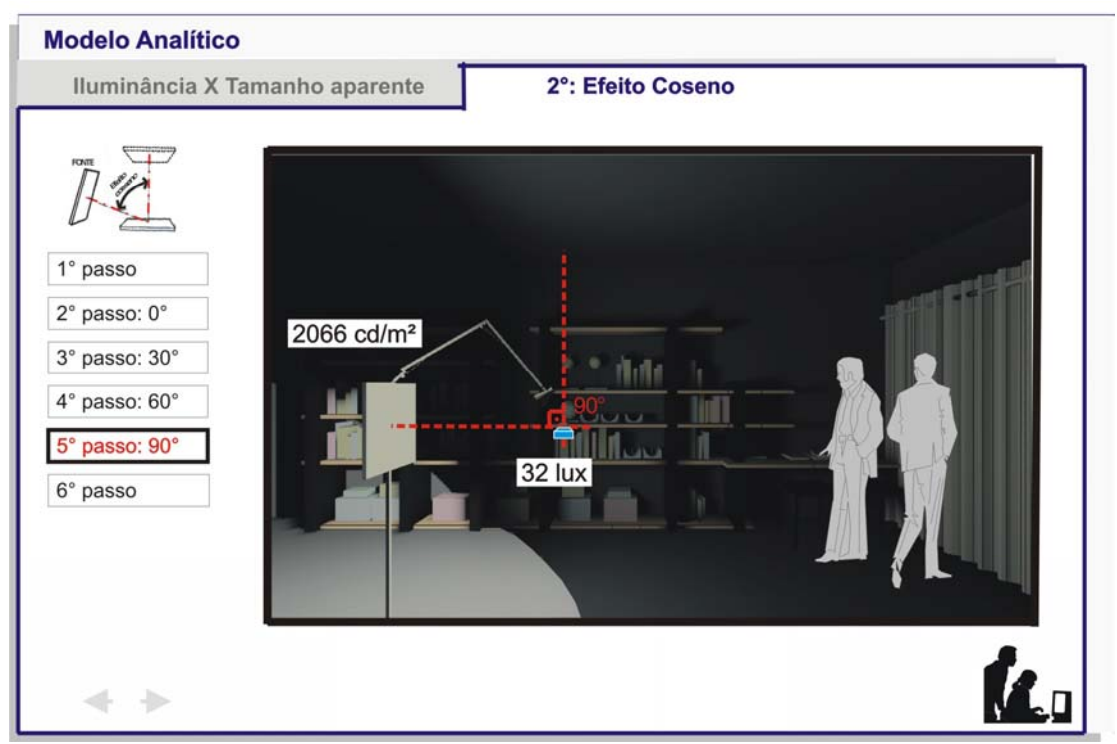

**Figura 104:** Modelo Analítico – valores co-seno 90°

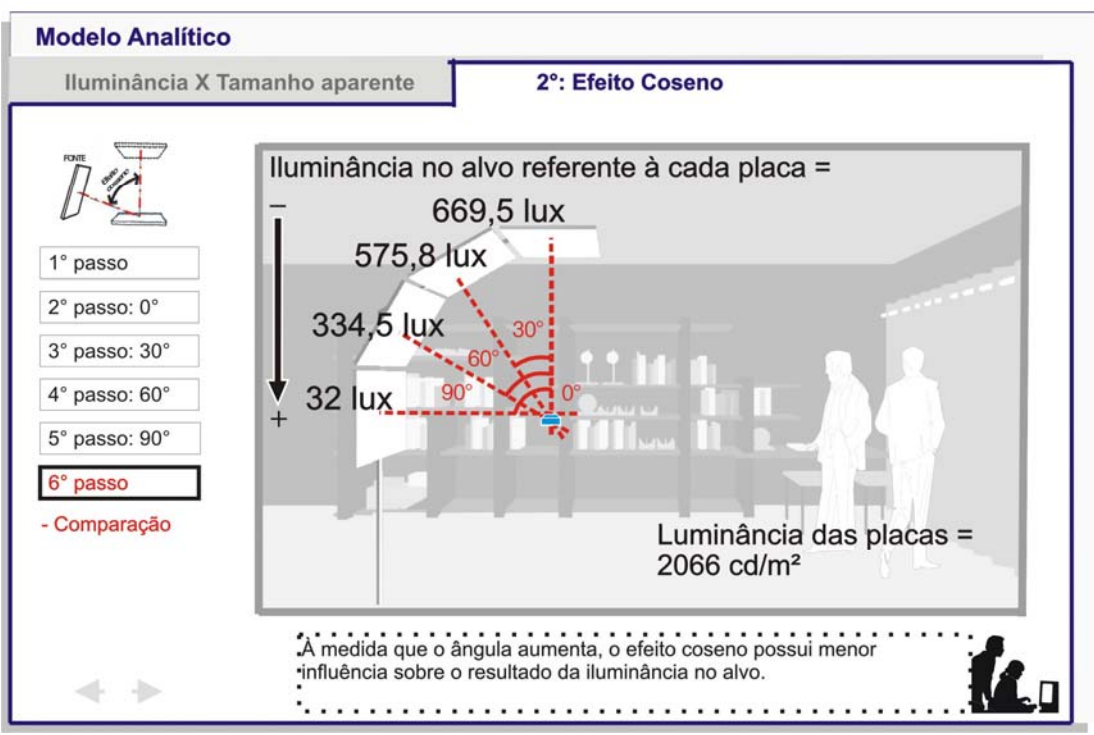

**Figura 105:** Modelo Analítico – Comparação de todos os valores de co-seno

### 5.1.2.2 Efeito, Ciência e Banco de Imagens

O modelo referencial adotado busca simplificar o fenômeno da iluminação através de considerações a respeito da fonte, trajetória e alvo. Para tanto utiliza placas para explicar a relação entre as extremidades da tríade. É necessário perceber que este não avança para um contexto arquitetônico que, sem dúvida é mais complexo. Até aproximar-se à arquitetura em si faz-se necessário incorporar uma etapa intermediária para que o aluno compreenda a complexidade das várias "placas" que existem no espaço edificado. O aluno deve perceber o resultado da influência destas superfícies para poder entender mais adiante como a arquitetura e suas mais diversas disposições, formas e cores se relacionarão.

Visando preencher esta lacuna, propõe-se nesta segunda parte do laboratório um ambiente simplificado visando incorporar o modelo conceitual em uma sala, aproximando-se do contexto arquitetônico.

A navegação ocorre a partir da escolha do modelo desejado (figura 106). Para tanto se devem escolher três elementos individualmente que somados resultam

no modelo final: abertura zenital ou lateral, alvo horizontal ou vertical e posição do alvo número 1, 2 ou 3 (figura 107).

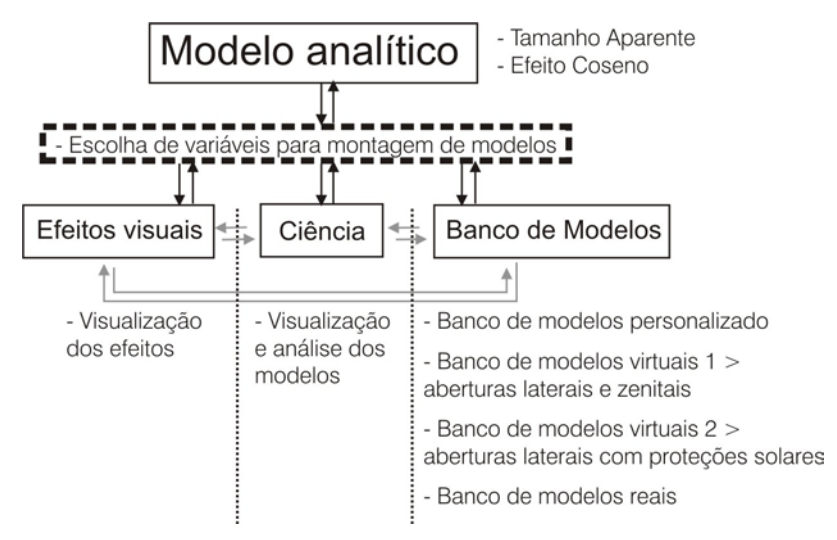

**Figura 106:** Escolha das variáveis para montagem dos modelos

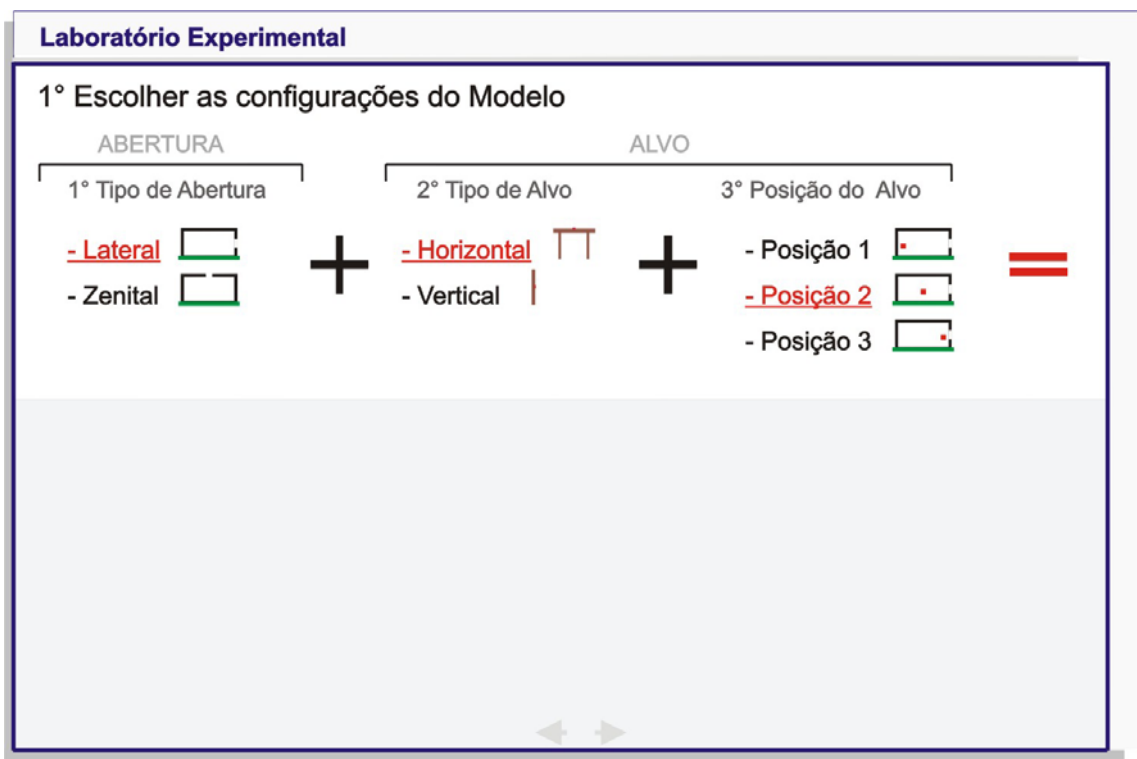

**Figura 107:** Escolha das variáveis para montagem dos modelos

As combinações disponíveis de acordo com estes critérios adotados são em número de onze, conforme tabela 12:

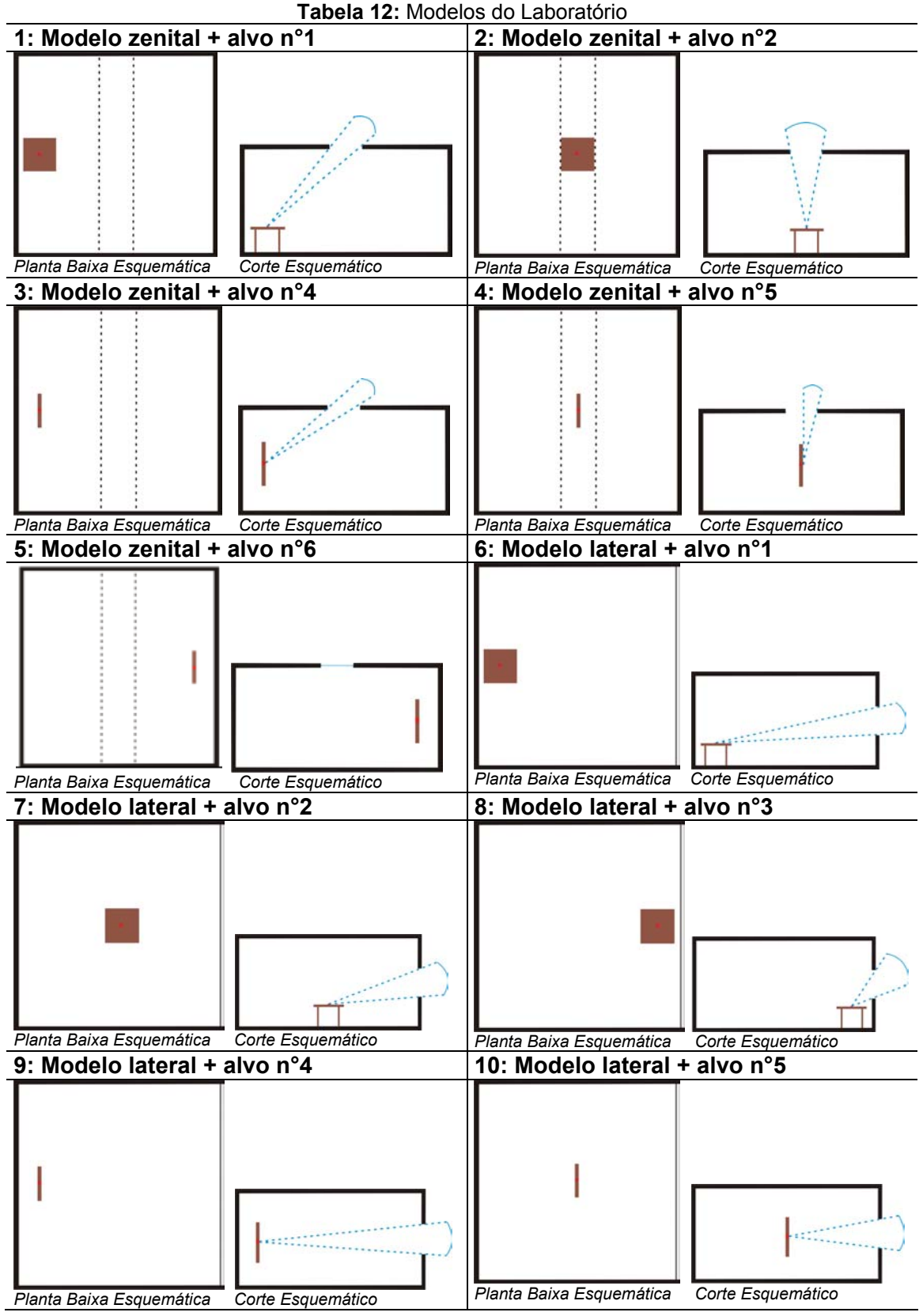

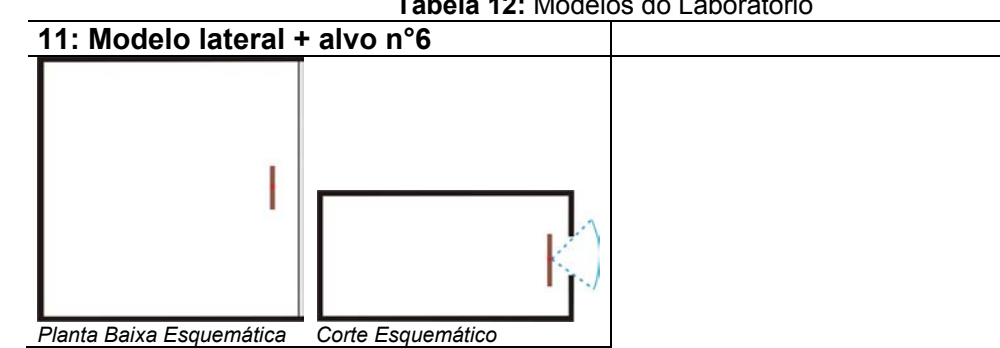

Realizada a escolha, o aluno visualiza o modelo combinado de acordo com sua preferência. Em seguida, a combinação poderá ser salva no banco de modelos (observar retângulo na figura 108) de acordo com o nome de sua preferência. Desta forma o usuário tem a possibilidade de acessar rapidamente a combinação desejada facilitando o manuseio do laboratório, caso esta esteja sendo utilizada para a execução de um problema.

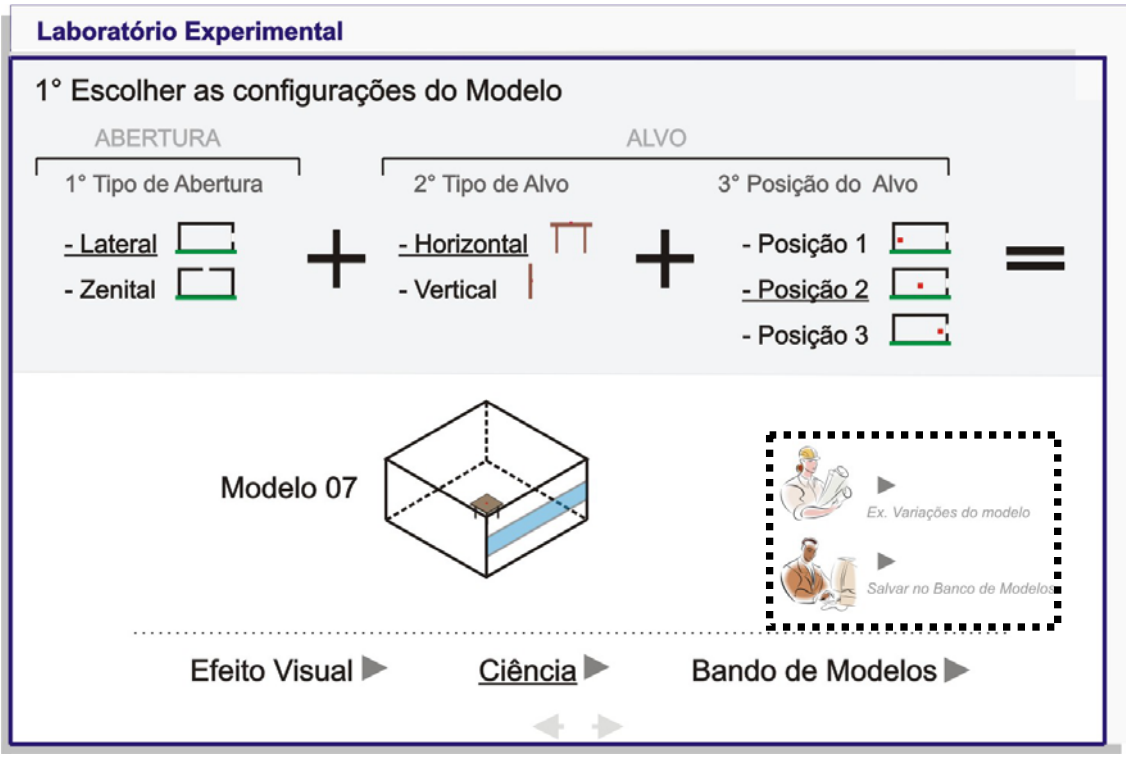

**Figura 108:** Escolha das variáveis para montagem dos modelos

Outra opção contida no mesmo destaque em vermelho desta figura é o ícone que possibilita o acesso para outros exemplos a partir da combinação escolhida (ver figura 109).Estes exemplos têm como objetivo ampliar a gama

**Tabela 12:** Modelos do Laboratório

de soluções encontradas a partir de um modelo primitivo e auxiliar nos problemas que serão resolvidos posteriormente.

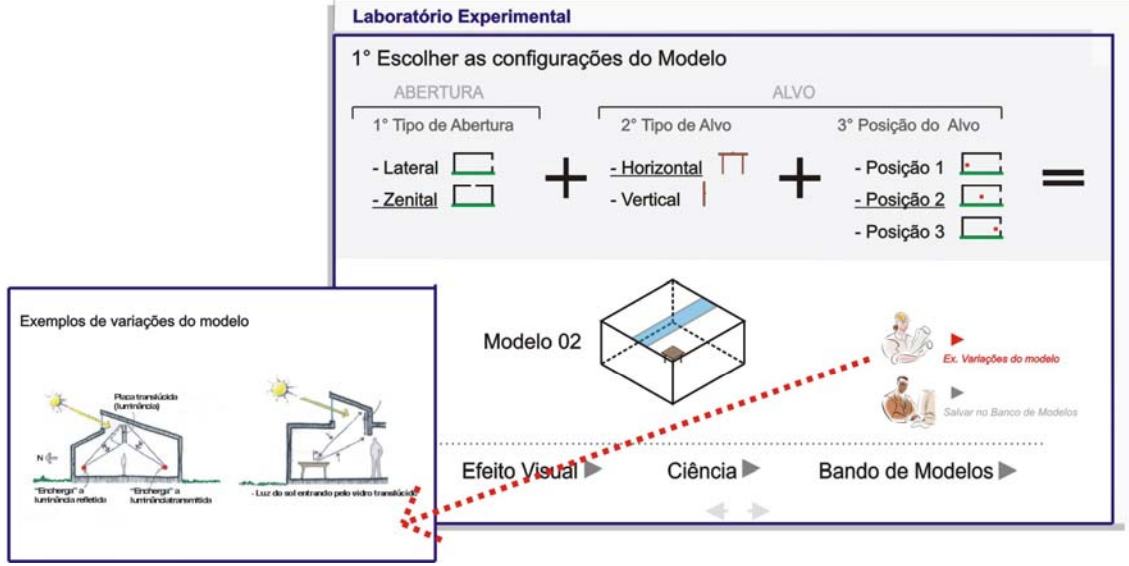

**Figura 109:** Variações da combinação escolhida

As simulações padrões para cada combinação foram feitas para a condição de céu encoberto ao meio-dia do equinócio. A intenção é possuir menos combinações de modelos para efetuar mais análises em uma mesma condição.

Depois de realizada a escolha do modelo, a navegação assume o caminho para efeito visual, ciência ou banco de modelos. Cada um destes ambientes possui vínculo horizontal, ou seja, de acordo com o modelo escolhido este pode ser visualizado a partir do conceito de cada um dos três caminhos.

O primeiro dos três caminhos possíveis é a observação dos efeitos visuais da combinação escolhida (figuras 110 e 111).

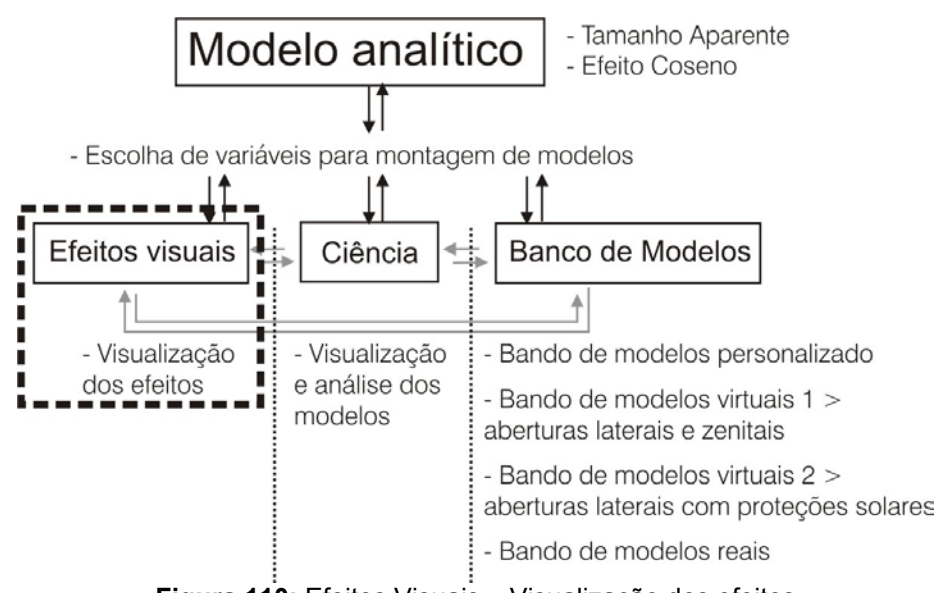

**Figura 110:** Efeitos Visuais – Visualização dos efeitos

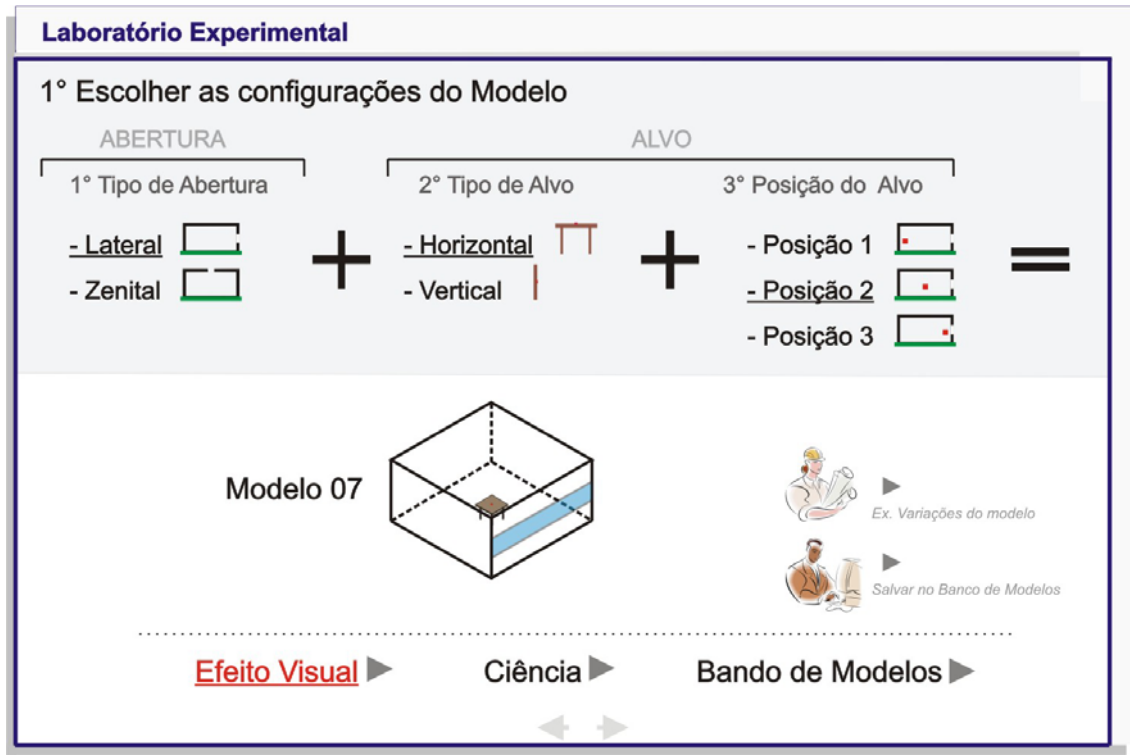

**Figura 111:** Escolha das variáveis para montagem dos modelos

Na primeira parte o aluno pode observar a imagem da simulação padrão (superfícies possuindo um coeficiente de reflexão médio = 0,4) realizada no programa Lightscape 3.2 e realizar o *download* do arquivo de extensão \*.vrml – que possibilita a navegação no modelo (figura 112). Desta forma, a análise tende a ser mais completa pois a visão do espaço deixa de ser unilateral como se pode perceber na imagem.

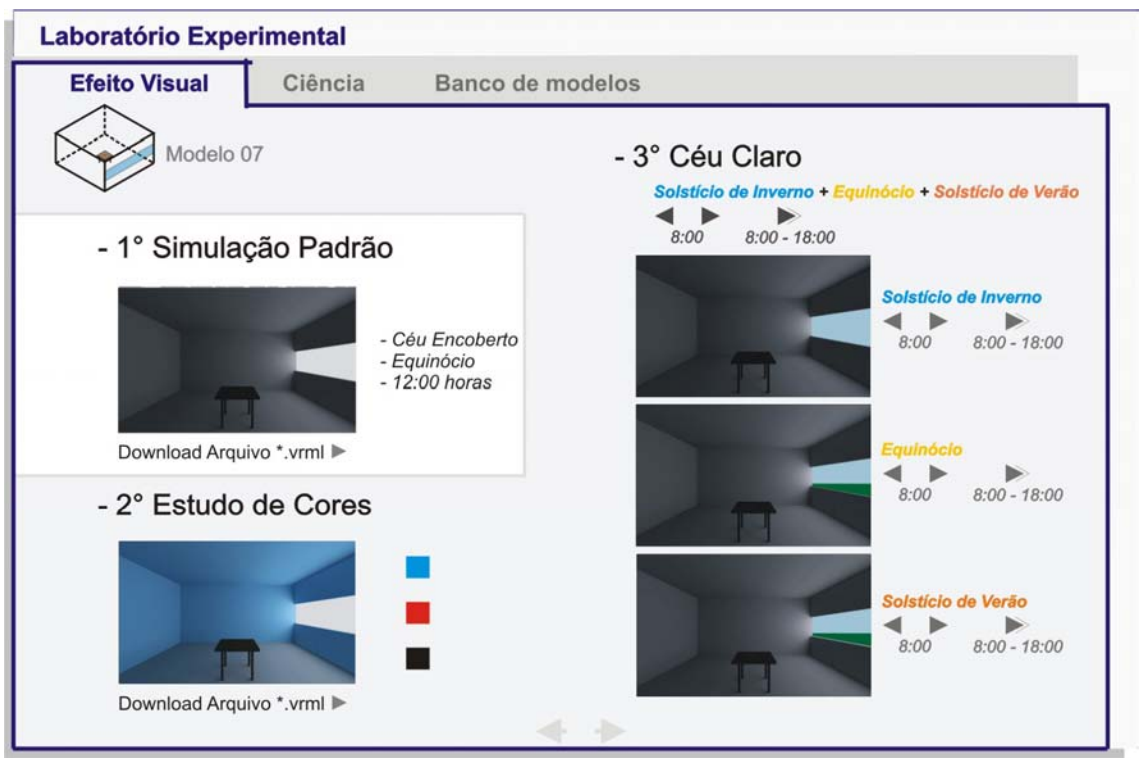

**Figura 112:** Efeito Visual – Simulação Padrão

Em seguida, podem ser efetuadas análises com relação a diferentes cores de paredes e teto e seus resultados em termos de efeito (figura 113). Como cores disponíveis tem-se uma cor fria - o azul, uma quente - o vermelho e a ausência de cor - o preto (todas as imagens estão dispostas no Apêndice E). Apenas modificando esta variável os efeitos são completamente diferentes.

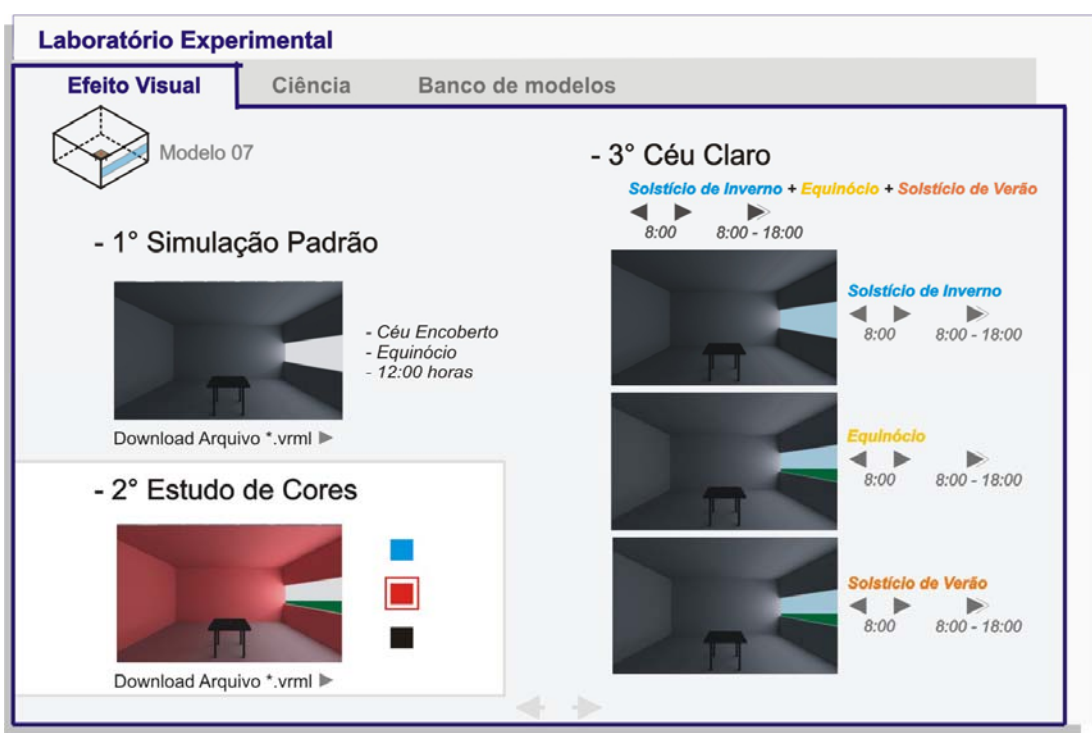

**Figura 113:** Efeito Visual – Estudo de Cores

A última parte da tela relativa aos efeitos visuais diz respeito às simulações com céu claro. Foram realizadas simulações para solstício de inverno, solstício de verão e equinócio a cada uma hora (das oito às dezoito horas). Nas figuras 114 e 115 estão dispostos dois exemplos: um com abertura lateral e outra zenital. Para observar as simulações uma a uma utilizam-se os botões situados à esquerda. Junto deles existe um outro botão onde o aluno visualiza as simulações em seqüência através de uma animação - as telas vão mudando com um espaço curto de tempo. Para visualizar os três períodos do ano simultaneamente, o usuário pode clicar nos botões superiores que possuem as mesmas vantagens que os botões individuais (para visualizar todas as imagens visualizar o Apêndice D).

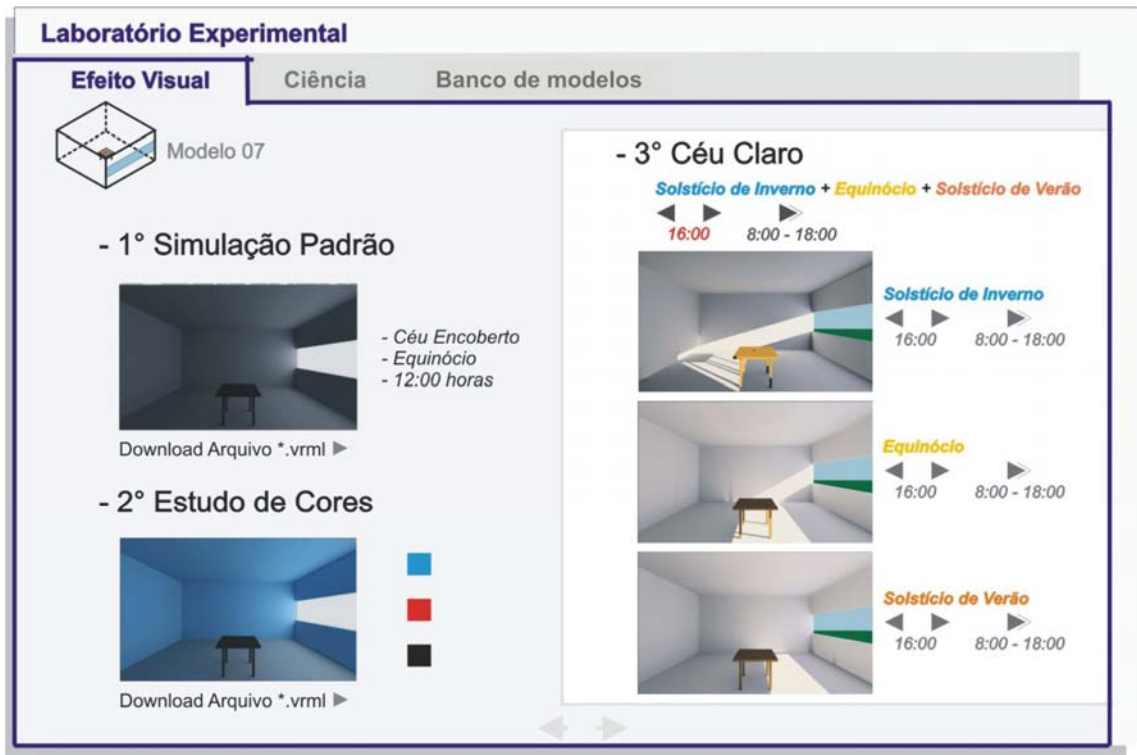

**Figura 114:** Efeito Visual – Céu claro para abertura lateral

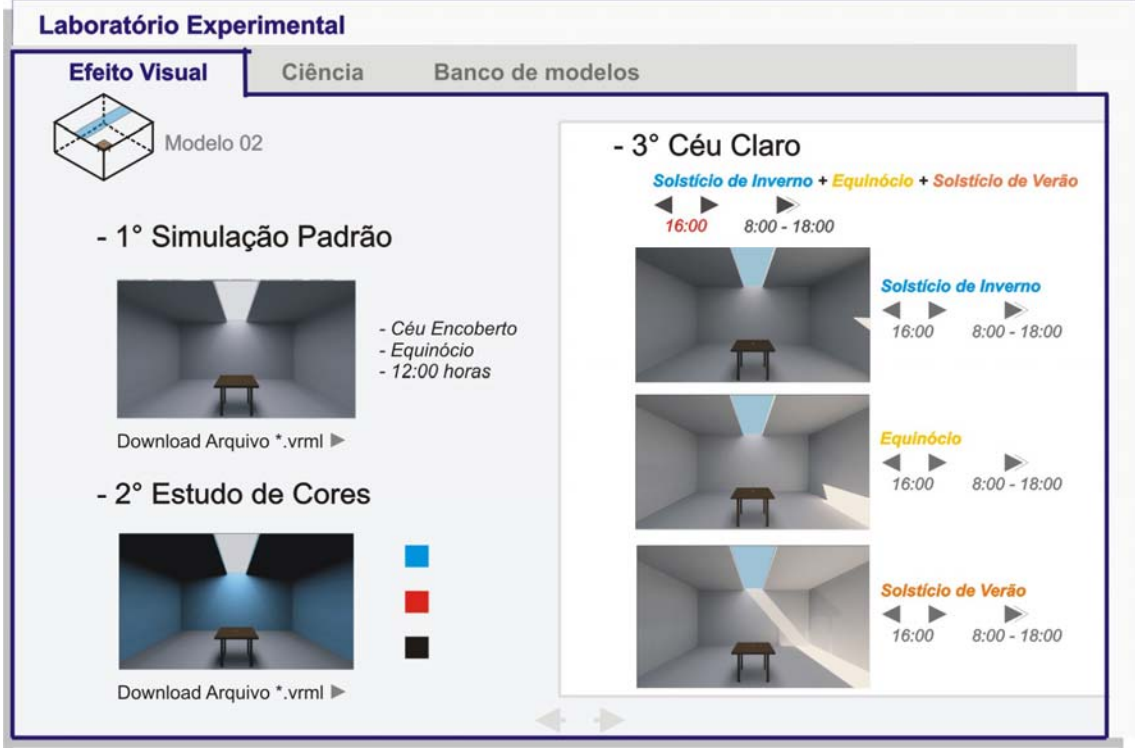

**Figura 115:** Efeito Visual – Céu claro para abertura zenital

Para cada combinação, o aluno após verificar os efeitos visuais pode observar os dados técnicos navegando de maneira "horizontal" para a ciência ou acessando diretamente através da página principal (figura 116 e 117).

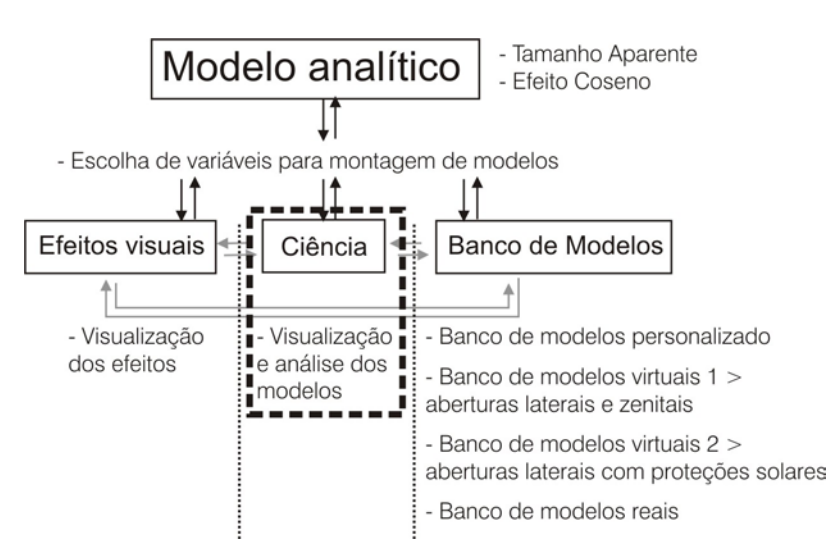

**Figura 116:** Ciência – Análise dos modelos

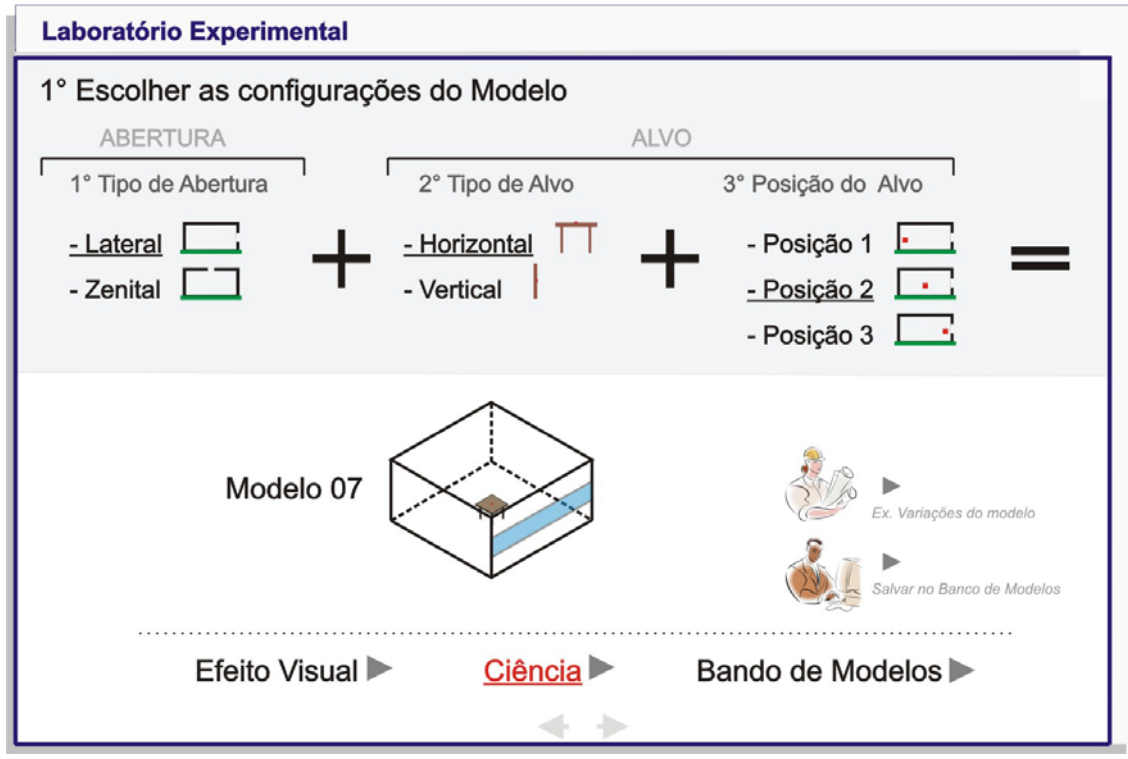

**Figura 117:** Ciência

A parte dedicada aos aspectos técnicos está dividida em duas seções (figura 118). Ambas disponibilizam os dados de cada superfície o qual o alvo "enxerga".

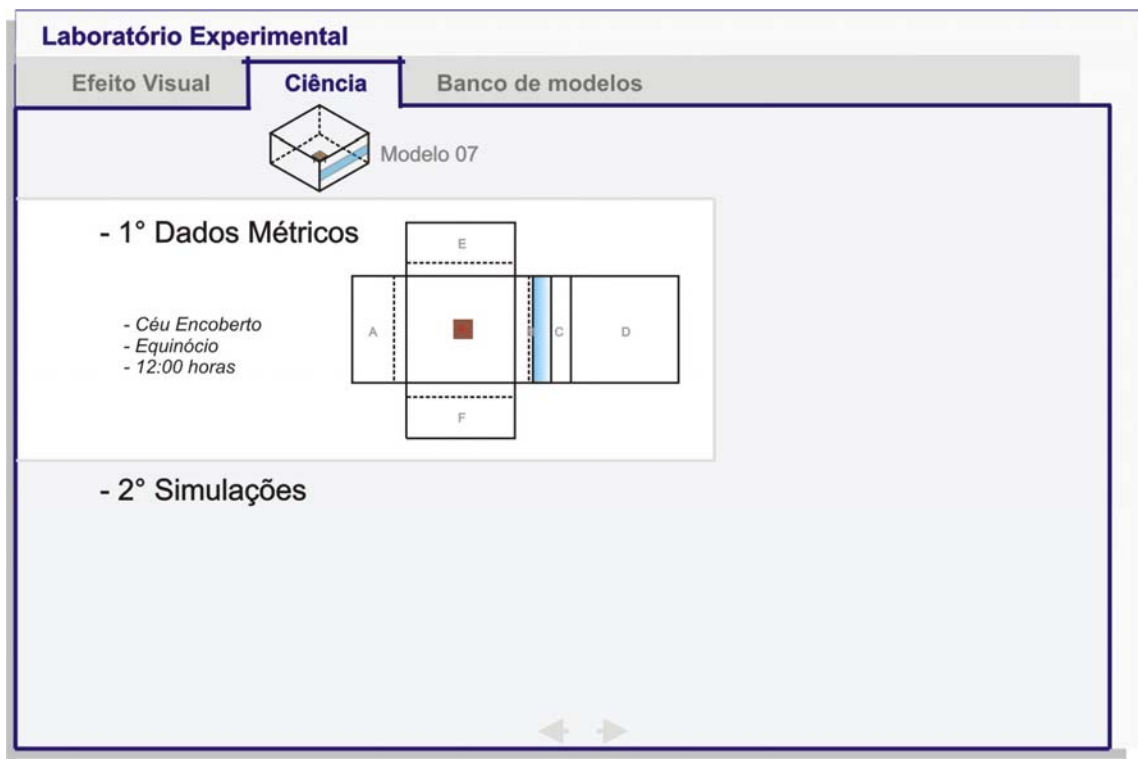

**Figura 118:** Ciência – Dados métricos 1

Portanto, o primeiro passo é escolher em qual superfície a analise é desejada através do desenho do modelo "explodido" - como se o prisma fosse uma caixa e o abríssemos. A primeira é dedicada aos aspectos métricos apenas (figura 119): área da superfície, tamanho aparente, ângulo θ e efeito co-seno. À direita dos dados disponíveis está situado um corte para que o ângulo θ seja observado (cálculos dispostos no Apêndice C).

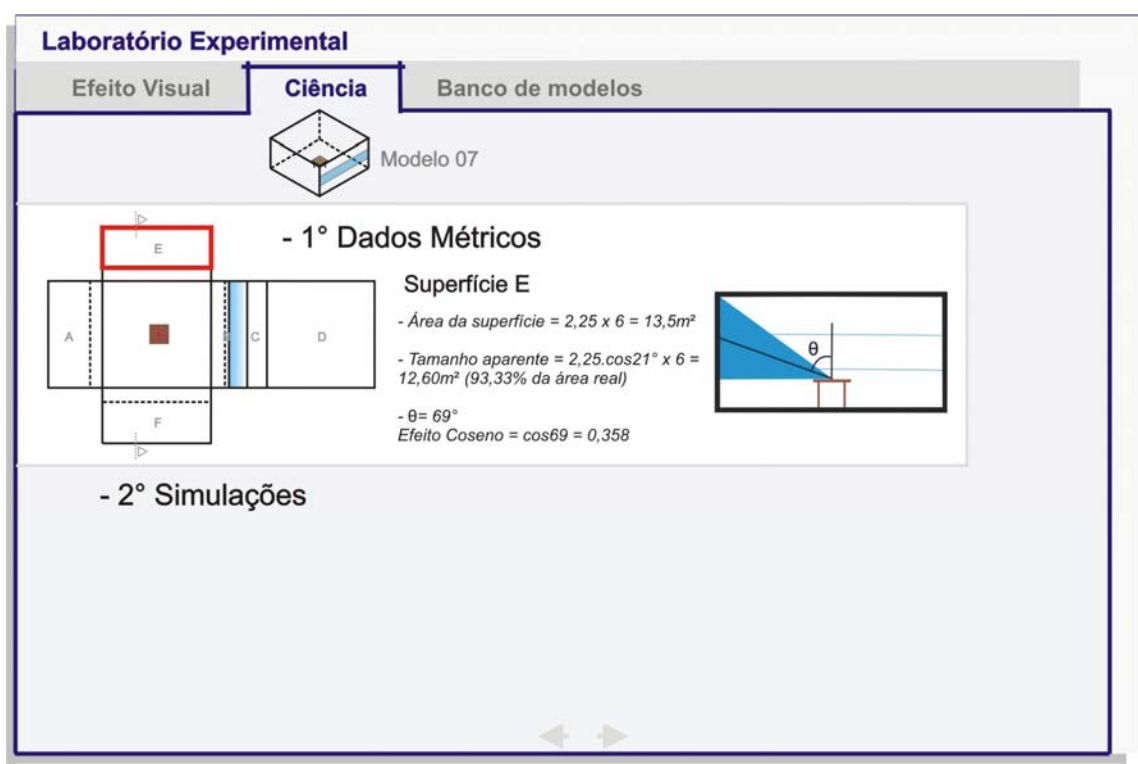

**Figura 119:** Ciência – Dados métricos 2

A segunda parte refere-se aos dados obtidos através de simulação computacional (exemplos com abertura lateral e zenital nas figuras 120 e 121). A primeira imagem possui as curvas de valores de luminância obtidas através da simulação no programa Lightscape 3.2 a respeito da superfície escolhida – analisada aqui como fonte para o alvo em questão (Apêndice F). Além da imagem o valor médio de luminância da placa em questão é disponibilizado e juntamente com ele o valor de iluminância no alvo relativo a esta superfície. Outra imagem disponibilizada foi obtida através do programa Apolux através da ferramenta vetor fóton (Apêndice G). A imagem possui características de uma foto obtida através de uma câmera olho de peixe. O ponto de origem é o alvo, ou seja, a imagem observada diz respeito a como o alvo "enxerga" as superfícies. Através desta imagem pode-se avaliar o tamanho aparente das superfícies em relação ao alvo.

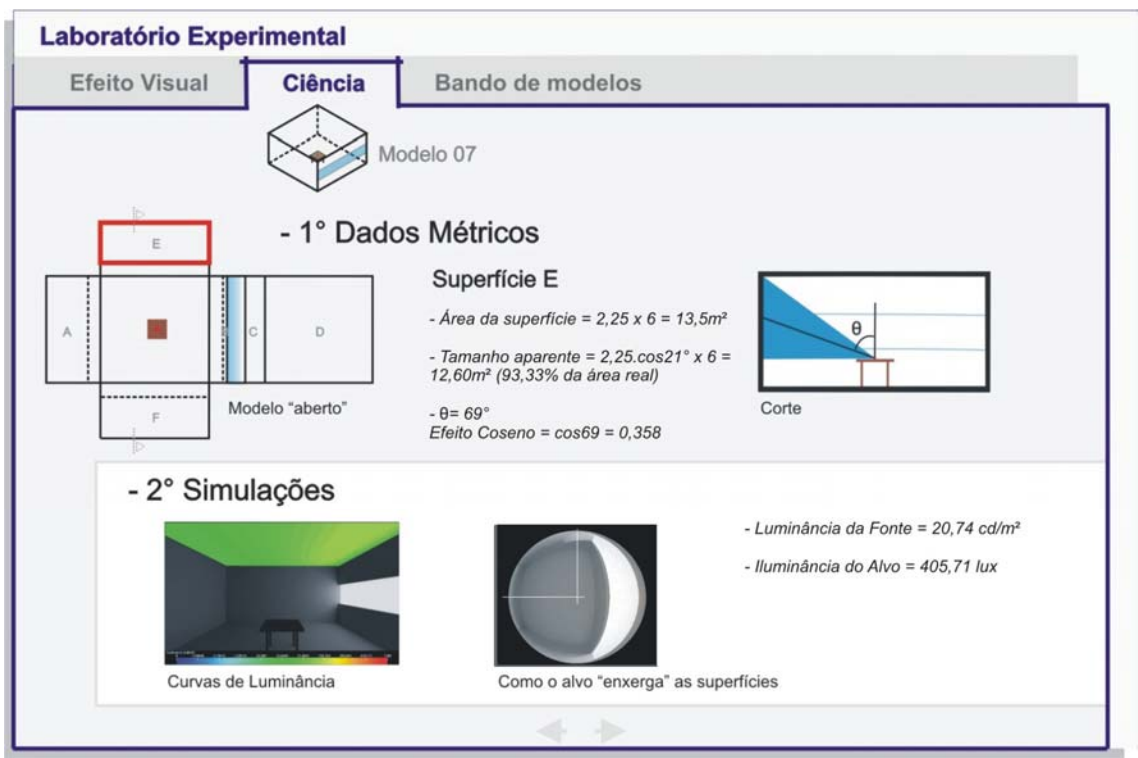

**Figura 120:** Ciência – Simulações para abertura lateral

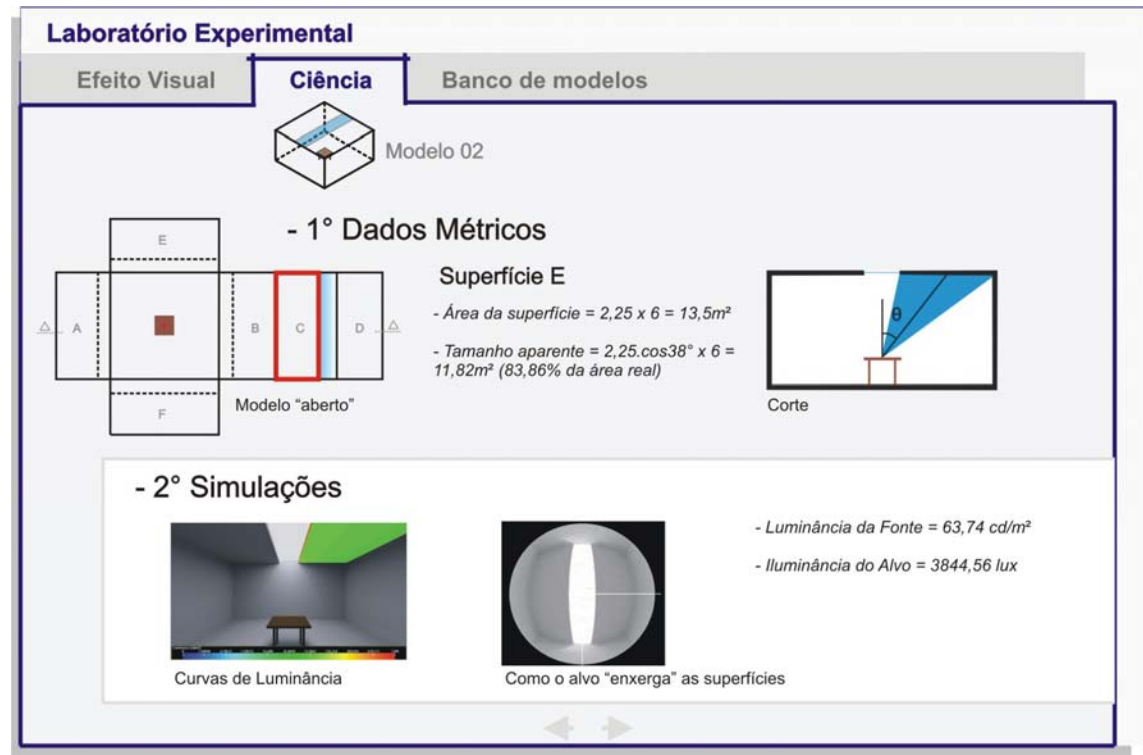

**Figura 121:** Ciência – Simulações para abertura zenital

A terceira forma de navegação é através do Bando de Modelos (figuras 122 e 123).

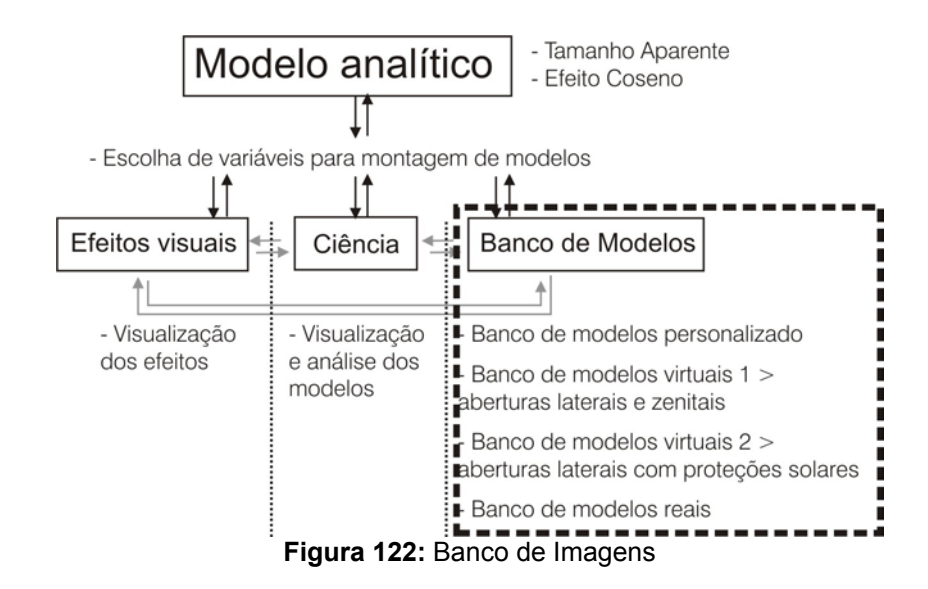

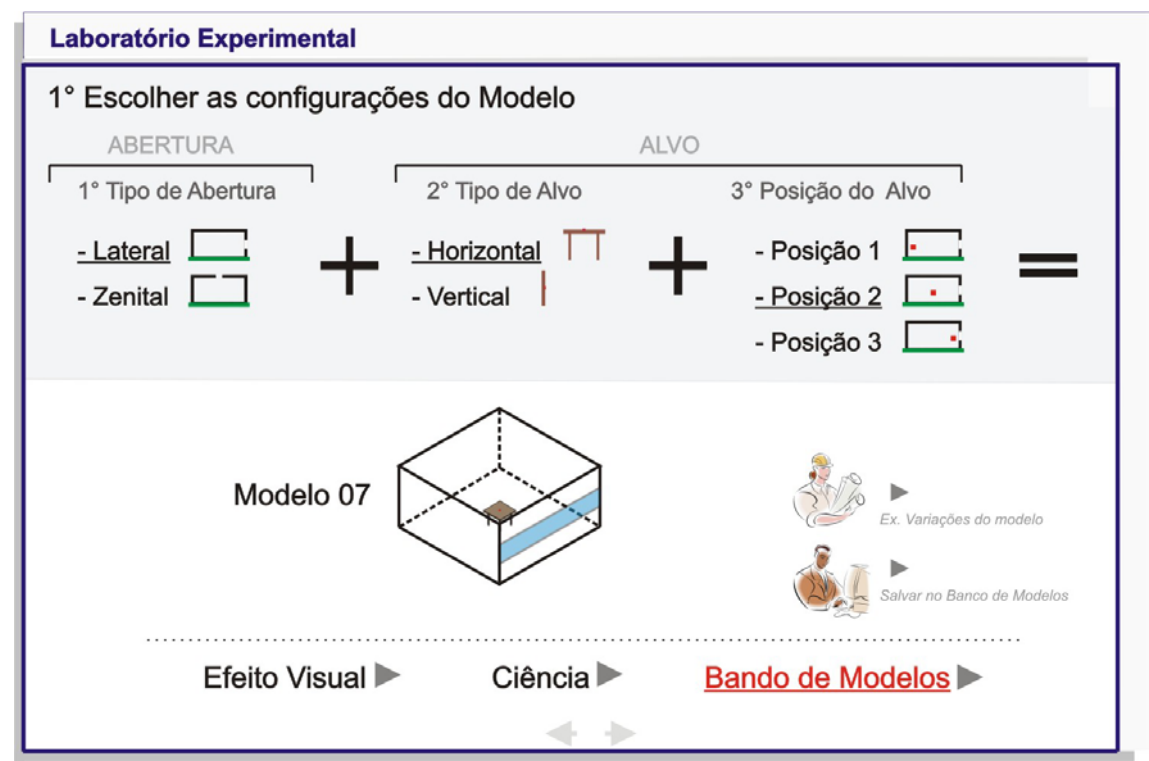

**Figura 123:** Banco de Imagens – Personalizado

Nesta partes estão disponíveis quatro bancos (figura 124). O primeiro diz respeito ao Banco personalizado referente aos modelos salvos pelo aluno (figura 125) com o objetivo de acessar rapidamente o modelo analisado.

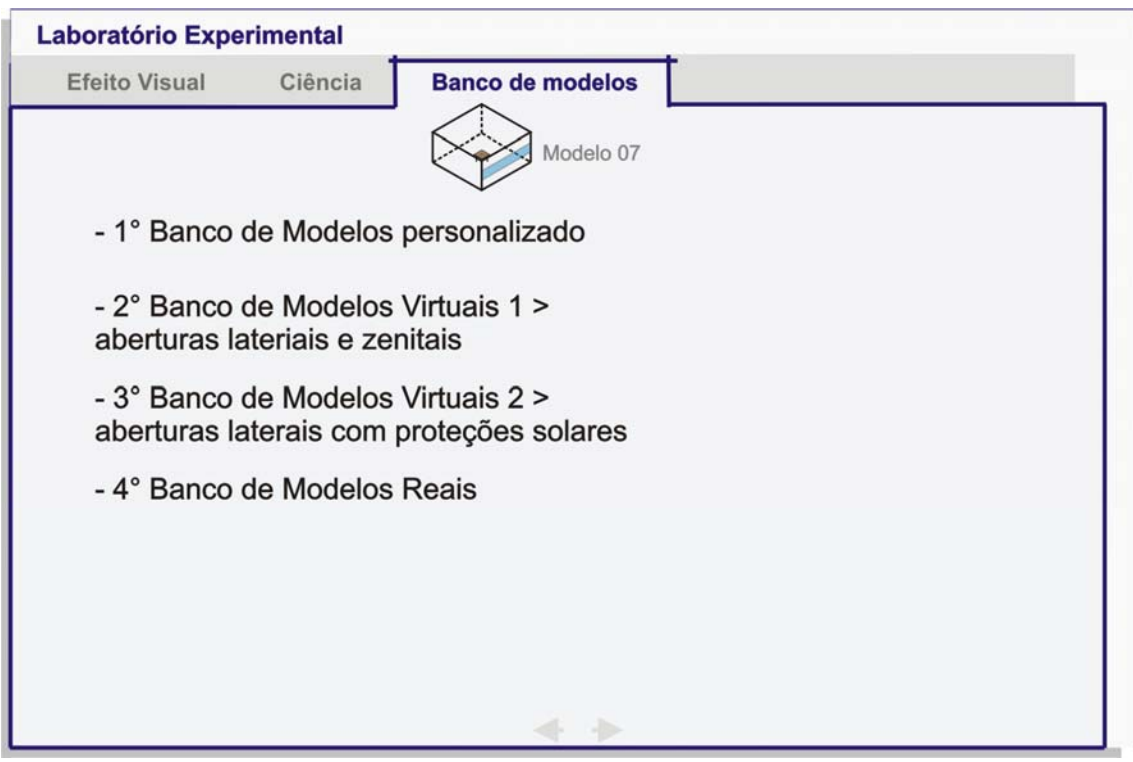

**Figura 124:** Tela inicial do Banco de Imagens

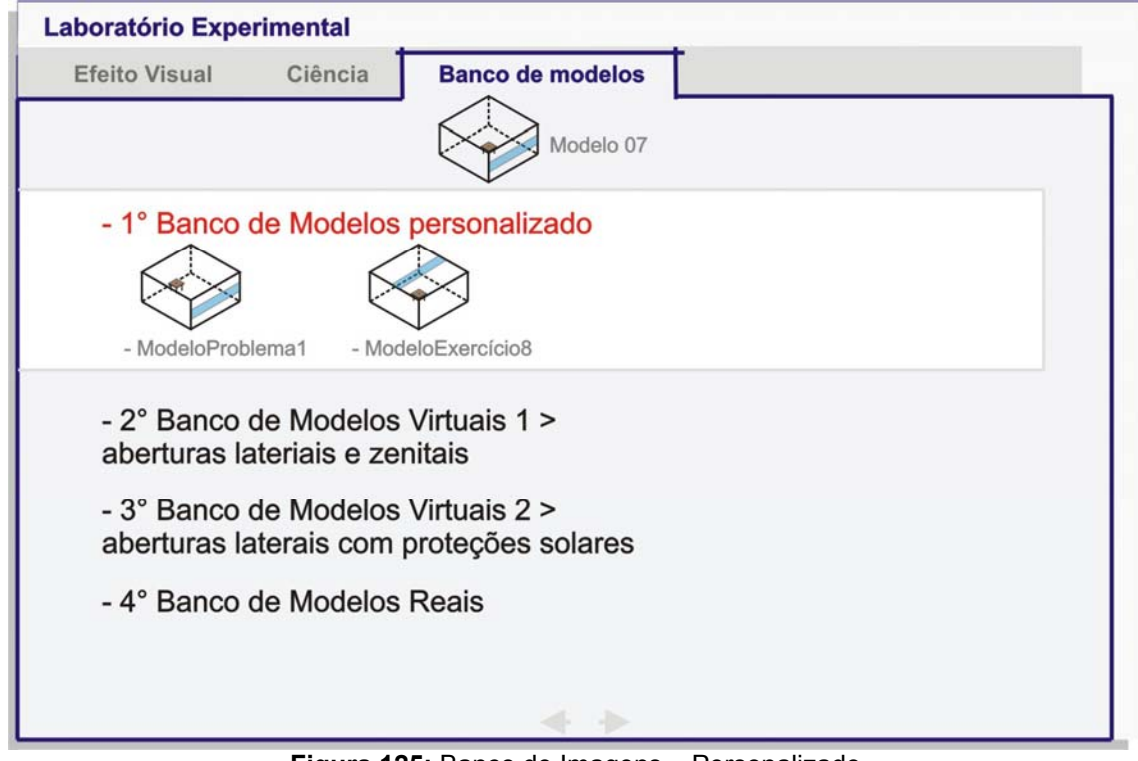

**Figura 125:** Banco de Imagens – Personalizado

A segunda e terceira partes referem-se aos Laboratórios 1 e 2 do Módulo Luz, ainda em fase de implementação. Através dele podem ser efetuadas comparações pois os modelos possuem a mesma dimensão variando apenas as características das aberturas e reflexão das superfícies.

A quarta parte do Bando de Modelos (figura 126) diz respeito a modelos reais análogos ao modelo escolhido (em nosso exemplo – modelo com abertura lateral). Aqui estão dispostas imagens com informações da obra e observações para cada uma (Apêndice H). Esta é uma forma de aproximar o modelo primitivo da arquitetura existente.

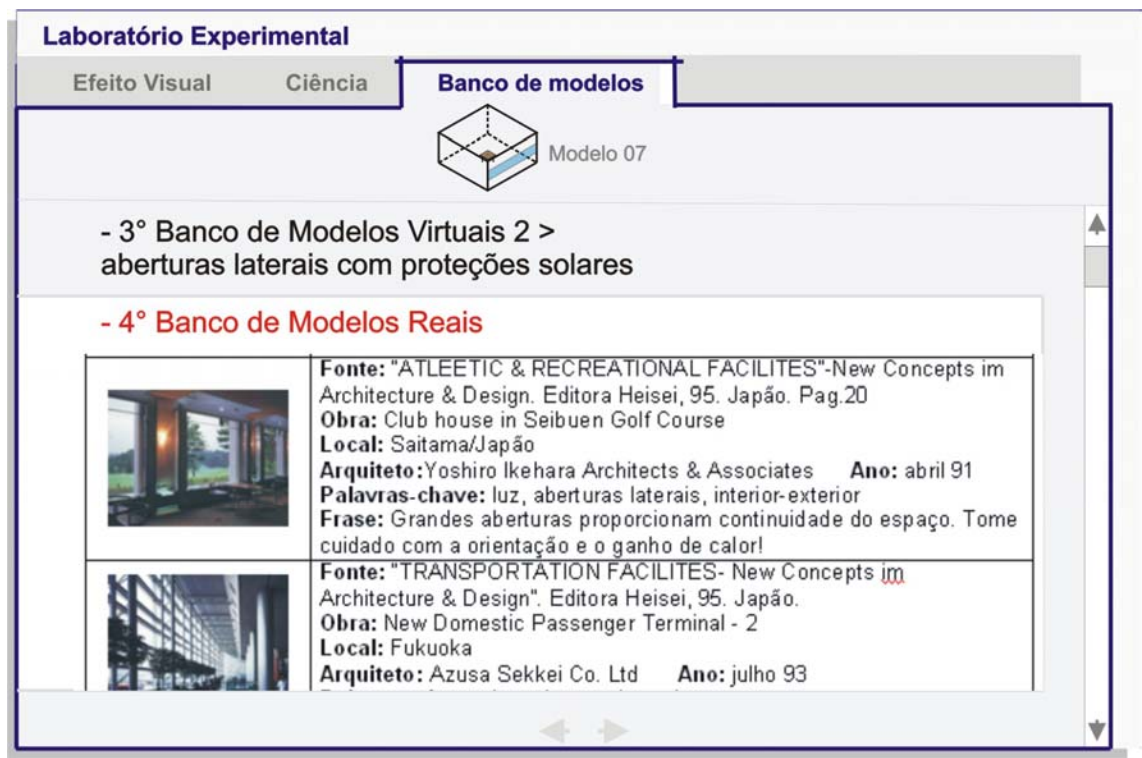

**Figura 126:** Banco de Imagens – Modelos reais

### 5.1.2.3 Problemas

Um dos objetivos específicos desta pesquisa foi a elaboração de problemas e exercícios tendo como base o conteúdo do curso e os laboratórios de apoio e experimentação através de reuniões semanais com o grupo de trabalho. É importante mencionar que a inclusão de exercícios e problemas visando motivar a exploração deste ambiente reforça seu caráter experimental.

Os problemas, como citado anteriormente, baseiam-se no método de aprendizagem PBL – *Problem Based Learning*. Em geral, a trajetória tradicional de ensino inicia pela apresentação do conteúdo seguido de exercícios ou avaliações. Este método propõe a apresentação de um problema para que posteriormente o aluno vá de encontro ao conteúdo disposto no módulo, fazendo o caminho inverso do aprendizado tradicional. Existem três categorias de problemas. A primeira consiste em descrever, identificar, classificar, comparar, analisar e sintetizar conceitualmente o assunto abordado. Esta etapa permite que o aluno relacione o conteúdo teórico absorvido no Módulo com a aplicação prática de conceitos tornando mais eficiente o método educativo. A seguinte vai um pouco além destes itens citados, comuns em pesquisas: adaptações, aplicações, intervenções, análise e síntese aplicada. O aluno intervém num ambiente selecionado solucionando uma situação específica. E a terceira envolve conceituação, concepção, proposição e criação aproximando o conteúdo de um projeto arquitetônico. Desta forma, cria-se um ambiente de criação, possibilitando a aplicação espacial dos conceitos sobre a luz natural na edificação.

A elaboração de todos os problemas se dá em níveis mais aprofundados e o desenvolvimento será de caráter colaborativo, possibilitando discussões e troca de conhecimentos entre os alunos. A seguir dispõem-se tabelas com os problemas desenvolvidos:

| <b>Problema 1:</b> Análise dos Componentes de Iluminação Natural                        | Nível: 01 |
|-----------------------------------------------------------------------------------------|-----------|
| da Biblioteca Seinajöki                                                                 |           |
| Cenário:                                                                                |           |
| O arquiteto Alvar Aalto é conhecido internacionalmente no campo da arquitetura por      |           |
| utilizar a luz natural como um dos elementos mais importantes do projeto. Um exemplo    |           |
| é a Biblioteca Seinajöki, localizada na cidade de mesmo nome na Finlândia. Seu          |           |
| escritório de arquitetura é contratado para fazer uma análise do sistema de iluminação  |           |
| desta edificação. O foco deste problema é a área principal de leitura (mostrar figura), |           |
| onde estão localizadas as estantes de livros, o balcão de atendimento, as mesas de      |           |
| leituras e as escrivaninhas (observar as imagens auxiliares). Propõe-se a utilização da |           |
| classificação dos componentes de iluminação disposta ao longo do conteúdo do            |           |
| Módulo.                                                                                 |           |
| Roteiro:                                                                                |           |
| - Observar as imagens da Biblioteca em questão: (planta baixa, corte, imagens           |           |
| internas) para conhecer a obra ou conhecer a obra através das imagens dispostas no      |           |
| site ou pesquisar mais imagens na internet que auxiliem a resolução do problema.        |           |
| - Ler o conteúdo relativo à classificação dos componentes de iluminação natural.        |           |
| - Através das imagens e do conteúdo assimilado realizar a classificação dos             |           |
| componentes: - componentes de condução; - componentes de passagem; -elementos           |           |
| de controle.                                                                            |           |
| - Explicar através dos desenhos e através das imagens dispostas a classificação.        |           |
| Objetivo:                                                                               |           |
| Aprender a identificar os elementos presentes na classificação dos componentes de       |           |
| iluminação natural em um edifício relevante.                                            |           |

**Tabela 13:** Problema 1

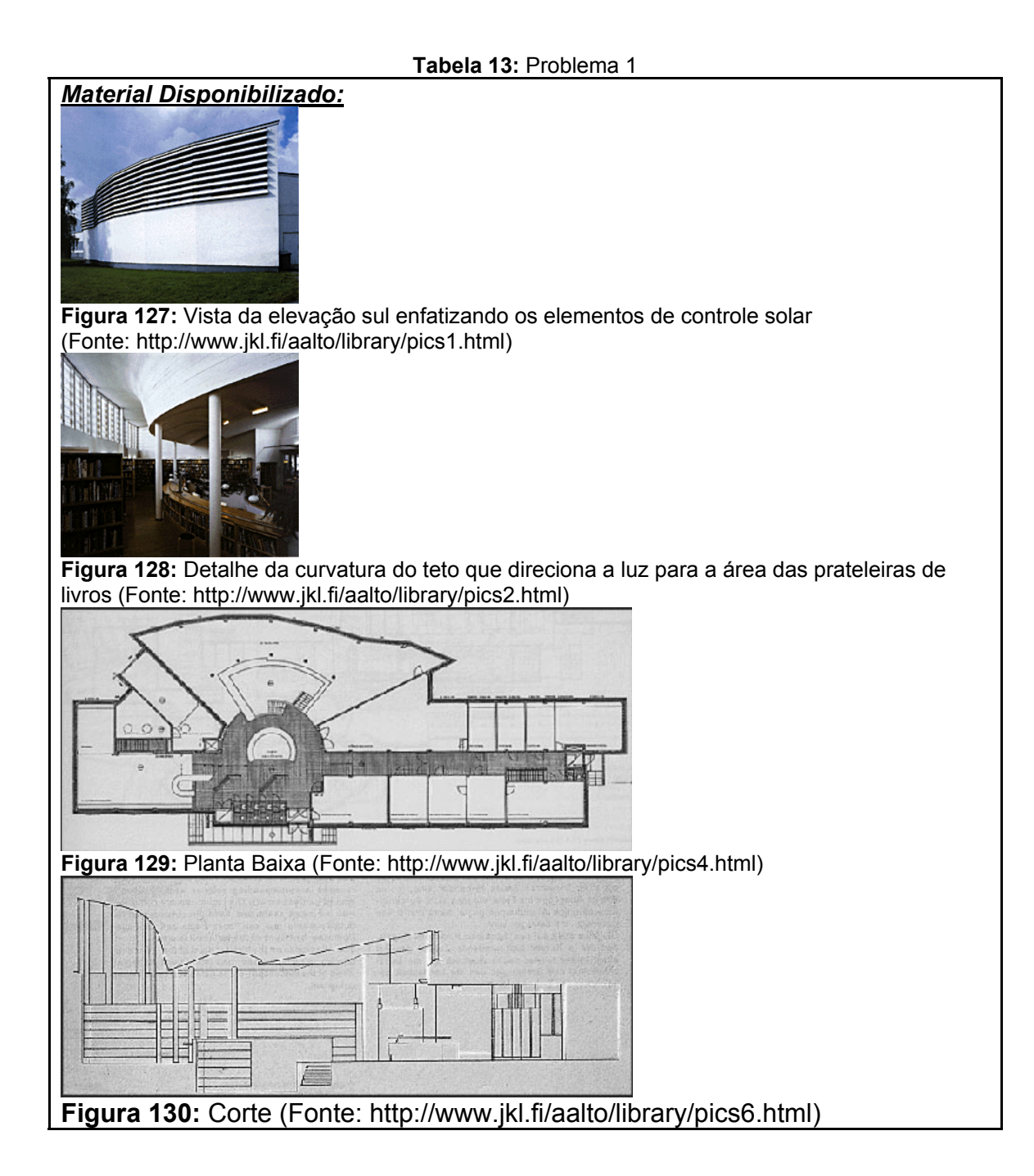

**Tabela 14:** Problema 2

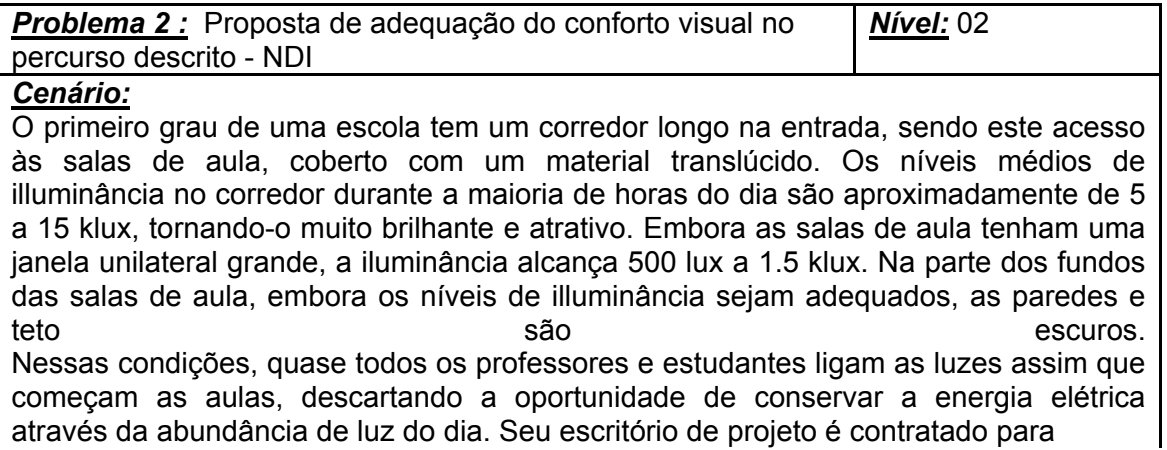

#### **Tabela 14:** Problema 2

investigar e propor soluções: para reduzir o gradiente de iluminância dentro das salas de aula e induzir as pessoas a usar a luz artificial apenas de forma complementar.

*Roteiro:*

- Observar o material disponibilizado analisando visualmente o problema relatado no cenário. Comparar as fotos com os gráficos 2D contendo curvas isolux.

- Consultar o conteúdo relacionado ao conforto visual, verificando os valores de iluminância necessários para os diversos tipos de atividade e descrever a relação observada no ambiente em análise. (corredor – sala de aula)

- Propor a intervenção através de plantas e cortes, e justificar a solução textualmente. A utilização de esquemas, croquis ou outras alternativas gráficas pode facilitar a clareza da proposta.

#### *Objetivo:*

Aplicar os conceitos sobre a utilização da luz natural e a eficiência energética nas edificações expostos no conteúdo, produzindo uma solução efetiva na situação apresentada.

*Material Disponibilizado:*

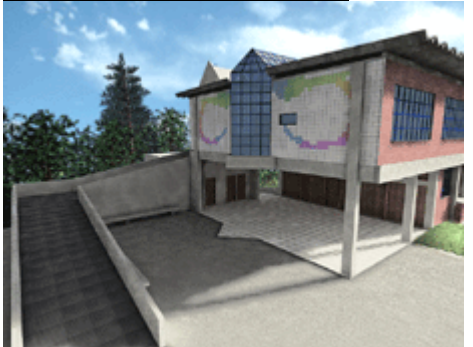

**Figura 131:** Vista externa NDI (Fonte: http://www.ava.egr.ufsc.br) Obs.: os gráficos ainda estão em fase de desenvolvimento

### **Tabela 15:** Problema 3

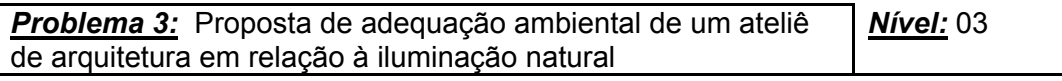

### *Cenário:*

Uma edificação desocupada será reformada para ser utilizada como um ateliê de arquitetura. O volume construído tem um banheiro e uma cozinha, separados por divisórias finas e o restante possui a configuração de planta livre. O ateliê possui os seguintes itens: 4 computadores (para estagiários); 3 pranchetas, 2 mesas para os profissionais arquitetos com 2 computadores e uma mesa de reuniões com 6 cadeiras. Proponha uma intervenção arquitetônica definindo as aberturas e divisórias nesta edificação, respeitando a atual localização do banheiro e da cozinha, comportando as atividades previstas. É importante salientar que as laterais do edifício são "cegas", ou seja, não podem conter aberturas.

Justifique a localização das atividades realizadas de acordo com as intervenções realizadas (localização e tipo de abertura, índices de reflexão das superfícies, materiais...)

# *Roteiro:*

- Conhecer o objeto de estudo através da descrição no cenário e desenhos e imagens expostas no site.

- Analise em conjunto a localização da área livre do edifício, a orientação solar e as atividades a serem realizadas criando um zoneamento de atividades.

- A partir do zoneamento de atividades, analise as implicações funcionais e ambientais em termos de iluminação.

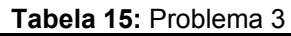

- Crie uma configuração para o espaço através da inserção de elementos arquitetônicos visando a utilização da luz natural no ambiente.

- Mostre sua intervenção em planta baixa, cortes, croqui (perspectiva) da edificação como um todo e croqui (perspectiva) do entorno, mostrando em todos os desenhos a implicação da luz (distribuição ou trajetória, dependendo do desenho).

- Justifique sua proposta e descreva quais aspectos da influência da luz no ambiente construído foram intencionadas na intervenção.

#### *Objetivo:*

Permitir ao aluno elaborar soluções físicas a partir do conhecimento obtido no conteúdo.

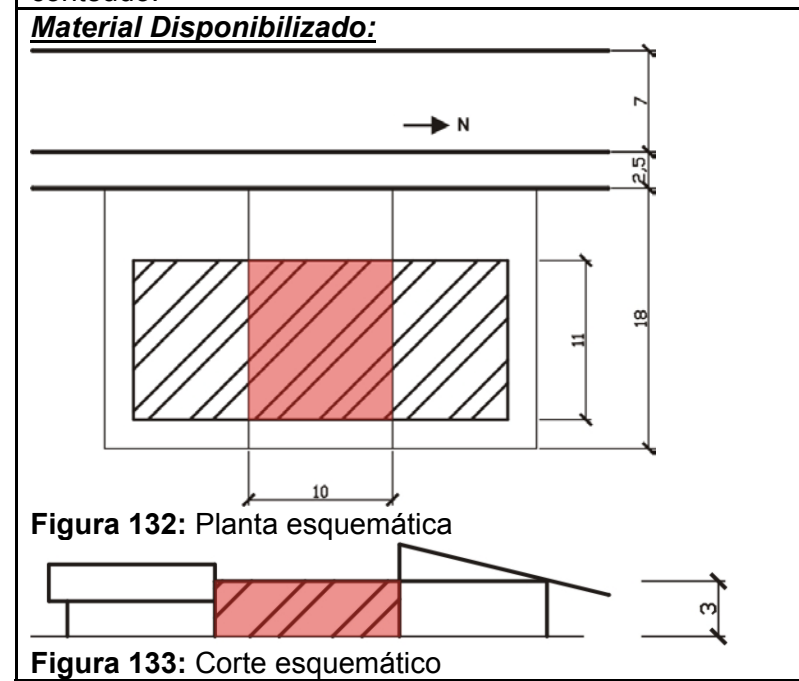

#### **Tabela 16:** Problema 4

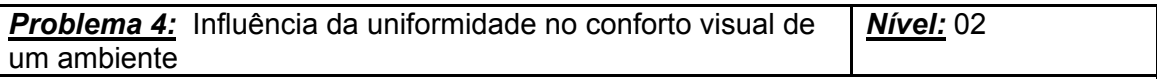

#### *Cenário:*

O ambiente em questão é um restaurante com uma geometria desfavorável em relação ao aproveitamento da luz natural. Percebem-se através dos gráficos que os níveis de iluminância no interior do ambiente não satisfazem às condições de conforto visual ou às exigências mínimas previstas na NBR 5413. Na área externa, o nível de iluminação é muito alto. A partir dos valores obtidos nos gráficos, calcule a uniformidade e avalie as condições de conforto visual relacionando as características do ambiente (materiais, cores, etc.) com os valores de iluminância e uniformidade. Proponha uma intervenção arquitetônica, considerando os aspectos funcionais do ambiente, buscando solucionar a deficiência encontrada em relação ao conforto, utilizando o potencial da luz natural no ambiente construído.

### *Roteiro:*

- Analise a distribuição de luz no ambiente através das imagens e gráficos apresentados;

- Desenhe um esquema relacionando espacialmente as atividades do ambiente e as características ambientais proporcionadas pelo sistema de iluminação (áreas muito escuras, áreas muito claras, contrastes e ofuscamento);

- O grupo deve dividir a área em três e distribuir entre os integrantes do grupo;

- Cada integrante deve utilizar um modelo do laboratório e sobrepor os valores do

## **Tabela 16:** Problema 4

gráfico do modelo aos valores do gráfico referente à área definida do restaurante, produzindo um novo gráfico.

- Calcule a uniformidade do ambiente através da fórmula a seguir para as duas situações (iluminação natural e iluminação natural + modelo)l; [U= Emín/ E média];

- O grupo deve reunir e discutir as possibilidades de utilizar as aberturas do modelo escolhido para cada área, analisando a qualidade ambiental do restaurante referente ao conforto visual, relacionando a funcionalidade do ambiente com as aberturas e os níveis de iluminância;

- A partir da análise feita, o grupo deve propor uma intervenção arquitetônica que contribua na utilização do potencial da luz natural;

- Justifique sua proposta relacionando-a com a função (atividades dentro do ambiente).

- Exponha sua intervenção através de desenhos (planta, corte e perspectiva).

### *Objetivo:*

A partir de um exemplo real propor uma intervenção utilizando as principais variáveis arquitetônicas que influenciam na iluminação.

### *Material Disponibilizado:*

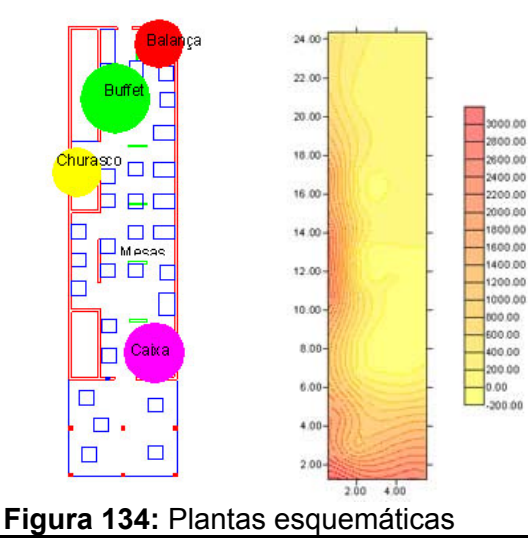

#### **Tabela 17:** Problema 5

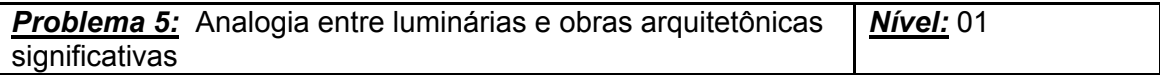

#### *Roteiro:*

A iluminação numa edificação possui a função essencial de proporcionar ao usuário orientação no espaço. A maneira como a luz é utilizada pode proporcionar ambientes confortáveis ou desconfortáveis visualmente. Quando falamos sobre arquitetura podemos afirmar que a luz agrega também uma função estética (plástica e simbólica) muito importante.

As luminárias a seguir mostram-se como fontes de luz com conceitos plásticos e espaciais bem definidos. Analisando tais conceitos percebidos nas luminárias, crie uma analogia entre estas e obras arquitetônicas conhecidas, considerando-se o aspecto lúdico (ou simbólico) da luz.

#### *Objetivo:*

- Observe as luminárias expostas no cenário do problema;

- Para cada uma delas faça uma lista de conceitos espaciais, plásticos ou funcionais;

- Selecione três modelos de luminárias;

- Pesquise obras arquitetônicas de arquitetos que utilizam a luz como elemento gerador de projeto (tais como Louis kahn, Alvar Aalto, Tadao Ando, Le Corbusier, etc.);

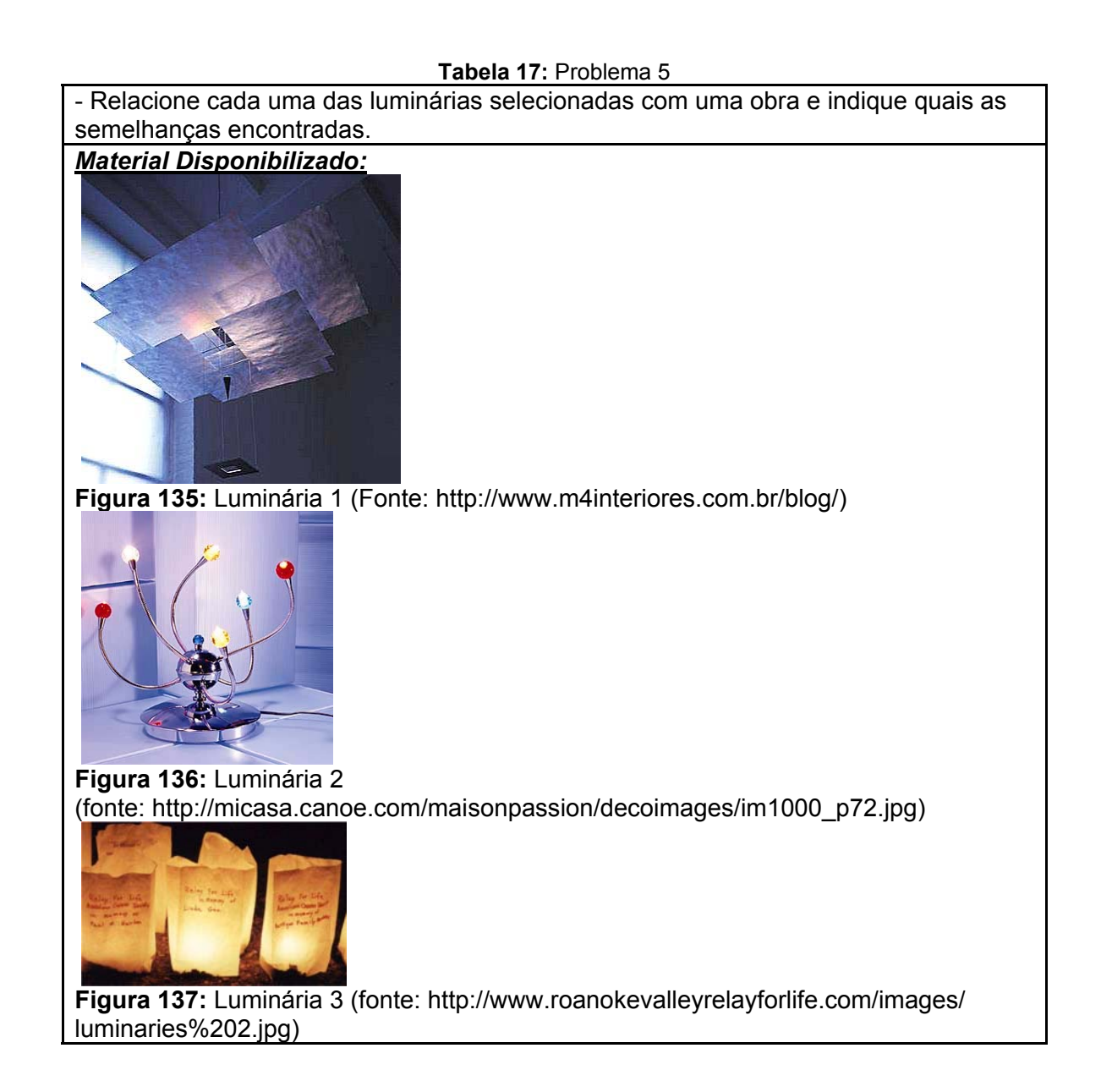

#### **Tabela 18:** Problema 6

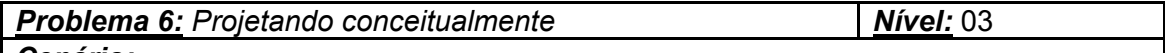

#### *Cenário:*

A iluminação numa edificação possui a função essencial de proporcionar ao usuário orientação no espaço. A maneira como a luz é utilizada pode proporcionar ambientes confortáveis ou desconfortáveis visualmente. Quando falamos sobre arquitetura podemos afirmar que a luz agrega também uma função estética (plástica e simbólica) muito importante.

As luminárias mostram-se como fontes de luz com conceitos plásticos e espaciais bem definidos. Analisando tais conceitos percebidos nas luminárias, pesquise e escolha uma e proponha um ambiente utilizando tais conceitos como geradores do partido arquitetônico.

#### *Roteiro:*

- Para cada uma delas faça uma lista de conceitos espaciais, plásticos ou funcionais;
- Pesquise e Selecione um modelo de luminária;
- Crie um volume arquitetônico definindo proporções, aberturas e orientação (não é necessário criar uma localização, entorno e planta de situação) ;
- Defina um uso para o ambiente criado e acessibilidade (fluxos- entradas e saídas);
- Mostre a intenção do uso da luz como elemento plástico, através de desenhos,

### **Tabela 18:** Problema 6

escolhendo três horários do dia; - Exponha a analogia entre a luminária e a arquitetura criada. *Objetivos:* Fazer de um elemento análogo ao projeto de iluminação uma base conceitual buscando a arte na proposta arquitetônica.

### **Tabela 19:** Problema 7

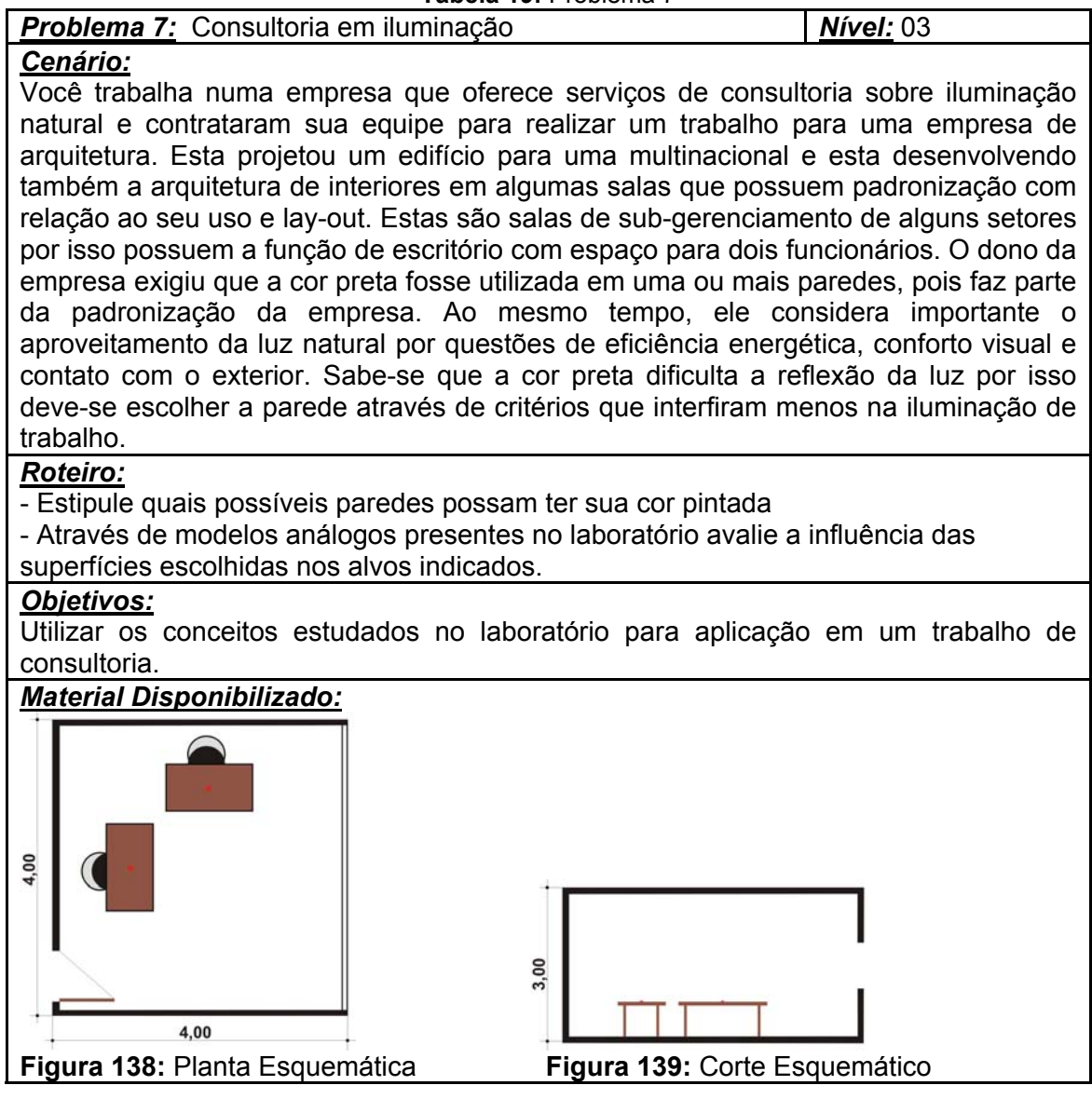

#### **Tabela 20:** Problema 8

**Problema 8:** Maximização da prateleira de luz *Nível:* **02** 

### *Cenário:*

Você está estudando dois tipos de localização para uma mesa de trabalho. Na sala optou-se pela ausência de cortinas, por isso far-se-á uso de uma prateleira de luz já presentes em outras salas – será continua para compor a fachada.

De que forma a iluminação poderá ser maximizada nos dois casos? Estude características (formato e material) de prateleiras de luz e explique. Utilize o laboratório através das combinações: 1 – abertura lateral, alvo horizontal posição 1 e abertura lateral, alvo horizontal e posição 2. e o banco de imagens (3° opção –

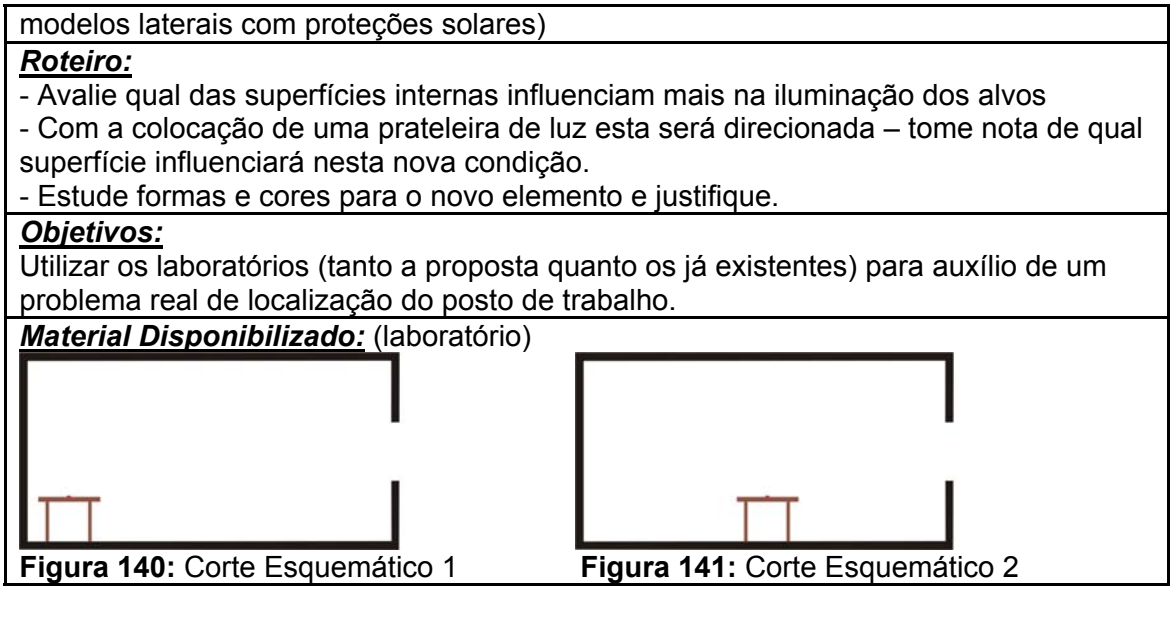

**Tabela 20:** Problema 8

**Tabela 21:** Problema 9

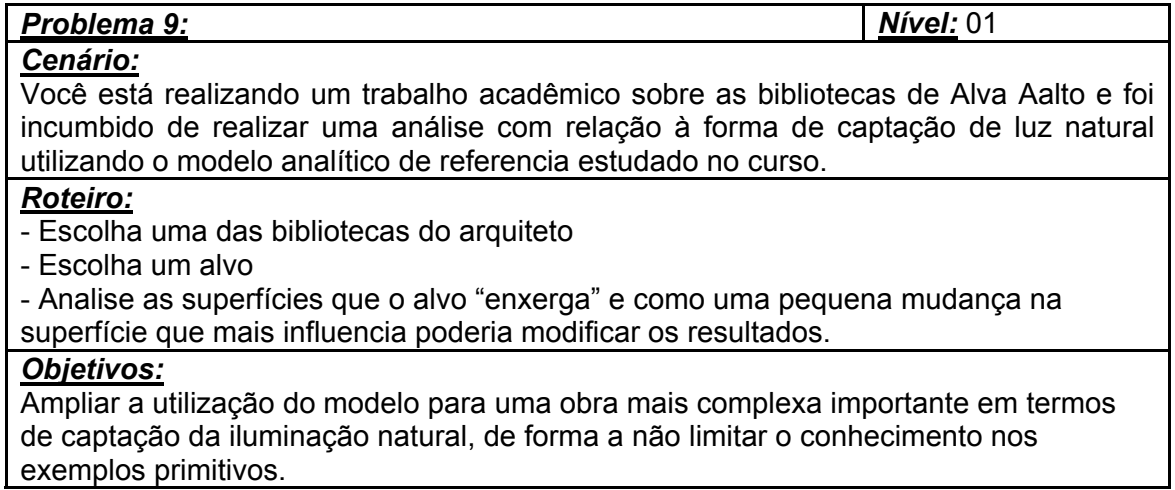

# 5.1.2.4 Exercícios

Os exercícios são realizados individualmente e tem como objetivo a fixação do conteúdo abordado. Alguns possuem maior interatividade no que tange à apresentação ou por necessitar o auxílio do laboratório. Abaixo estão dispostos os exercícios abaixo desenvolvidos:

### **Tabela 22:** Exercício 1

# *Exercício 1:*

*Enunciado:* 

Sabe-se que a iluminação em um determinado ponto depende de três fatores:

- luminância da fonte,

- tamanho aparente das superfícies e

- efeito co-seno
### **Tabela 22:** Exercício 1

Acesse o laboratório e escolha o modelo com as seguintes características: abertura lateral, alvo horizontal na posição número 2. Analise as superfícies A e F identificando e justificando qual (s) dos três fatores acima citados influencia na iluminação no alvo e qual das superfícies ilumina mais este. Utilize o laboratório para visualizar as simulações

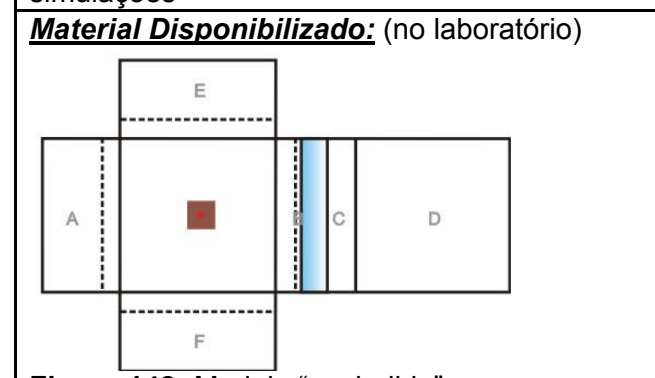

**Figura 142:** Modelo "explodido"

#### *Resposta:*

O tamanho aparente é o mesmo, pois o tamanho em verdadeira grandeza das duas superfícies é igual e possuem a mesma distância e inclinação em relação ao alvo.

#### **Tabela 23:** Exercício 2

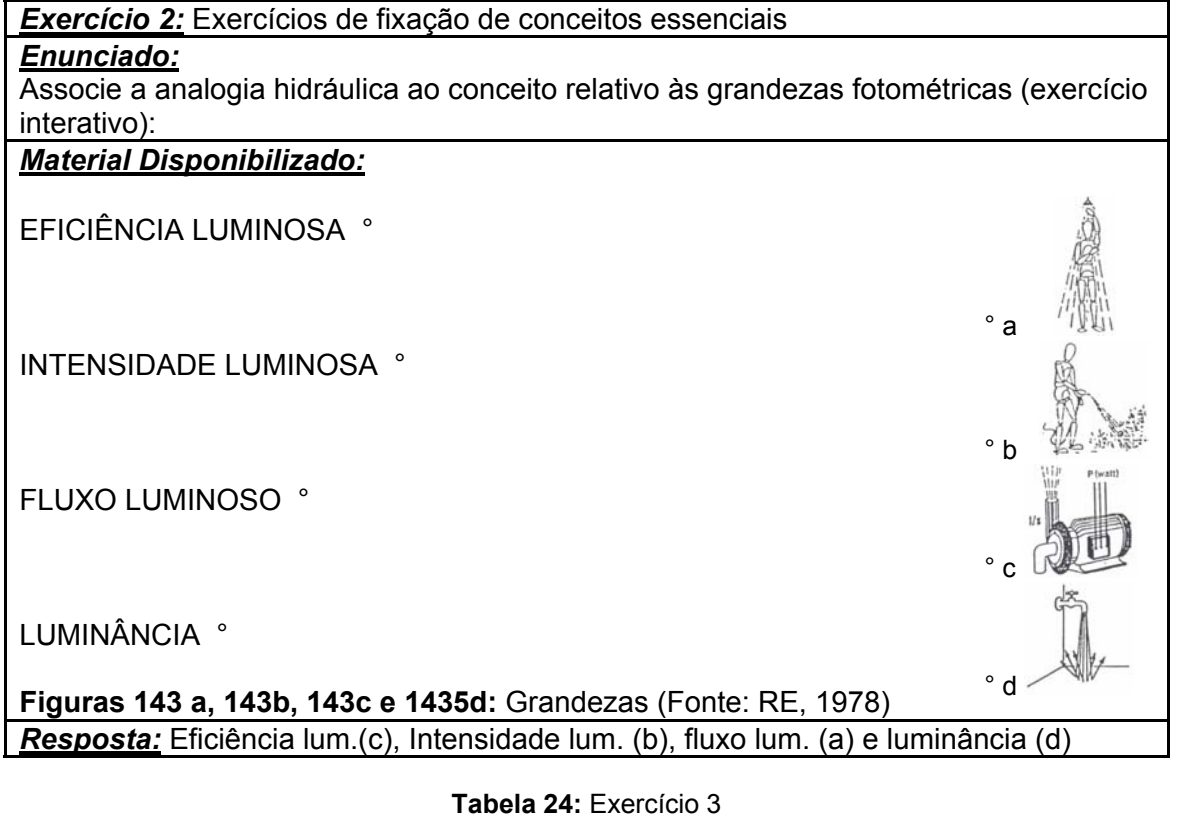

*Exercício 3:* Localização do plano de trabalho

*Enunciado:* 

Assinale qual a melhor posição da escrivaninha na planta abaixo (exercício interativo): *Material Disponibilizado:* (no laboratório)

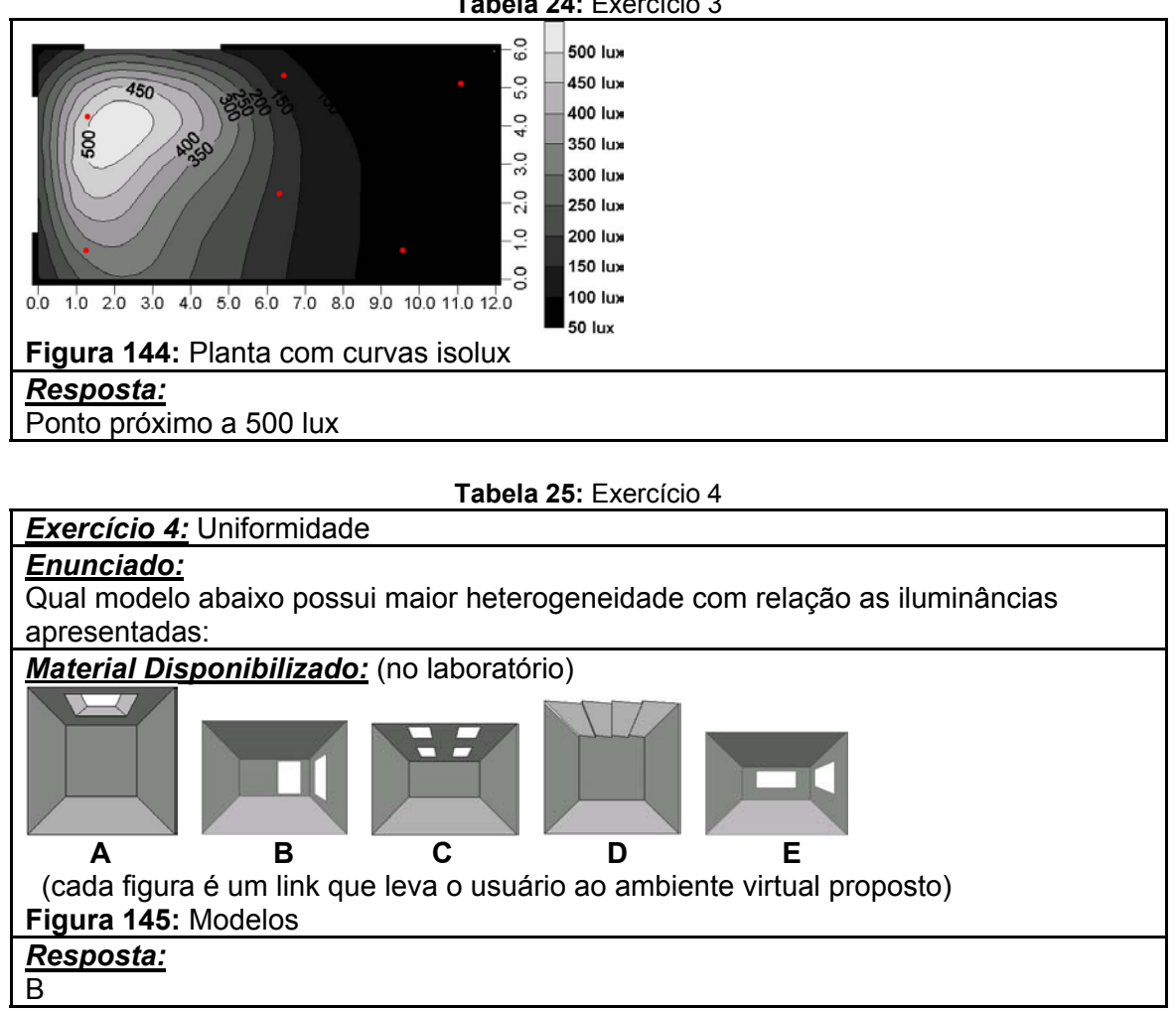

#### **Tabela 24:** Exercício 3

### **5.2 Considerações Finais**

A proposta apresentada tem como princípio metodológico o modelo analítico de referência visando facilitar o entendimento do fenômeno da iluminação no ambiente construído. Aliados a este modelo, existem outros princípios tão importantes quanto este que influenciam na forma de apresentação dos conteúdos e navegação. Um deles é a distinção de duas categorias comumente verificadas no âmbito acadêmico e profissional – uma mais artística e outra mais racionalista. O outro princípio refere-se a apresentar o conteúdo de maneira gradual para que os três elementos fundamentais no resultado da iluminação – luminância das superfícies, tamanho aparente e efeito co-seno – sejam apresentados isoladamente através de placas refletoras para que posteriormente sejam incorporados conjuntamente na arquitetura como reunião de planos relacionados entre si. O roteiro estabelecido passo a passo confere ao estudante um direcionamento na aprendizagem juntamente com a possibilidade de habilitar as dicas virtuais na parte inferior da tela.

Apesar da limitação de não podermos testar a proposta de ensino brevemente por demandar recursos humanos e tempo não disponíveis, acredita-se na potencialidade dos princípios adotados citados anteriormente. Com relação ao modelo referencial explorado na proposta entende-se que a proximidade deste com a linguagem arquitetônica através de explicação gráfica dos fenômenos físicos auxiliará no processo de aprendizagem. Espera-se que a distância entre as duas posturas – artísticas e racionalistas – possa ser reduzida em virtude da horizontalidade na navegação entre uma tela e outra específicas do laboratório virtual.

## **6. CONSIDERAÇÕES FINAIS**

A presente pesquisa possuiu como escopo o desenvolvimento de um ambiente de ensino à distância visando promover a compreensão do aluno sobre o fenômeno da iluminação natural no que se refere à propagação da luz e sua interação com as principais variáveis arquitetônicas. Neste sentido notou-se que o campo da arquitetura ainda está pouco explorado, embora promissor, pelos benefícios que a internet oferece à educação como, por exemplo, a utilização dos ambientes independente de local e horário. Outra vantagem com relação à Internet é a de que esta constituir-se de uma área familiarizada com recursos gráficos. Estes podem ser vivenciados pelo aluno das mais diversas formas através de animações, vídeos, imagens para uso interativo e navegação em ambientes tridimensionais. Considera-se válido o esforço expendido nesta direção por duas razões principais. A primeira diz respeito ao quadro das antigas questões profissionais envolvendo o ensino de arquitetura citados no capítulo 2 como a integração inadequada entre arte e ciência nos cursos de formação básica. Além desta questão relacionada ao ensino somam-se os novos desafios relacionados às atuais conquistas tecnológicas e às rápidas transformações da sociedade, exigindo do arquiteto um perfil cada vez mais flexível.

A respeito das estratégias abordadas na confecção do Laboratório Virtual, acredita-se que o processo de adequação dos laboratórios e conteúdos já existentes no Módulo Luz do AVA\_AD confere maior integração a nova proposta. Assumem-se os materiais existentes – laboratórios e conteúdos abordados – reformulando a organização geral e o posicionamento incorporando-os e complementando a nova proposta. Os conteúdos bem como exercícios e problemas do Módulo estão sendo desenvolvidos e aprimorados atualmente pela equipe de trabalho. Desta forma, esta pesquisa se beneficiará deste processo podendo incorporar-se na base existente de maneira mais efetiva.

A proposta iniciou-se a partir do desenvolvimento de um aparato experimental de ensino baseado no Modelo Analítico no período dedicado às disciplinas do mestrado. As constatações dos resultados deste aparato constituíram-se de base fundamental para o desenvolvimento desta pesquisa. A conclusão positiva da utilização do Modelo através de experimentações poderia favorecer a visualização e o entendimento dos conceitos relativos à iluminação já que este aproxima os conceitos físicos da luz da realidade arquitetônica graficamente. Quanto às limitações, notou-se que a releitura do Modelo Analítico para um Ambiente Virtual de Aprendizagem seria mais adequada em virtude das dificuldades encontradas principalmente com relação à parte de medições e comparações dos experimentos.

O estabelecimento de uma interface virtual adequada mostrou-se tão importante quanto à escolha do conteúdo que seria abordado. Além do modelo adotado, questões organizacionais foram adotadas visando um melhor resultado na aprendizagem, como a divisão do ambiente através de partes mais simplificadas a outras mais complexas como a arquitetura em si. Isto se materializou através da divisão geral em duas partes. A primeira parte sendo dedicada à apresentação do Modelo Analítico através da demonstração passo a passo de cada variável influenciadora do resultado da iluminação. Posteriormente, o Laboratório Virtual possui seções dedicadas a análises mais complexas. Através da diversidade dos modelos apresentadas de maneira interativa e, relacionados ao método do modelo analítico, possibilita que o aluno visualize o fenômeno da iluminação natural e, principalmente, identifique como as variáveis arquitetônicas influenciam no resultado final tanto através dos seus efeitos visuais quanto da ciência.

Acredita-se que a elaboração de problemas e exercícios tendo como base o conteúdo do curso e os laboratórios de apoio e experimentação através de reuniões semanais com o grupo de trabalho seja de extrema importância. Primeiramente, para que o ambiente possua um uso efetivo em toda a sua extensão e também para que o aluno aplique o conhecimento adquirido de maneira mais simplificada em objetos de estudo mais complexos. No que se refere aos problemas a experiência é ainda mais ampla, pois há a troca de informações entre os estudantes respaldados pela sua bagagem adquirida na vida acadêmica e profissional através dos ambientes colaborativos disponíveis no site.

Com este método de aprendizagem baseado em conceitos teóricos consistentes espera-se o entendimento dos alunos no que concerne às bases dos fenômenos físicos. Buscou-se preencher a formação base do profissional arquiteto no que se refere à iluminação natural, possibilitando uma base de conhecimento mais sólida e, conseqüentemente, o melhor aproveitamento da luz natural no projeto arquitetônico.

O objetivo da proposta somente será atingido por completo através da implementação via Internet. Este procedimento será realizado através de bolsistas do Hiperlab – Laboratório de Hipermídia da UFSC. Esta se dará em português e inglês através de uma plataforma desvinculada do AVA\_AD. Desta maneira estudantes, professores e pesquisadores poderão ter acesso e, principalmente, efetuar trocas de informações com outras instituições internacionais que já possuam ou estejam interessados em desenvolver ambientes virtuais de aprendizagem semelhantes. Através da implementação poderão ser avaliadas as limitações e possíveis modificações para melhor adequação da proposta ao meio digital.

#### 6.1. Recomendações para trabalhos futuros

Como visto no capítulo 4, o modelo analítico pode ser utilizado tanto para difusores refletores como difusores translúcidos. A simulação computacional – ferramenta utilizada para obter as imagens disponibilizadas no ambiente virtual de aprendizagem – possui limitações com relação à utilização de alguns tipos de superfície por incompatibilidade matemática, como por exemplo, para difusores translúcidos. Para obter imagens utilizando este tipo de superfície uma das sugestões é utilização de maquete física seguida de análises através de fotocélulas. O registro poderia ocorrer através de fotografias ou vídeos sendo incorporadas no ambiente proposto como uma seção específica sobre materiais translúcidos. Os modelos poderiam incorporar diversos tipos de materiais translúcidos (vidro mini-boreal, canelado, leitoso, etc). Desta forma o

aluno poderia ter uma visão mais global do fenômeno tanto para materiais opacos quanto para materiais translúcidos. Este último é pouco explorado apesar de sua variedade de cores e tipos de superfícies. Esta poderia ser uma forma de ampliar e incentivar o uso deste tipo de material através do conhecimento dos efeitos com relação à luz.

Outros trabalhos de pesquisa podem ser realizados. O Banco de modelos reais pode receber outras obras, links que permitam ao aluno uma experiência ampla de ensino ou sugestões de estudo. Outros laboratórios podem ser incorporados com abordagens diversificadas de ensino que venham a complementar a proposta.

## **BIBLIOGRAFIA**

AMBASZ, Emilio. 1976. **The Architecture of Luis Barragan**. (Boston:New York Graphic Society) p.8.

ANDRADE, R. de C.G. A cidade baixa no século XIX: **Uma análise deste espaço através de documentos do arquivo histórico do estado do Paraíba.** Disponível em <http://www.igeo.uerj.br/vicbg-2004/eixo3/e3\_a19.htm>. Acessado em: 05/04/2005.

ARAÚJO, V. M. D. ; MARTINS, T. L. F. ; VIDAL, R. D. M. O ensino integrado de conforto ambiental: Relato de experiência. In: III Encontro Nacional e I Encontro Latino-Americano de Conforto no Ambiente Construído, 1995, Gramado/RS. **Anais...** Gramado: FAU/USP, 1995

**Architecture & CAAD eth Zurich**. Disponível em: < http://caad.arch.ethz.ch/cgi-aalto/association/list\_objects.pl?ID=30>. Acessado em: jan. 2006.

ATANASIO, Veridiana. **Questionamentos sobre o aproveitamento da luz natural para redução de custos com iluminação artificial em edificações.** 2004. Trabalho apresentado na Disciplina Eficiência Energética na Arquitetura, Curso de Pós-graduação em Arquitetura e Urbanismo, Universidade Federal de Santa Catarina, Florianópolis, 2004.

ATANASIO, Veridiana & PEREIRA, F.O.R. **Caracterização do fenômeno da Iluminação natural no Ambiente Virtual de Aprendizagem**. Relatório anual de pesquisa do Programa PIBIC-BIP/ UFSC Cnpq. Departamento de Arquitetura e Urbanismo, Universidade Federal de Santa Catarina, Florianópolis, 2002.

ATANASIO, Veridiana & PEREIRA, F.O.R. **Caracterização do fenômeno da Iluminação/Insolação no Ambiente Virtual de Aprendizagem**. Relatório anual de pesquisa. Programa PIBIC-BIP/ UFSC Cnpq. Departamento de Arquitetura e Urbanismo, Universidade Federal de Santa Catarina, Florianópolis, 2003.

ATANASIO, V.; FONSECA, R.W.; LOPES, A.C. **Estruturação do estágio de docência: Uma abordagem visual do fenômeno da Iluminação Natural.** 2004. Trabalho apresentado na Disciplina Tópicos especiais em ensino de Conforto Ambiental, Curso de Pós-graduação em Arquitetura e Urbanismo, Universidade Federal de Santa Catarina, Florianópolis, 2004.

**Audience – Projet européen de télé-formation des architectes à la maitrise des ambiances**. Disponível em: <http://audience.cerma.archi.fr>. Acessado em novembro de 2003.

**AVA\_AD: Ambientes Virtuais de Aprendizagem em Arquitetura e Design.** Disponível em <ava.egr.ufsc.br>. Acessado em: 20/03/2005.

BAKER, N.; FANCHIOTTI, A.; STEEMERS, K. **Daylighting in Architecture: A European Reference Book**. Commission of the European Communities. London: James & James Ltd, 1993, p.11.1.

BRANDON, Peter S.; POWELL, James A. **Quality and Profit in Building Design.** London: Spon, 1984, p.41.

CERCAL, Josane de Jesus; Universidade Federal de Santa Catarina. **Caracterização de indicadores de qualidade em educação a distância**. Florianópolis, 2002. 106 f.Dissertação (Mestrado) - Universidade Federal de Santa Catarina, Centro Tecnológico. Programa de Pós-Graduação em Engenharia de Produção.

CABRAL, Thalyne N. D. & PEREIRA, F.O.R. **Ambiente Virtual de aprendizagem em Arquitetura e Design: O desenvolvimento do módulo de estudo de luz natural baseado em problemas.** Relatório anual de pesquisa do Programa PIBIC-BIP/ UFSC Cnpq. Departamento de Arquitetura e Urbanismo, Universidade Federal de Santa Catarina, Florianópolis, 2003.

**Casa com Design**. Disponível em < http://www.m4interiores.com.br/blog>. Acessado em: 23/01/2006.

CASTELLS, Manuel. **A Sociedade em Rede**. São Paulo: Paz e Terra, 1999, p.432.

**Daylight Design Variations Book**. Disponível em: <http://www.bwk.tue.nl.fago /daylight/varbook/index.html>.Acessado em: nov. 2003.

**Daymedia.** Disponível em: < http://www.learn.londonmet.ac.uk/packages/ daymedia/costas/outside/extsurface.html >. Acessado em: mar. 2005.

Decreto n°2494, de 10 de fevereiro de 1998. Regulamenta o Art. 80 da LDB (Lei n.°9394/96). Disponível em: < http://www.educon.com.br/2005/pdf/decreto%202494.pdf >. Acesso em: 15 jan. 2005.

DEDE, C., SALZMAN, M., e LOFTIN, B. **Science Space: Virtual Reality for Learning Complex and Abstract Scientific Concepts**. Simpósio Internacional do IEEE, IEEE Pres. New York, 1996

DEMERS, C. M. H. ; HAWKES, D. U. Light as a generator of space. In: TIA - Teaching in Architecture Energy and Environment World Network, 1995, Florença/Itália. **Anais...** Florença, 1995.

DOGNIAUX, R. Daylighting in architecture: Factor in the quality of life. In: Proc. European conference on Architecture, 1987, Munique - Alemanha. **Anais...** Munique: 1987, p.661-666.

DUARTE, Glaucius D. & COSTA Antônio C. R. Recursos Virtuais Cooperativos para Educação a Distância em Cursos de Construção Civil. In: Workcomp Sul. **Anais eletrônicos...** Unisul, 2004. disponível em: <http://inf.unisul.br/workcomp/>. Acessado em: mar. 2005

**Educaplus – Luz.** Disponível em: <http://www.educaplus.org/luz>. Acessado em: abr. 2005.

FAIRWEATHER, Virginia. **Where Arts Meets Science**. In: LD+A: Lighting Design and Aplication, Outubro, 2004, p.70-p.73.

FONTEIN, Lucie. Teaching architecture to Architecture Students: Technology as Design Inspiration. In: Right Light, 4., Volume 2., 1997, Dinamarca. **Anais eletrônicos...** Dinamarca: IAEEL, 1997. Disponível em: <http://www.iaeel.org/IAEEL/Archive/Right\_Light\_Proceedings/Right\_Light\_inde x.html>. Acesso em: 20 fev. 2005.

GOMES, Rita de Cássia Guarezi; BARCIA, Ricardo Miranda; Universidade Federal de Santa Catarina. **Ensino a distância: uma alternativa para a formação de professores e demais profissionais na sociedade do conhecimento** /. Florianópolis, 2000. [209] f. Dissertação (Mestrado) - Universidade Federal de Santa Catarina, p.26.

GONÇALVES, J. C.; DUARTE, D. **Como melhorar a eficiência energética nos edifícios**. Disponível em: <http://www.arcoweb.com.br/> Acesso em: 23 mai. 2003.

GRAEFF, Edgar A. **Arte e Técnica na formação do arquiteto** / Edgar A. Graeff. – São Paulo : Studio Nobel : Fundação Vilanova Artigas, 1995. – (cidade aberta), p.9,129,133.

**IESNA Lighting Handbook**, 9th Edition, 2000, by the Illuminating Engineering Society of North America, New York, NY.

JIN, Feng. Computer simulation technology and teaching and learning interior lighting design. In: The World's Largest Maketplace of Computer Graphics and interatives Techniques, 2003, San Diego/USA. **Anais...** San Diego: ACM Press, 2003.

**Jyväskylän Kaupunki**. Disponível em: < http://www.jkl.fi/aalto/library/pics2.html>. Acessado em: abr. 2001.

**Labcon – Laboratório de Conforto Ambiental**. Disponível em: <http://www.labcon.ufsc.br/> Acesso em: abr. 2005.

LAMBERTS, R.; PEREIRA, F.; DUTRA, L. **Eficiência energética na arquitetura**. São Paulo: Ed. PW, 1997, p.47.

**LEARN.** Disponível em: < http://www.learn.londonmet.ac.uk/packages/index.html>. Acessado em: dez. 2005.

LEE, T. & HARDIN, M. Daylight Visual Effects: An Interative Multimedia Courseware Prototype for Beginning Design Students. **Anais…** Computer Graphics, 1996.

LESLIE, R. P. Capturing the Daylight dividend of Buildins: why and how? **Build and Environment**. n. 38 , p. 381 – 385, 2003.

**Lightswitsh Wizard.** Disponível em: <http://www.buildwiz.com/lightswitch>. Acessado em: abr. 2005.

LUFT, Celso Pedro. **Mini Dicionário Luft**. 3. ed. São Paulo: Ed. Scipione Ltda, 1991. 651p.

MENDES, Maurício Alves; Universidade Federal de Santa Catarina. **Ferramentas virtuais na educação tecnológica a distância um estudo de caso dos laborátorios virtuais e softwares de simulação**. Florianópolis, 2001. 118 f. Dissertação (Mestrado) - Universidade Federal de Santa Catarina, Centro Tecnológico. Programa de Pós-Graduação em Engenharia de Produção.

MILLET, M.S. **Light Revealing Architecture***.* NY: Van Nostrand Reinhold Co, 1996.

MILLET, Marietta S.; LOVELAND, Joel. Teaching light: Its importance in Architectural education. In: Right Light, 4., Volume 2., 1997, Dinamarca. **Anais eletrônicos...** Dinamarca: IAEEL, 1997. Disponível em: <http://www.iaeel.org/IAEEL/Archive/Right\_Light\_Proceedings/Right\_Light\_inde x.html>. Acesso em: 20 fev. 2005.

MOORE, Fuller. **Concepts and Practice of Architectural Daylighting**. (1991) 1. Ed. Nova Iorque: Van Nostrand Reinhold.

NISKIER, Arnaldo. **A nova escola**. Rio de Janeiro: Nova Fronteira, 1986. 331p.

NG, Edward. **The art of technology teaching**. 3rd annual ACSA/European Schools of Architecture Conference. Achitecture and Technology, 1992.

**Passion Décoration**. Disponível em < http://micasa.canoe.com/maisonpassion/ decoimages/im1000\_p72.jpg>. Acessado em: 23/01/2006.

PEREIRA, A. T. C.; ATANASIO, V.; FERREIRA, M. S. Ambientes Virtuais de Aprendizagem em Arquitetura: o estado da Arte. In: IV International Conference on Graphic Engineering for Arts and Design, 2003, Santa Cruz do Sul - RS. **Anais...** Santa Cruz do Sul: UNISC, 2003. 1 CD-ROM.

PEREIRA, F.O.R. **Iluminação Natural no Ambiente Construído**. 1995. Apostila utilizada no Curso ministrado no III Encontro Nacional e I Encontro Latino Americano de Conforto no Ambiente Construído, Gramado - RS, 1995, p.6.

PEREIRA, F.O.R., LOPES, A. C., MARQUES, A., TEODORO, E., BATISTA J.O., SANTANA, M.V., FONSECA, R.W. & ATANASIO, V. **Uma investigação sobre a consideração da iluminação natural nas diferentes etapas de projeto.** Trabalho apresentado na Disciplina Iluminação Natural, Curso de Pós-graduação em Arquitetura e Urbanismo, Universidade Federal de Santa Catarina, Florianópolis, 2004.

PEREIRA, F.O.R.; NASPOLINI, Vicente. Experimentando o fenômeno da iluminação natural através da simulação computacional em edificações emblemáticas. In: I Conferência Latino-americana de construção sustentável e X Encontro nacional de tecnologia do ambiente construído. **Anais...** São Paulo: 2004. ISBN 85-89478-08-4.

PROCEL. **Eficiência energética em edificações: Plano de ação para eficiência energética em edificações**. São Paulo: ELETROBRÁS, 2003.

RE, Vittorio. **Iluminação interna: civil e industrial**. São Paulo: Hemus, 1978. 117p

**Relay for life: a team event to fight cancer.** Disponível em < http://www.roanokevalleyrelayforlife.com/images/luminaries%202.jpg >. Acessado em: 23/01/2006.

Revista Lumiére. Disponível em: <http://www.revistalumiere.com.br>. Acessado em: dez. 2005.

ROBBINS, Claude L. **Daylighting: design and analysis**. Van Nostrand Reinhold Co.: NY, 1986.

ROWE, P. **Design Thinking**. Cambridge: MIT Press, 1995.

RUFINONI, Manoela Rossinetti . Novos e velhos desafios no ensino de projeto arquitetônico - caminhos para a formação de uma consciência crítica. **Sinergia Revista do Centro Federal de Educação Tecnológica de São Paulo,** São Paulo, v. 04, p. 11-15, 2002.

SANTOS, Gildásio Mendes dos. **A arte de comunic@r: para uma nova relação entre tecnologia arte na comunicação** virtual**.** Campo Grande, MS: UCDB, 2002. 106p, p86 (Broch.)

SILVA, Valdete Teixeira da; Universidade Federal de Santa Catarina. **Avaliação de um ambiente virtual de aprendizagem: análise de ferramentas.** Florianópolis, 2003. 1v.Tese (Doutorado) – Universidade Federal de Santa Catarina, Centro Tecnológico. Programa de Pós-Graduação em Engenharia de Produção.

SOARES, S. G. O. **Uso de Tecnologias de Apoio ao Ensino: Aspectos Pedagógicos.** Material de estudo e trabalho desenvolvido no Curso de Extensão: Capacitação Docente para Ensino a Distância da Coordenadoria de Ensino da PUC\_Campinas. Campinas, SP, 2002-2003.

SOUZA1 , M. de A. S. **Arquitetura Eficiente e o Uso de energia**. Mais Suplemento. Separata de: Mais Arquitetura. São Paulo, jul. 2001.

SOUZA<sup>2</sup>, Renato C. F. Ensino de Conforto Ambiental e Educação à Distância: Estudo de caso. In: III Encontro Latino Americano de Conforto do ambiente construído, 2001, Campinas – SP. **Anais...** Campinas: Ed. Universidade de Campinas, 2001.

STANNARD, Sandy. Designing With Light: A Studio Investigation. In: Right Light, 4., 1997, Dinamarca. **Anais eletrônicos...** Dinamarca: IAEEL, 1997. Disponível em: <http://www.iaeel.org/IAEEL/Archive/Right\_Light\_Proceedings/ Right\_Light\_index.html>. Acesso em: 20 fev. 2005.

SZOKOLAY, Steven V. **Science in architectural education**. ANZASc' 94, Deakin University.

TEORNEY, Steven E (1999). **Daylight every building.** Disponível em: <http://www.daylighting.org/pubs/daylight\_every.pdf>. Acessado em: mar. 2005.

TOFFLER, Alvin. **Previsões e premissas**. Rio de Janeiro: Record, 1983.

**University of Virginia Information Technology & Communication**. Disponível em: <http://www.people.virginia.edu/~mjb6g/arch302/angel1.jpeg>. Acessado em: jan. 2006.

VASCONCELLOS, Sylvio de. **Arquitetura, dois estudos**. [2a ed.]. [Brasilia]: MEC, Secretaria da Educação Superior; [Goiania]: Universidade Catolica de Goias, Departamento de, 1983, p.20.

**Virtual Light Simulator.** Disponível em: <http://gaia.lbl.gov/rid >. Acessado em: mar. 2005.

# **APÊNDICES**

# **APÊNDICE A:** Fluxograma Geral do Módulo Luz

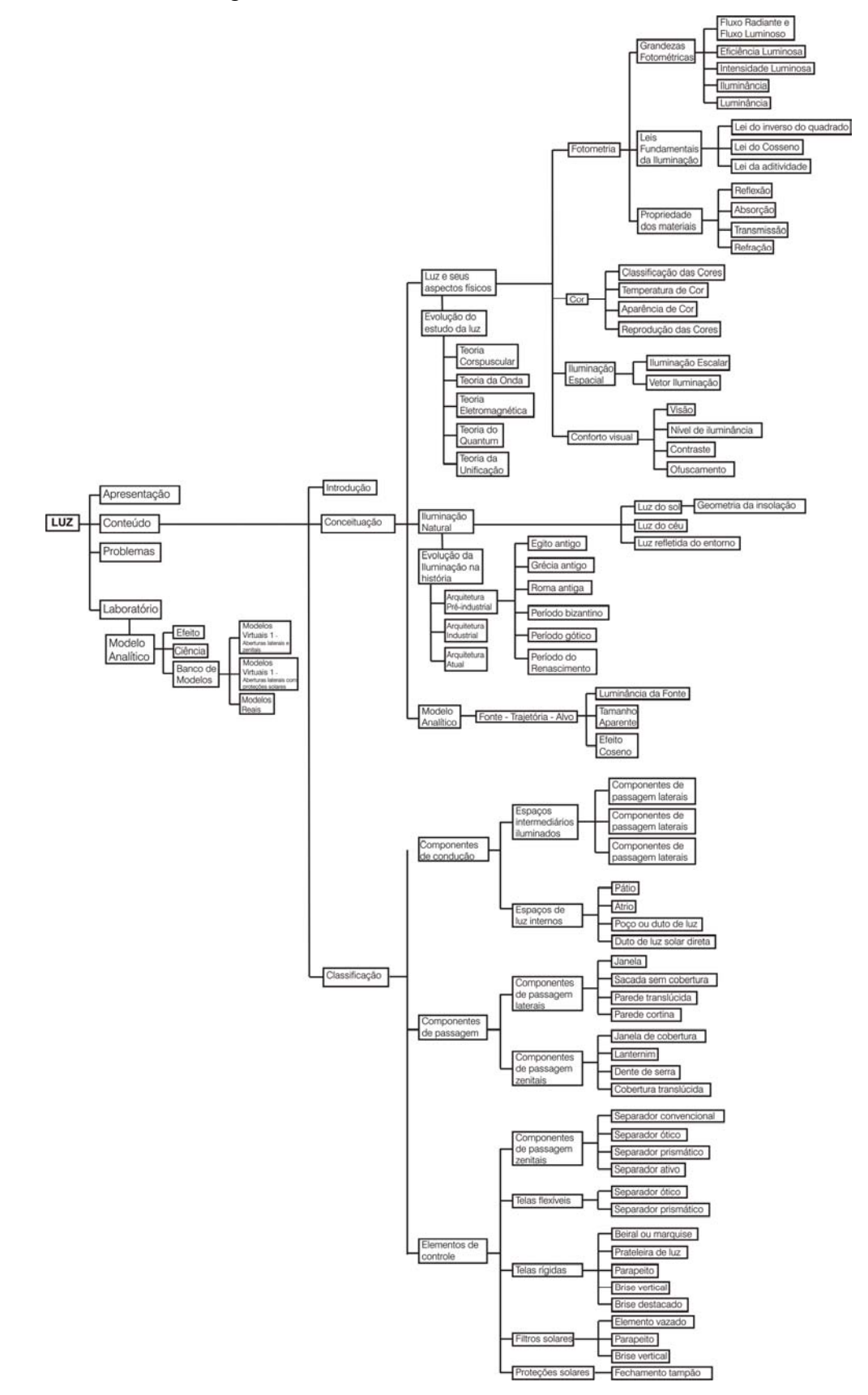

# **APÊNDICE B:** Fluxograma do Laboratório Experimental proposto e textos auxiliares do Modelo Analítico

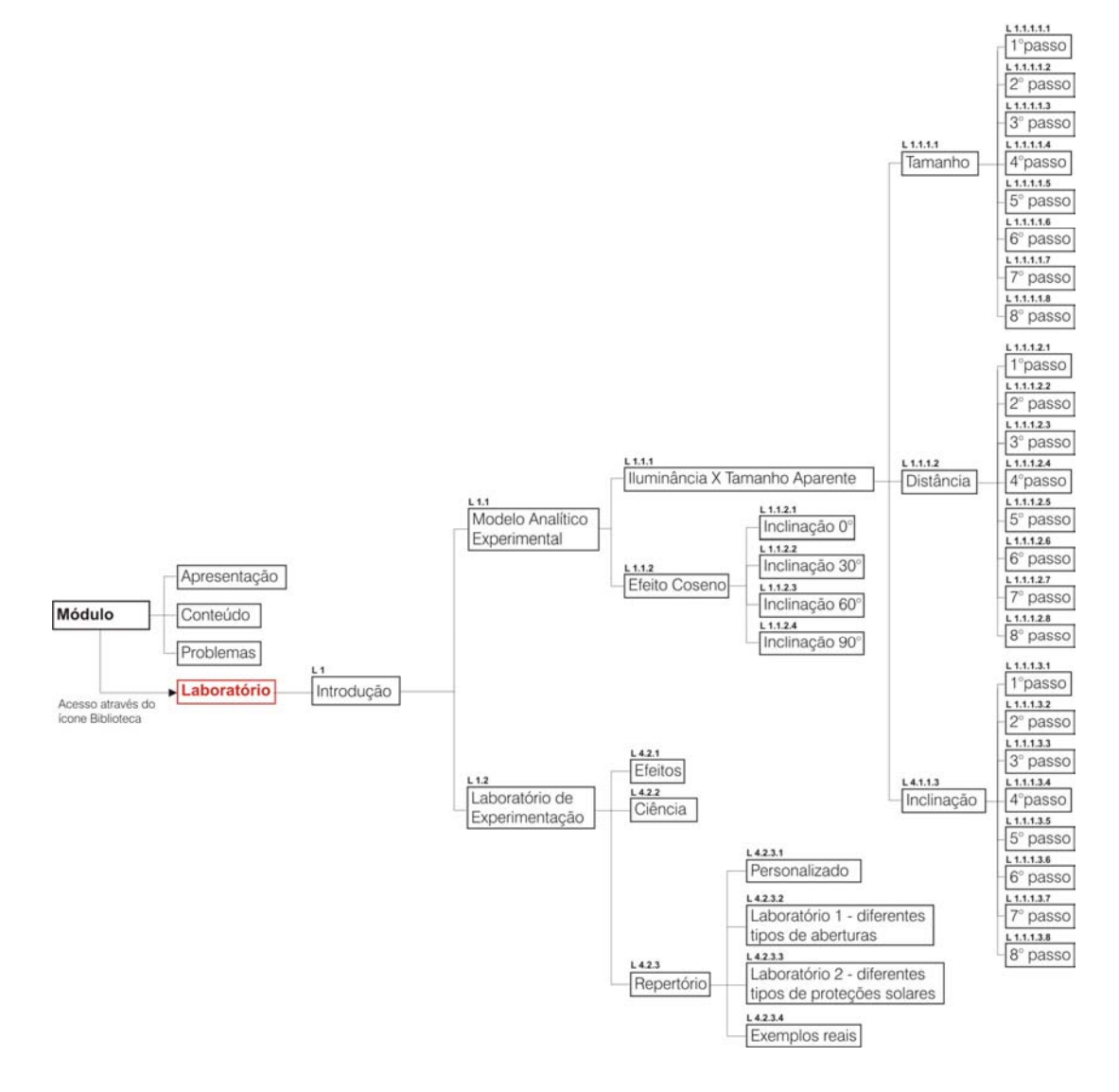

#### Código da página: **L 1** Referente a: **Introdução aos Laboratórios**

Conteúdo do texto:

O Laboratório do Módulo Luz é um Ambiente Virtual de Aprendizagem estruturado duas partes principais que possibilita ao aluno analisar e compreender o fenômeno da Iluminação Natural no Ambiente Construído.

O Laboratório aborda o fenômeno de forma gradativa, envolvendo as principais variáveis arquitetônicas influenciáveis através de modelos simplificados até a complexidade arquitetônica com seu conjunto de planos.

Sabe-se que a iluminação em um determinado ponto depende de três fatores:

- 1° Luminância da Fonte
- 2° Tamanho aparente das superfícies envolvidas em relação ao alvo
- 3° Efeito Coseno

O Laboratório enfoca essas três questões abordadas no curso.

A estrutura deste ambiente está dividida em duas partes, conforme se pode acessar a seguir.

## Código da página: **L 1.1.1.1**

Referente a: **Tamanho**

Conteúdo do texto:

Em nosso primeiro experimento observaremos como o resultado no alvo é influenciado pelo tamanho aparente referente ao tamanho em verdadeira grandeza de duas placas difusoras refletoras.

Código da página: **L 1.1.1.1.1**

Referente a: **1° passo** Conteúdo do texto: Vamos iniciar o experimento? Escolha a placa de menor tamanho clicando nela.

Código da página: **L 1.1.1.1.2**

Referente a: **2° passo** Conteúdo do texto:

Neste momento estamos visualizando uma imagem obtida através da simulação computacional. Vamos observar os valores de luminância na fonte e iluminância no alvo?

Prossiga no passo 3.

Código da página: **L 1.1.1.1.3** Referente a: **3° passo**

Conteúdo do texto:

Lembre-se: Luminância pode ser considerada como uma medida física do brilhos de uma superfície iluminada ou fonte de luz, sendo através dela que os seres humanos enxergam. Observe que a iluminância verificada no alvo é resultado do brilho refletido pela placa (que possui um alto coeficiente de reflexão)

Código da página: **L 1.1.1.1.4**

Referente a: **4° passo** Conteúdo do texto: Este experimento é válido apenas quando comparado a uma placa maior. Vamos escolhe-la agora. Escolha a placa maior.

Código da página: **L 1.1.1.1.4**

Referente a: **4° passo** Conteúdo do texto: Para observar a simulação computacional desta, siga ao passo 5.

Código da página: **L 1.1.1.1.5**

Referente a: **5° passo** Conteúdo do texto: Neste momento estamos visualizando uma imagem obtida através da simulação computacional. Vamos observar os valores encontrados? Prossiga no passo 6.

Código da página: **L 1.1.1.1.6** Referente a: **6° passo**

Conteúdo do texto:

O valor de iluminância encontrado é influenciado pelo tamanho aparente maior que no caso anterior.

Código da página: **L 1.1.1.1.7** Referente a: **7° passo**

Conteúdo do texto:

Quanto maior o tamanho aparente, maior o valor verificado no alvo. A placa dobrou de tamanho e a iluminância aumentou quase 3 vezes. Vamos aproximar este experimento da arquitetura? Siga o próximo passo.

Código da página: **L 1.1.1.1.8**

Referente a: **8° passo** Conteúdo do texto: Observe os dois exemplos. Ambos possuem tamanhos menores e maiores de "placa", nestes casos como uma janela.

Código da página: **L 1.1.1.2** Referente a: **Distância**

Conteúdo do texto:

No segundo experimento sobre a influência do tamanho aparente na iluminação observaremos como o resultado no alvo é influenciado por diferentes distâncias da placa em relação ao alvo.

Código da página: **L 1.1.1.2.1**

Referente a: **1° passo** Conteúdo do texto:

Vamos iniciar o experimento? Escolha o alvo com maior distância em relação à placa clicando nele. Para observar a simulação computacional desta escolha siga ao passo 2.

Código da página: **L 1.1.1.2.2** Referente a: **2° passo**

Conteúdo do texto:

Neste momento estamos visualizando uma imagem obtida através da simulação computacional. Vamos observar agora os valores de luminância da fonte e iluminância do alvo seguindo no passo 3.

Código da página: **L 1.1.1.2.3** Referente a: **3° passo**

Conteúdo do texto:

Observe que a iluminância encontrada no alvo é resultado da luminância "enxergada" da fonte, neste caso, a placa.

Vamos comparar este experimento com uma placa variando apenas o tamanho aparente com relação à distância embora mais próxima do alvo que esta?

Código da página: **L 1.1.1.2.4**

Referente a: **4° passo**

Conteúdo do texto:

Escolha a placa com menor distância em relação ao alvo.

página: **L 1.1.1.2.4** Referente a: **4° passo** Conteúdo do texto: Vamos observar a simulação computacional? Clique no passo seguinte.

Código da página: **L 1.1.1.2.5**

Referente a: **5° passo**

Conteúdo do texto:

Neste momento estamos visualizando uma imagem obtida através da simulação

computacional. Para observar os valores de iluminância prossiga no passo 6.

### Código da página: **L 1.1.1.2.6**

Referente a: **6° passo**

Conteúdo do texto:

A luminância da placa e o efeito co-seno (em relação a lâmpada e a placa) permanecem constantes se comparados à placa mais distante. Mas o tamanho aparente foi modificado, pois o alvo está mais afastado da placa.

Código da página: **L 1.1.1.2.7**

Referente a: **7° passo** Conteúdo do texto:

As variações de iluminâncias encontradas nos alvos são resultado da diferença de tamanho aparente. A placa mais próxima "enxerga" a placa com um tamanho aparente maior por isso possui valor mais alto.

Código da página: **L 1.1.1.2.8**

Referente a: **8° passo**

Conteúdo do texto:

Observe os dois exemplos. Ambos possuem igual tamanho de "placa", neste caso uma janela, mas em diferentes distâncias em relação ao alvo.

Código da página: **L 1.1.1.3**

Referente a: **Inclinação**

Conteúdo do texto:

No terceiro experimento observaremos como o resultado no alvo é influenciado por diferentes inclinações do alvo em relação à placa através de duas placas difusoras refletoras com o mesmo tamanho.

Código da página: **L 1.1.1.3.1**

Referente a: **1° passo** Conteúdo do texto: Para iniciar o experimento escolha a placa de menos inclinação em relação à placa clicando nela. Para observar a simulação computacional desta escolha siga ao passo 2.

Código da página: **L 1.1.1.3.2** Referente a: **2° passo**

Conteúdo do texto: Neste momento estamos visualizando uma imagem obtida através da simulação computacional. Prossiga no passo 3.

Código da página: **L 1.1.1.3.3** Referente a: **3° passo** Conteúdo do texto: Escolha a placa mais inclinada em relação à fonte.

Código da página: **L 1.1.1.3.4** Referente a: **3° passo**

Conteúdo do texto:

Vamos observar a simulação computacional? Escolha o passo 5.

Código da página: **L 1.1.1.3.5** Referente a: **5° passo**

Conteúdo do texto:

Neste momento estamos visualizando uma imagem obtida através da simulação computacional. Para observar os valores de iluminância prossiga no passo 6.

Código da página: **L 1.1.1.3.6**

Referente a: **6° passo**

Conteúdo do texto:

A inclinação em relação à fonte (placa) é maior que o exemplo anterior, por isso o tamanho aparente também diminui contribuindo para a iluminação no alvo. Vamos comparar os diferentes alvos?

Código da página: **L 1.1.1.3.7**

Referente a: **7° passo**

Conteúdo do texto:

A diferença de resultados, neste caso, não é muito grande pois a diferença de inclinação é apenas de 45°. Para aproximar este experimento da arquitetura aigamos no próximo passo.

Código da página: **L 1.1.1.3.8**

Referente a: **8° passo**

Conteúdo do texto:

Observe os dois exemplos. Ambos possuem igual tamanho de "placa", neste caso uma janela, mas em diferentes inclinações em relação ao alvo.

**APÊNDICE C:** Modelos utilizados no Laboratório e cálculos obtidos através de dados métricos e simulação computacional.

# **1° Combinação: Modelo zenital + alvo n° 01:**

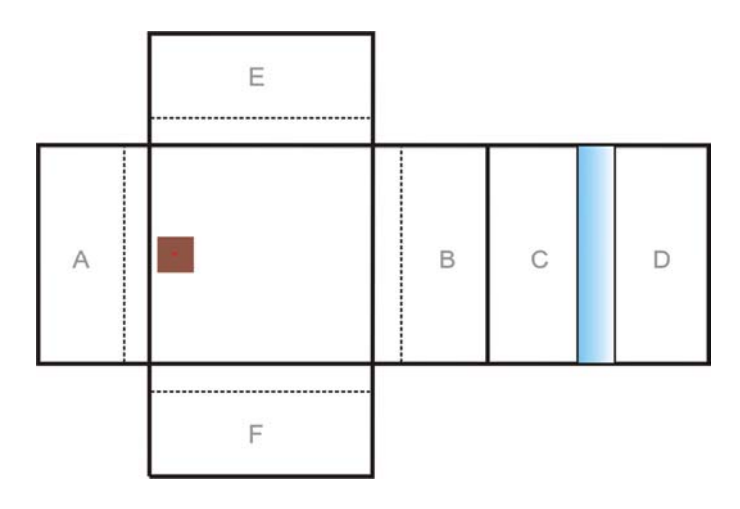

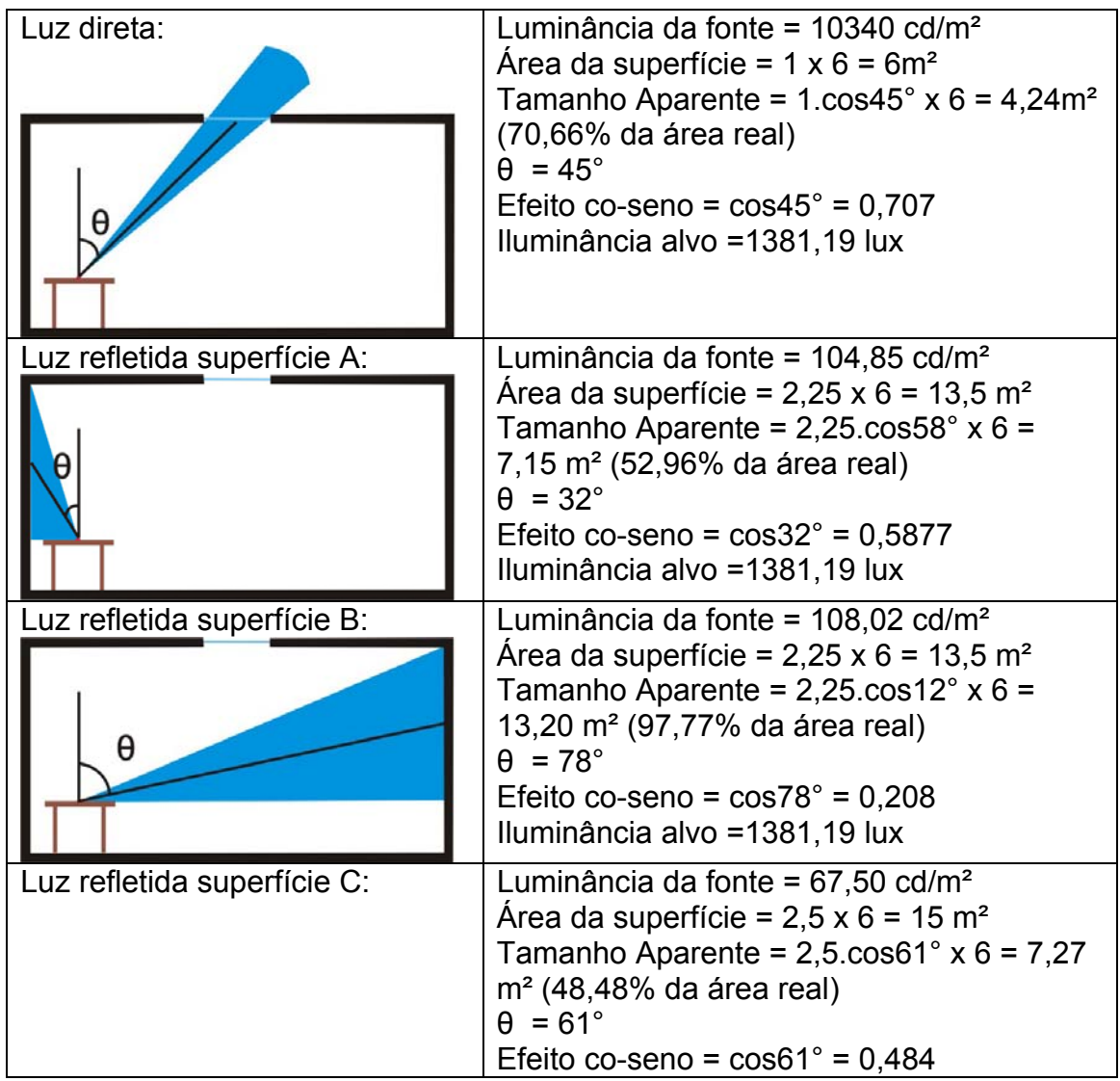

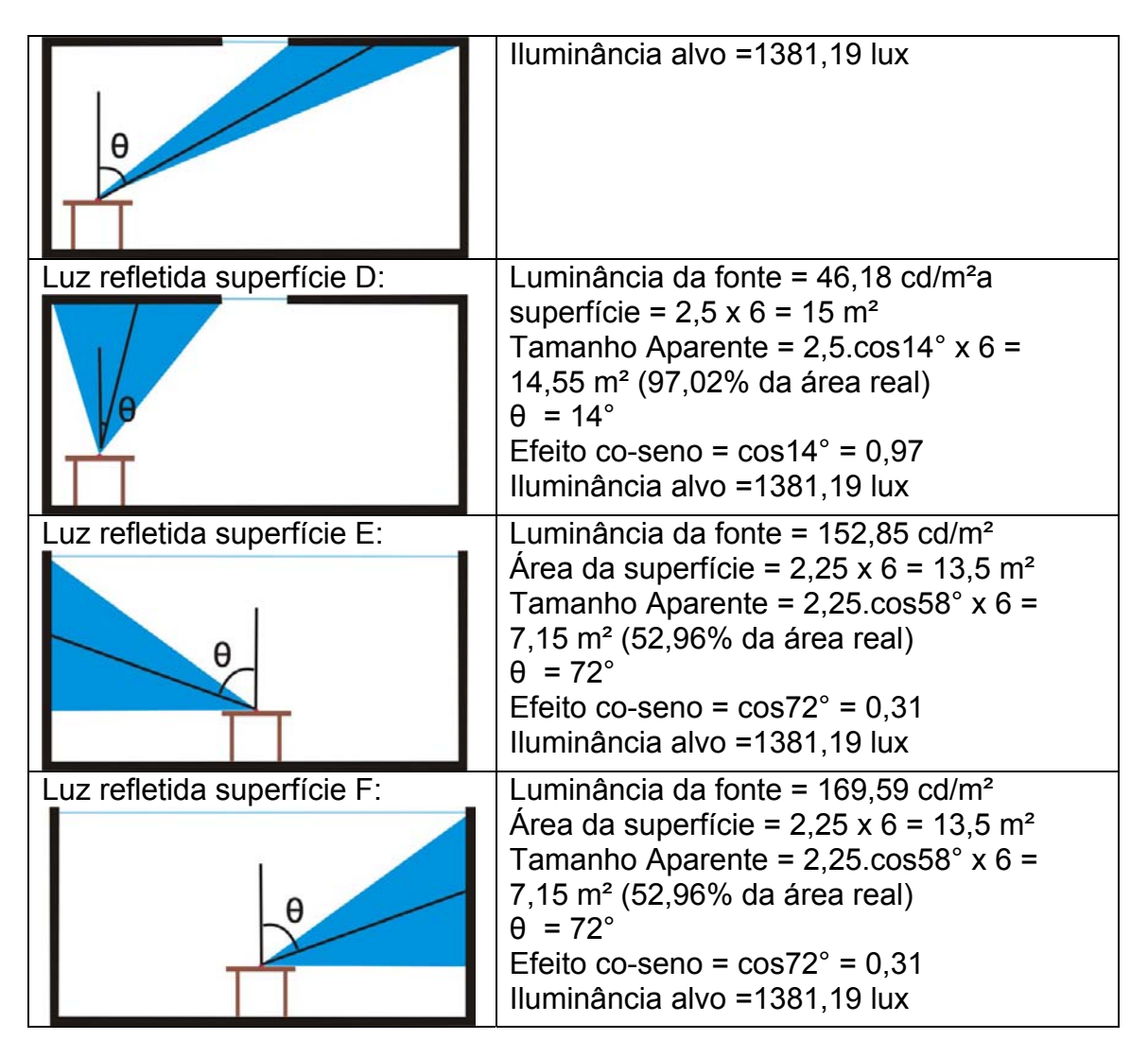

**2° Combinação: Modelo zenital + alvo n° 02:**

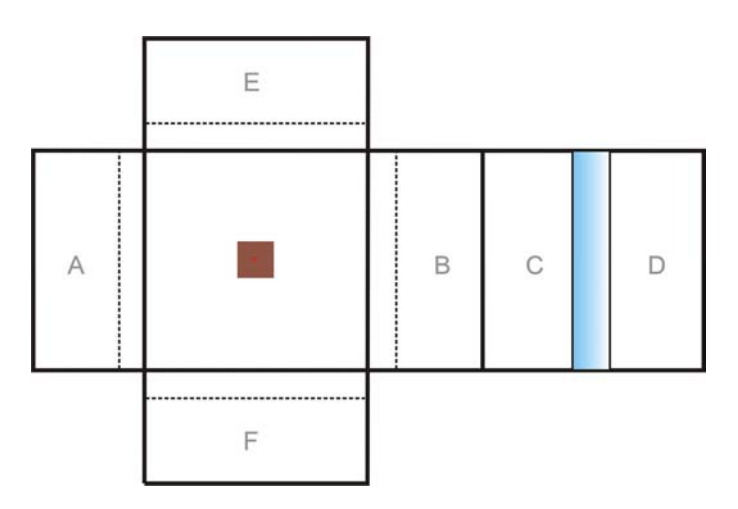

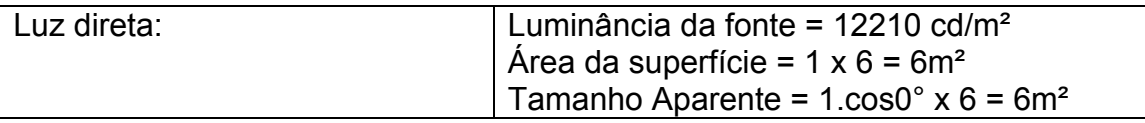

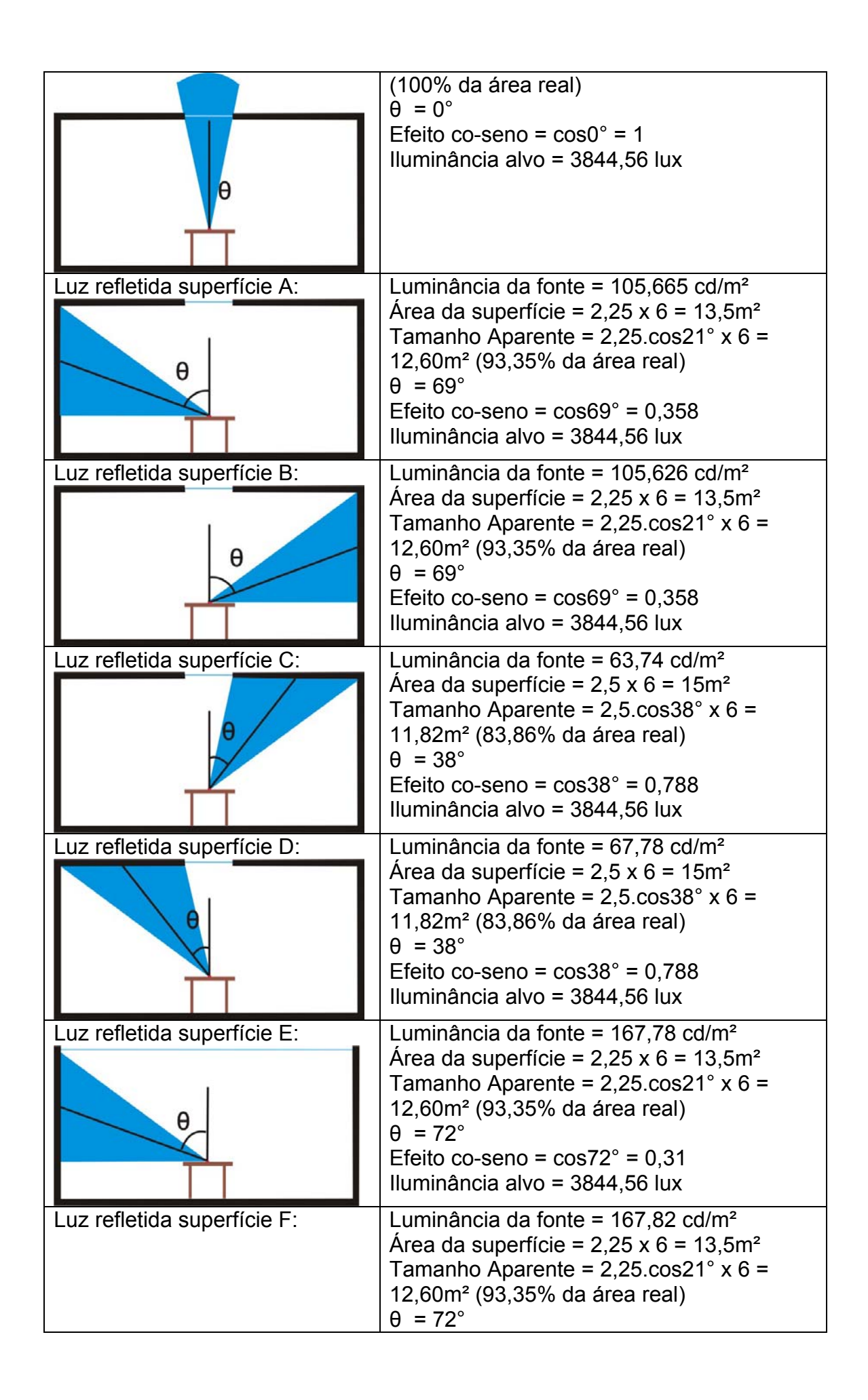

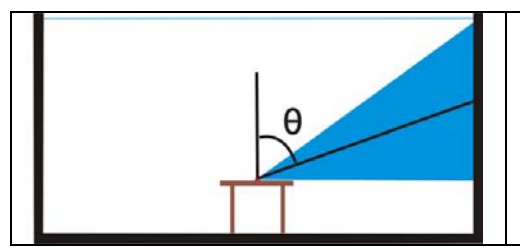

Efeito co-seno =  $\cos 72^\circ = 0.31$ Iluminância alvo = 3844,56 lux

# **3° Combinação: Modelo zenital + alvo n° 04:**

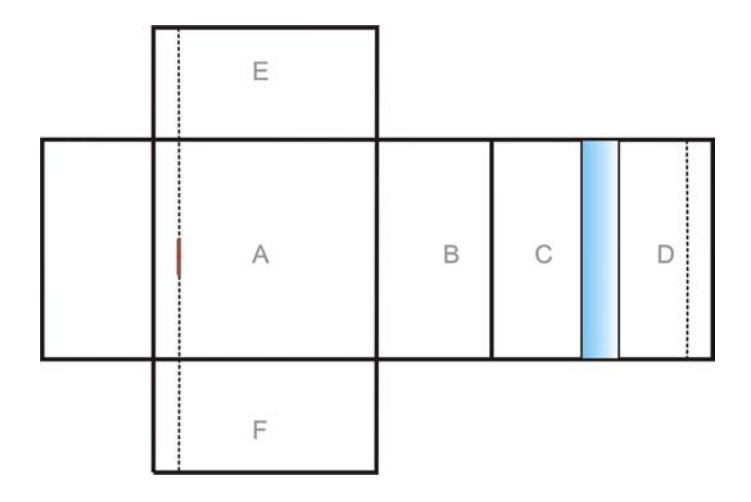

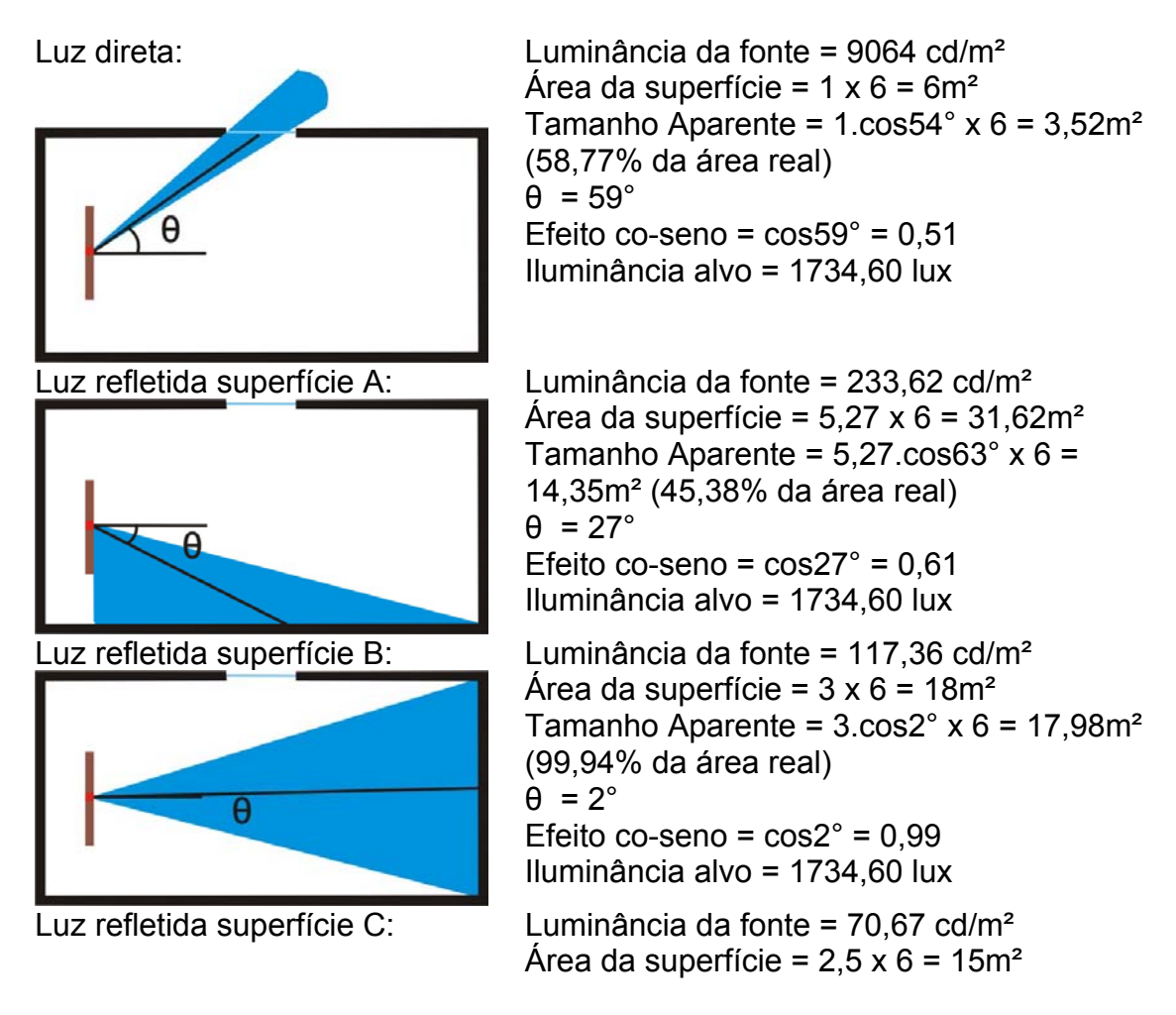

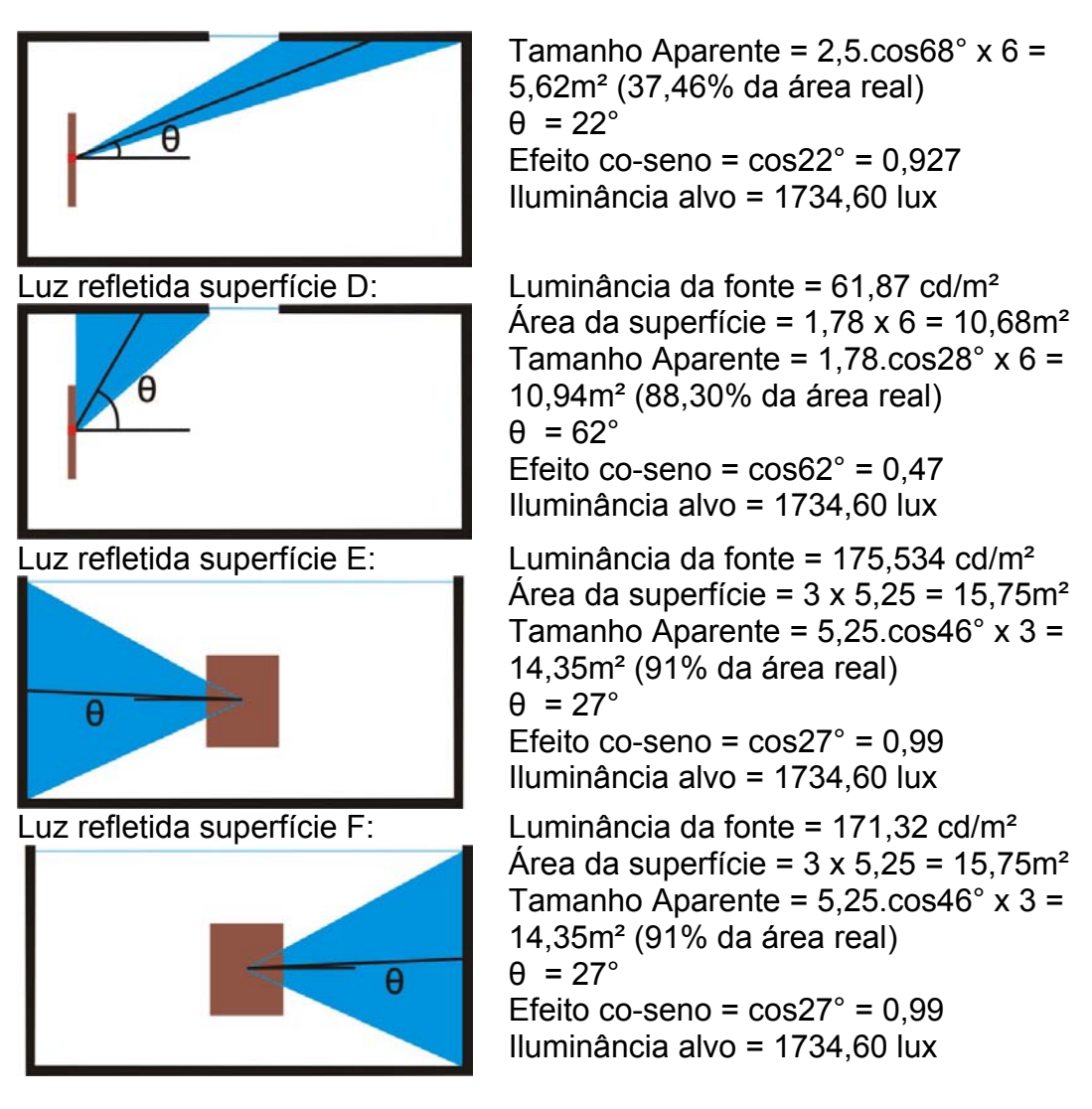

**4° Combinação: Modelo zenital + alvo n° 05:**

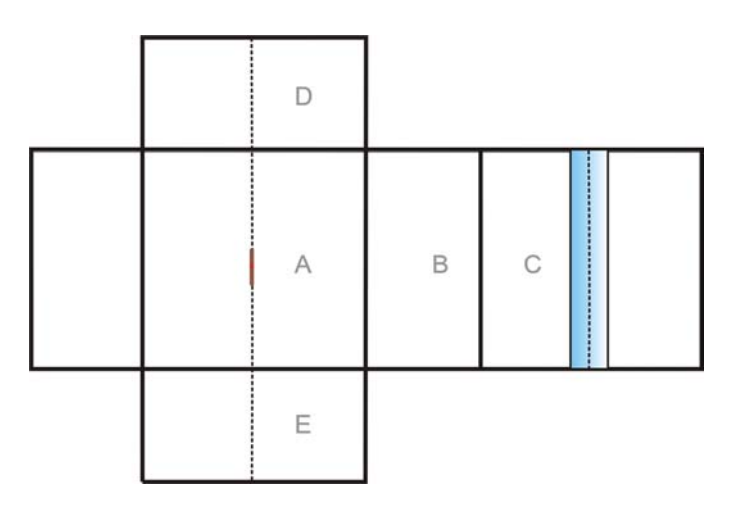

Dados:

Luz direta: Luminância da fonte = 13590 cd/m² Área da superfície =  $0.5 \times 6 = 3$  m<sup>2</sup> Tamanho Aparente =  $0.5 \cos 8^\circ$  x 6 = 2,97m² (99,02% da área real)

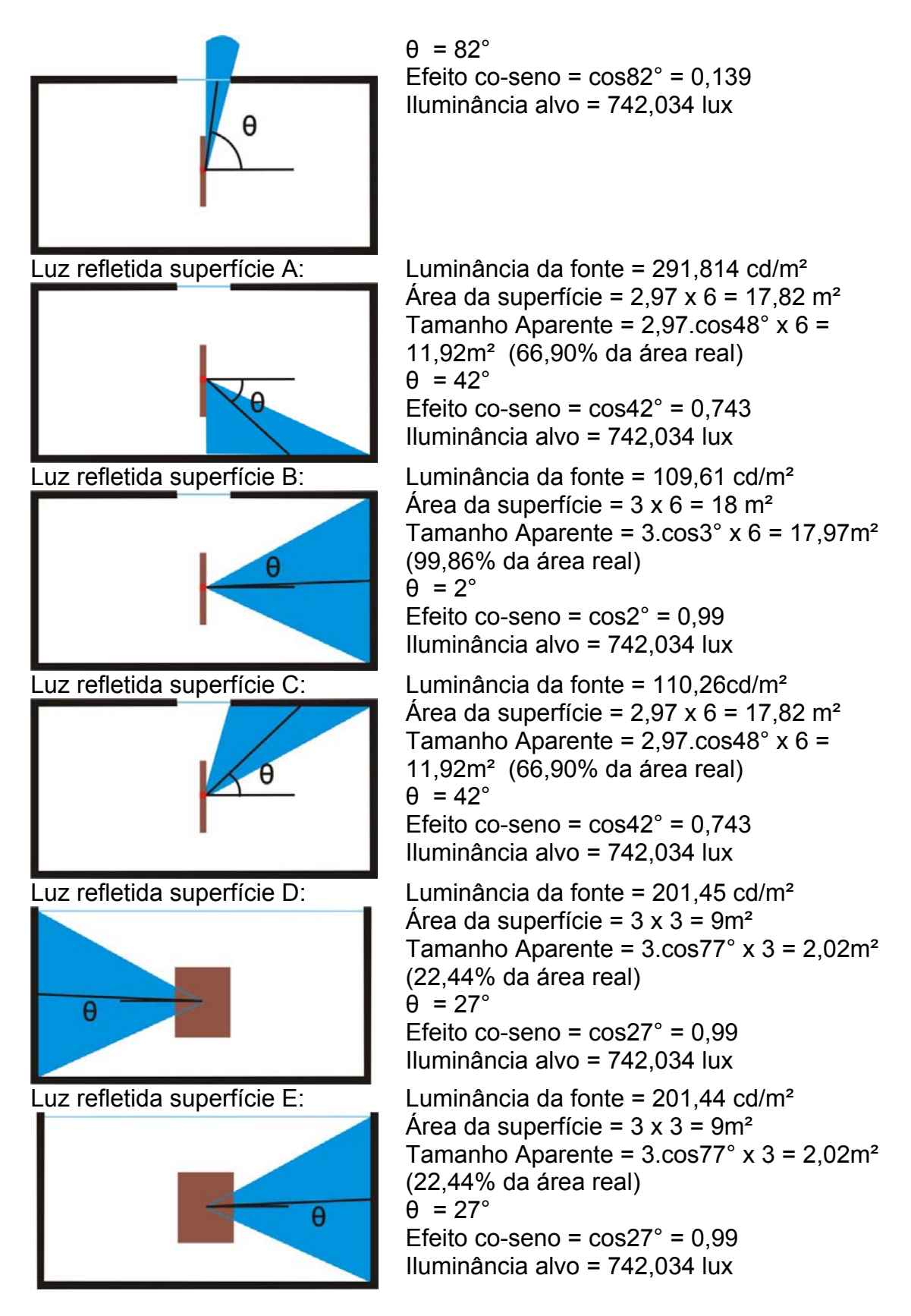

**5° Combinação: Modelo zenital + alvo n° 06:**

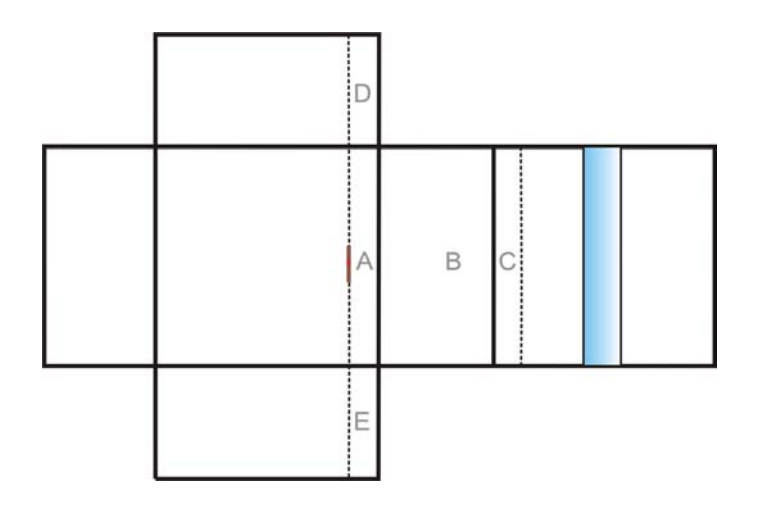

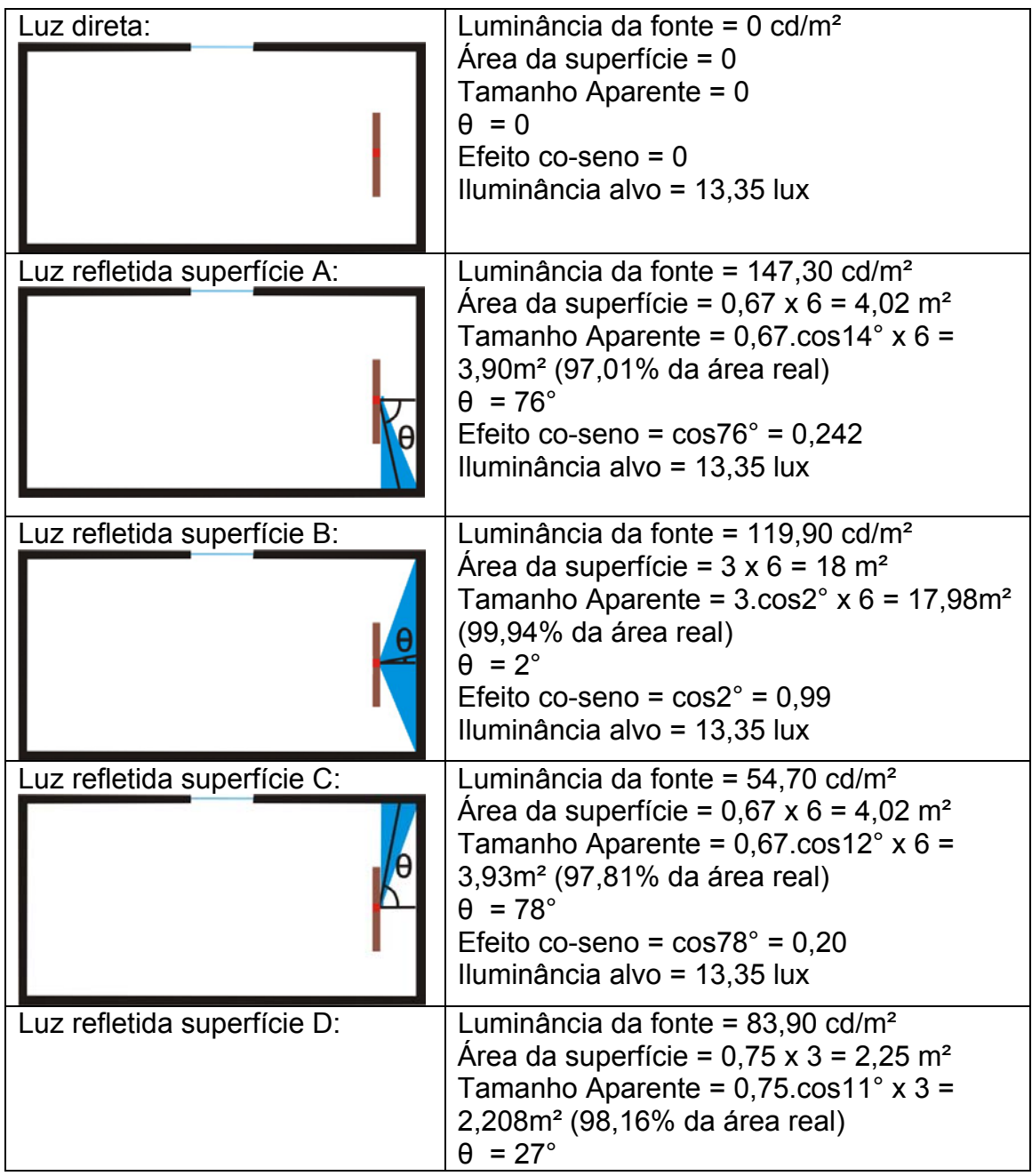

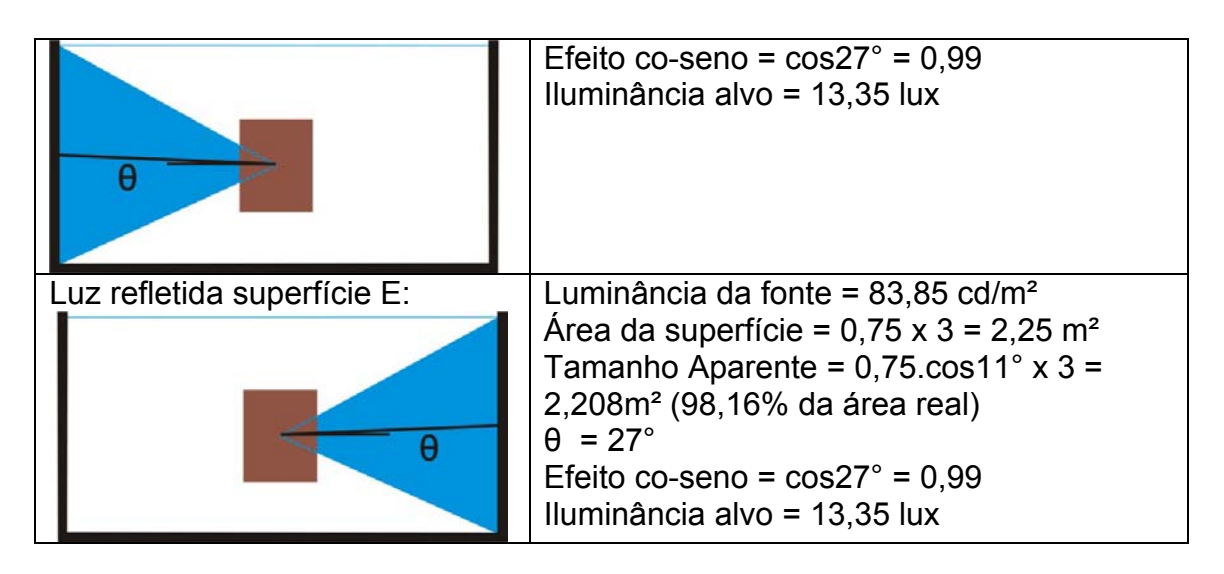

**6° Combinação: Modelo lateral + alvo n° 01:**

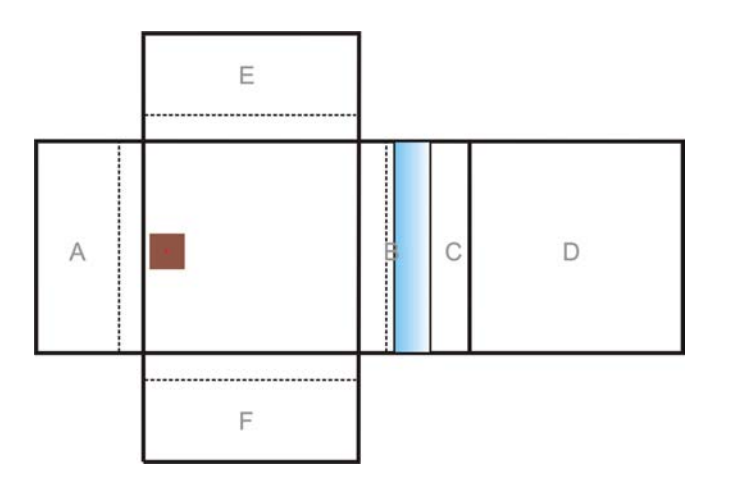

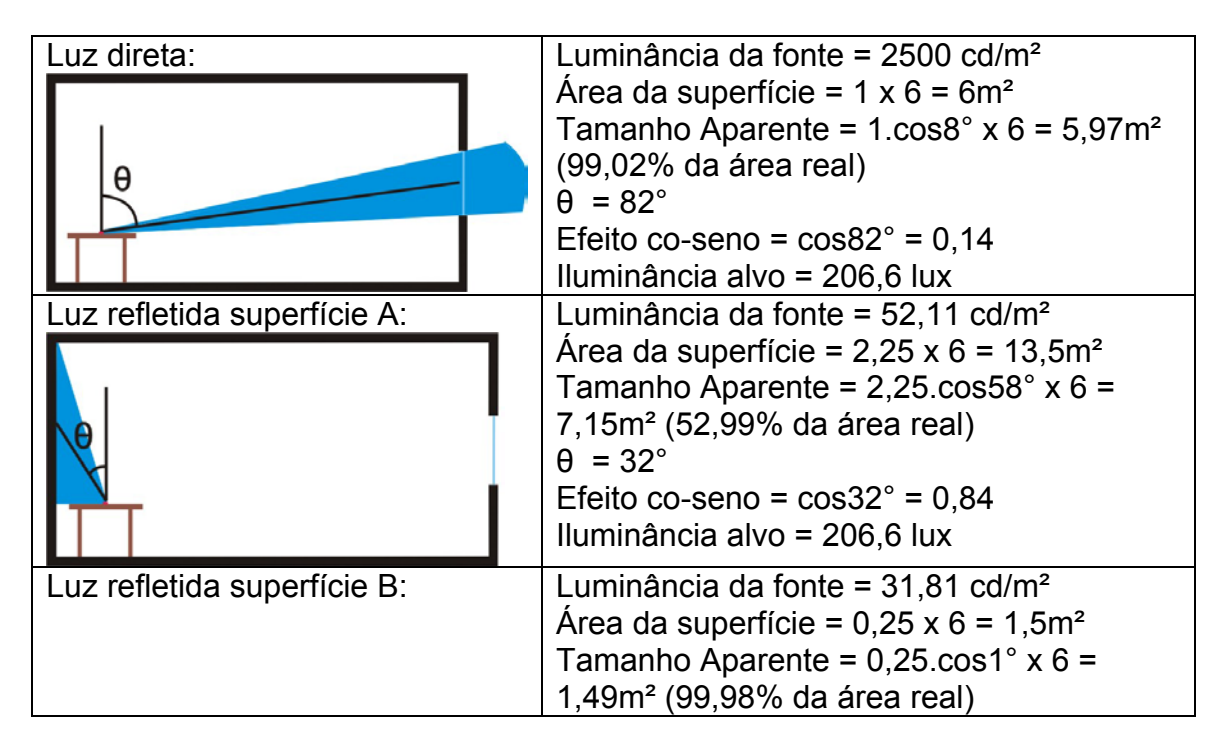

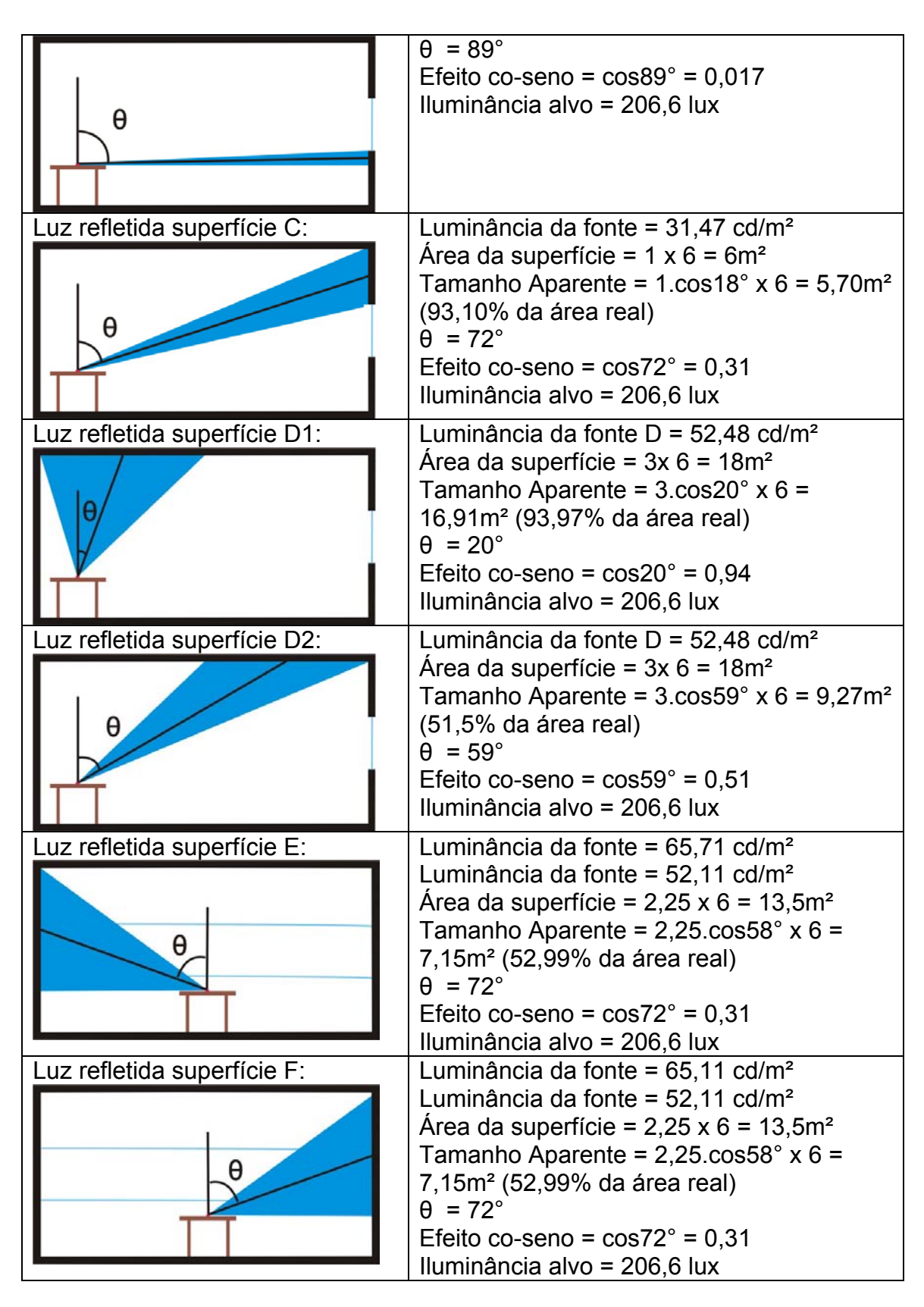

**7° Combinação: Modelo lateral + alvo n° 02:**

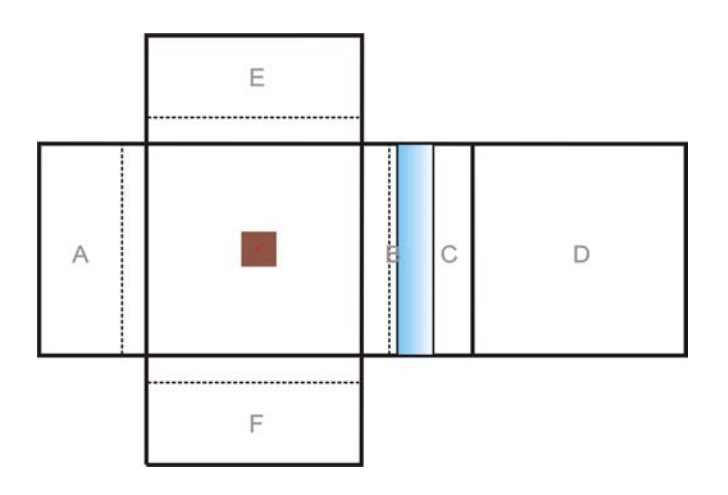

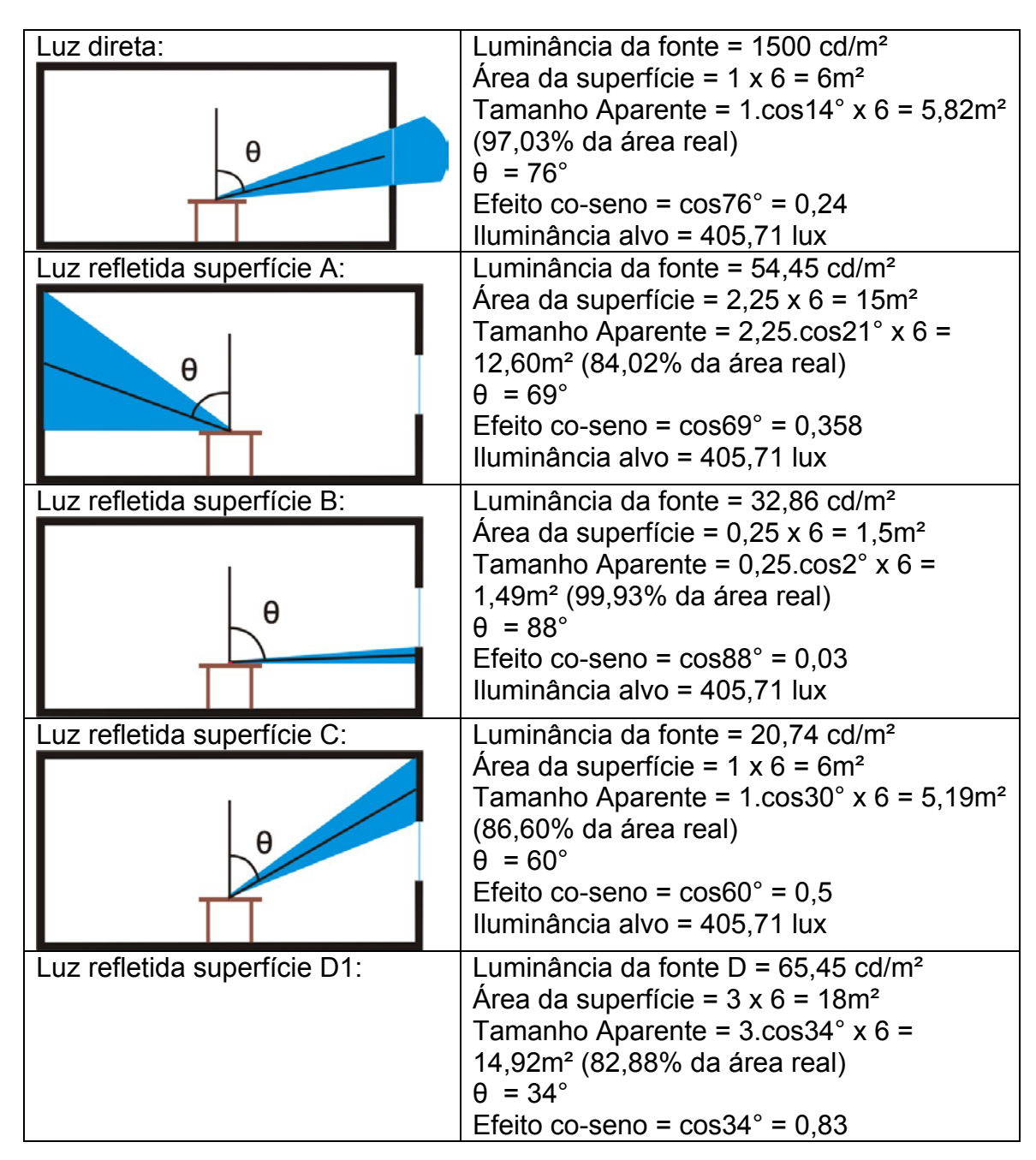

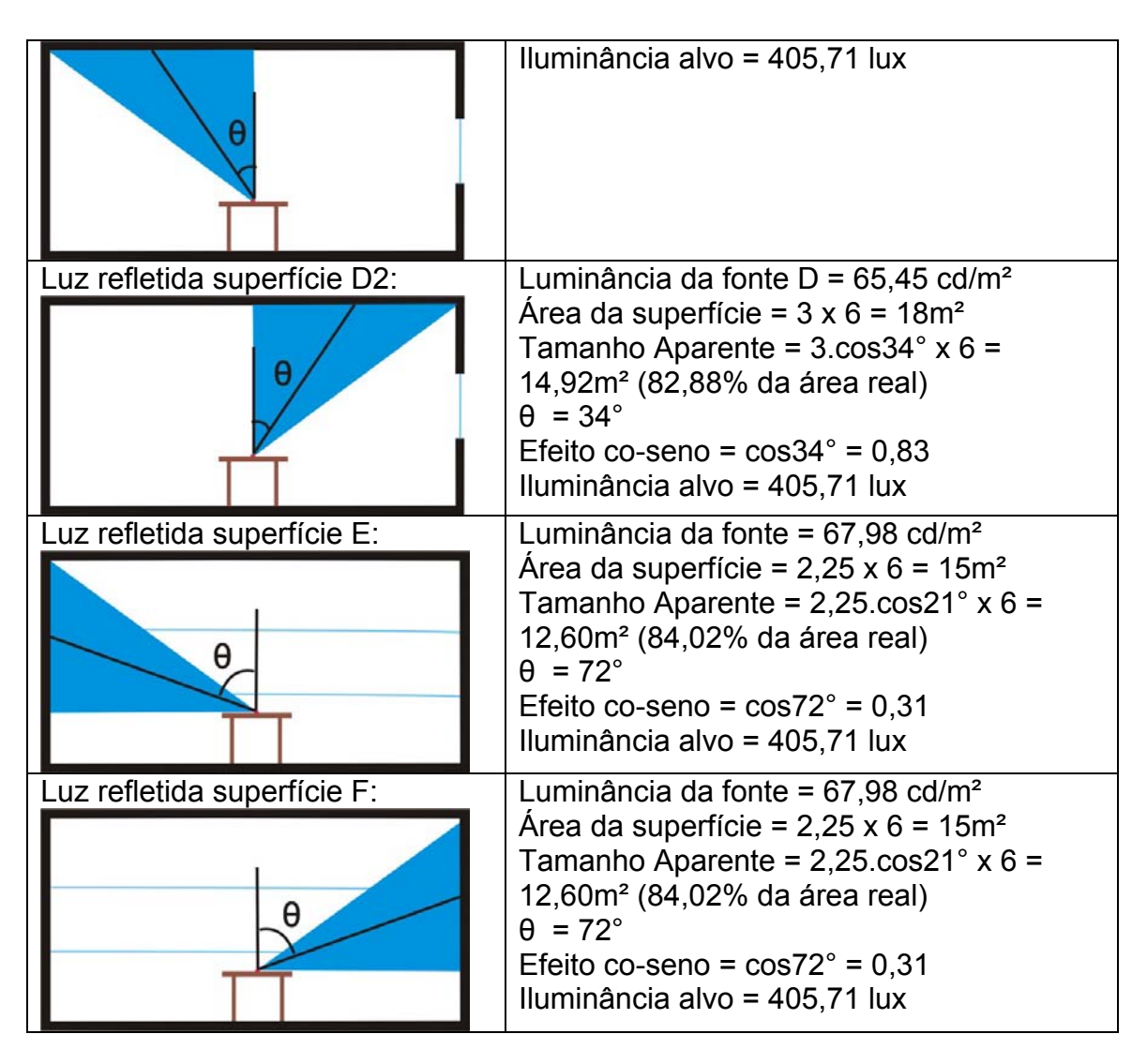

**8° Combinação: Modelo lateral + alvo n° 03:**

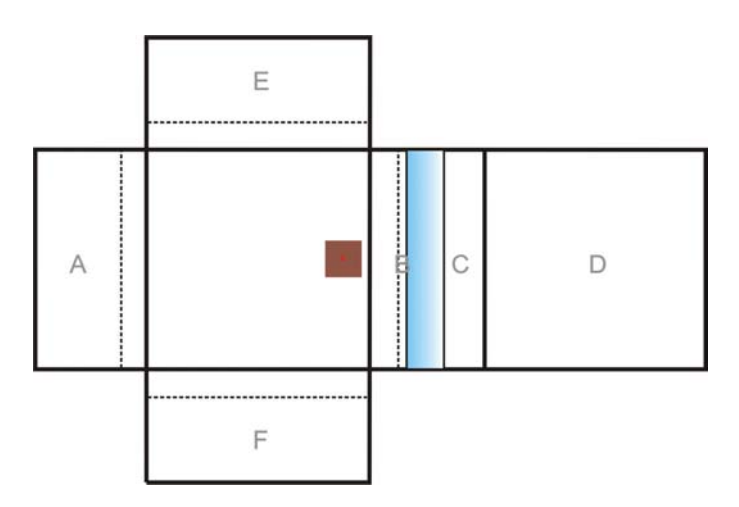

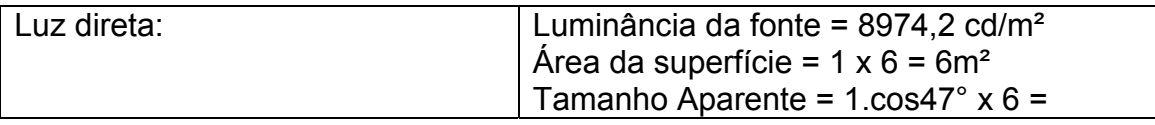

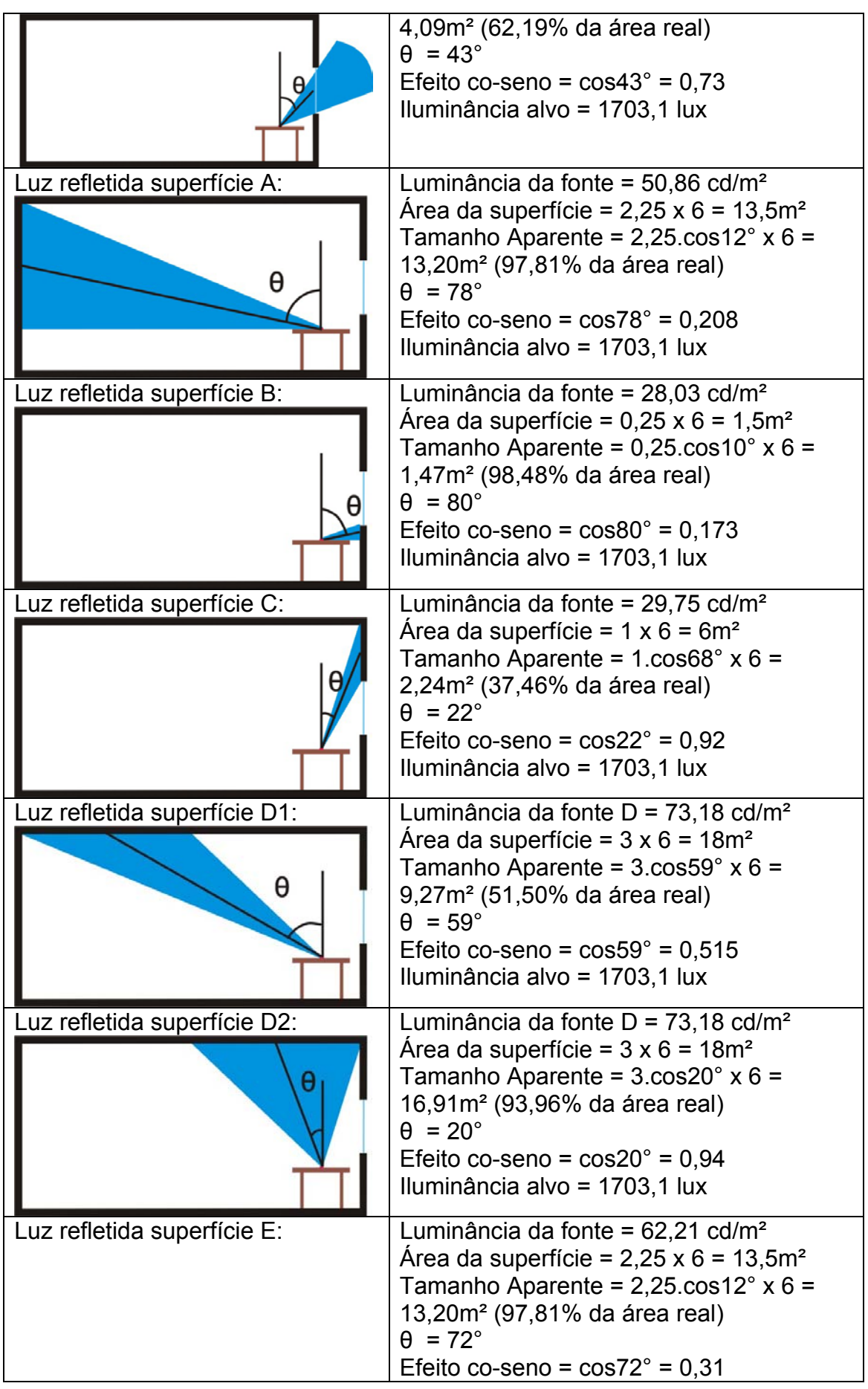

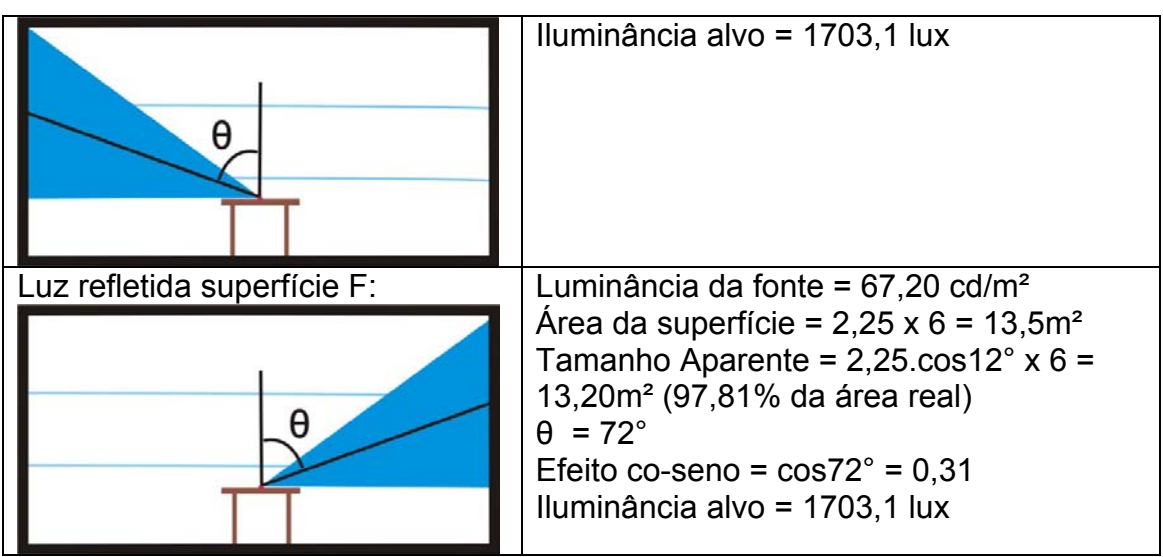

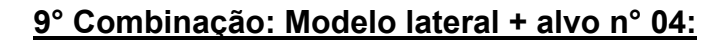

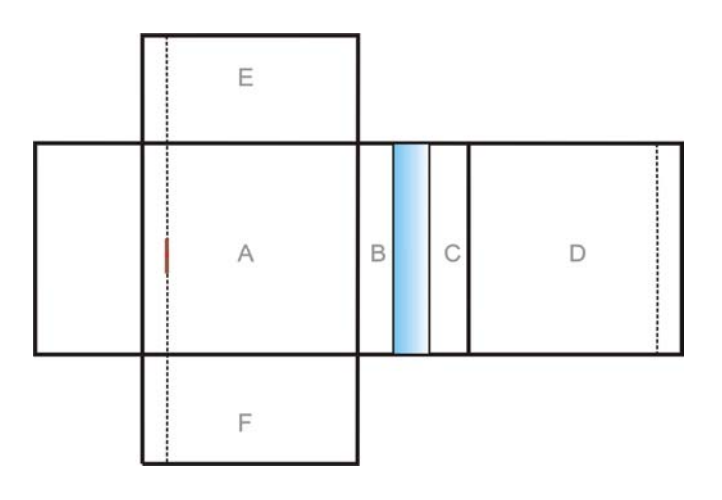

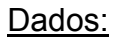

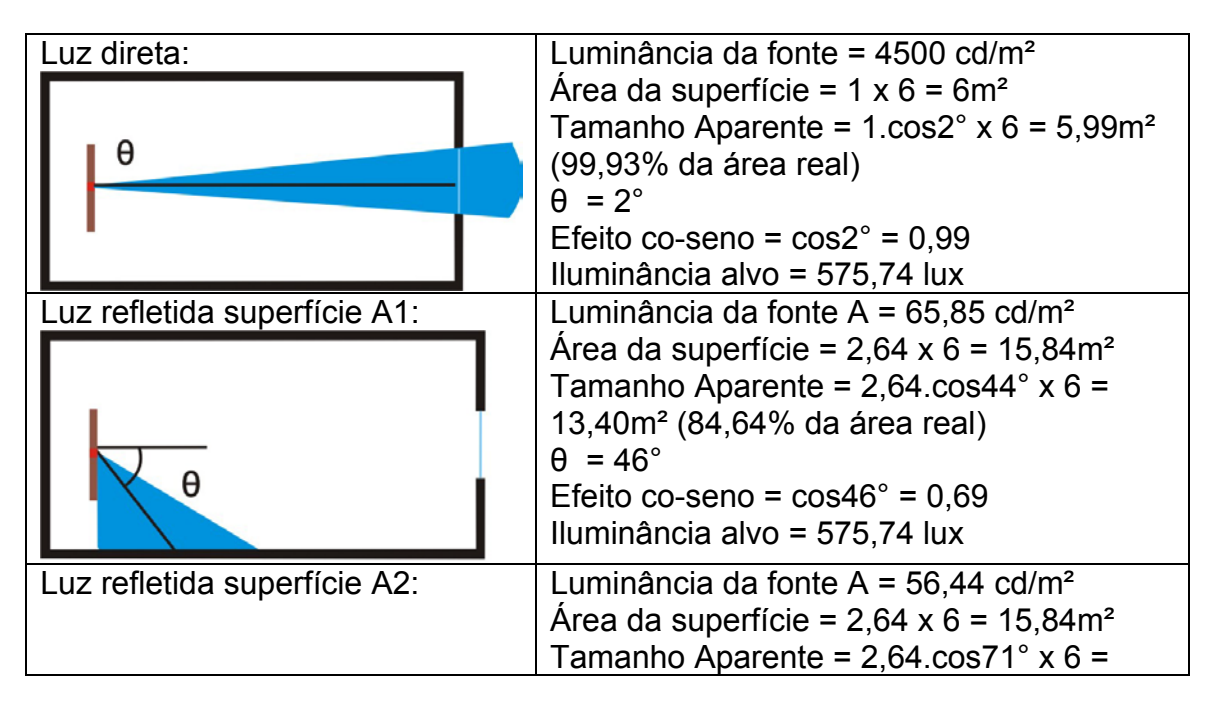

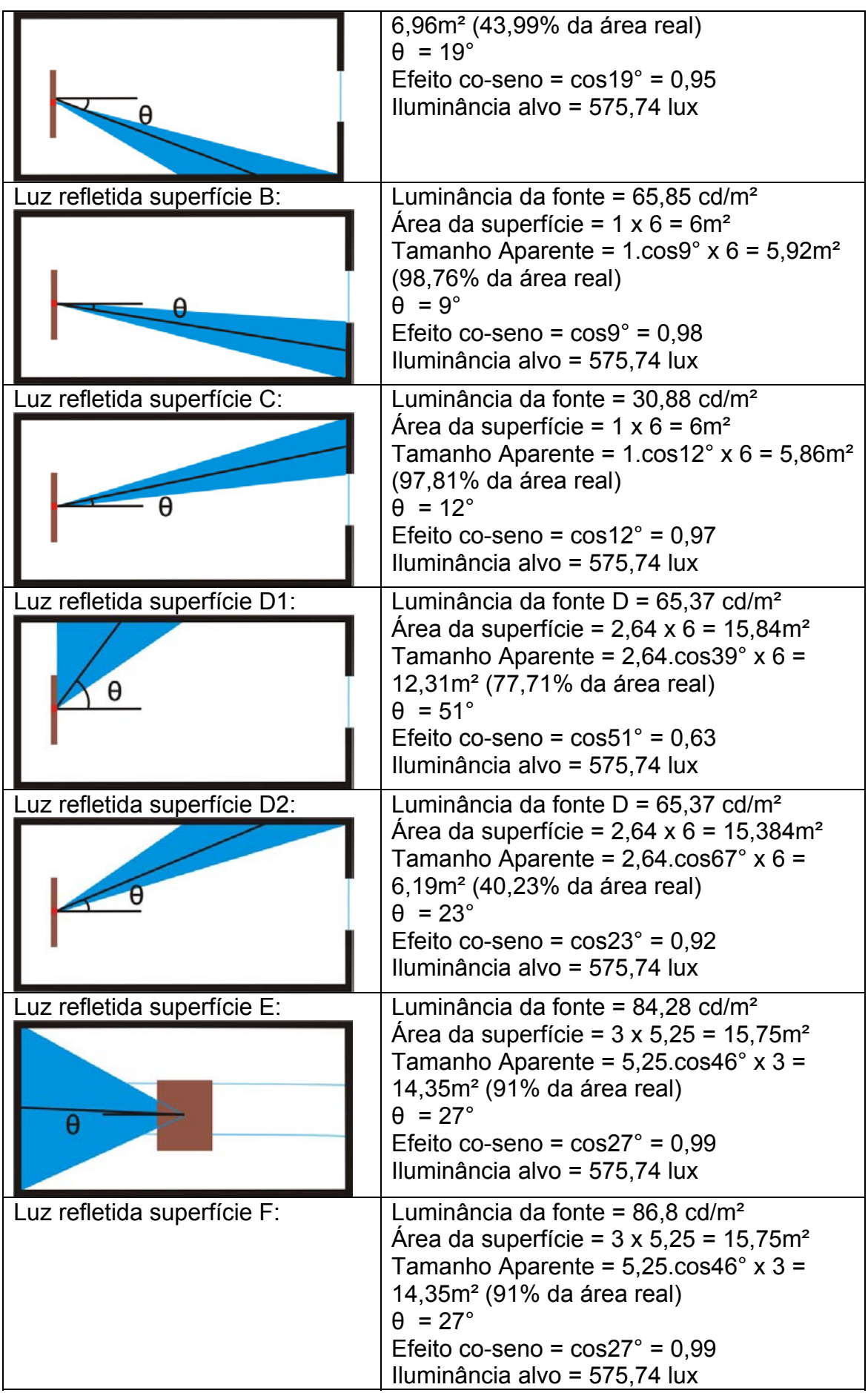

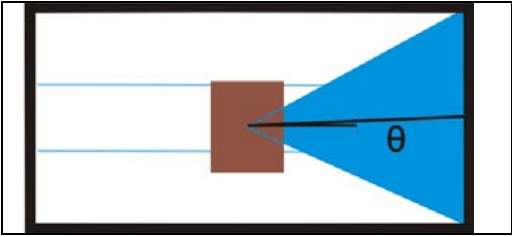

**10° Combinação: Modelo lateral + alvo n° 05:**

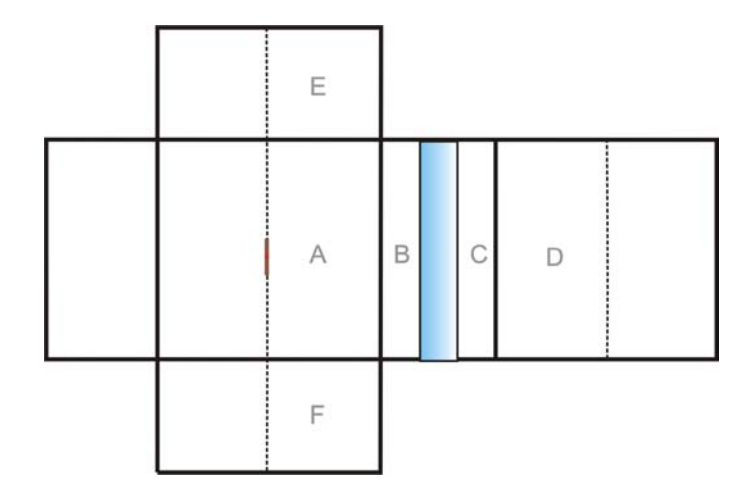

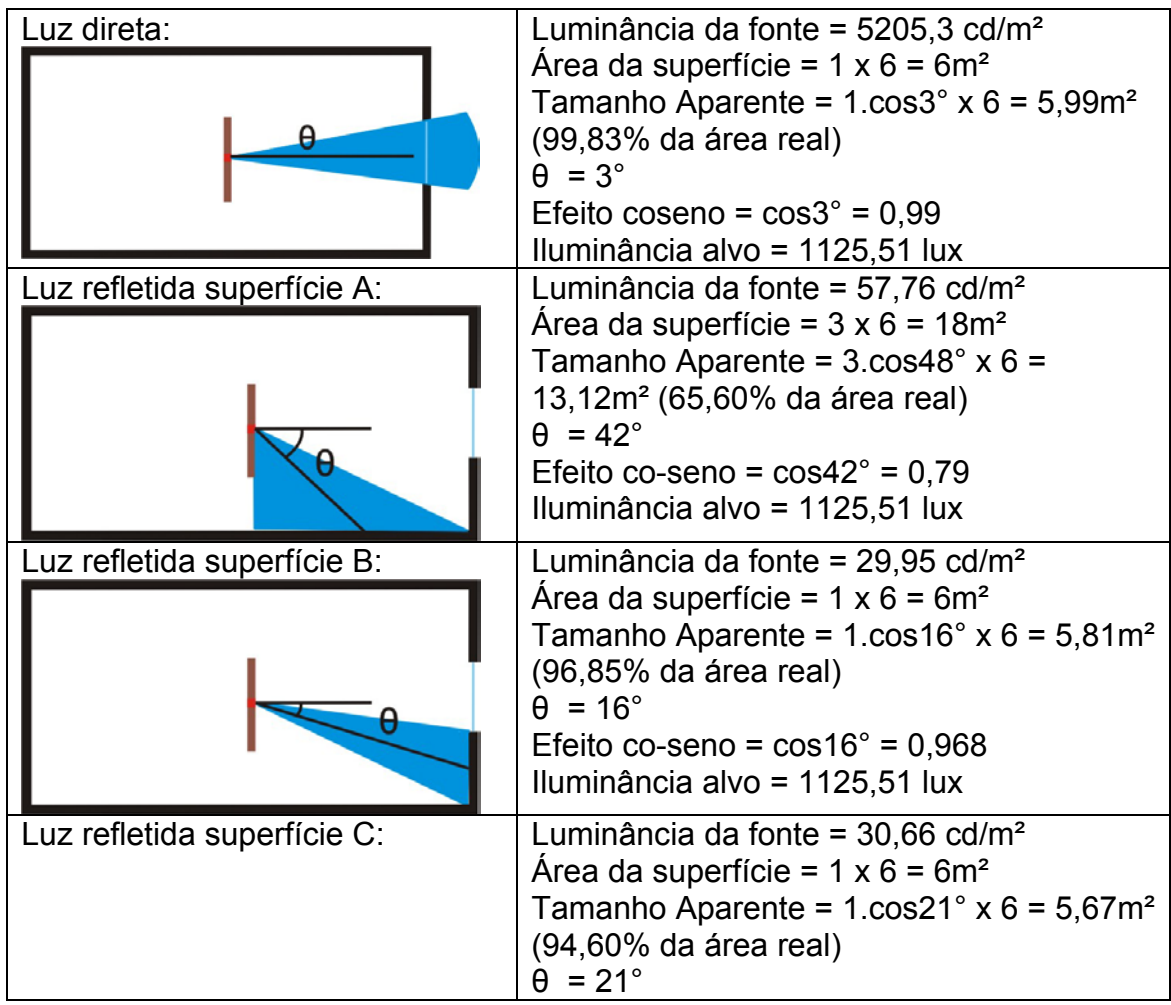

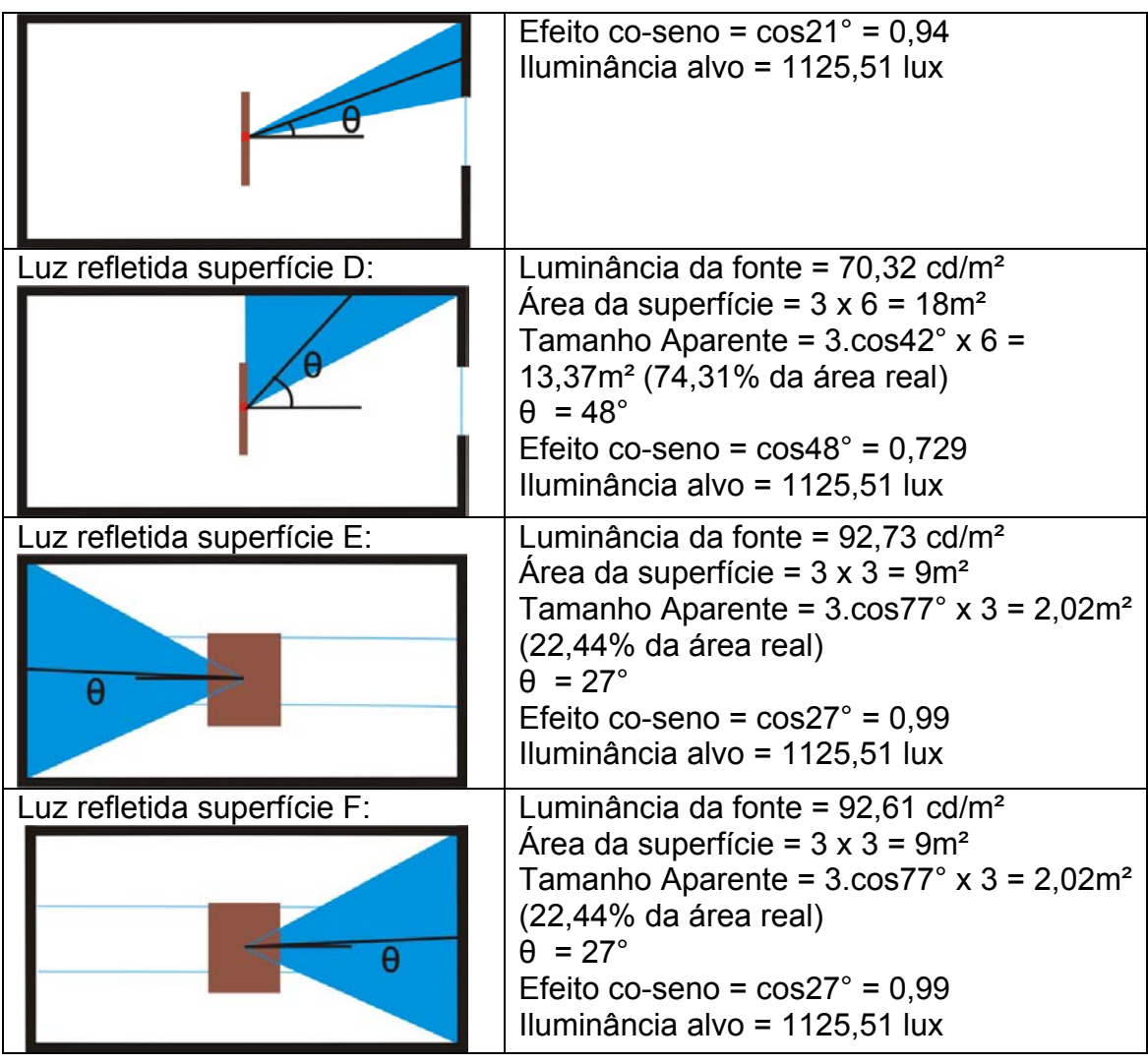

**11° Combinação: Modelo lateral + alvo n° 05:**

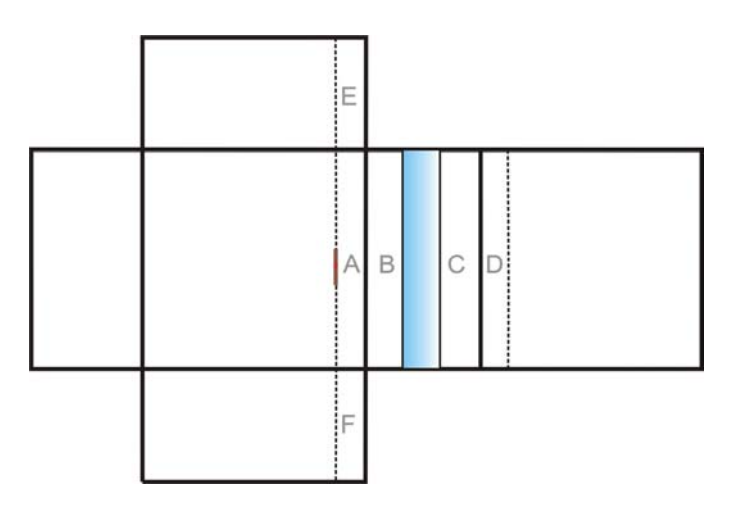

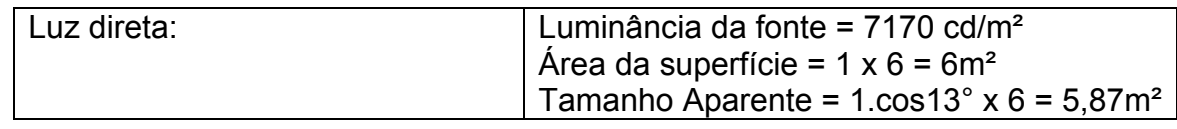

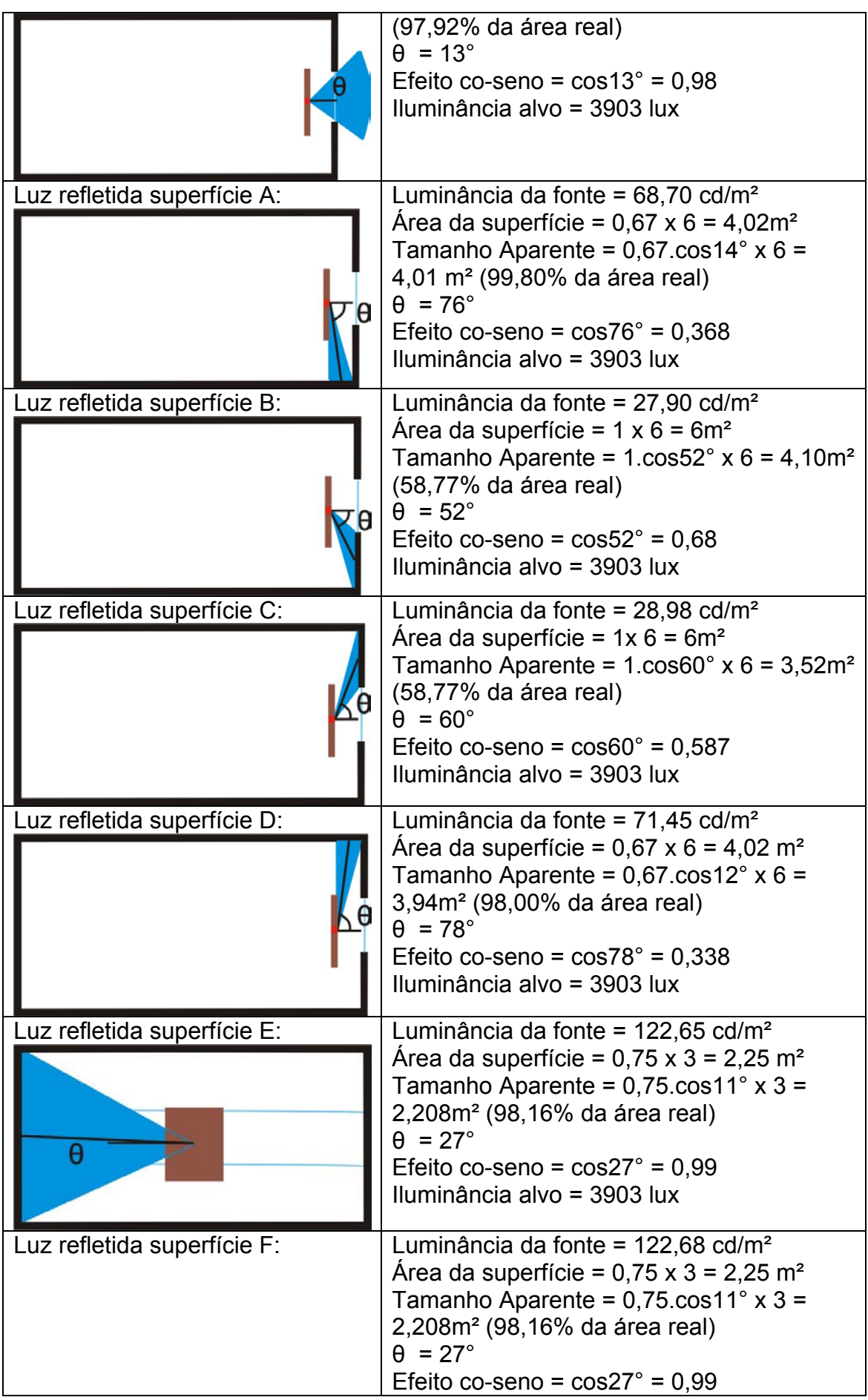
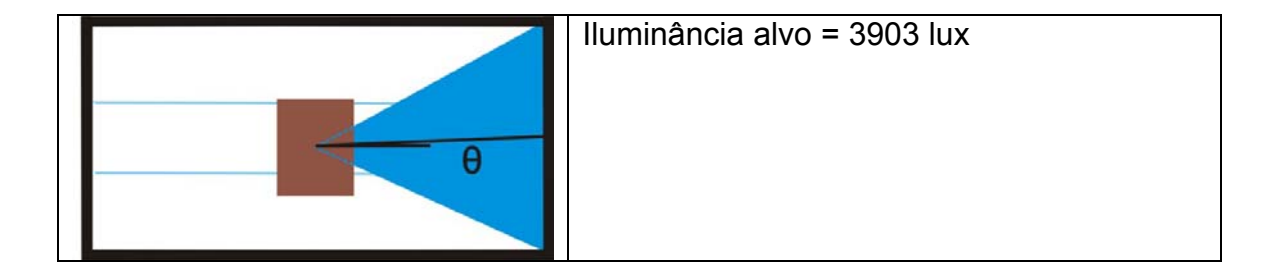

## **APÊNDICE D:** Imagens das simulações com céu claro

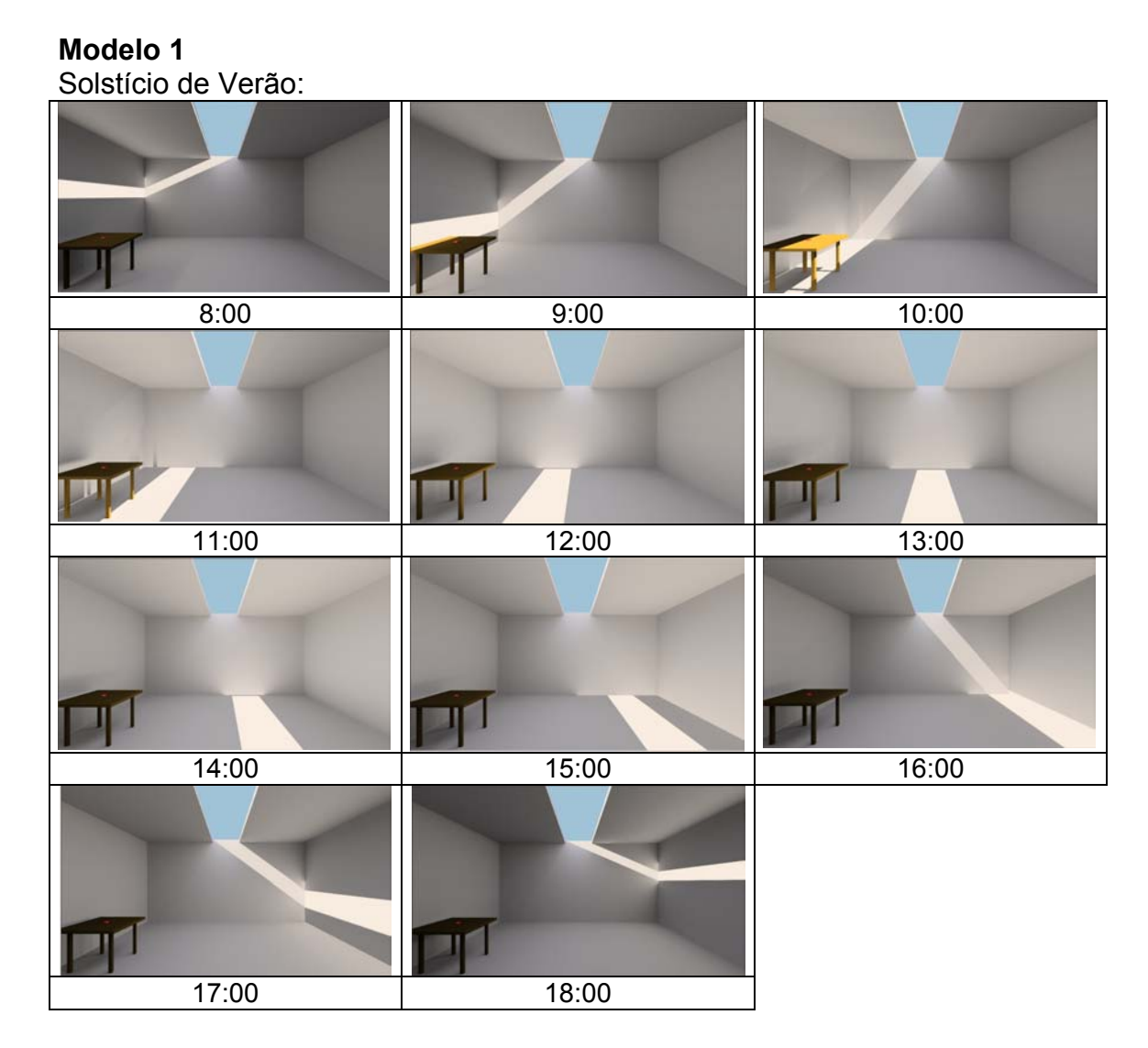

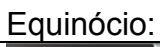

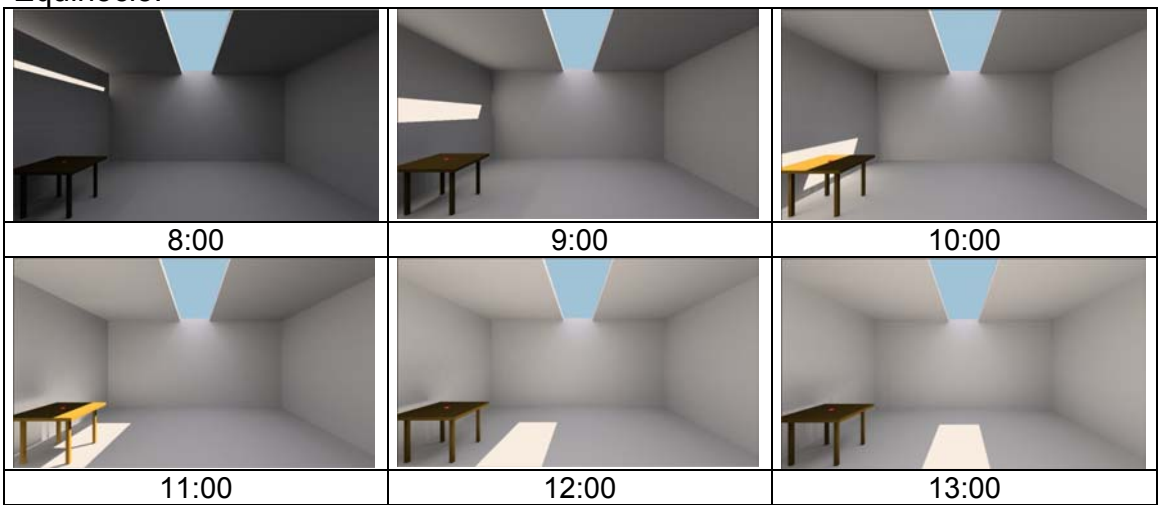

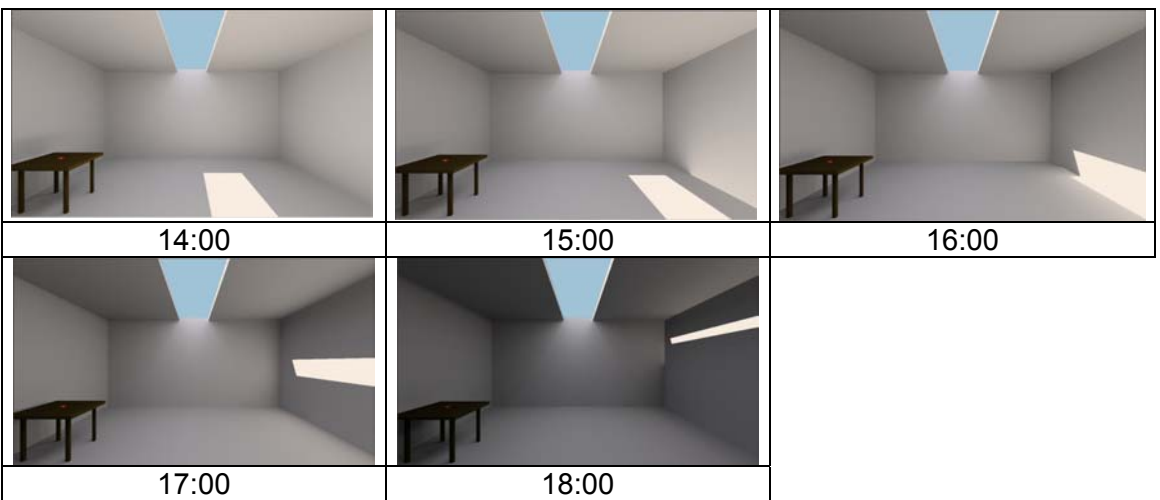

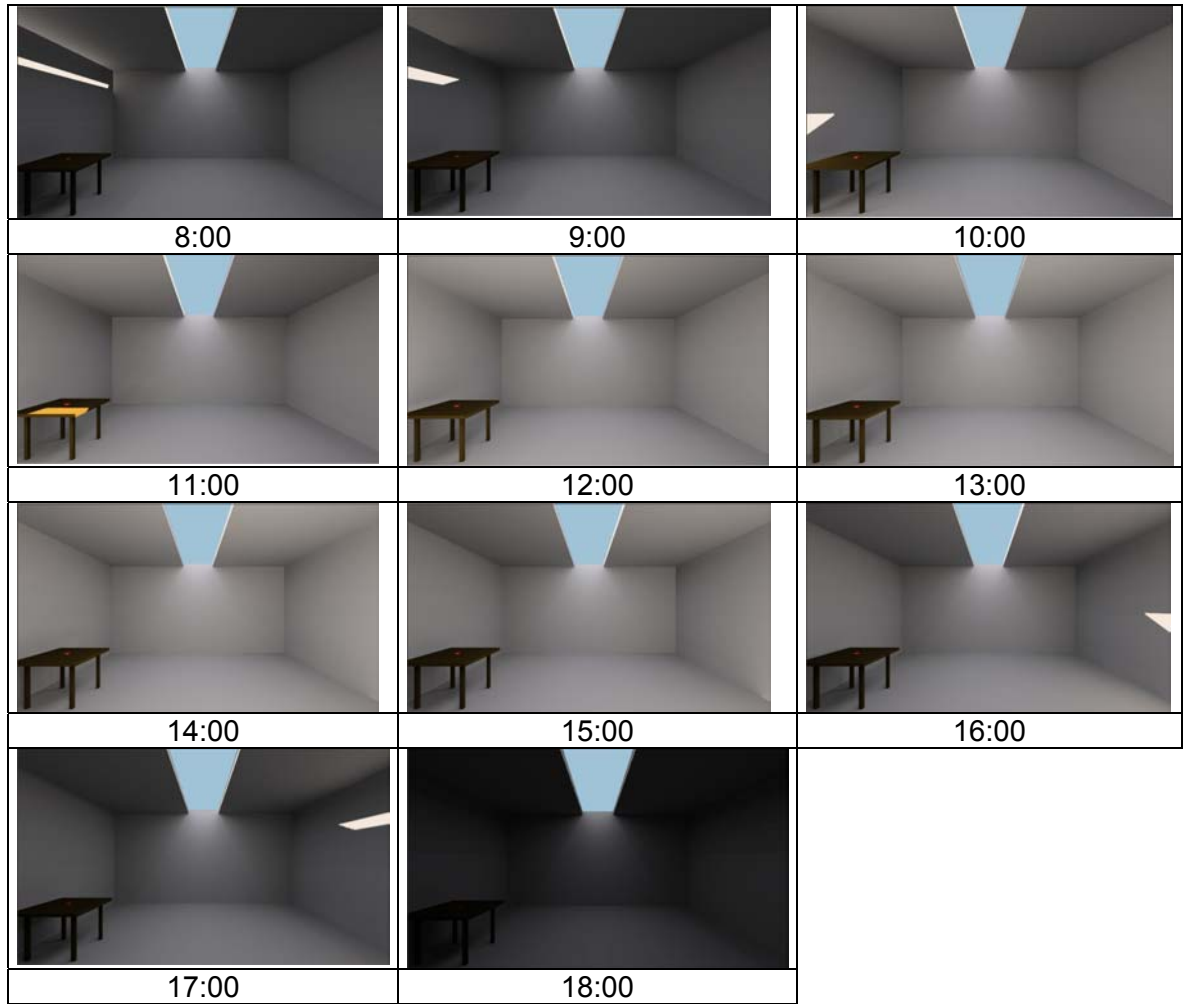

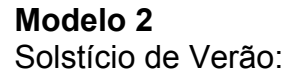

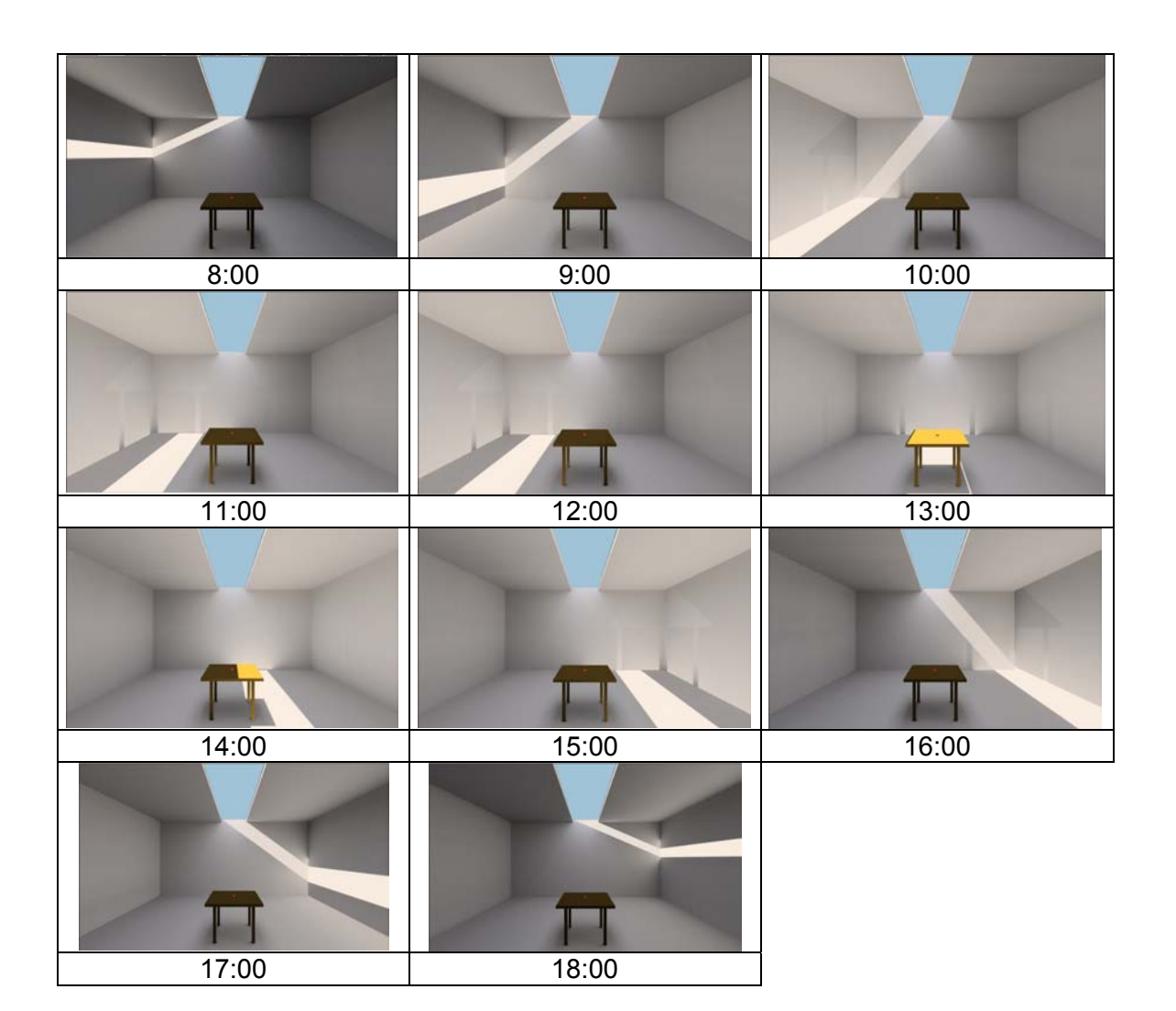

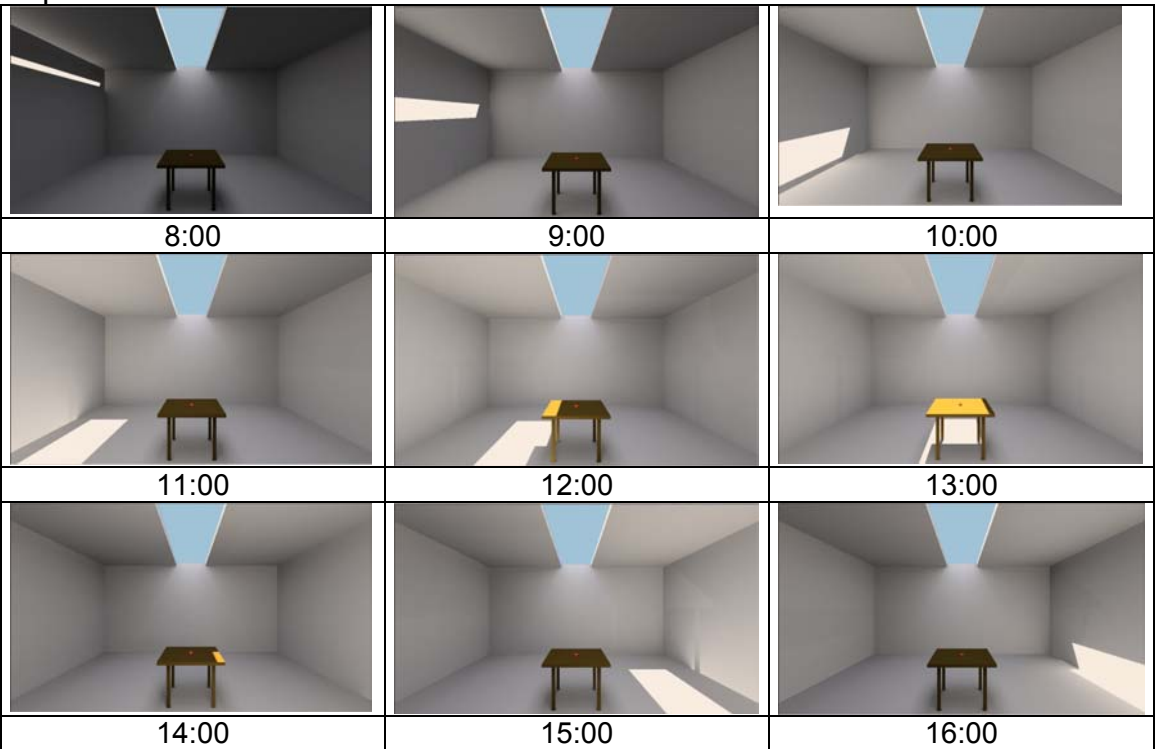

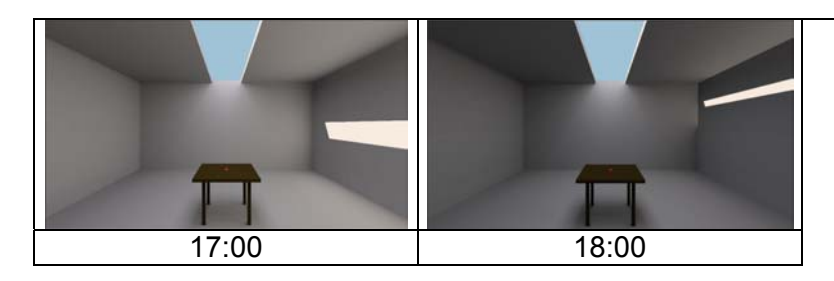

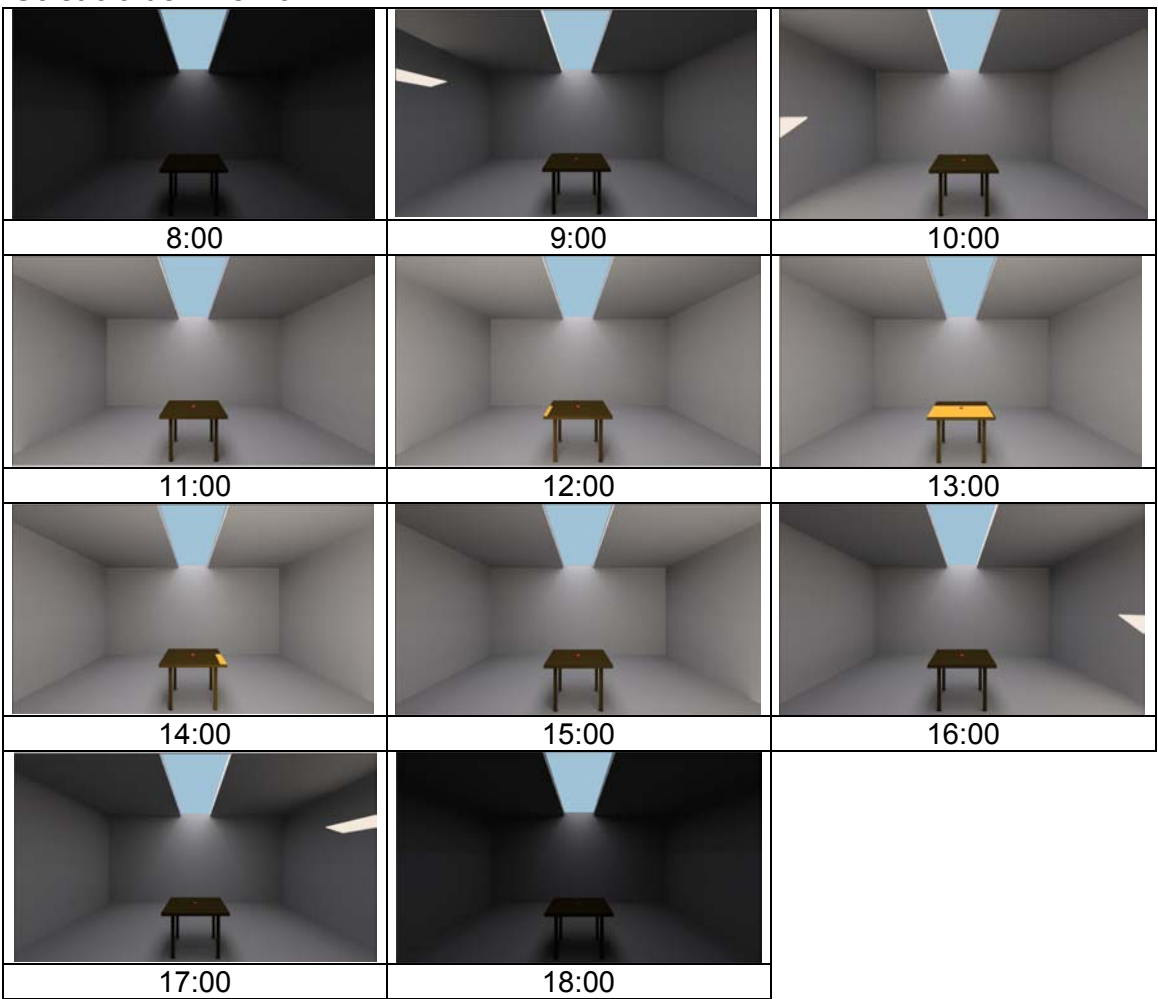

## **Modelo 3**  Solstício de Verão:

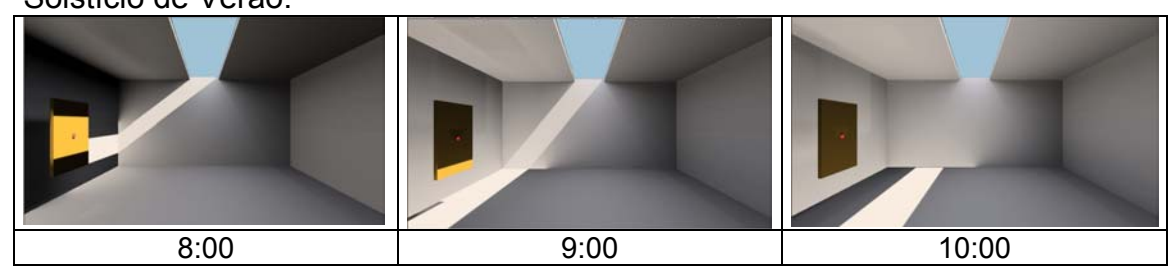

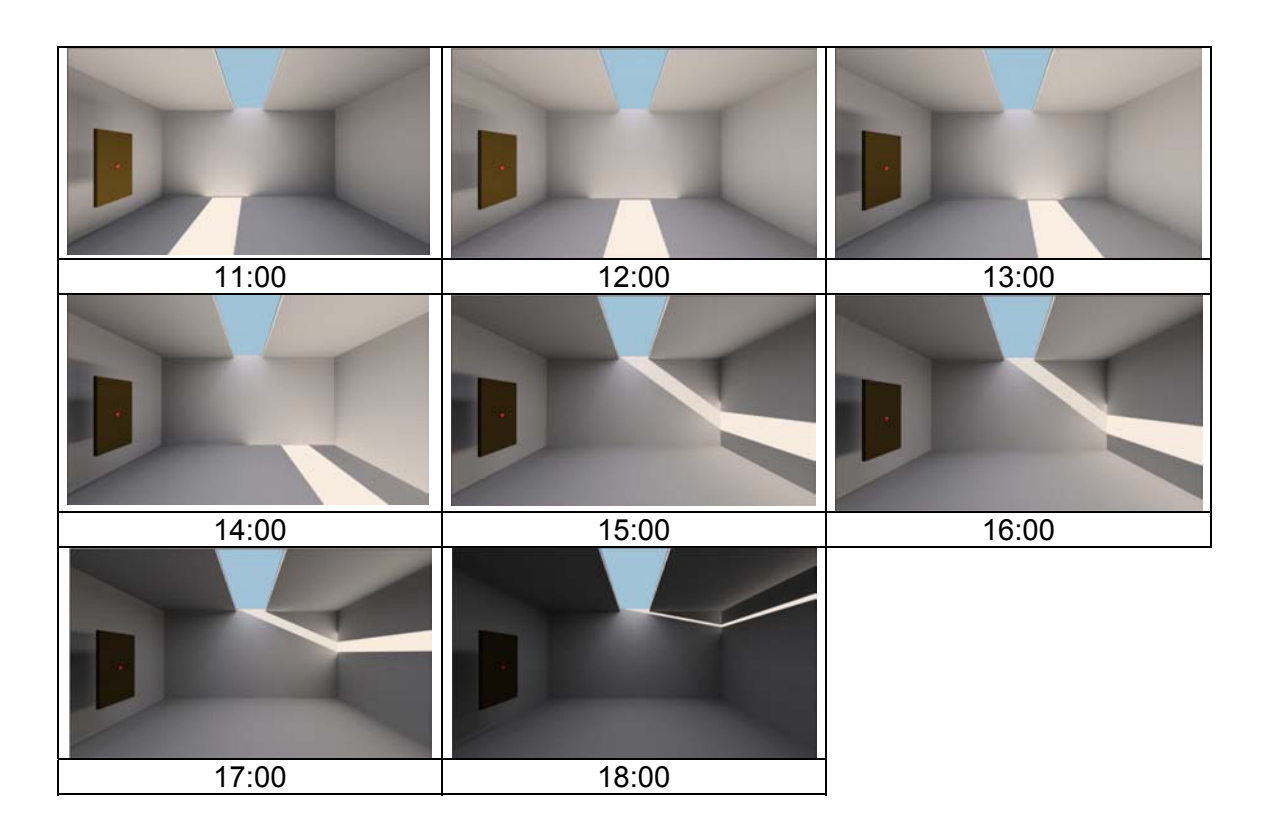

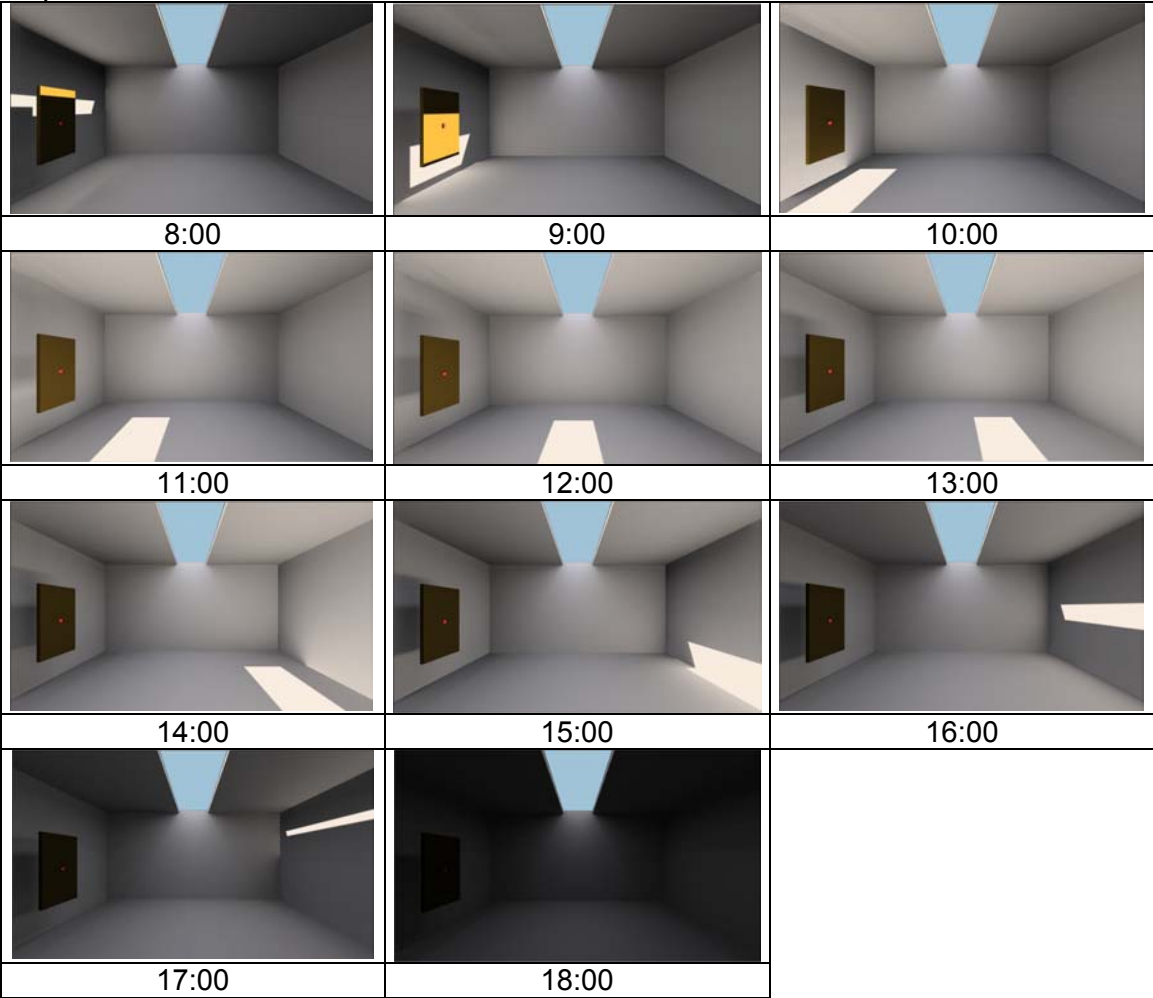

# Solstício de Inverno: 8:00 9:00 10:00 11:00 12:00 13:00 14:00 15:00 16:00 17:00 18:00

## **Modelo 4**

Solstício de Verão:

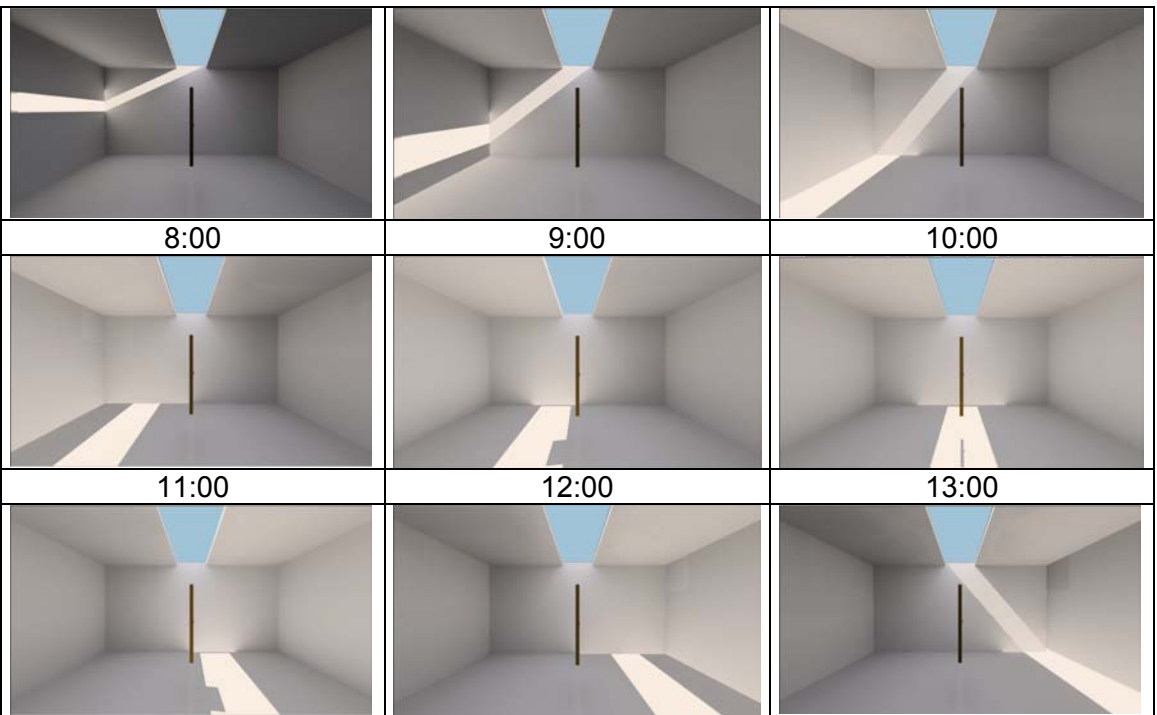

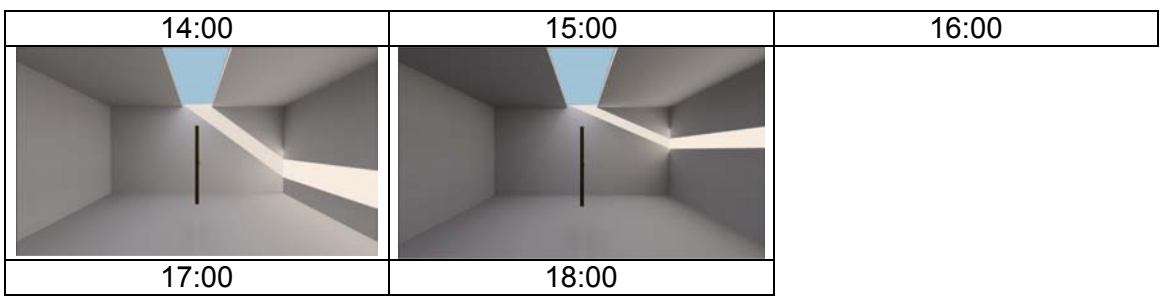

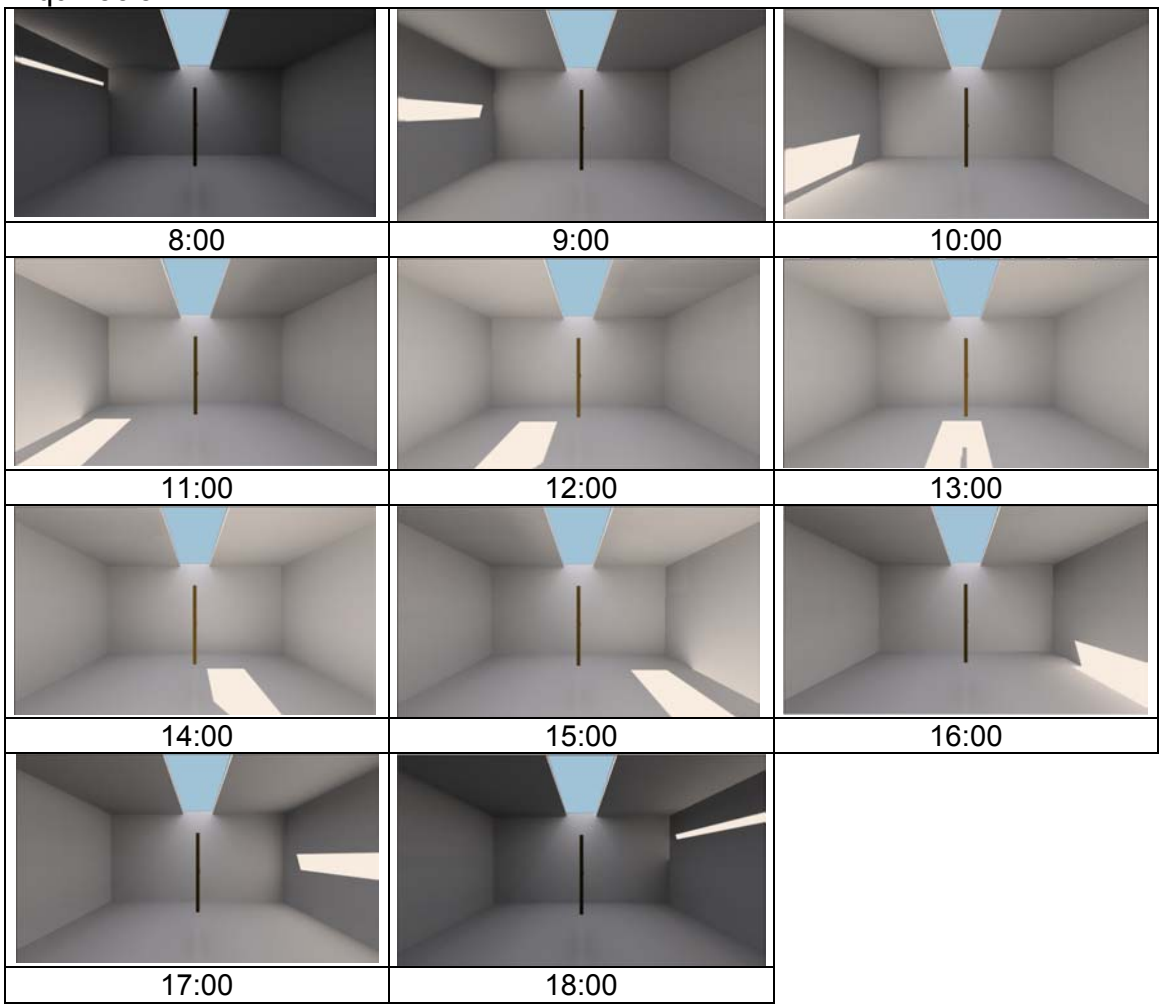

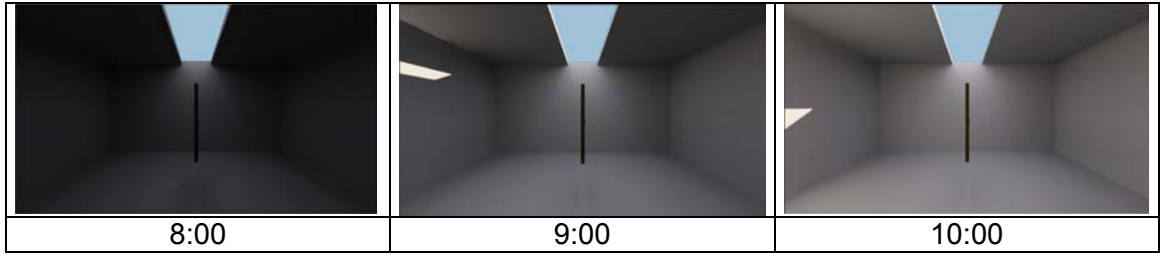

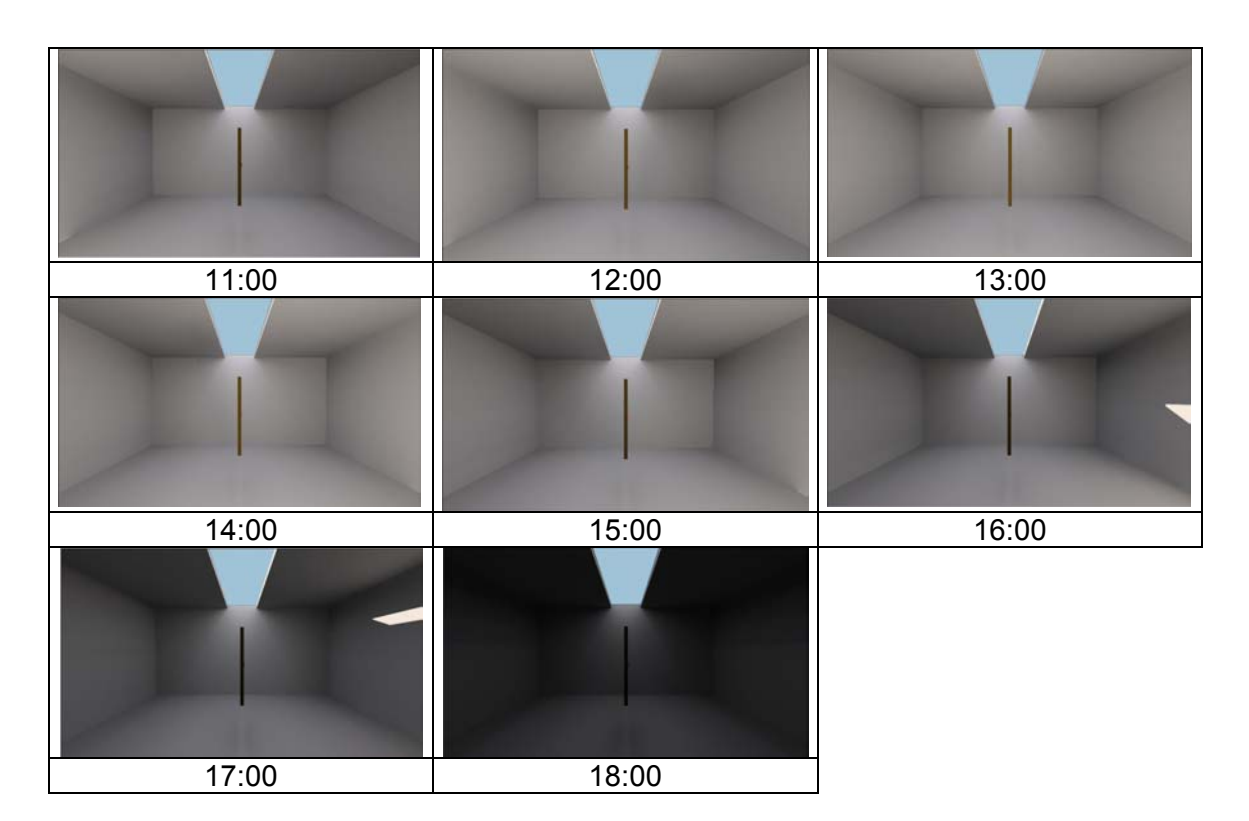

# **Modelo 5**

Solstício de Verão:

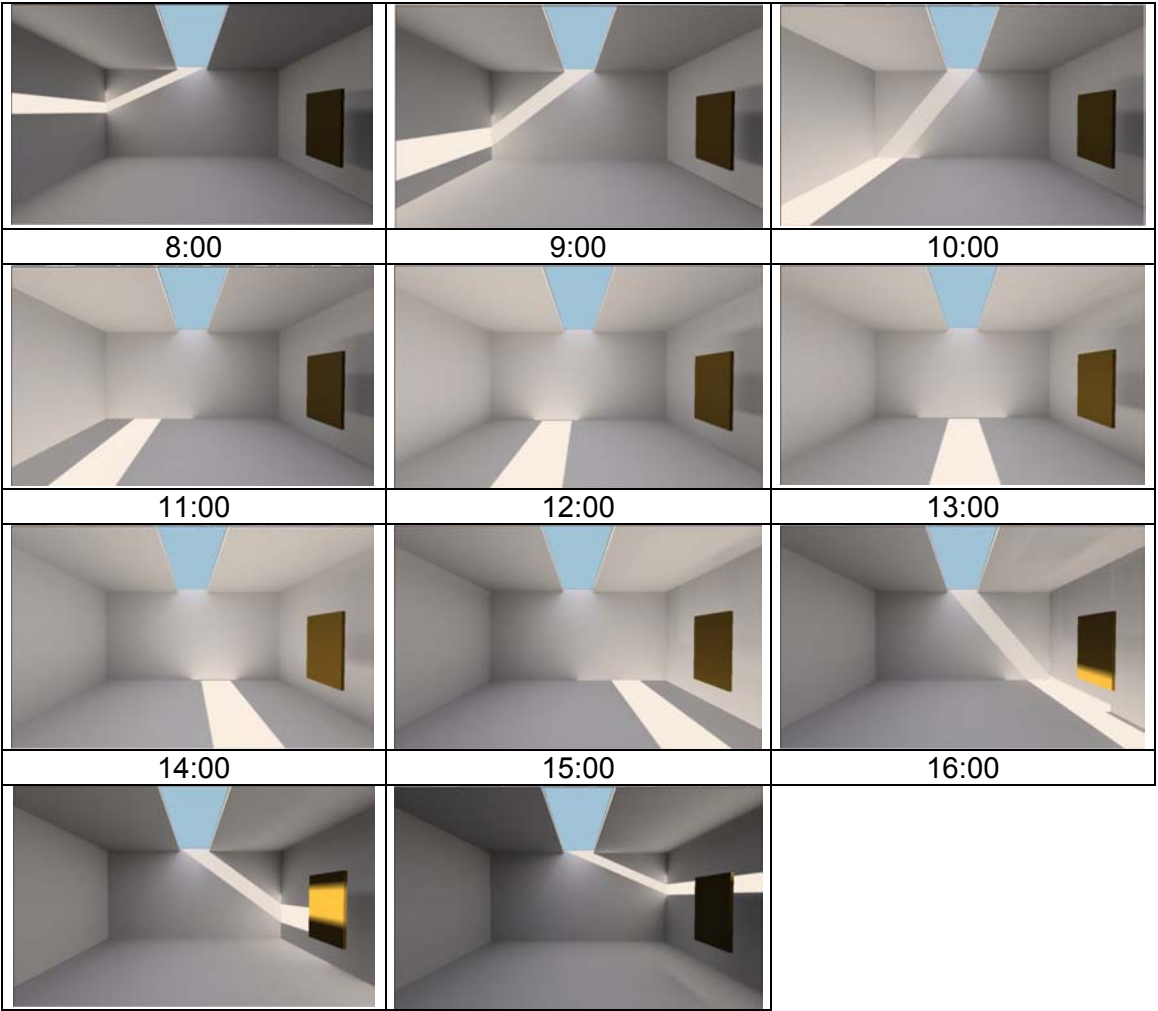

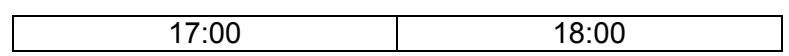

| 8:00  | 9:00  | 10:00 |
|-------|-------|-------|
|       |       |       |
| 11:00 | 12:00 | 13:00 |
|       |       |       |
| 14:00 | 15:00 | 16:00 |
|       |       |       |
| 17:00 | 18:00 |       |

Solstício de Inverno:

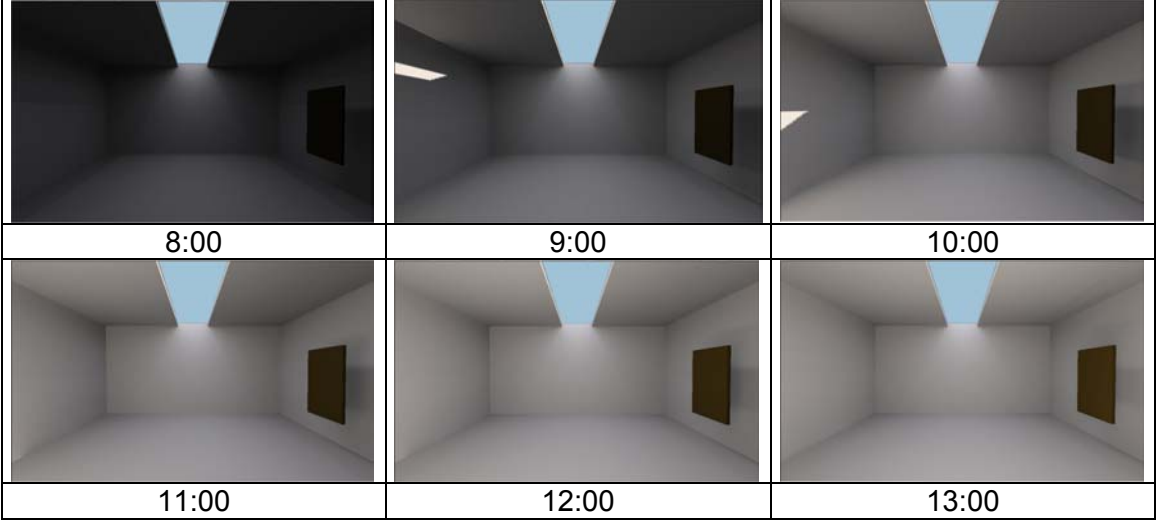

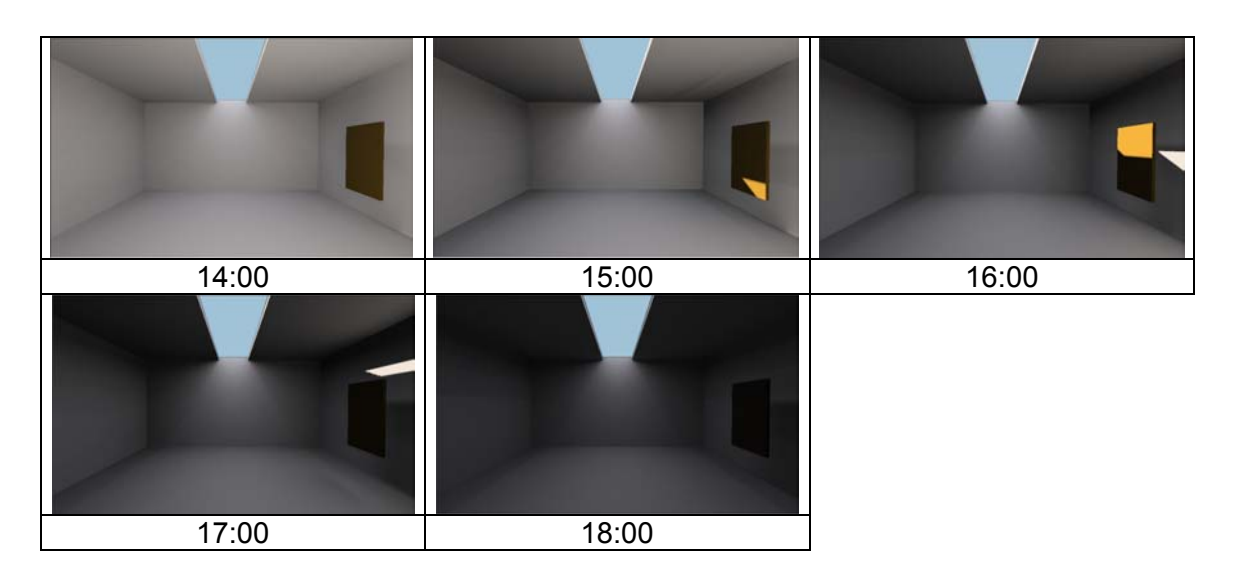

### **Modelo 6**  Solstício de Verão:

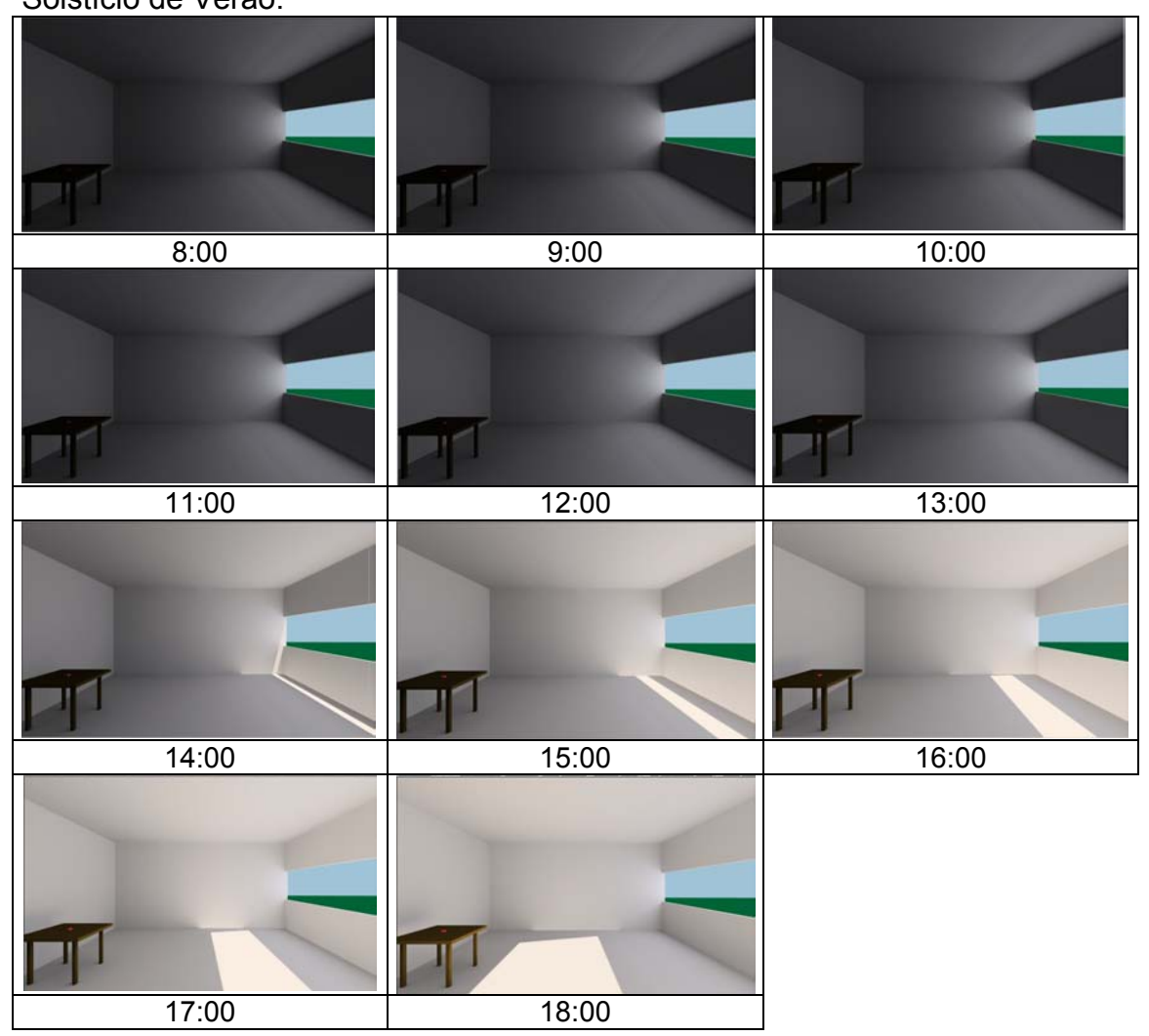

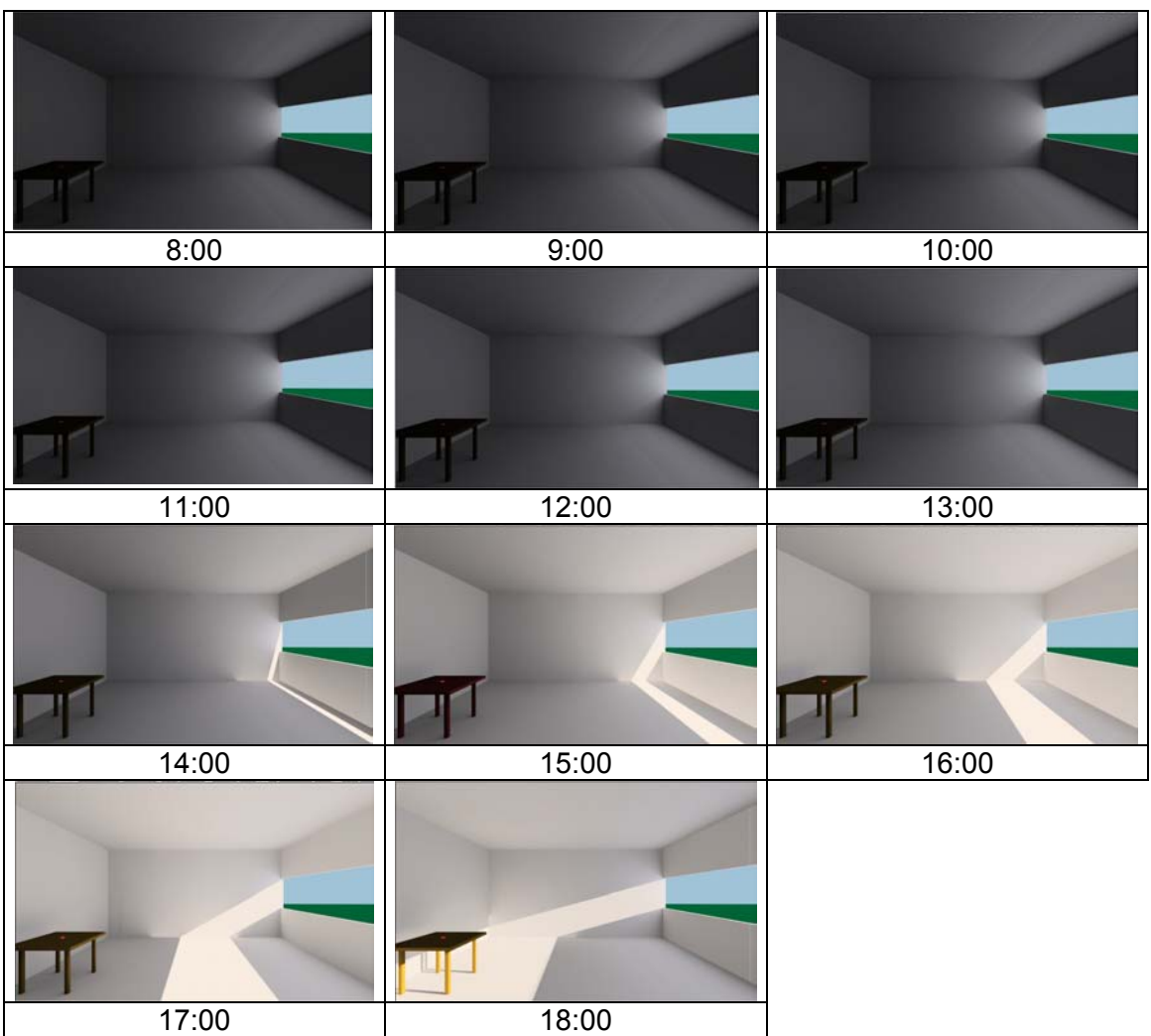

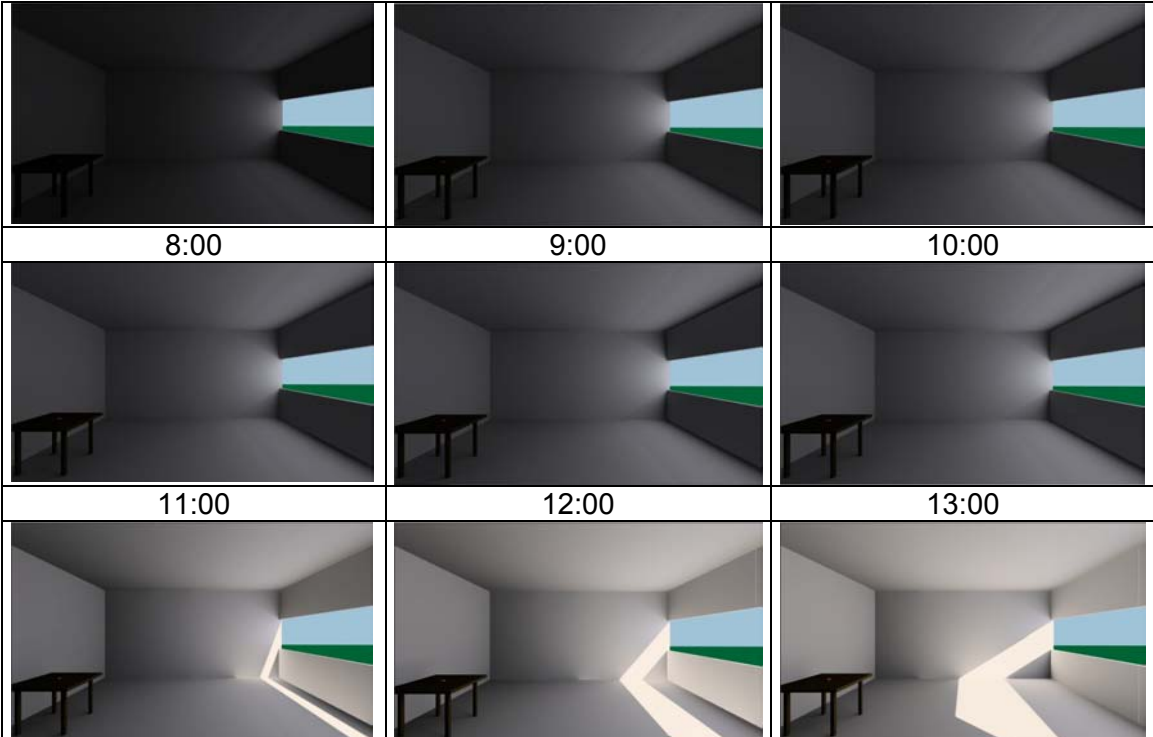

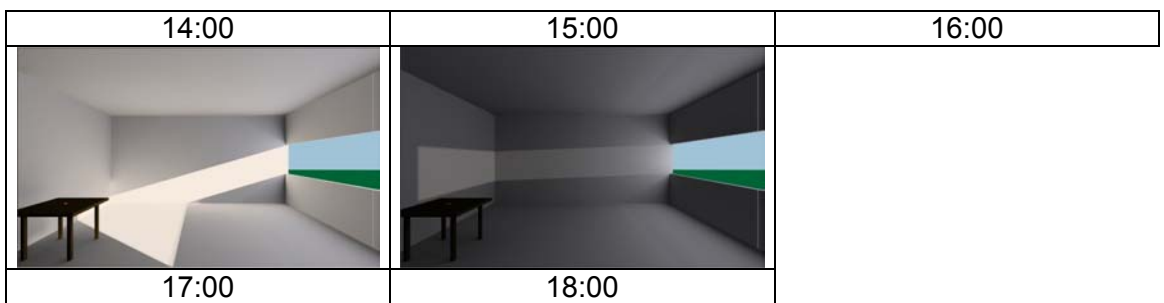

## **Modelo 7**

Solstício de Verão:

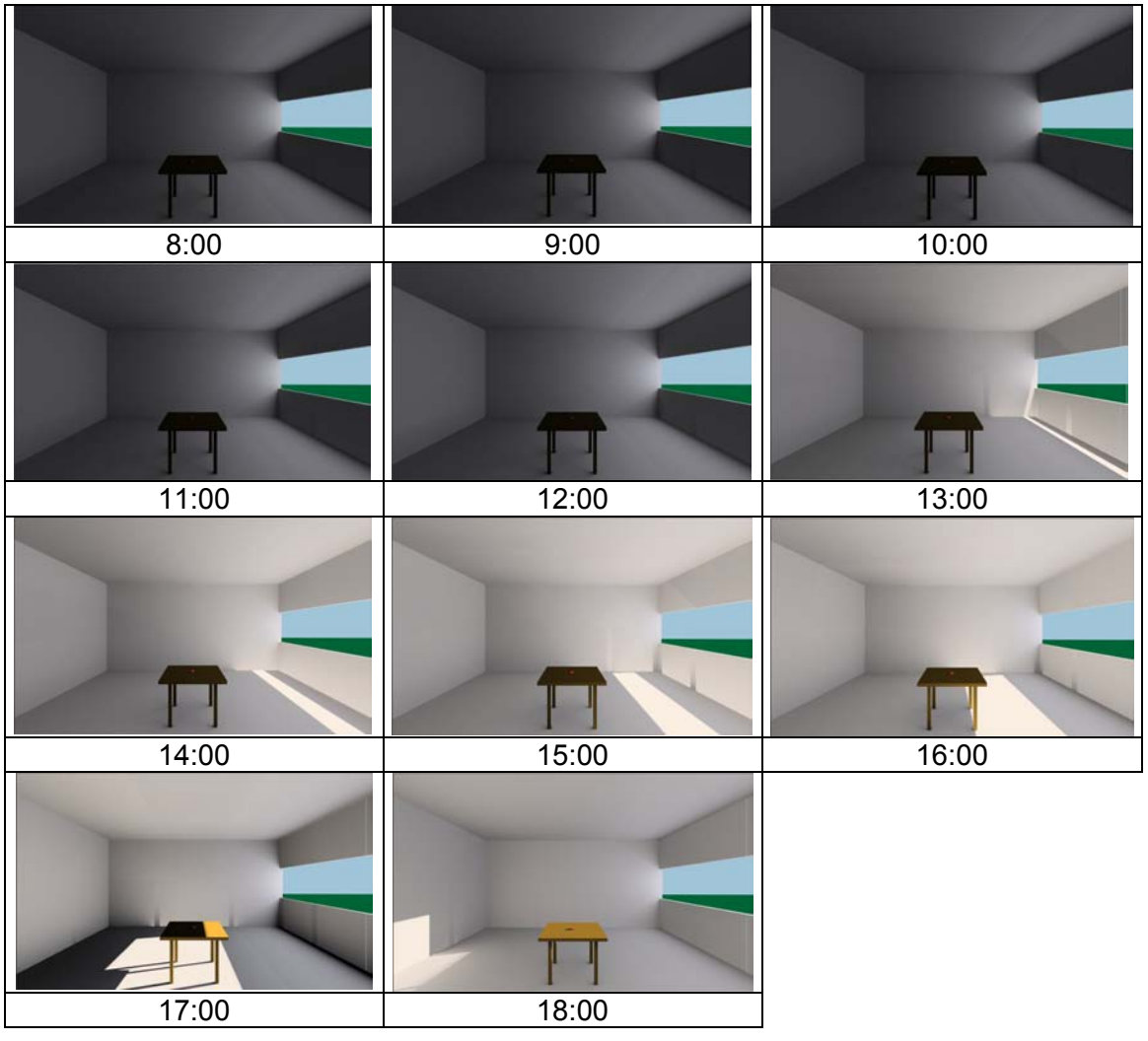

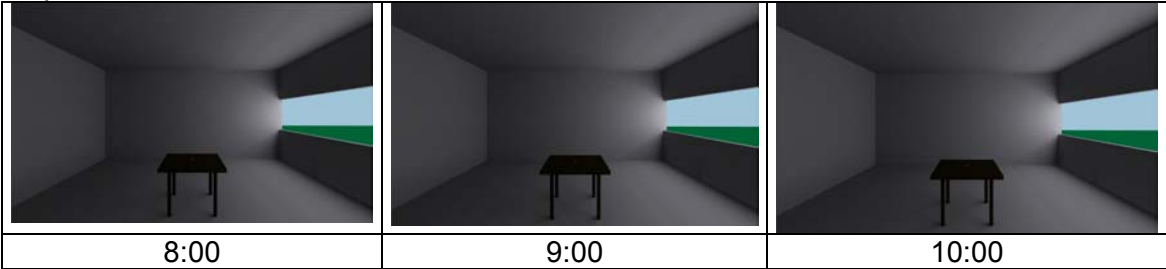

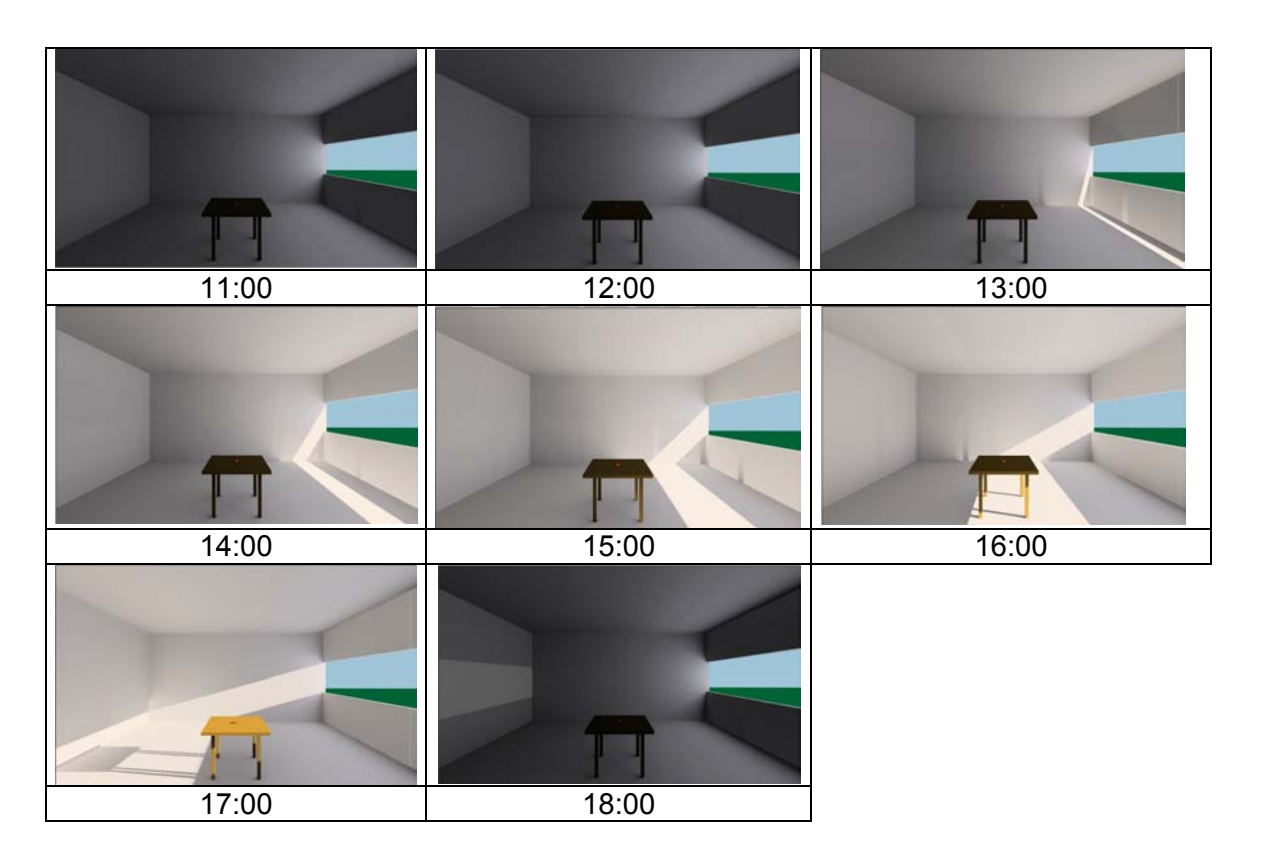

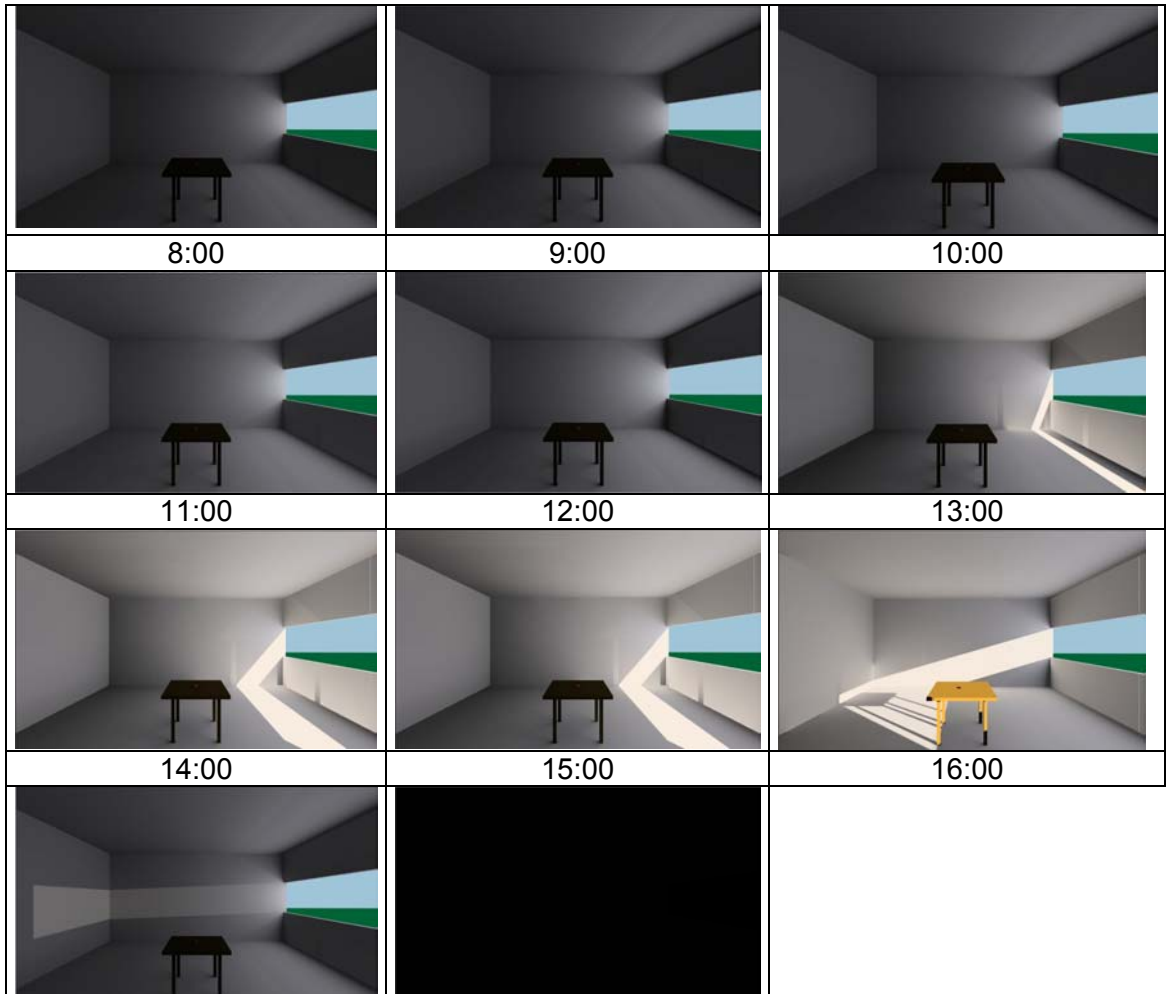

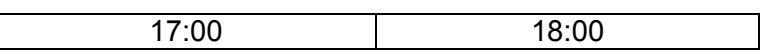

## **Modelo 8**

Solstício de Verão:

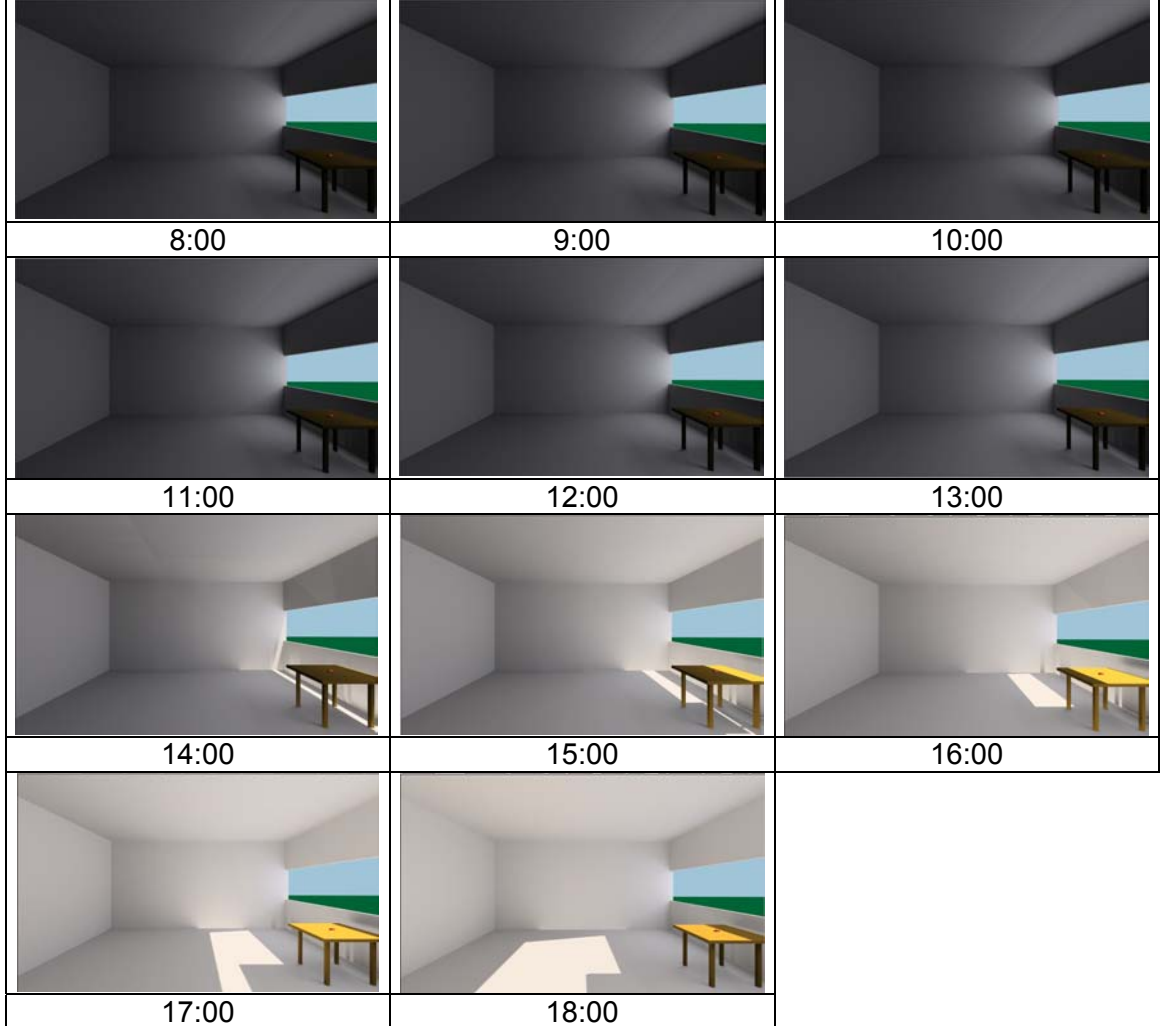

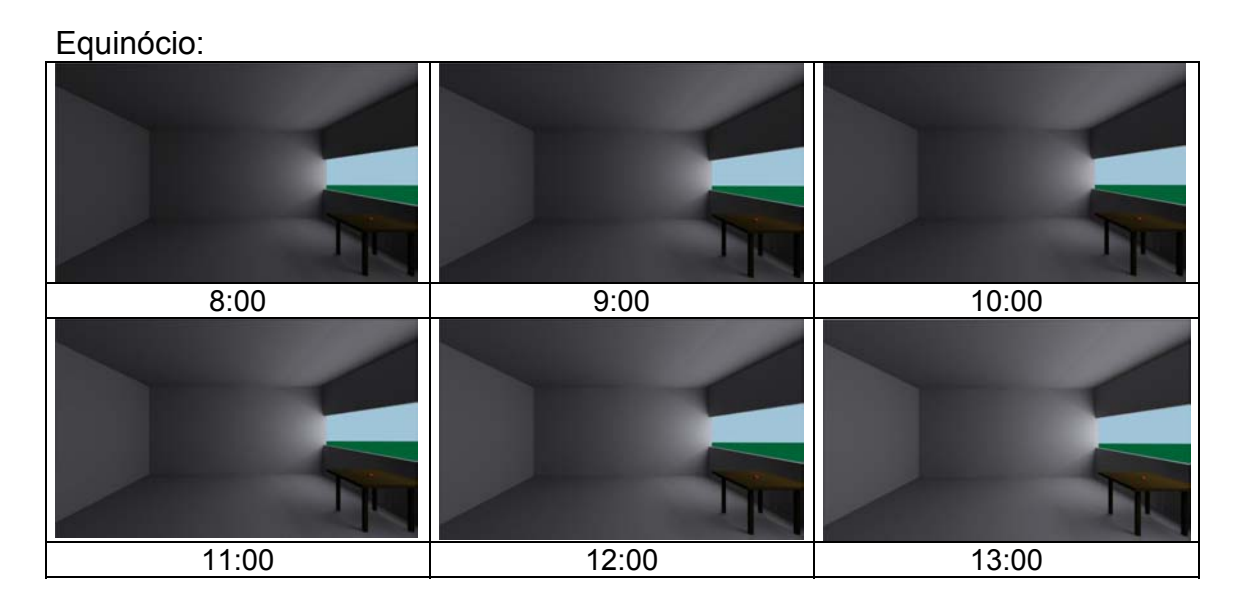

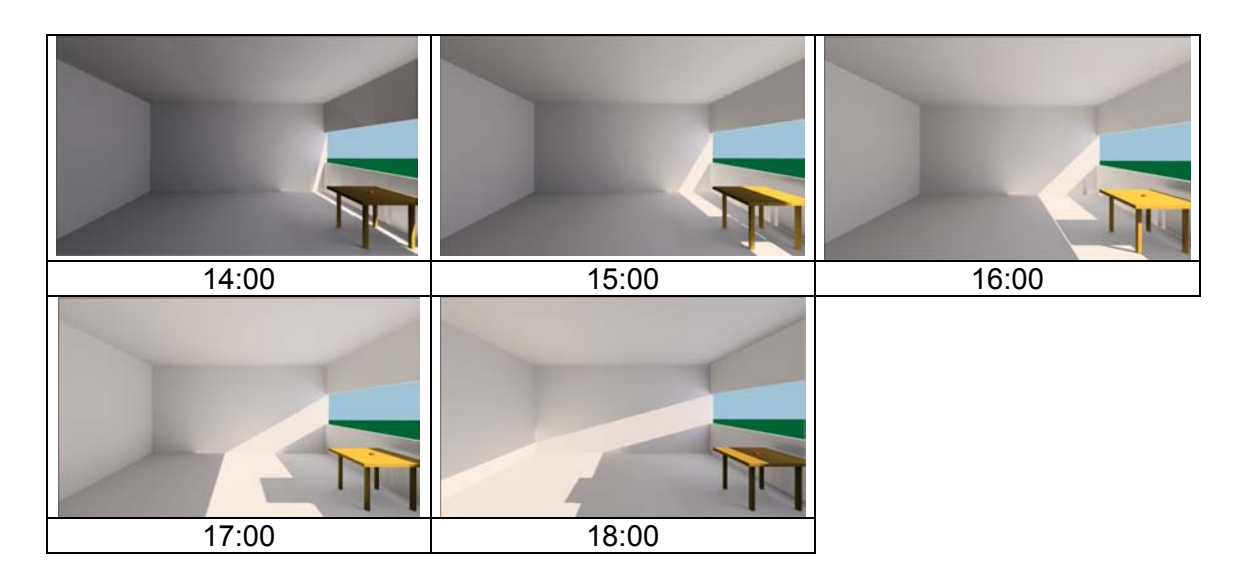

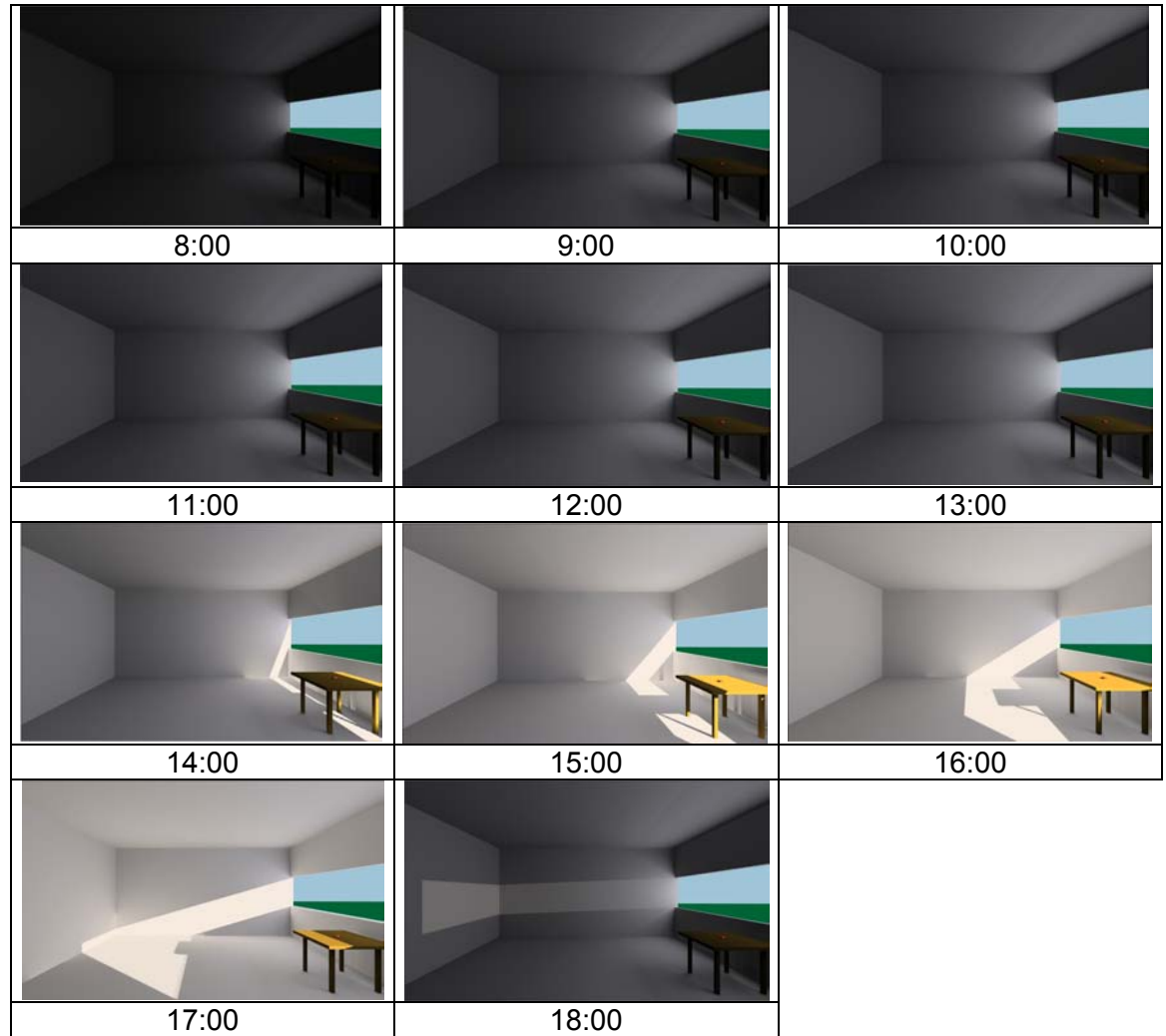

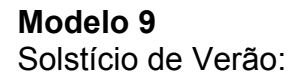

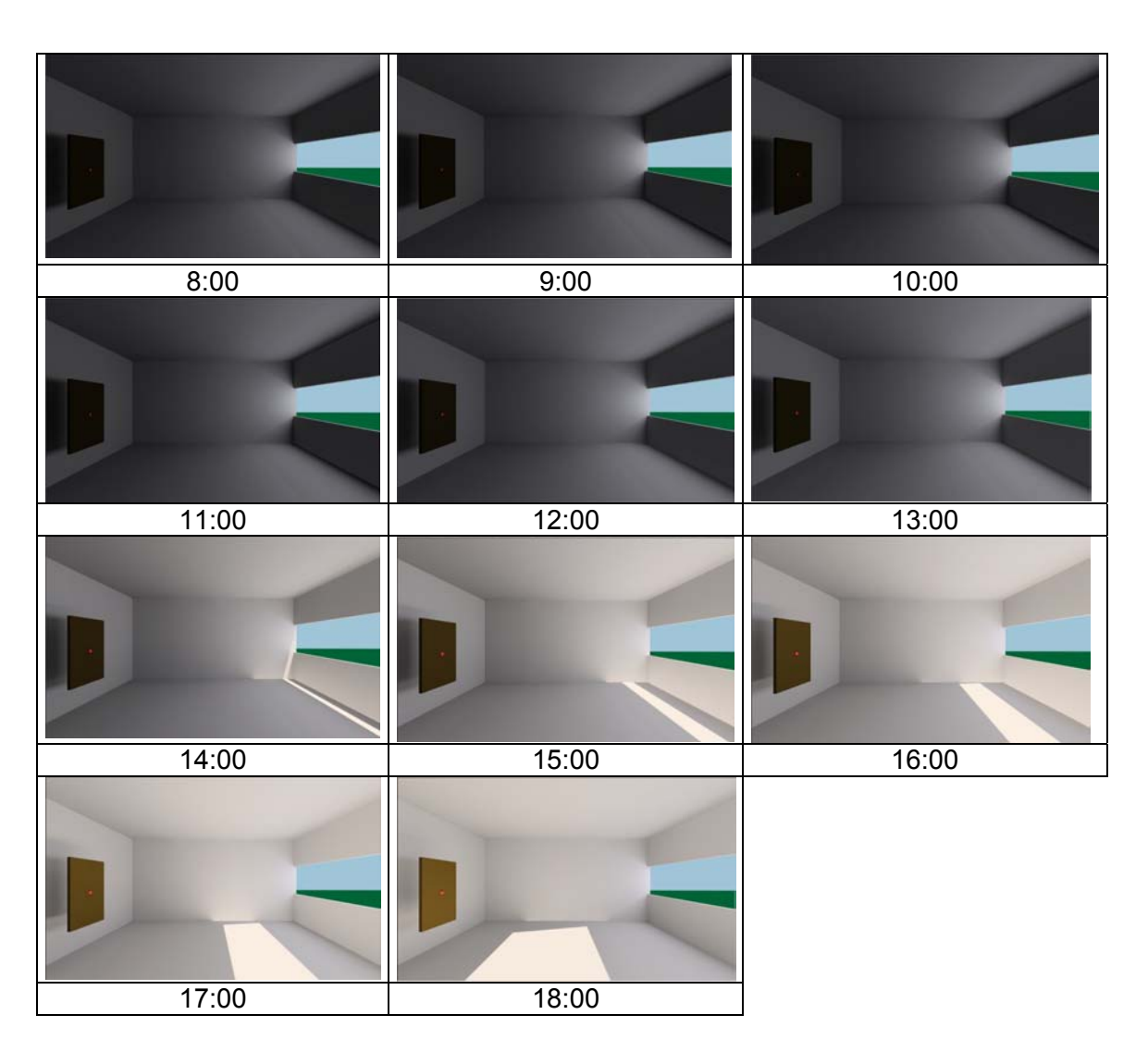

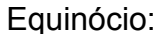

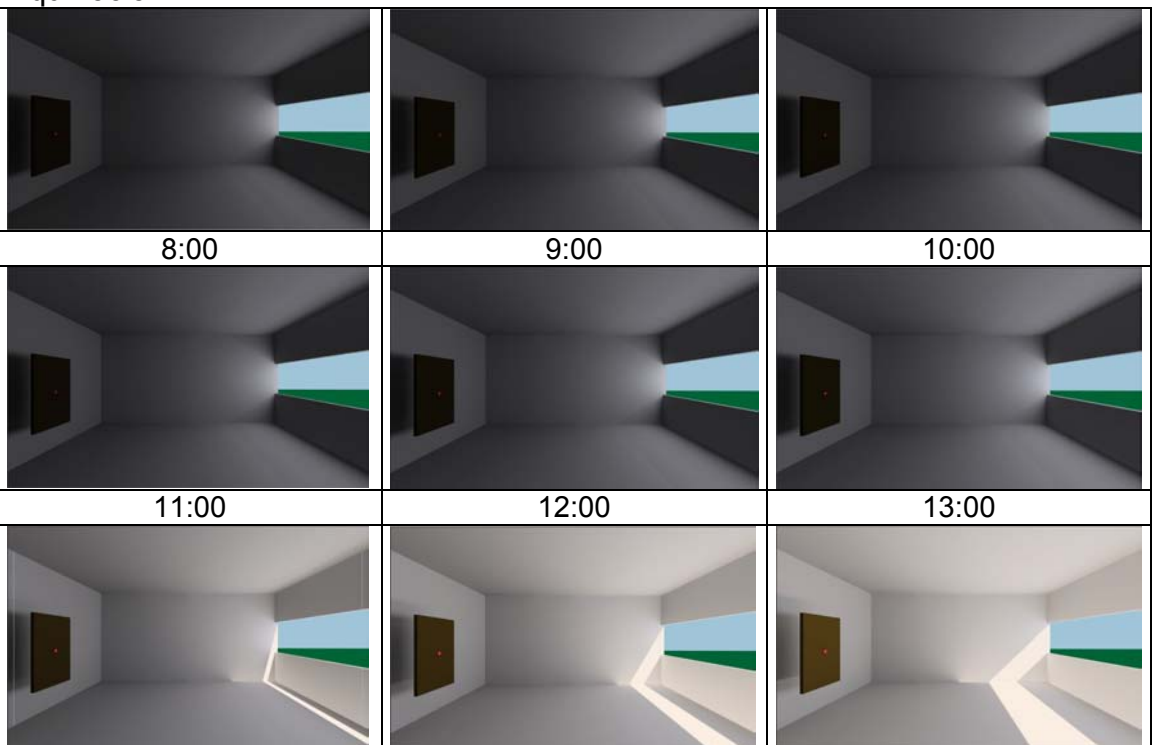

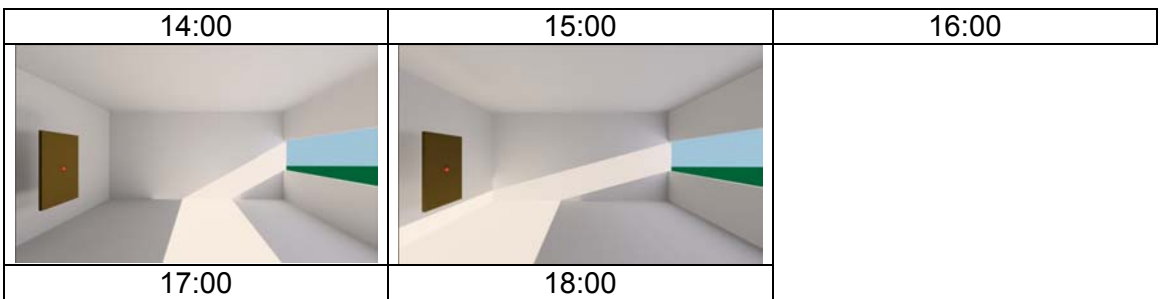

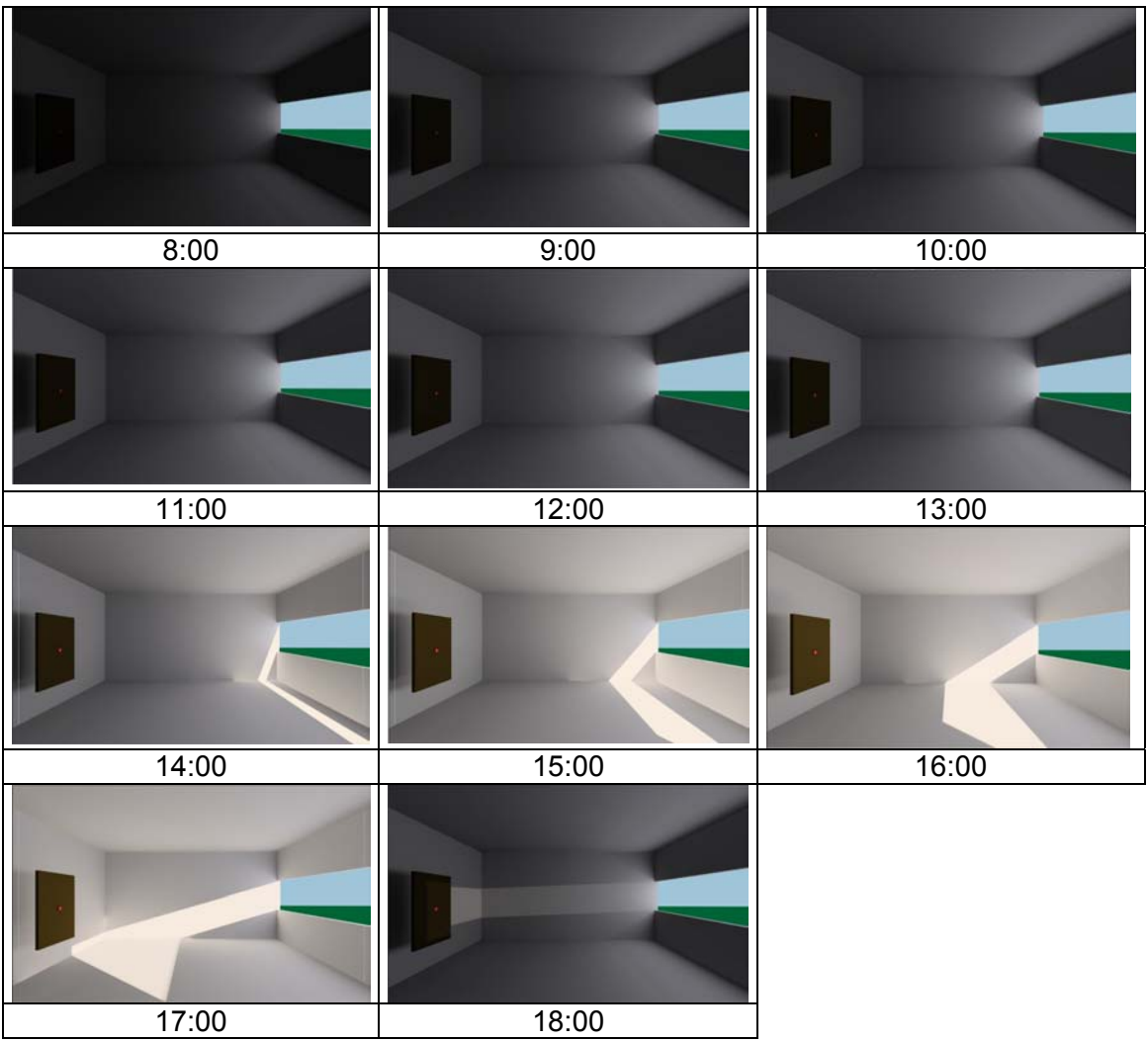

#### **Modelo 10**  Solstício de Verão:

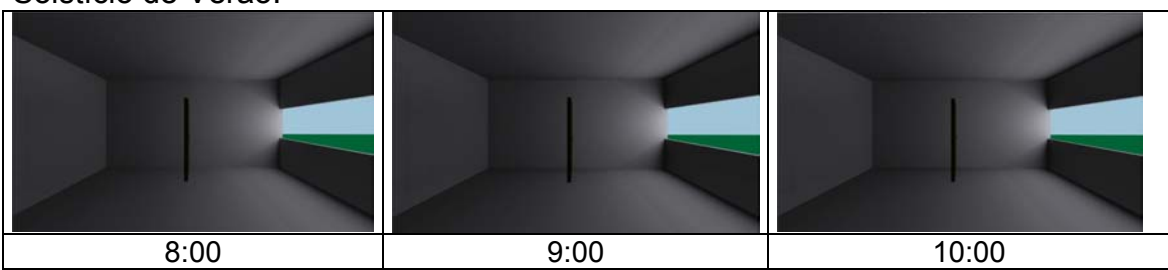

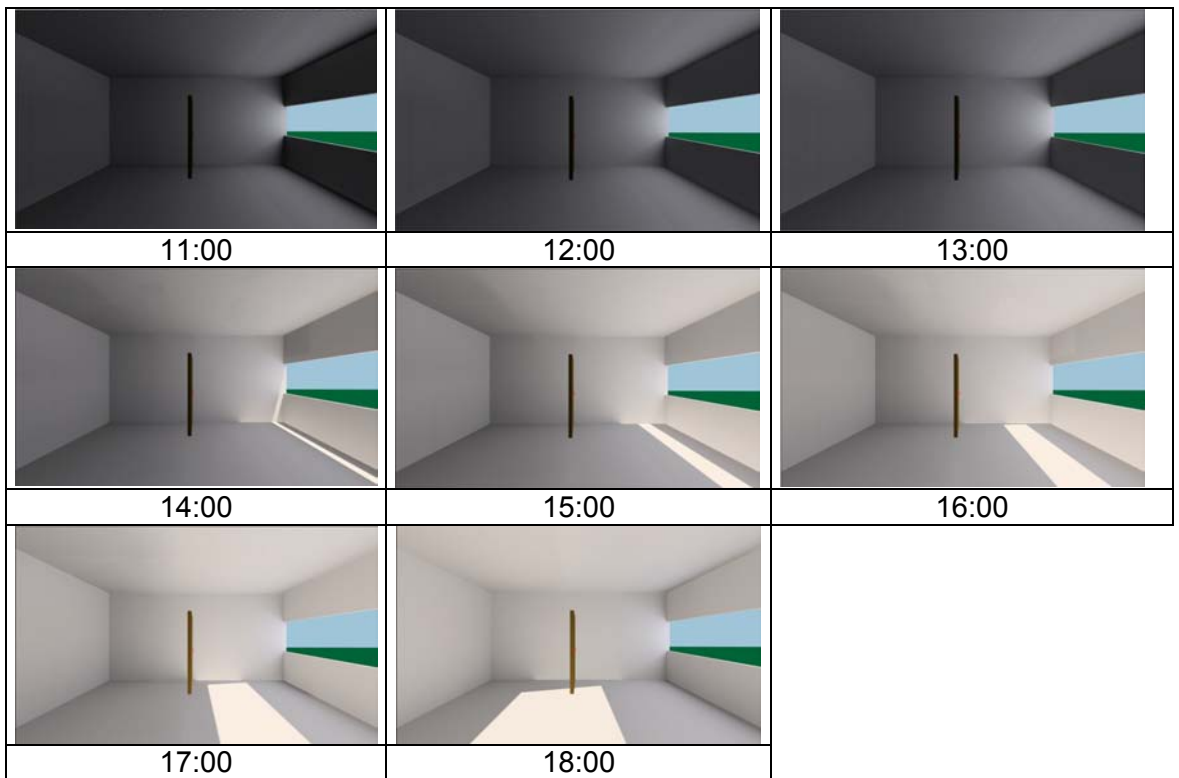

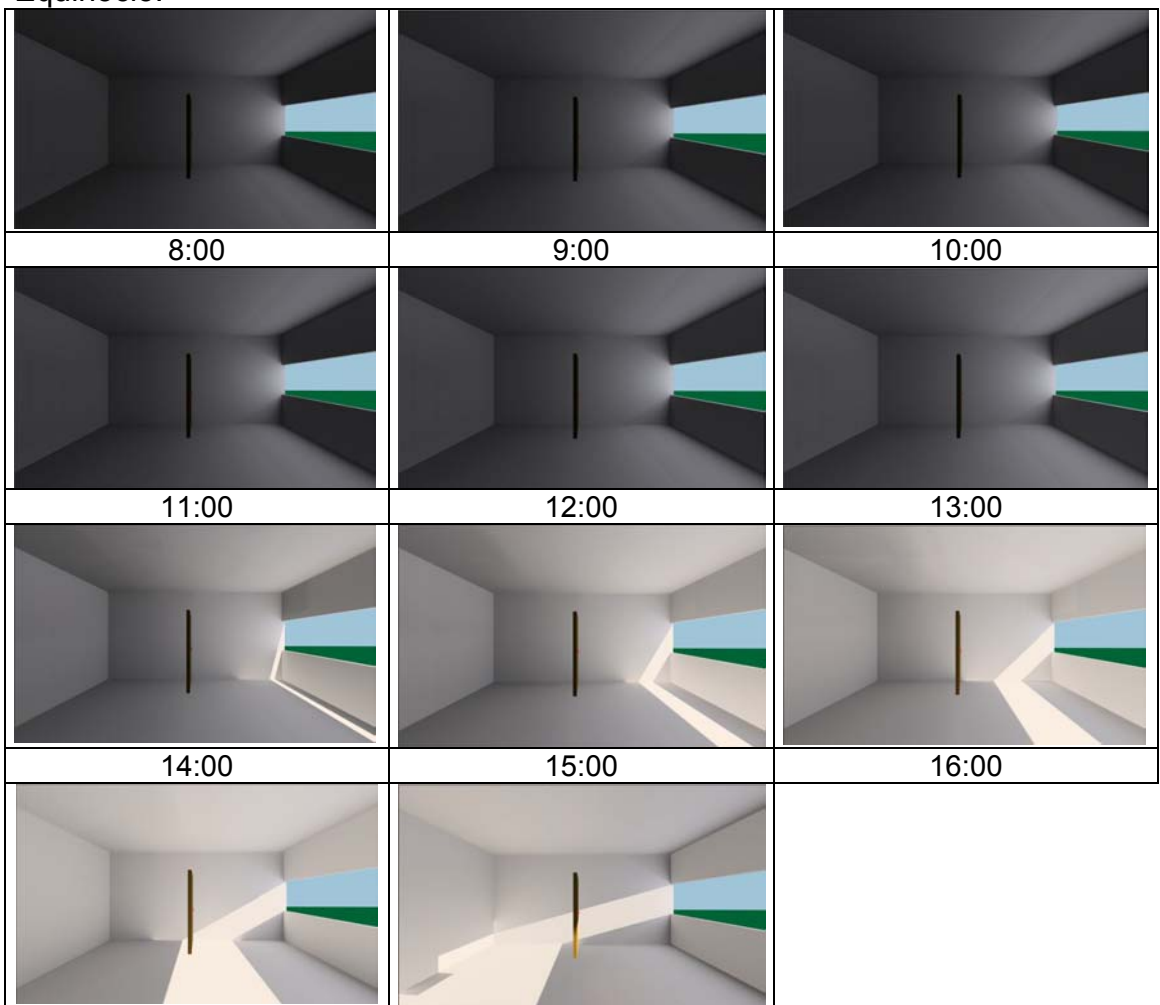

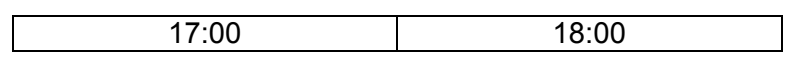

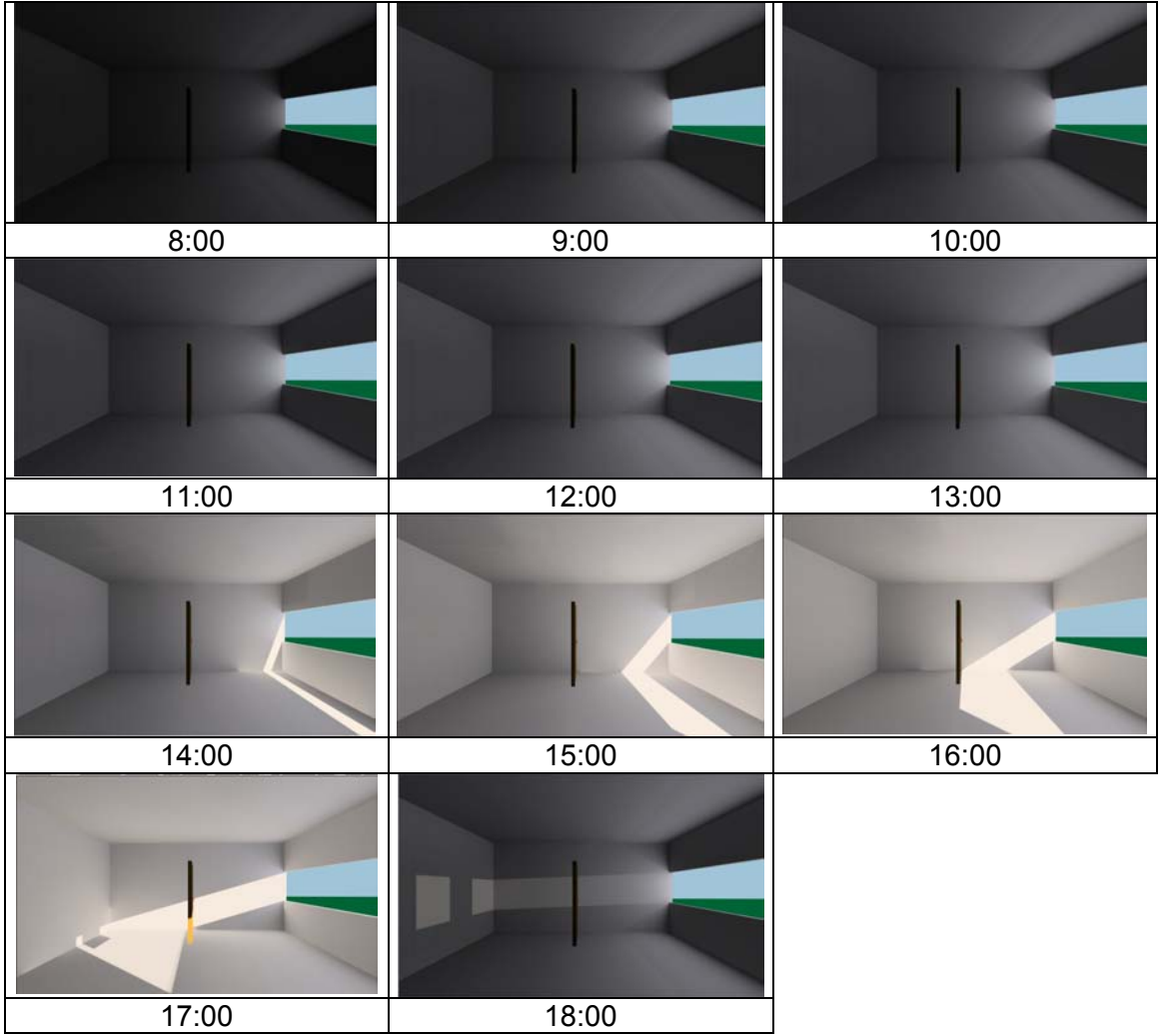

#### **Modelo 11**

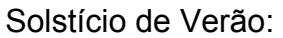

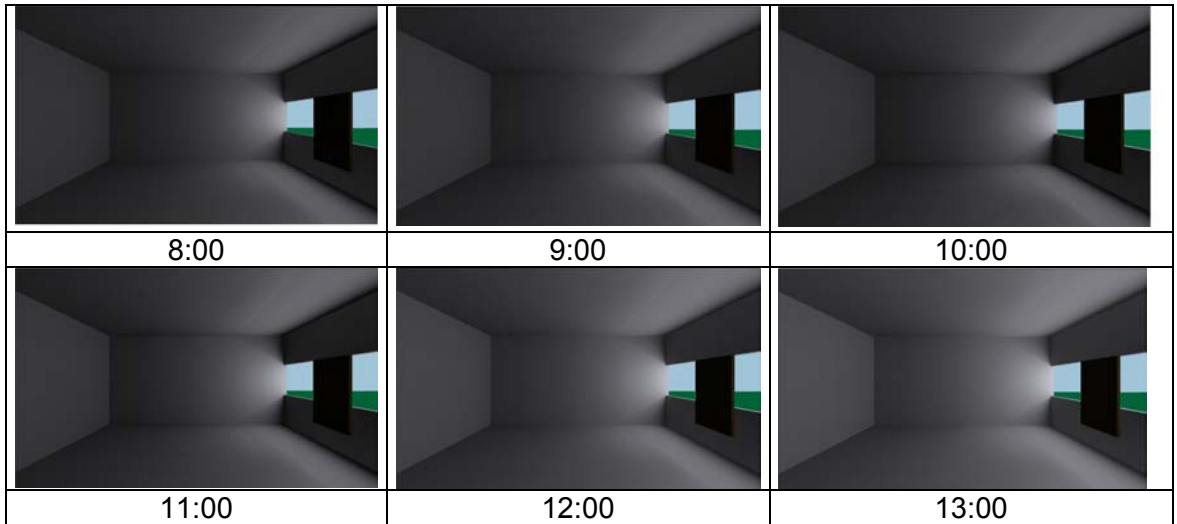

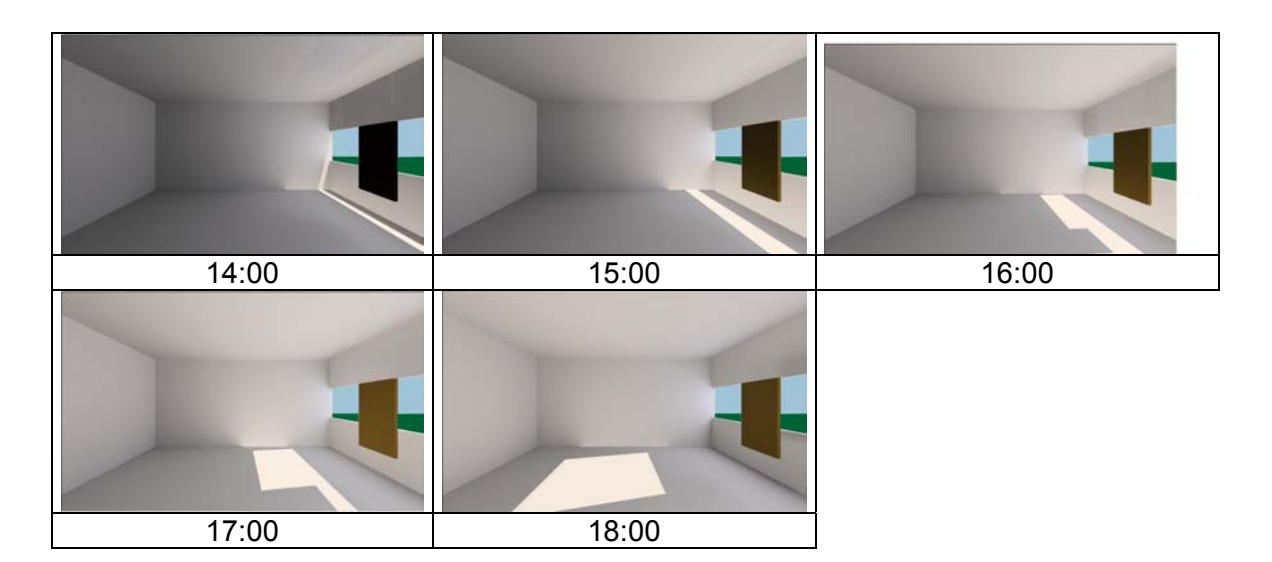

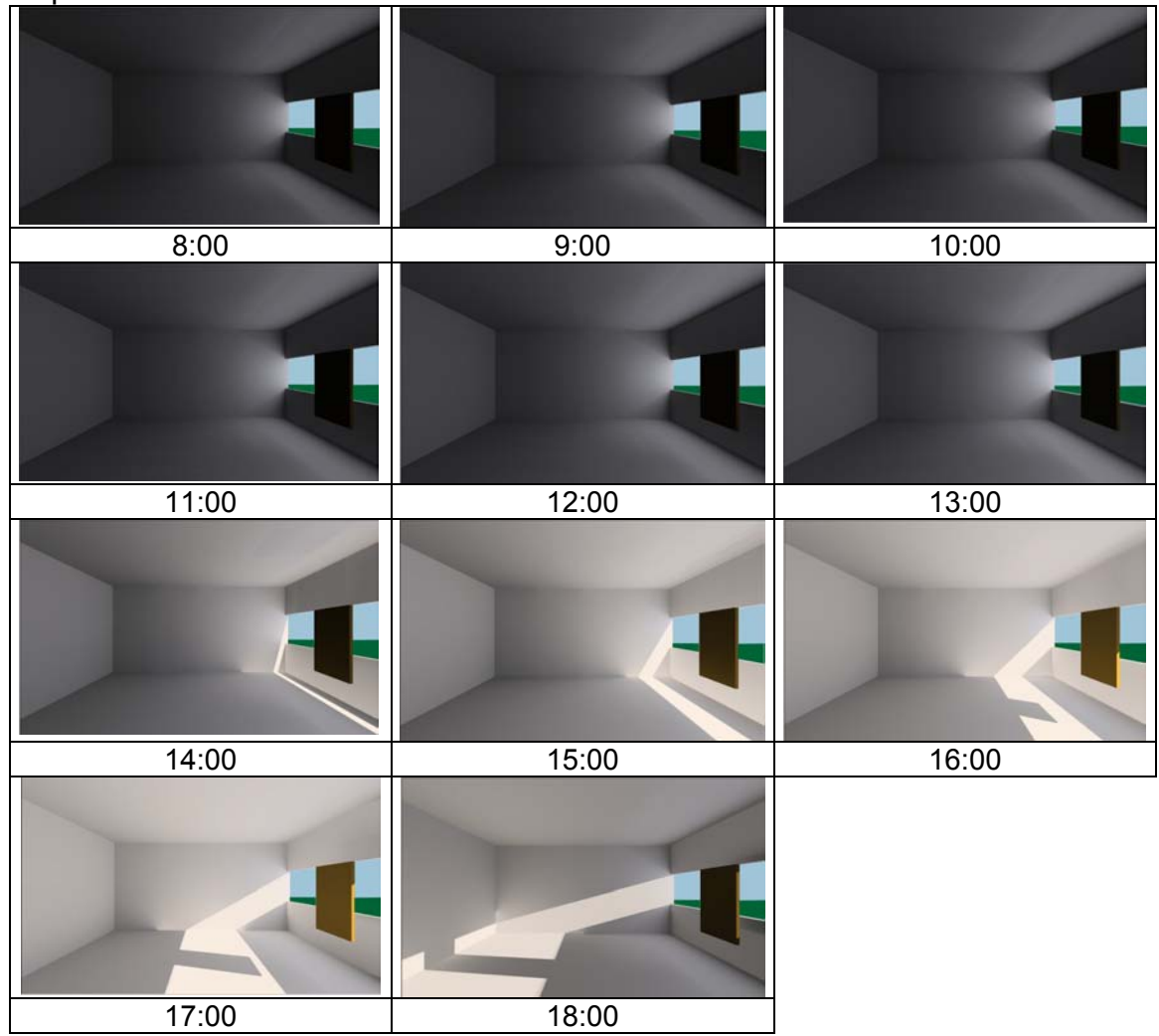

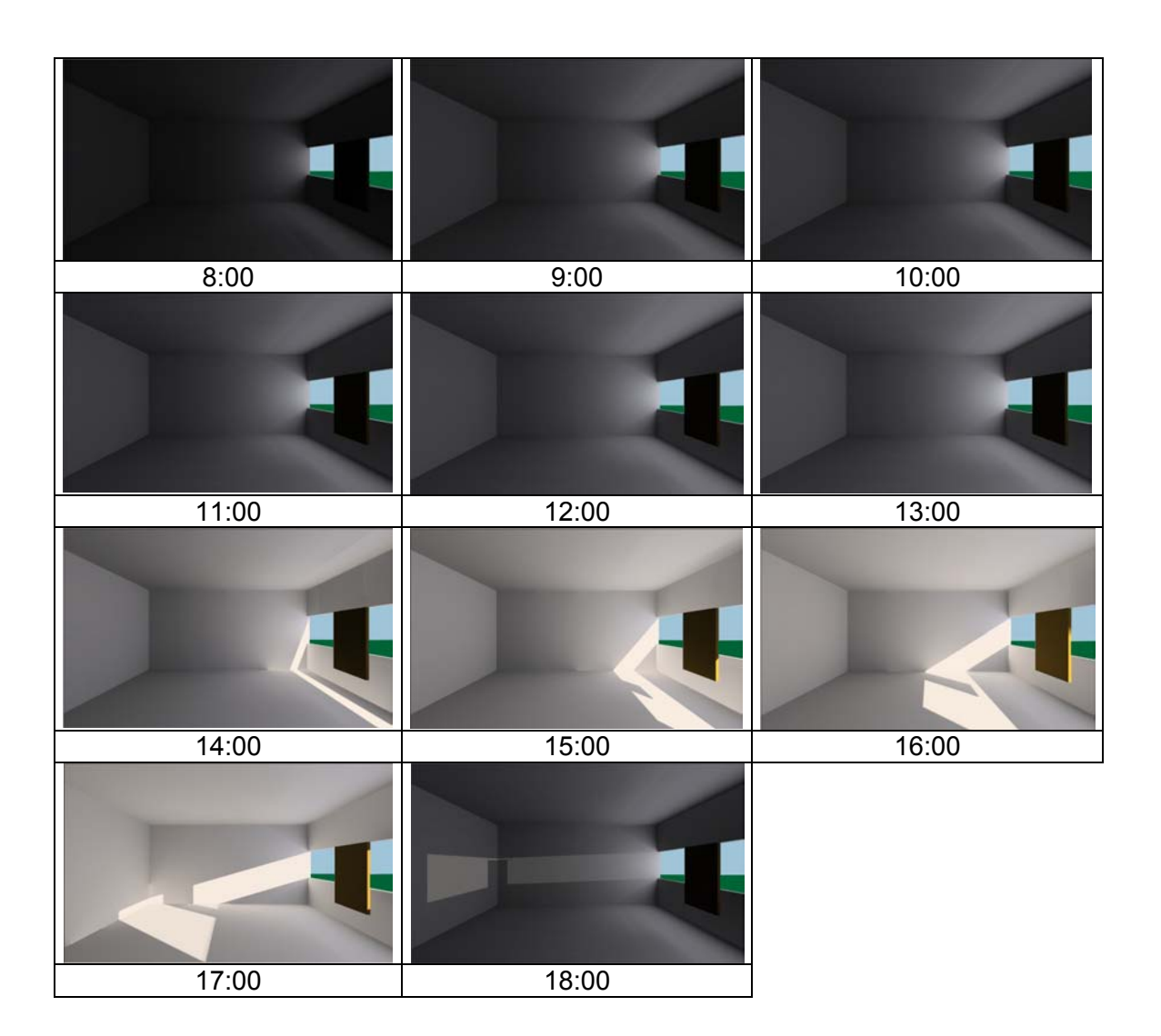

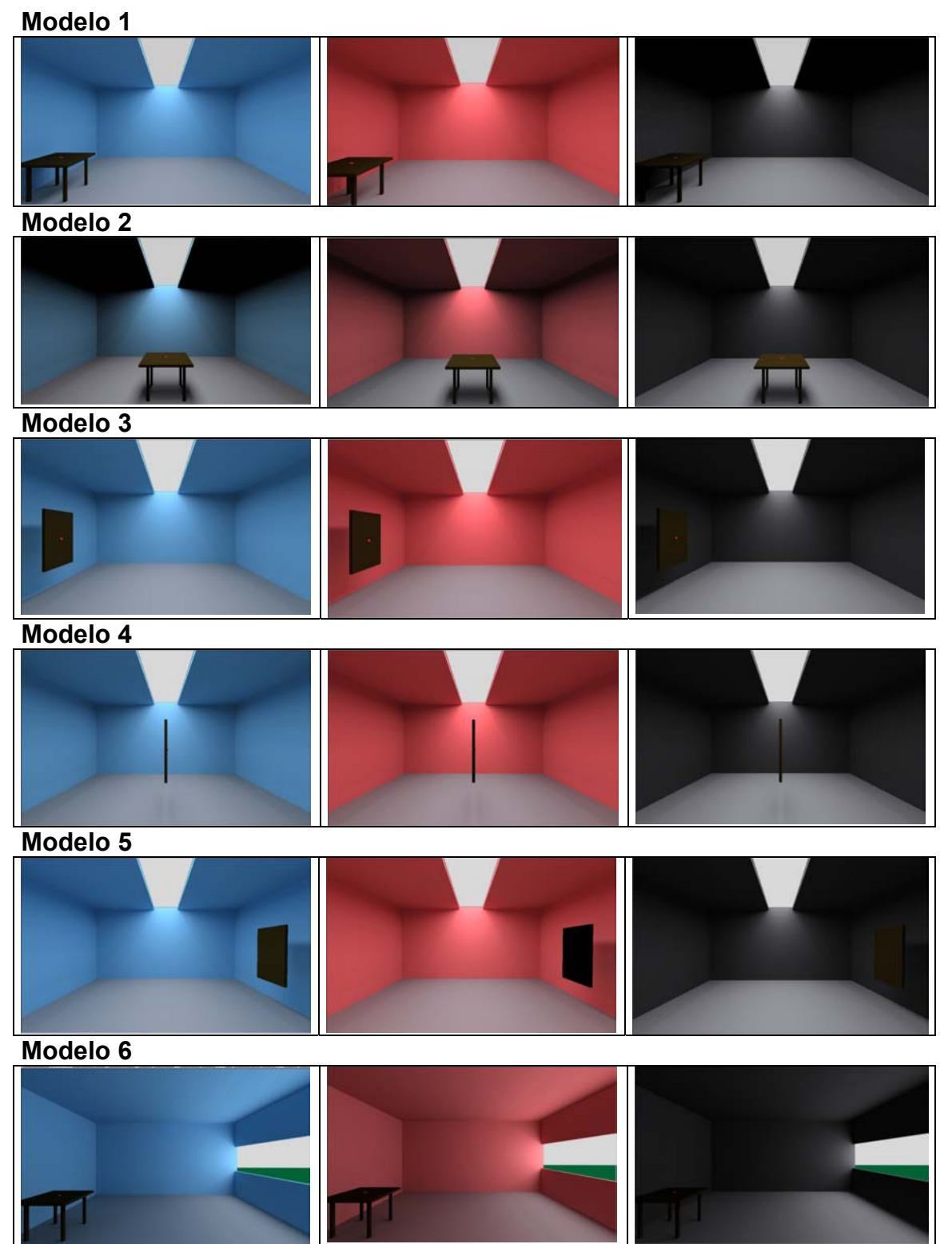

# **APÊNDICE E:** Imagens das simulações com diferentes cores de paredes

**Modelo 7** 

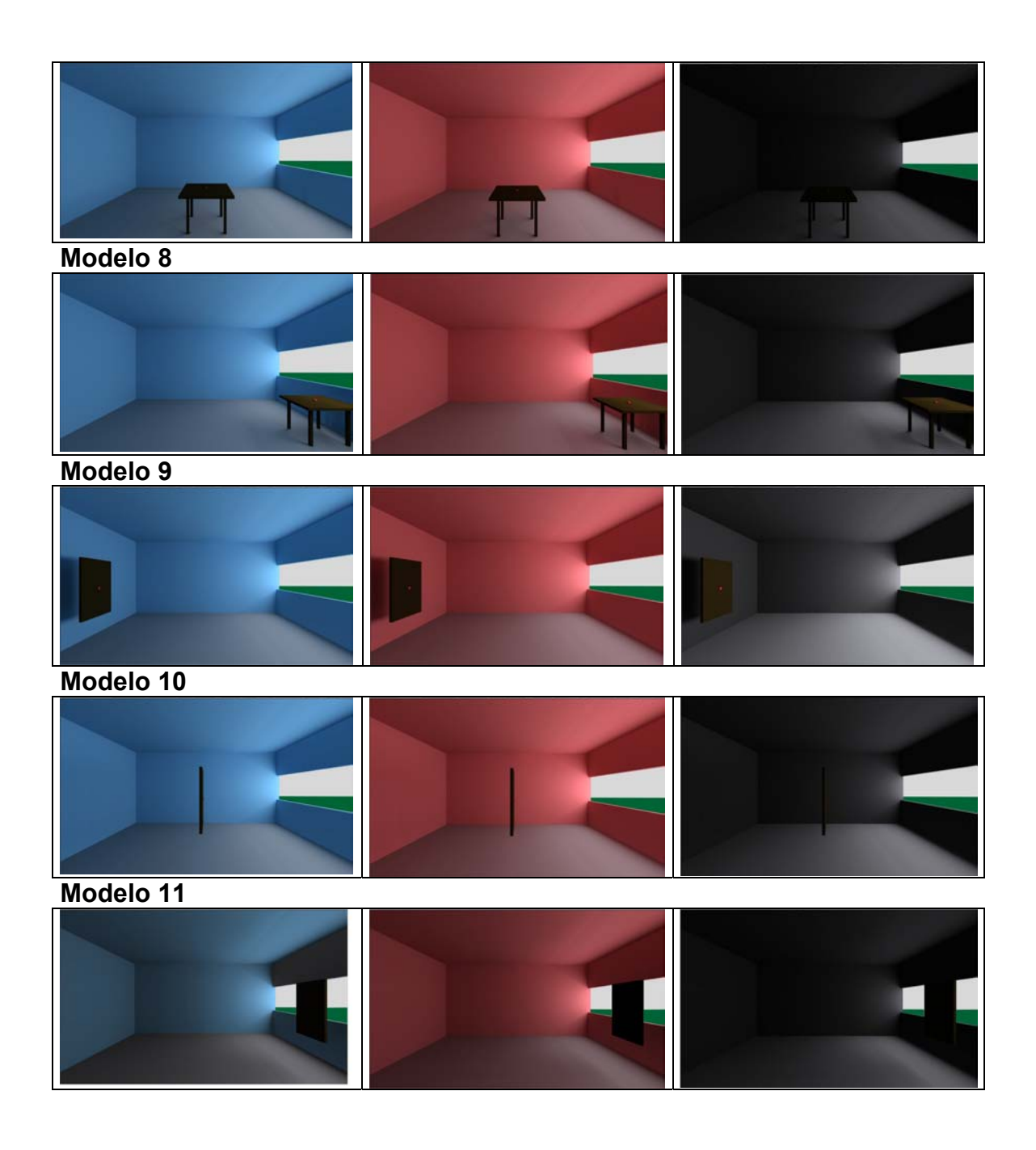

**APÊNDICE F:** Modelos e distribuição de luminâncias para cada placa vista pelo alvo

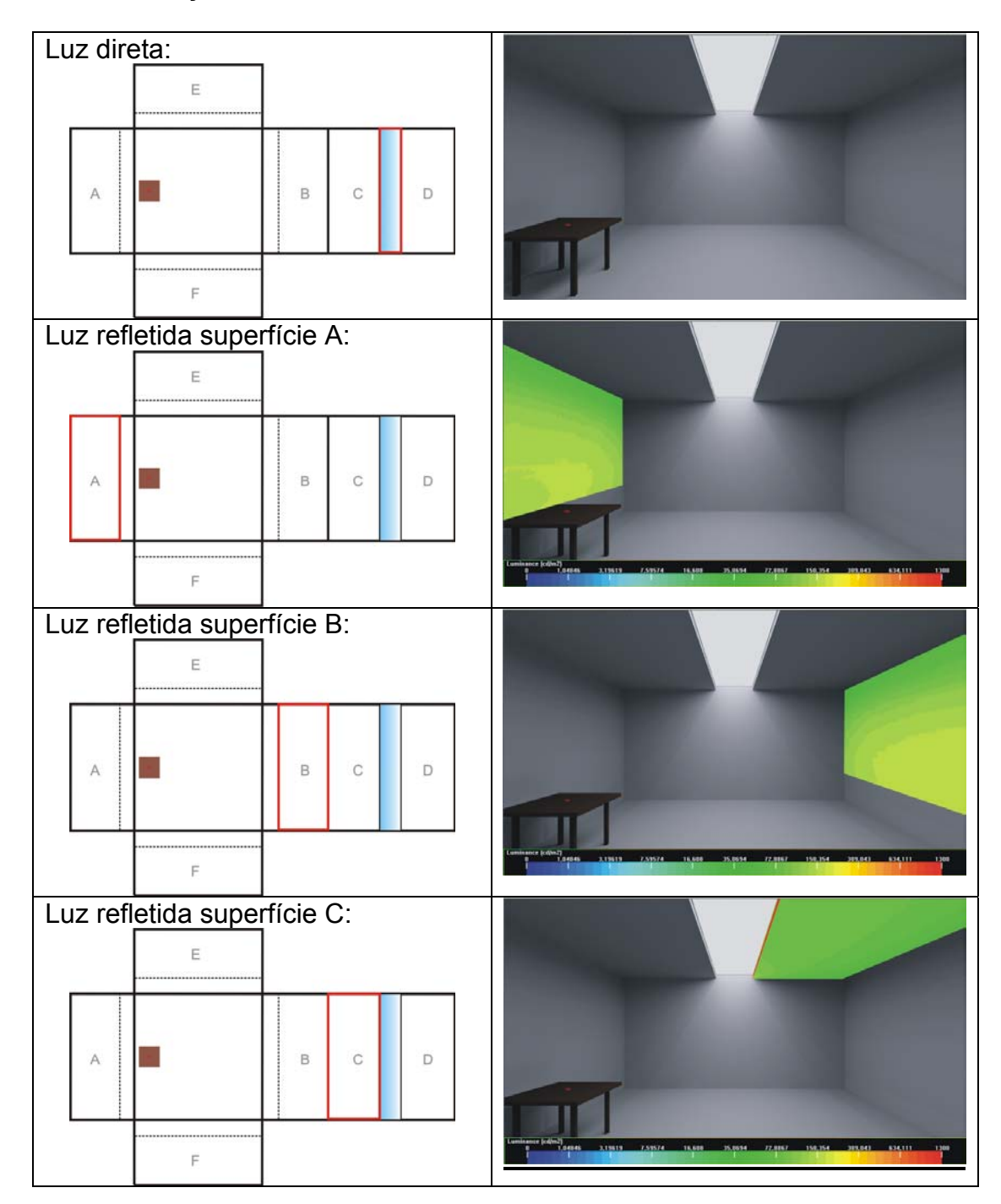

1° Combinação: Modelo zenital + alvo n° 01:

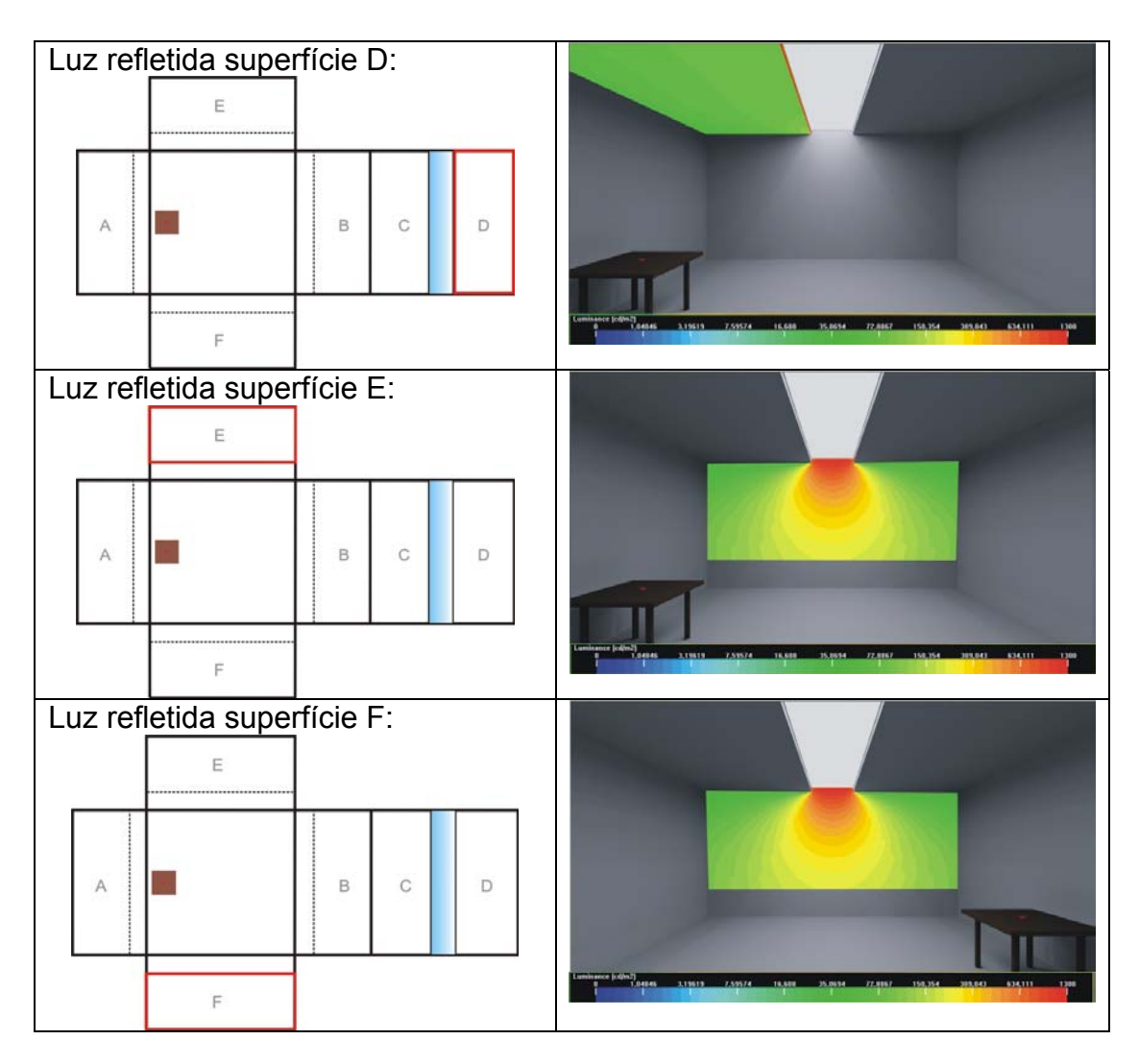

# **2° Combinação: Modelo zenital + alvo n° 02:**

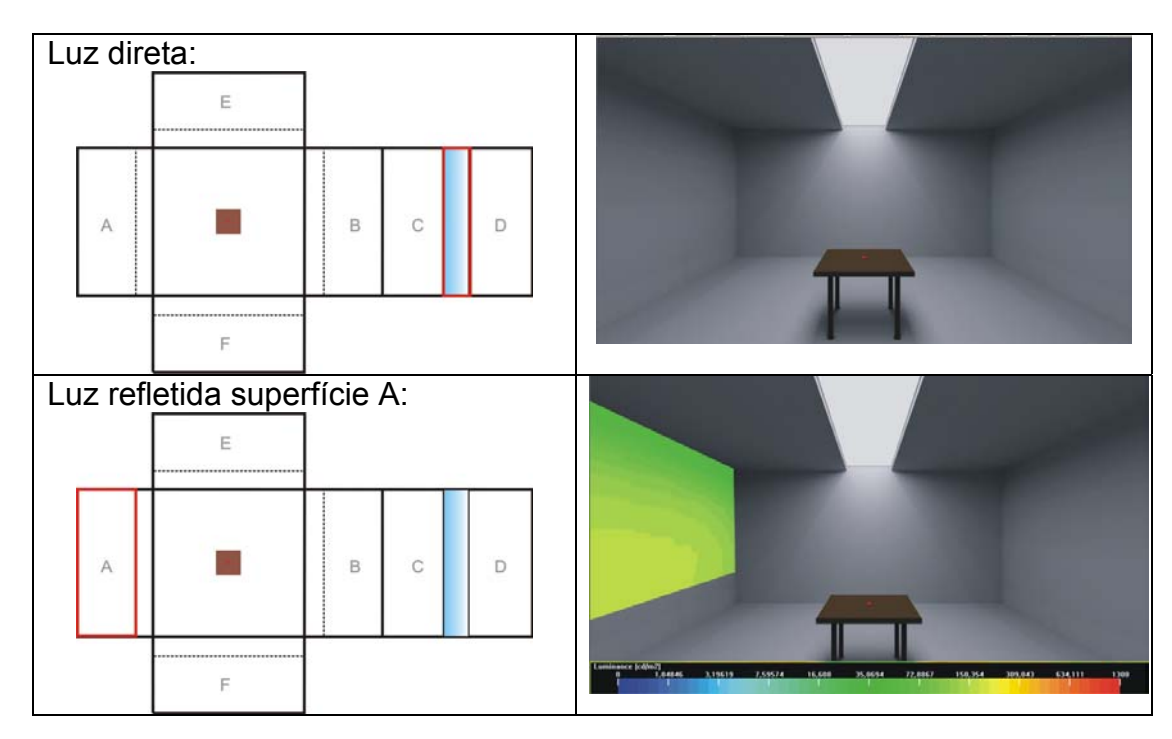

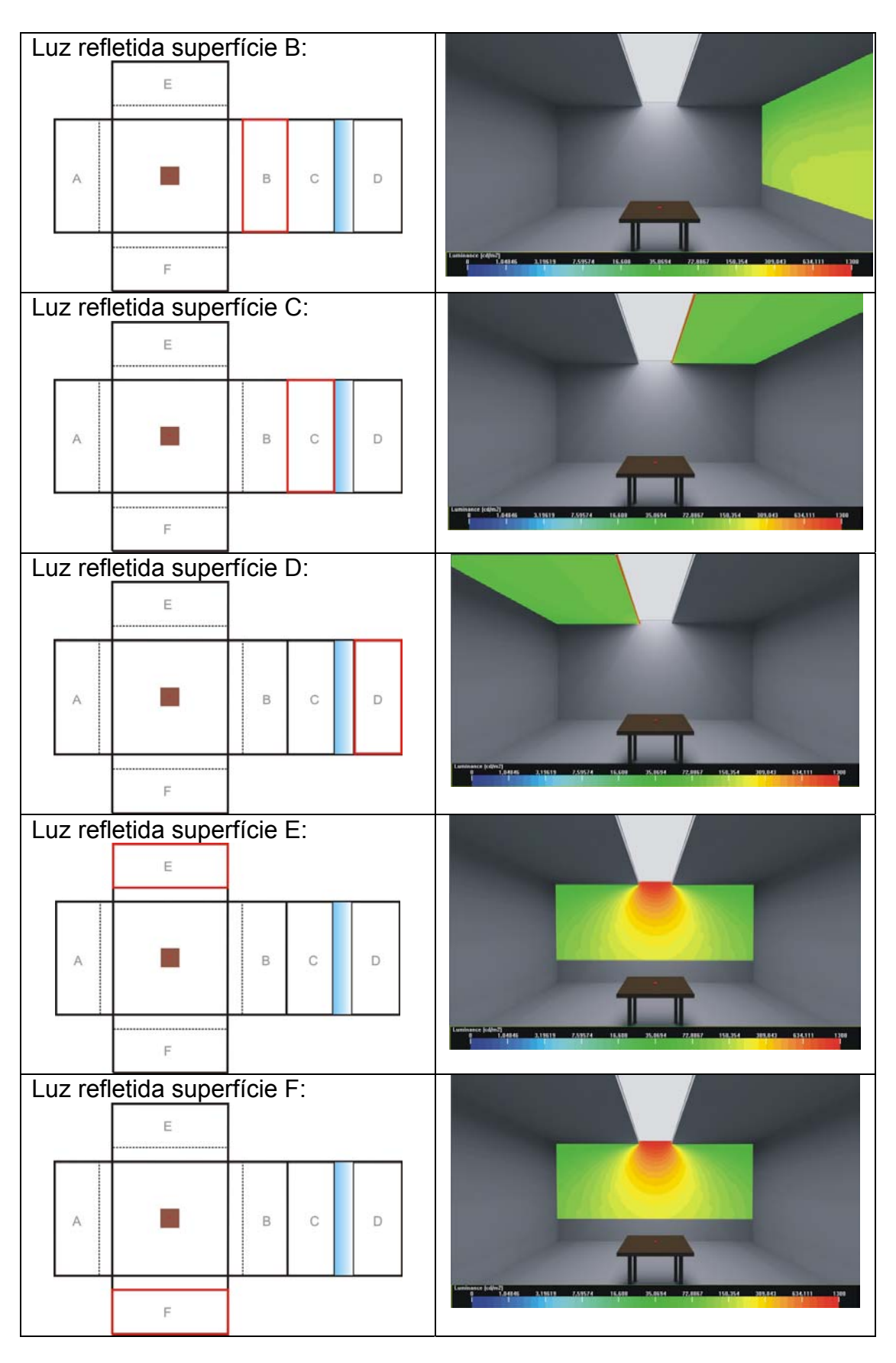

**3° Combinação: Modelo zenital + alvo n° 04:**

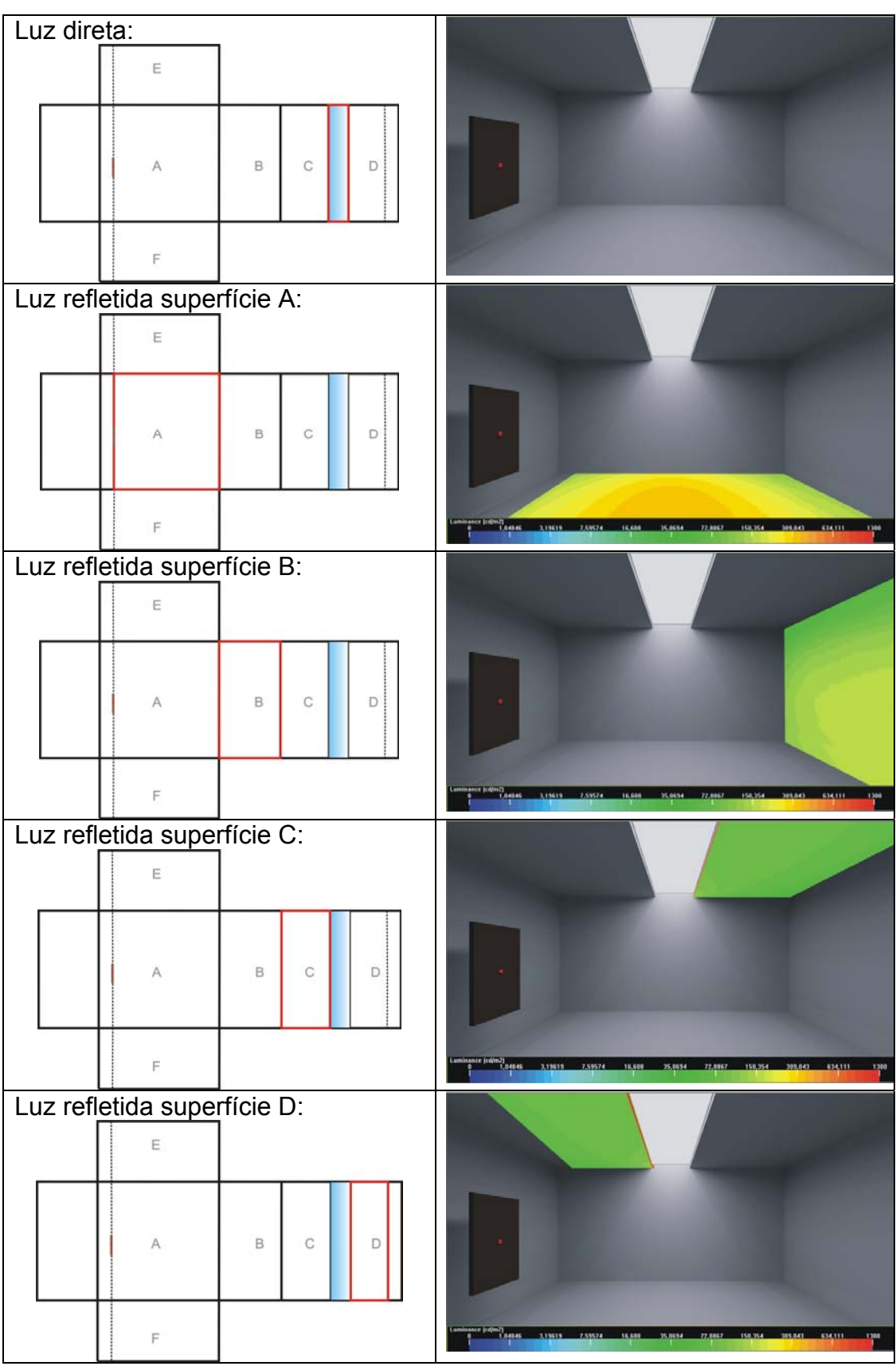

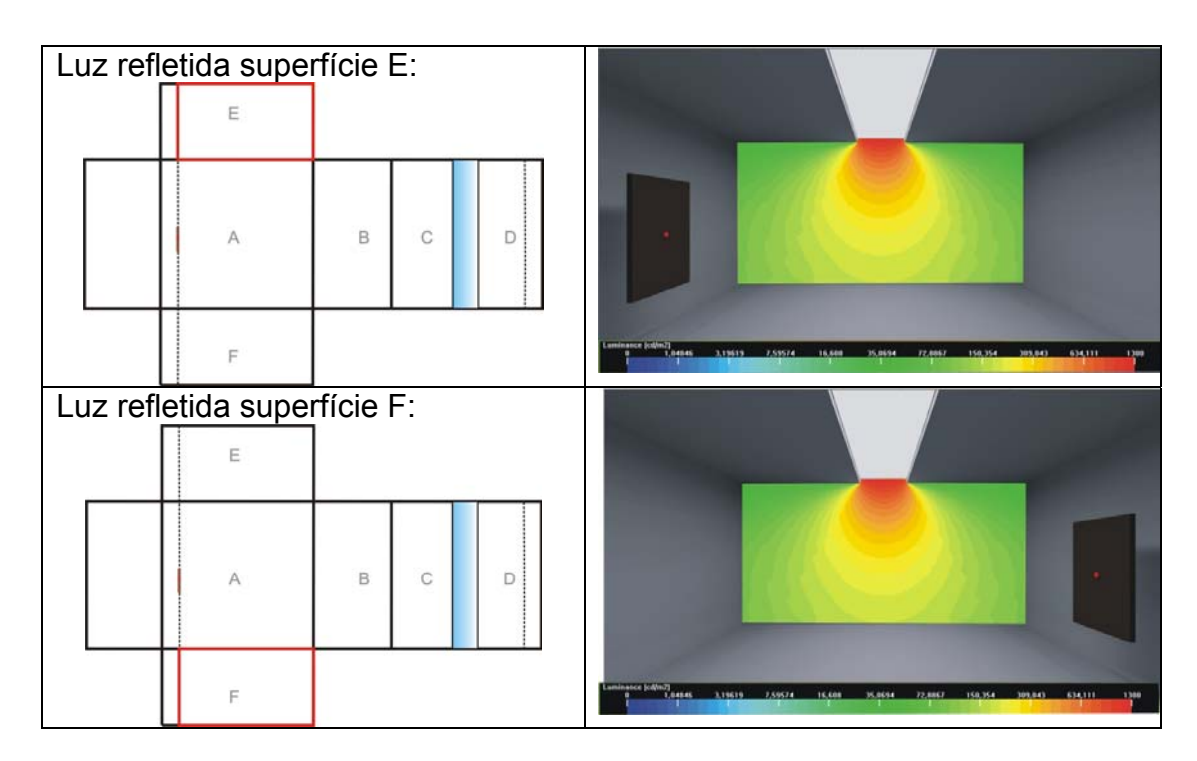

# **4° Combinação: Modelo zenital + alvo n° 05:**

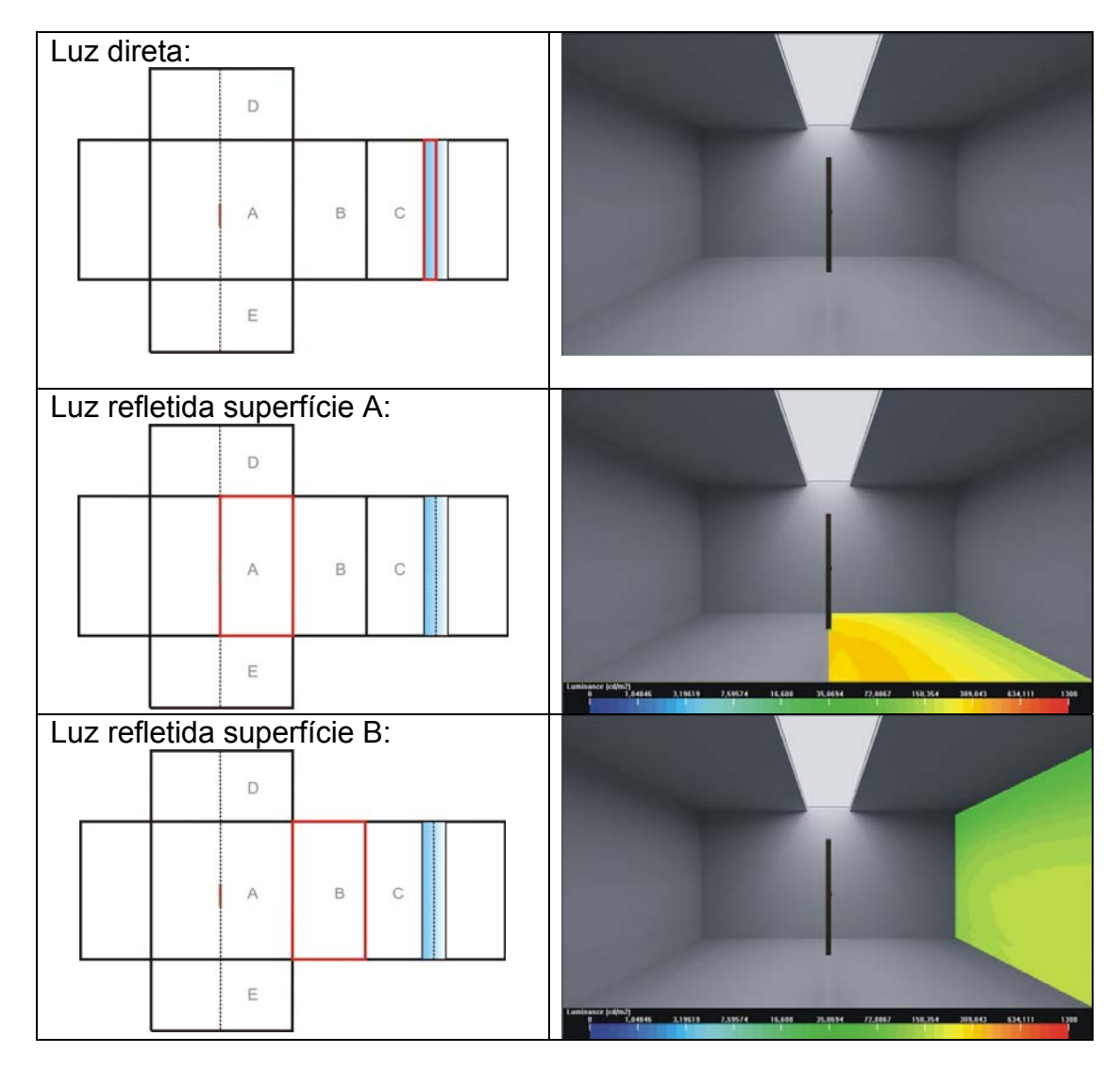

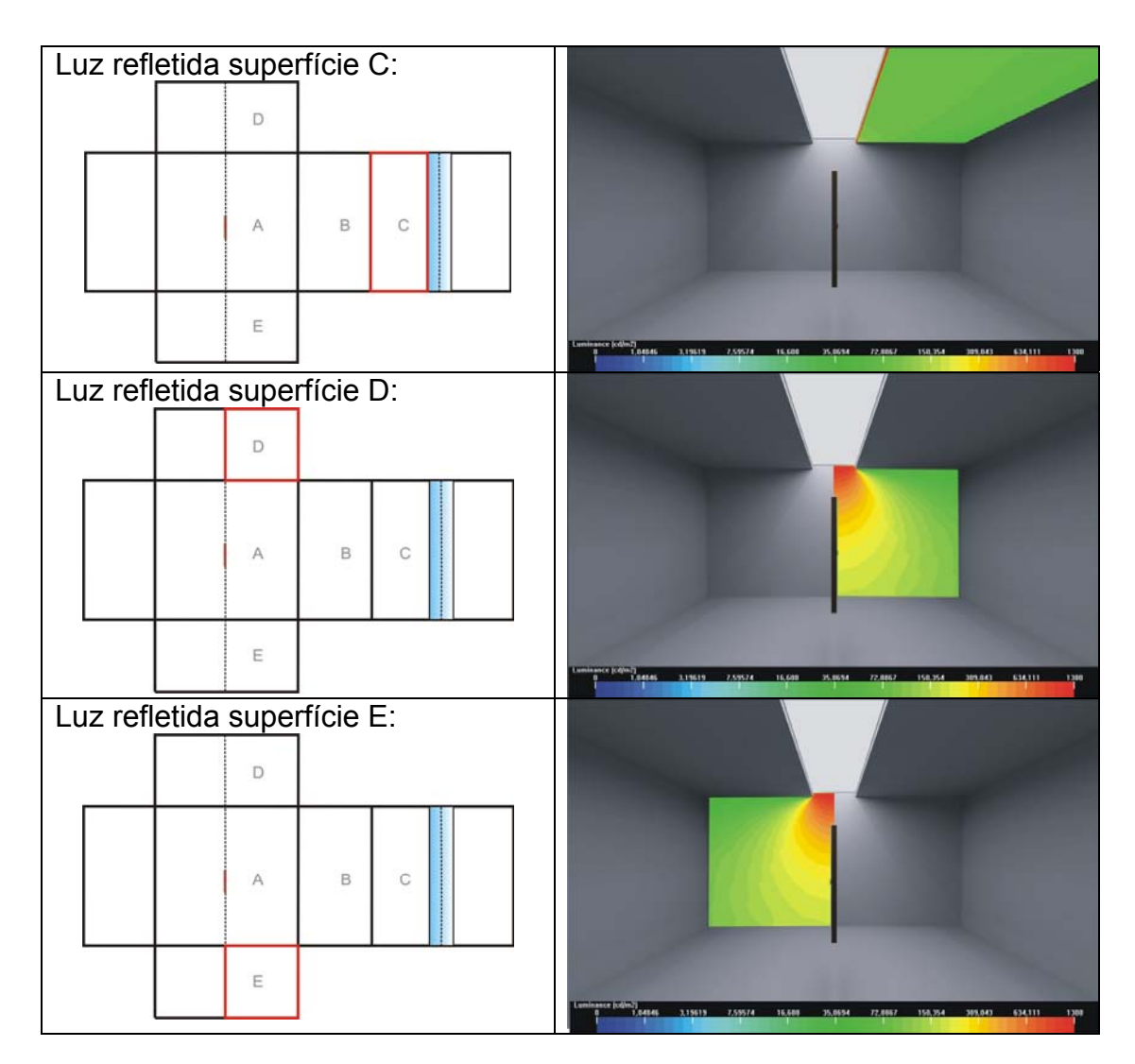

# **5° Combinação: Modelo zenital + alvo n° 06:**

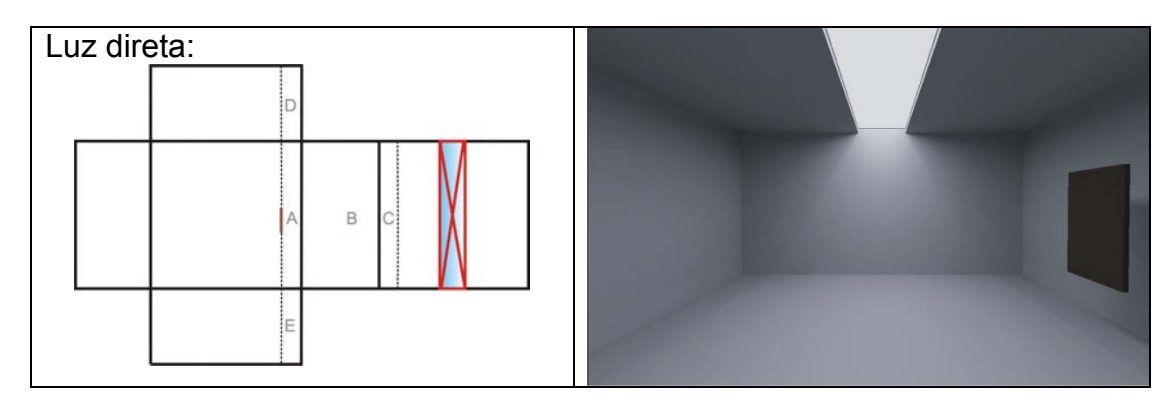

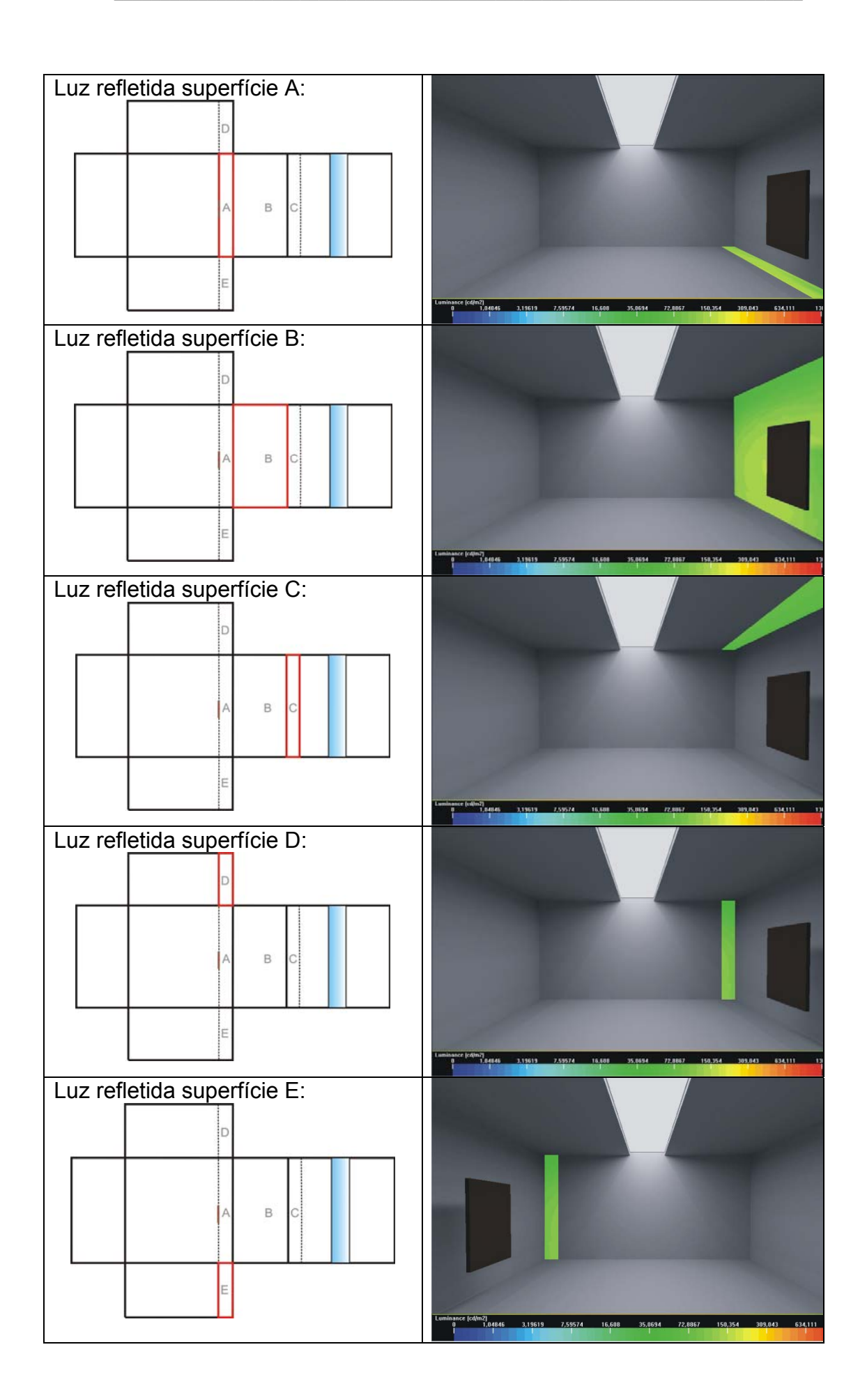

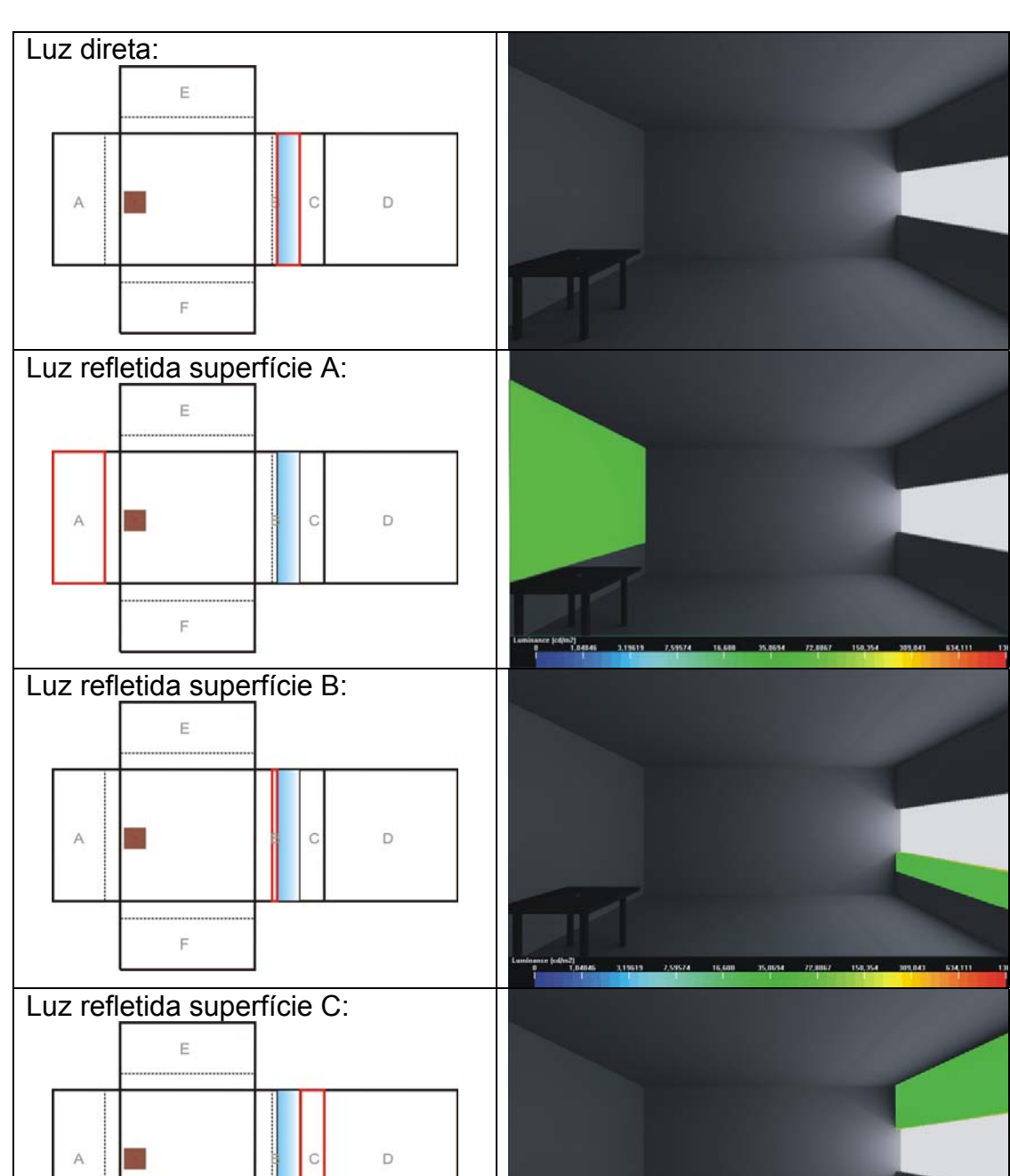

(m2)<br>1,04046

## **6° Combinação: Modelo lateral + alvo n° 01:**

 $\mathsf F$ 

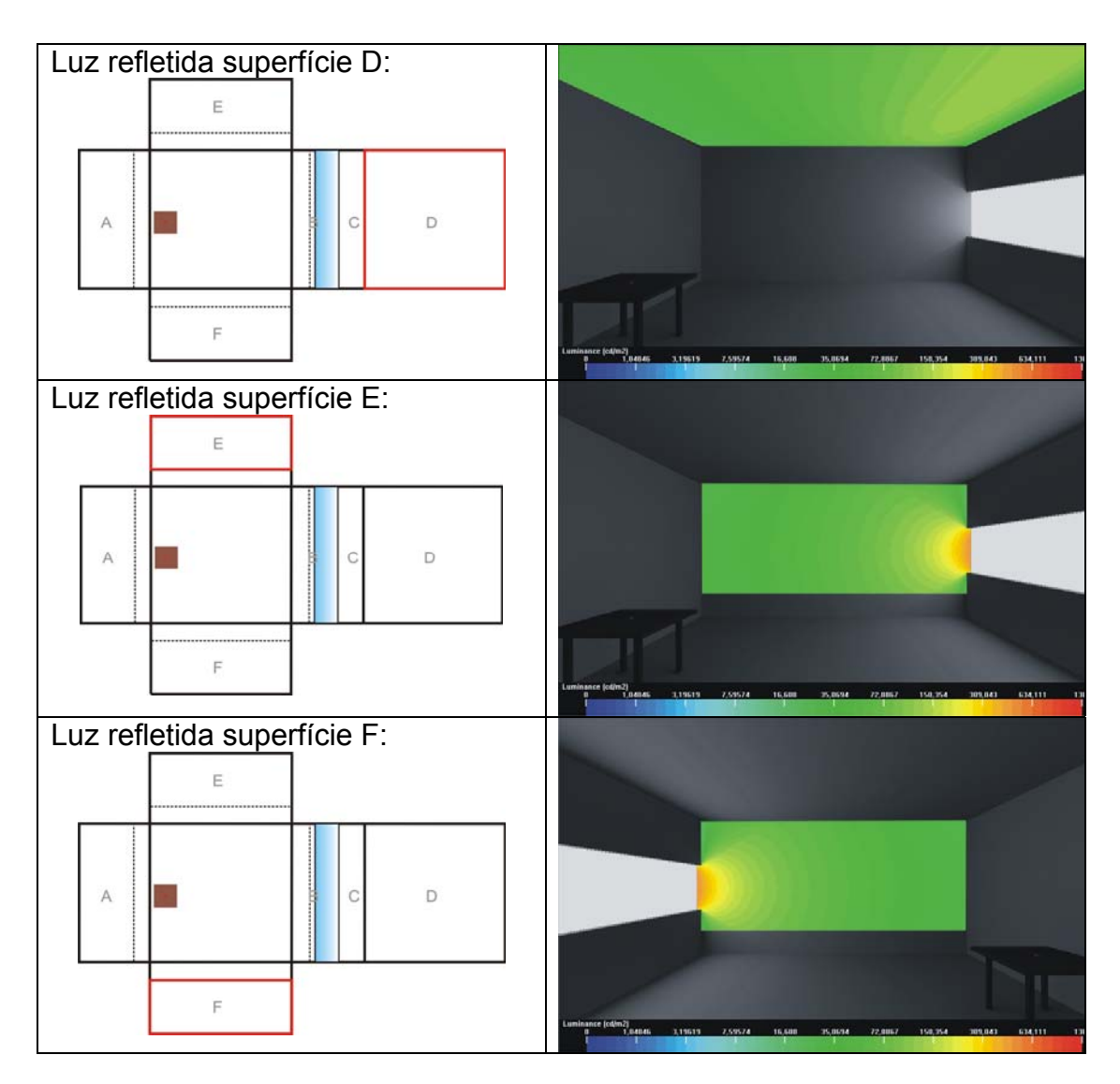

# **7° Combinação: Modelo lateral + alvo n° 02:**

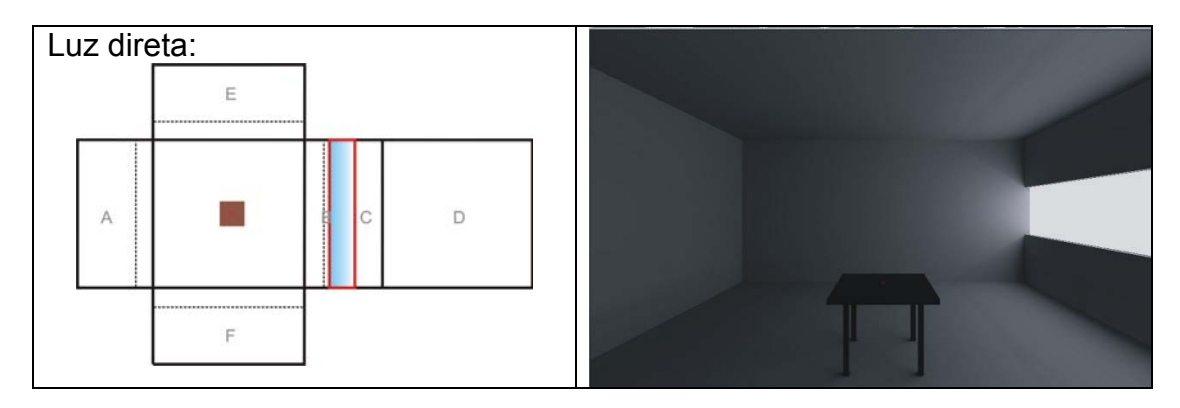

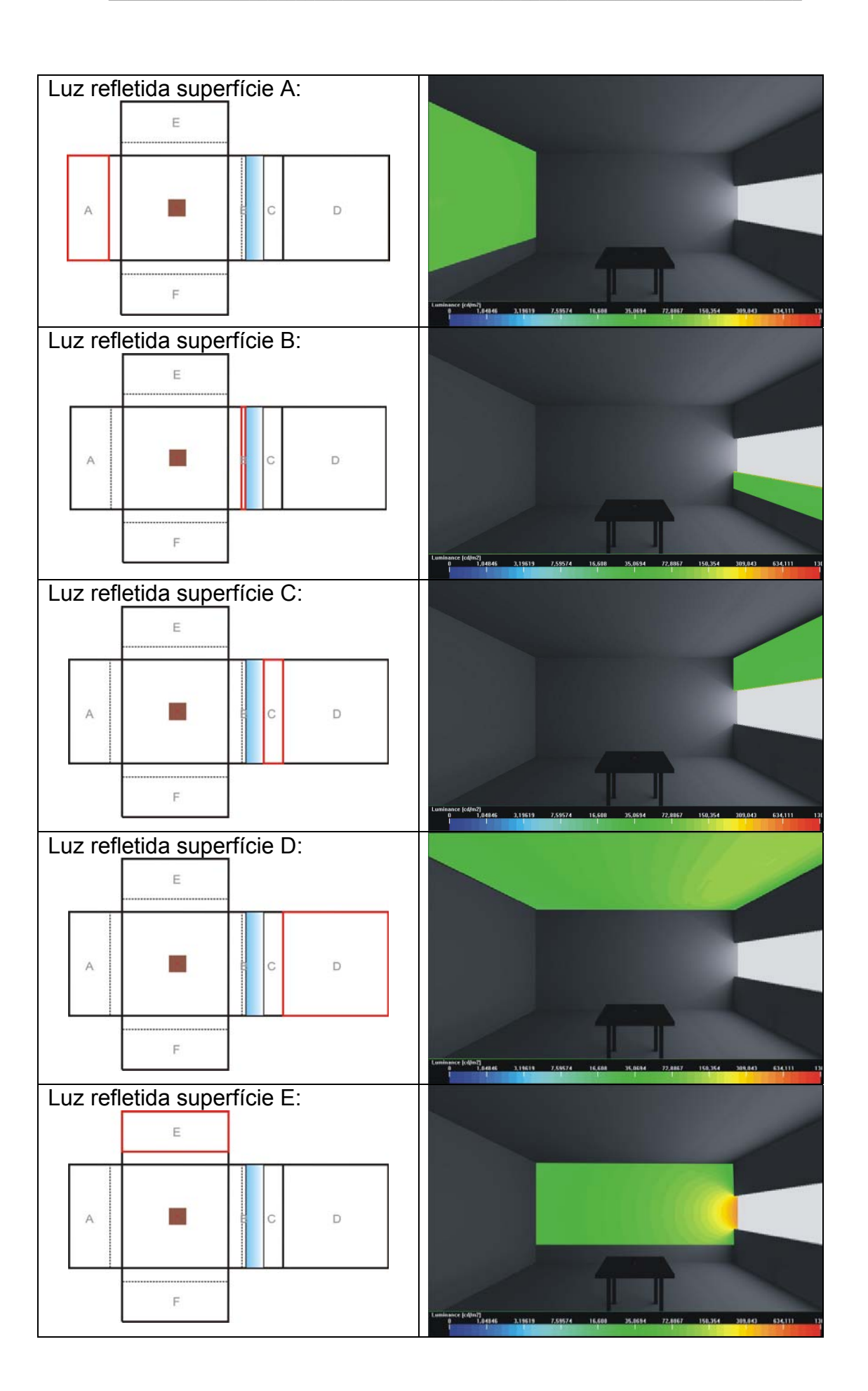

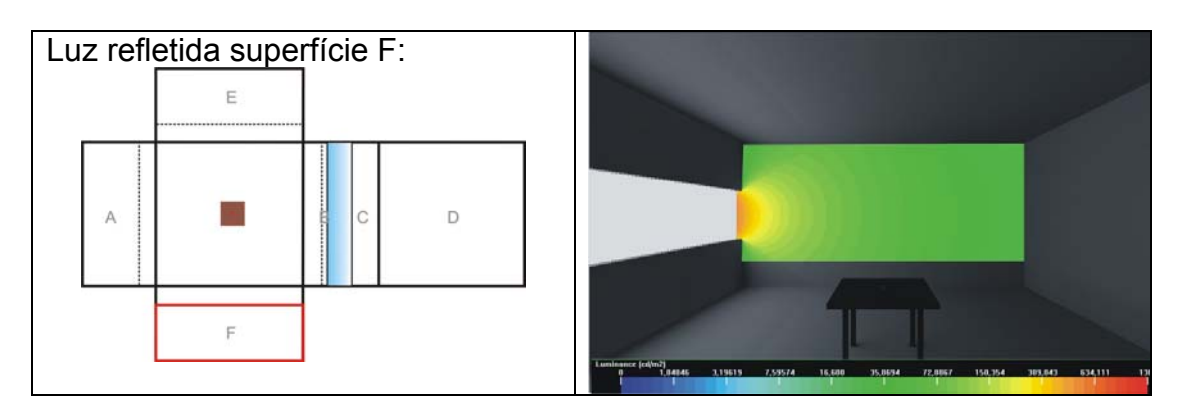

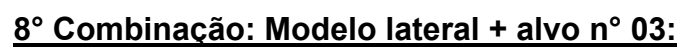

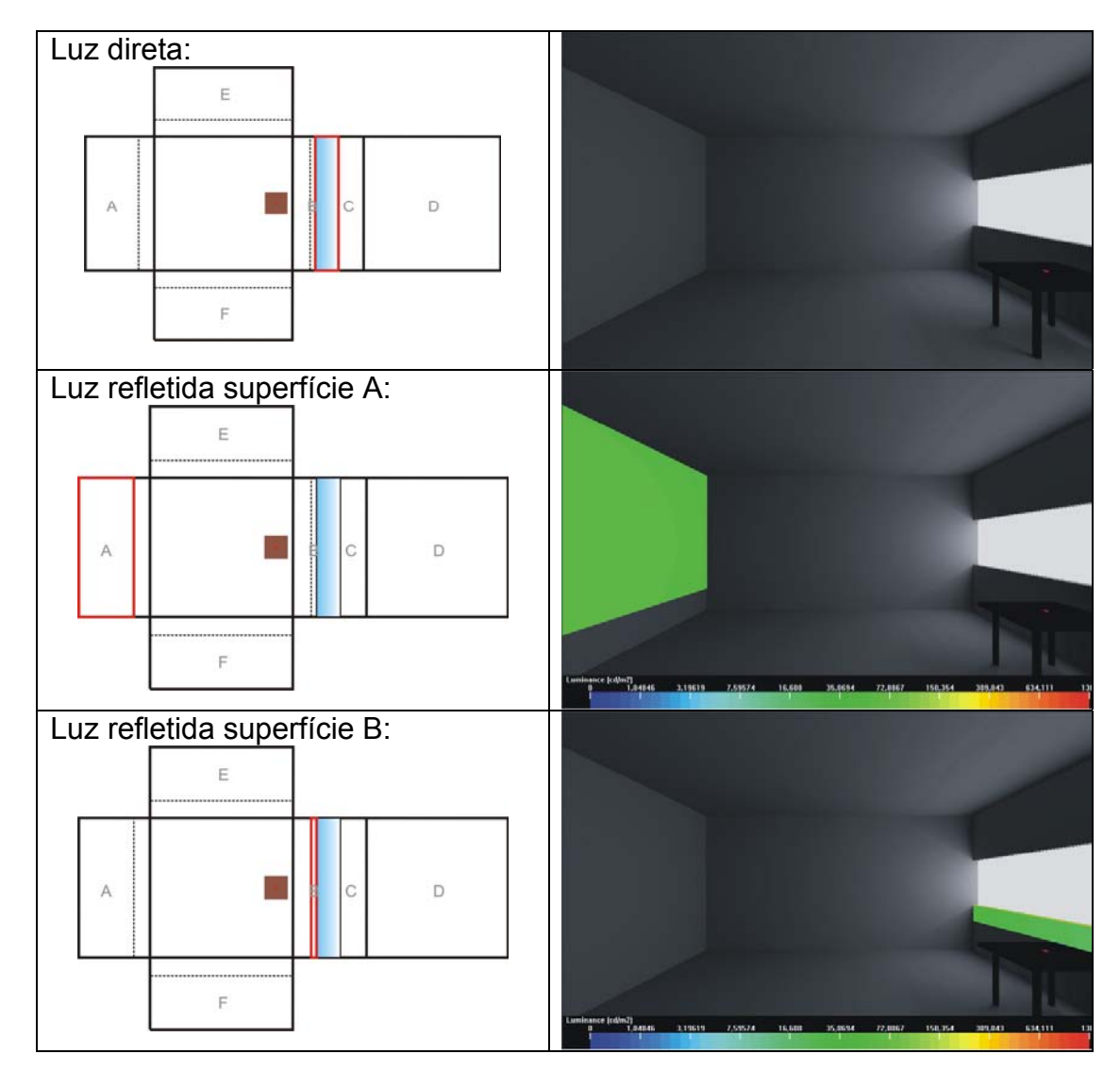

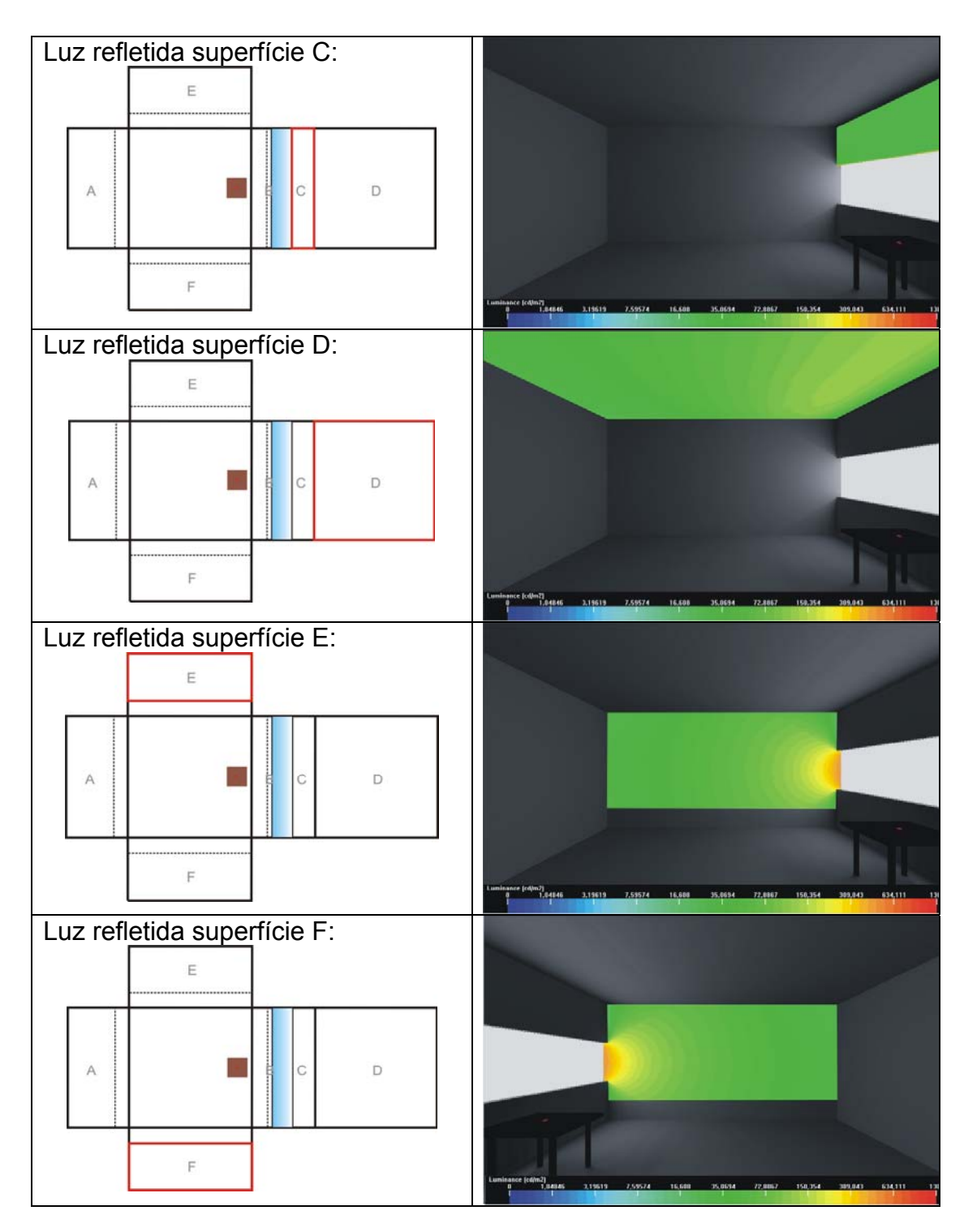

**9° Combinação: Modelo lateral + alvo n° 03:**
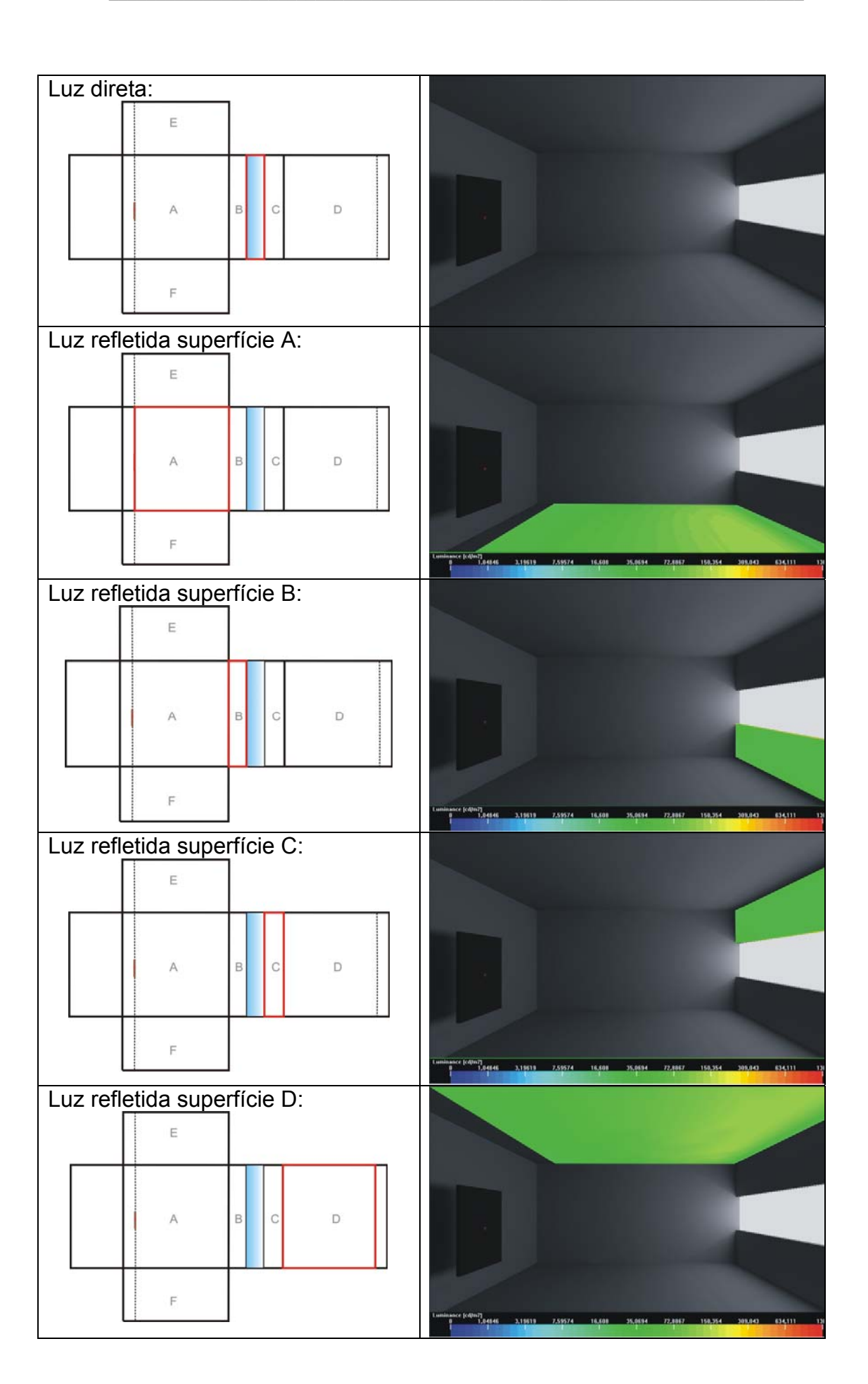

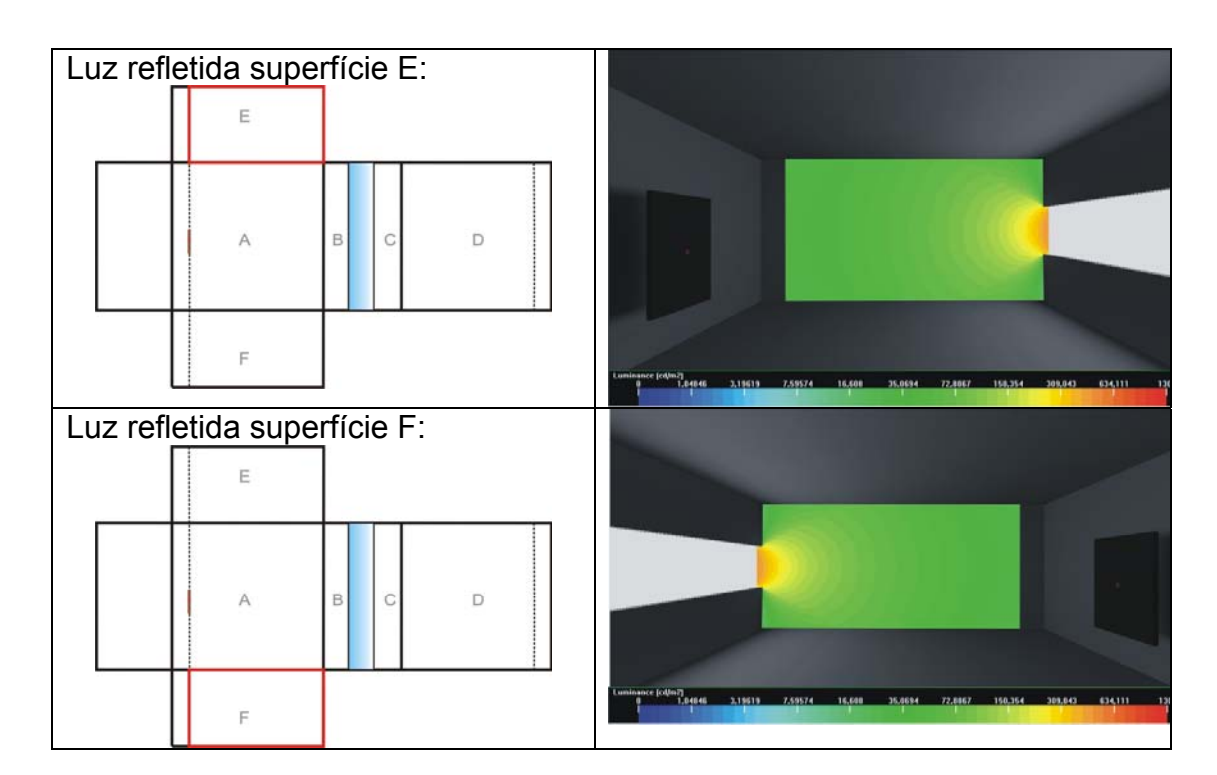

# **10° Combinação: Modelo lateral + alvo n° 04:**

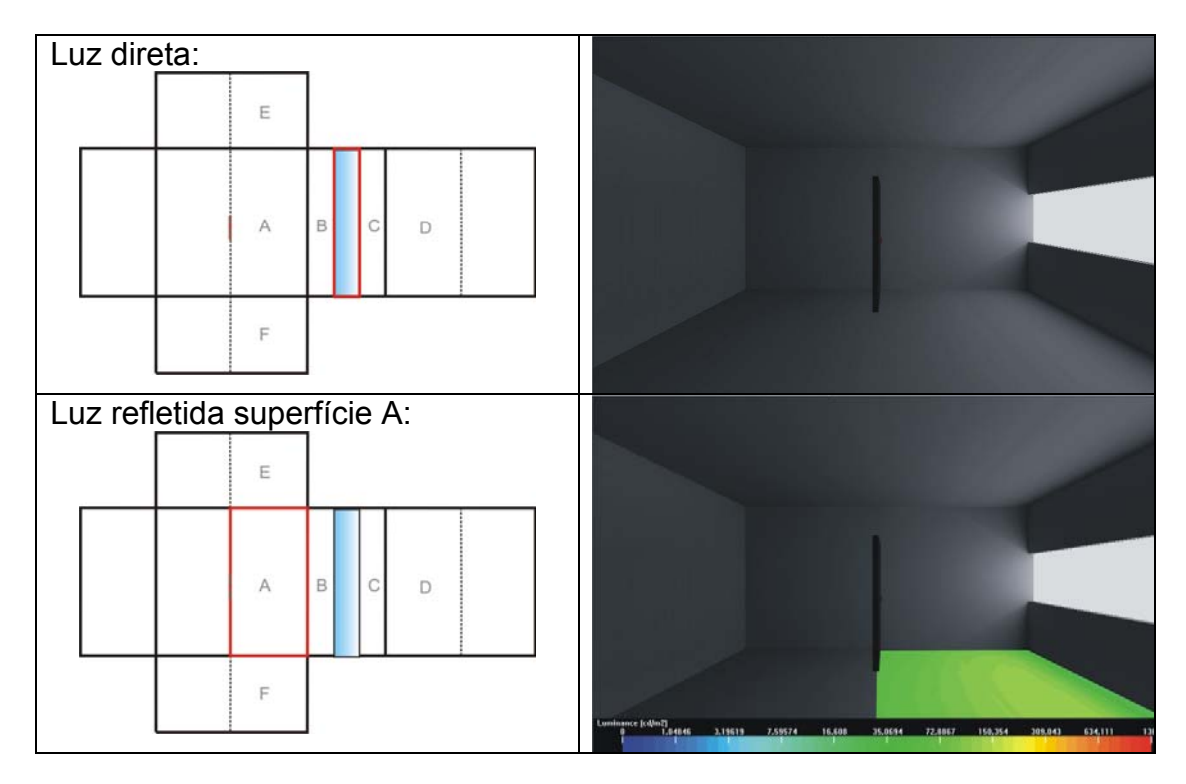

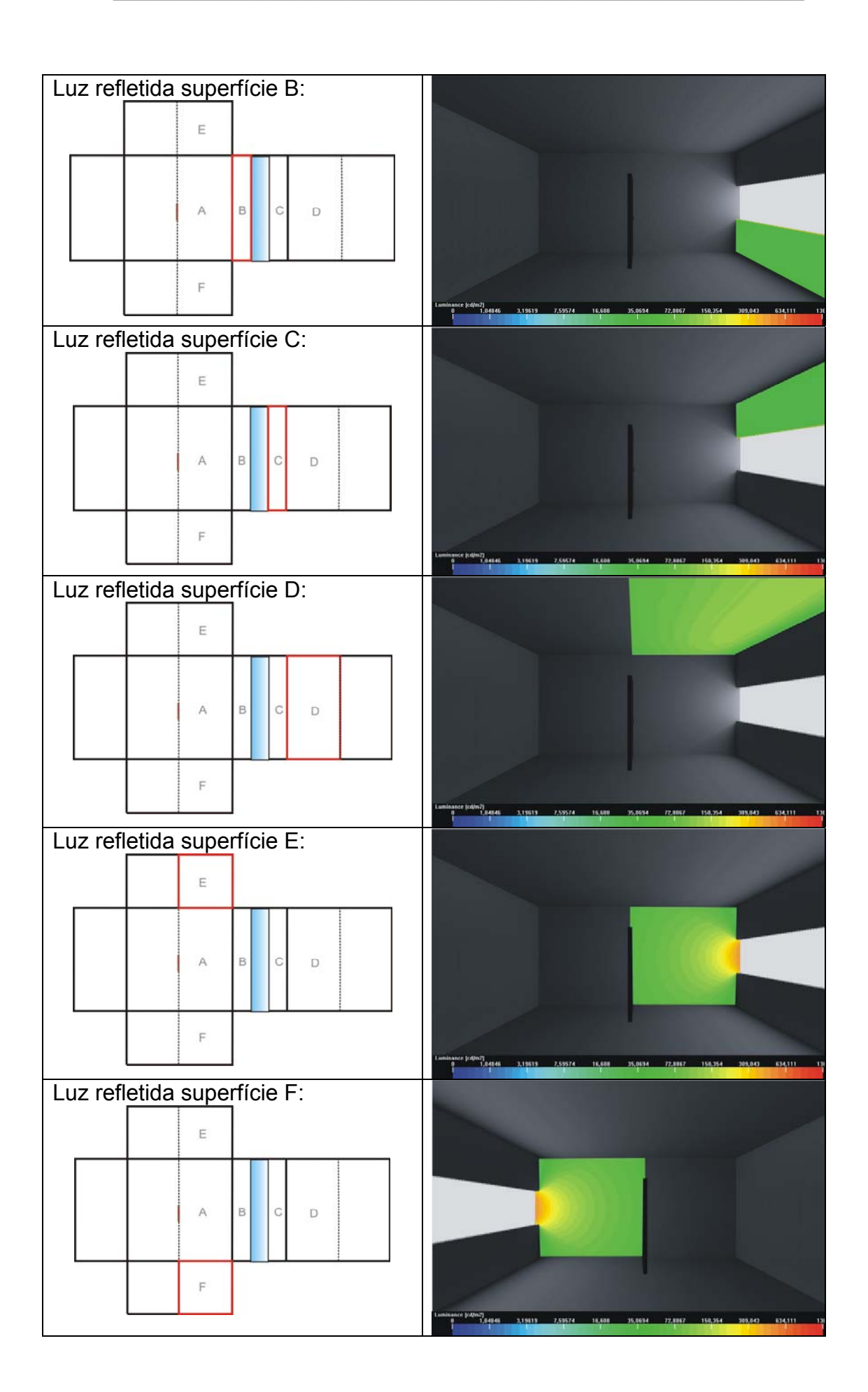

# Luz direta: Luz refletida superfície A:  $\,$  B  $|C|D$ Luz refletida superfície B: Luz refletida superfície C:  $^{66}$ 1.0484 Luz refletida superfície D: 150,354 614.111

### **11° Combinação: Modelo lateral + alvo n° 05:**

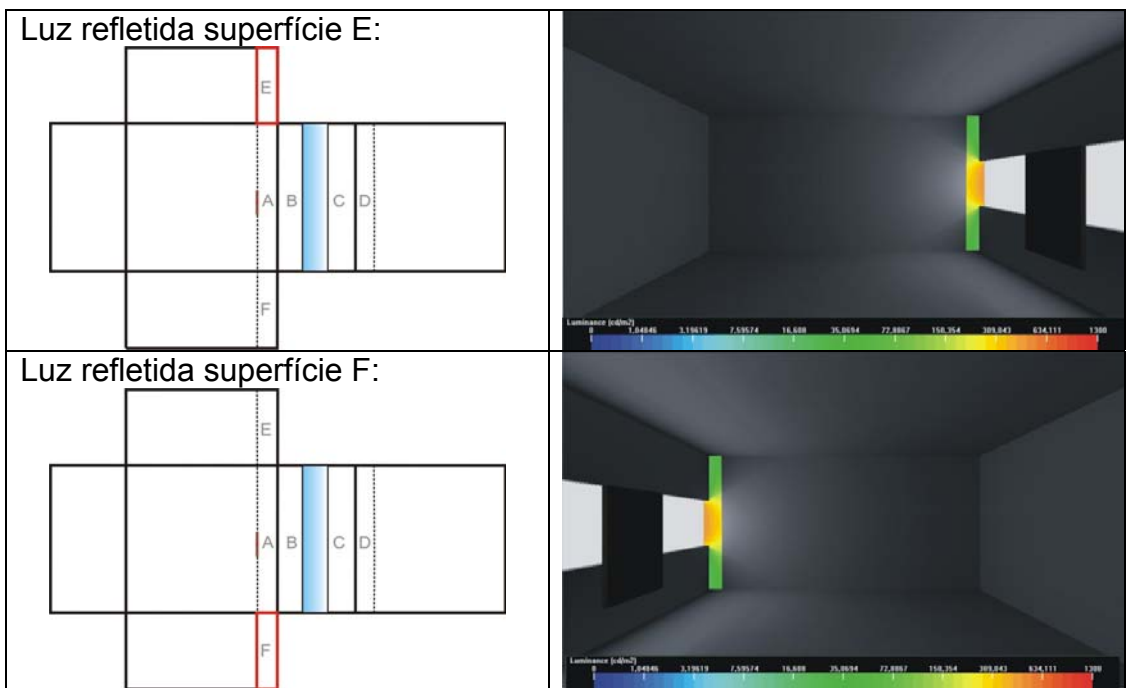

## **APÊNDICE G:** Imagens obtidas através de simulação computacional utilizando o programa Apolux

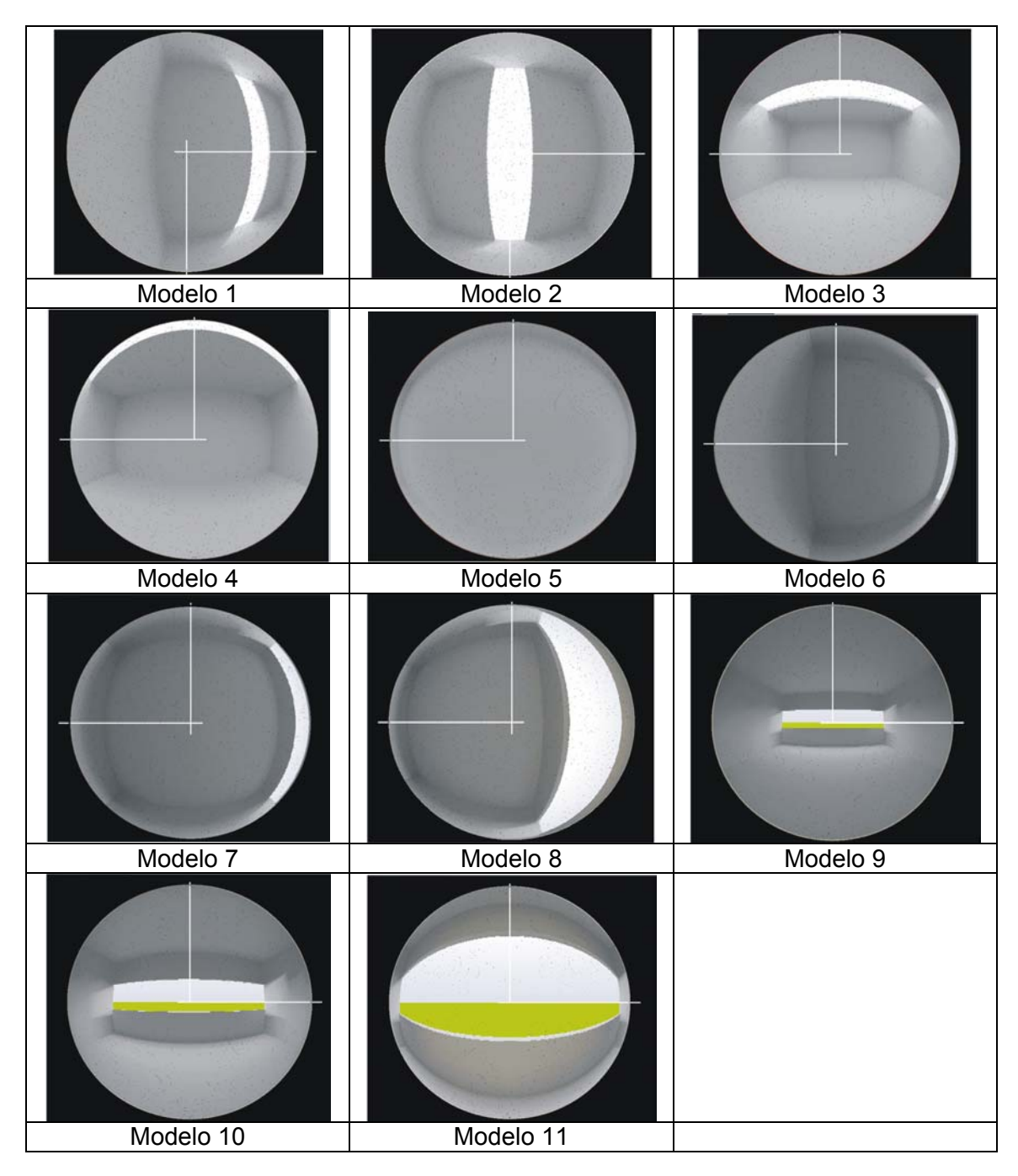

# **APÊNDICE H:** Banco de imagens

#### Modelos Laterais:

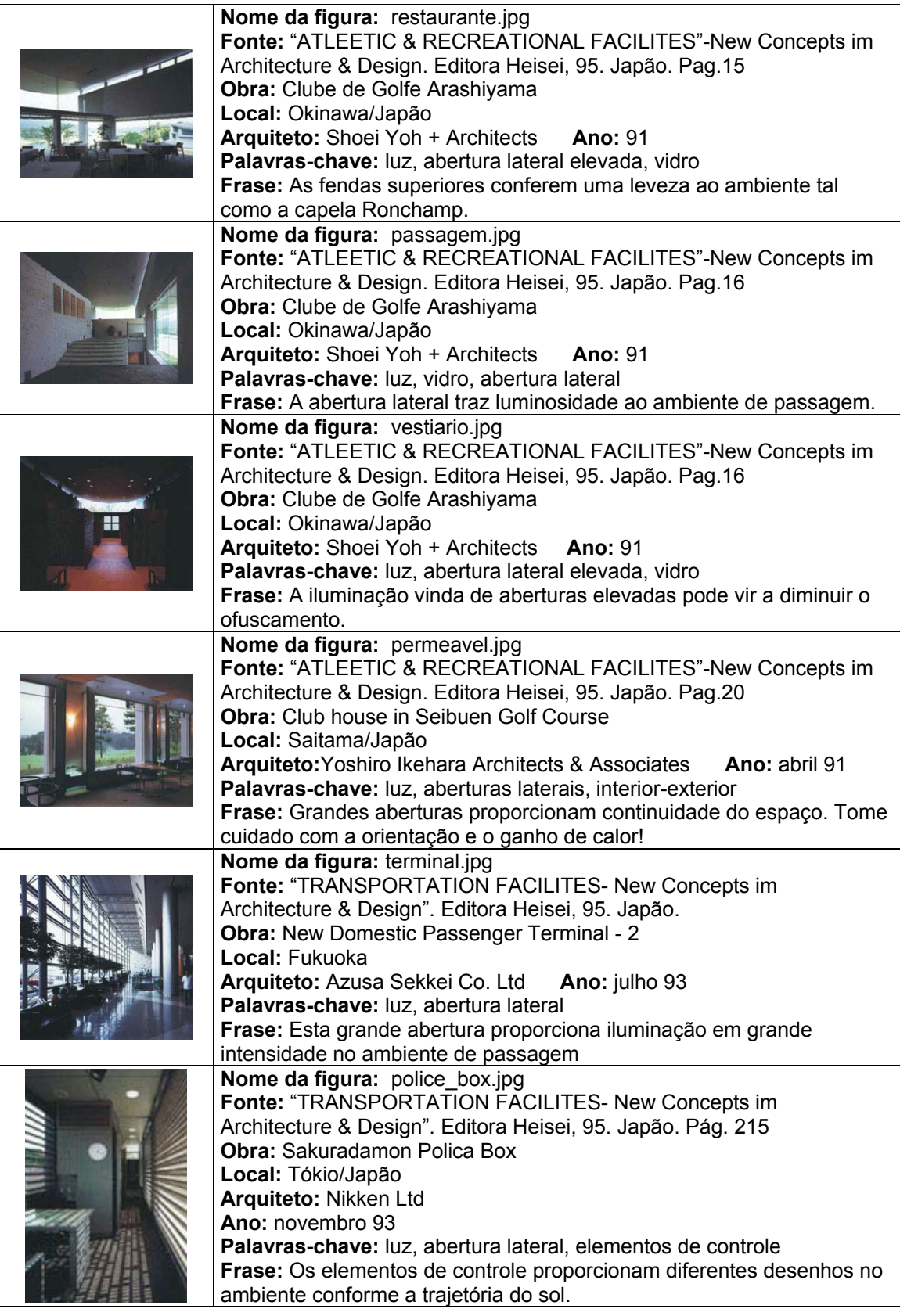

**PA ALLES** 

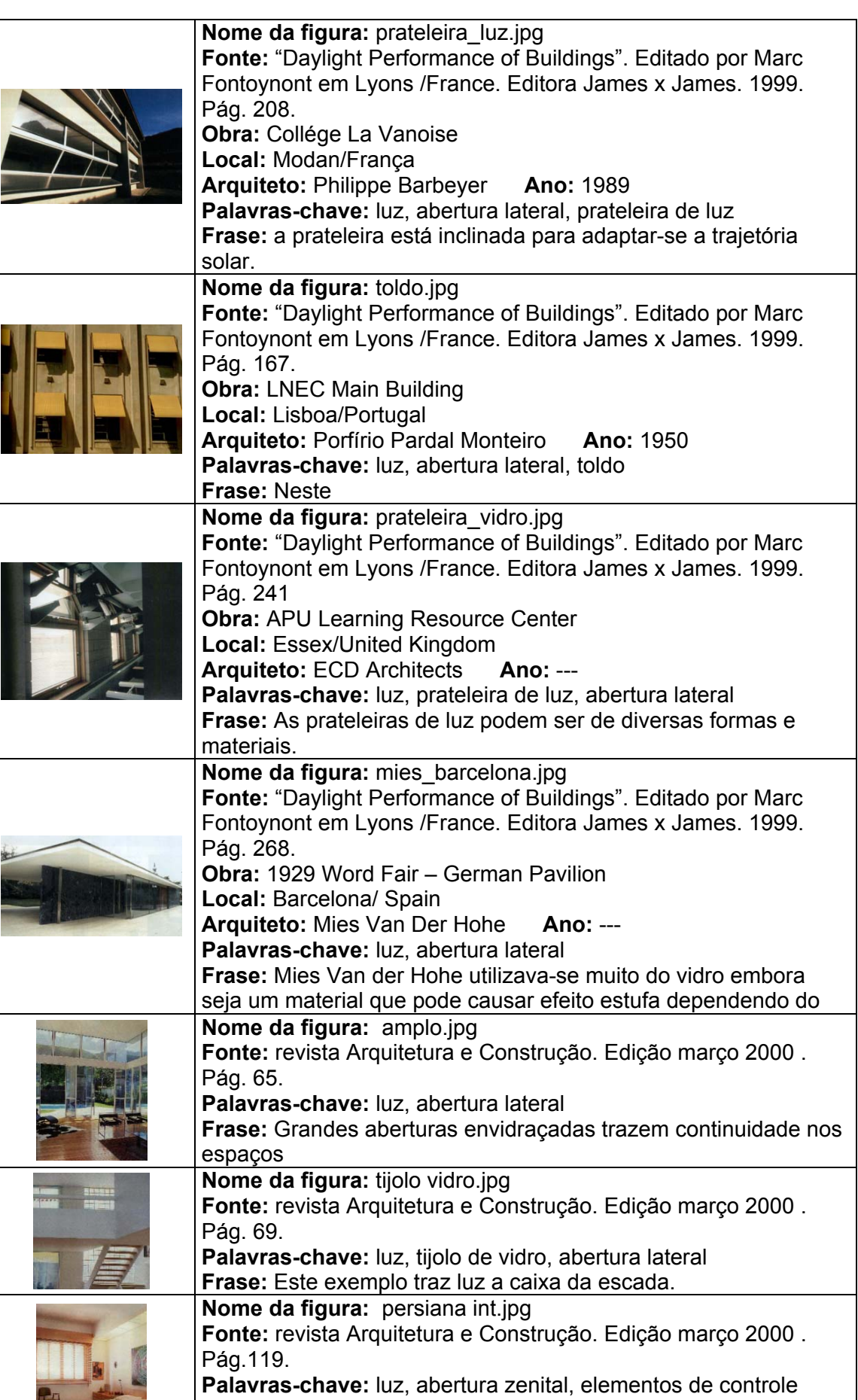

**Frase:** A persiana é um elemento de controle interno.

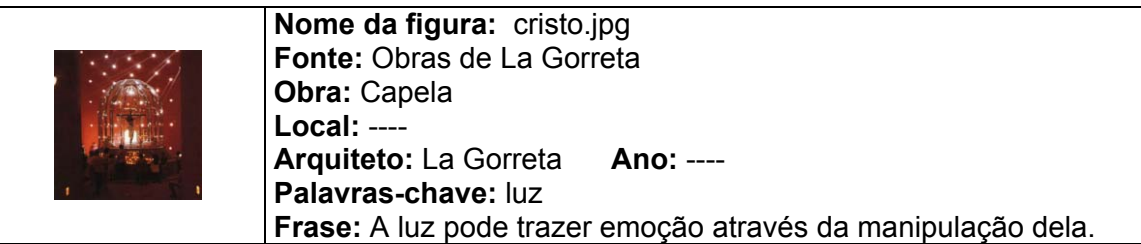

#### Modelos Zenitais

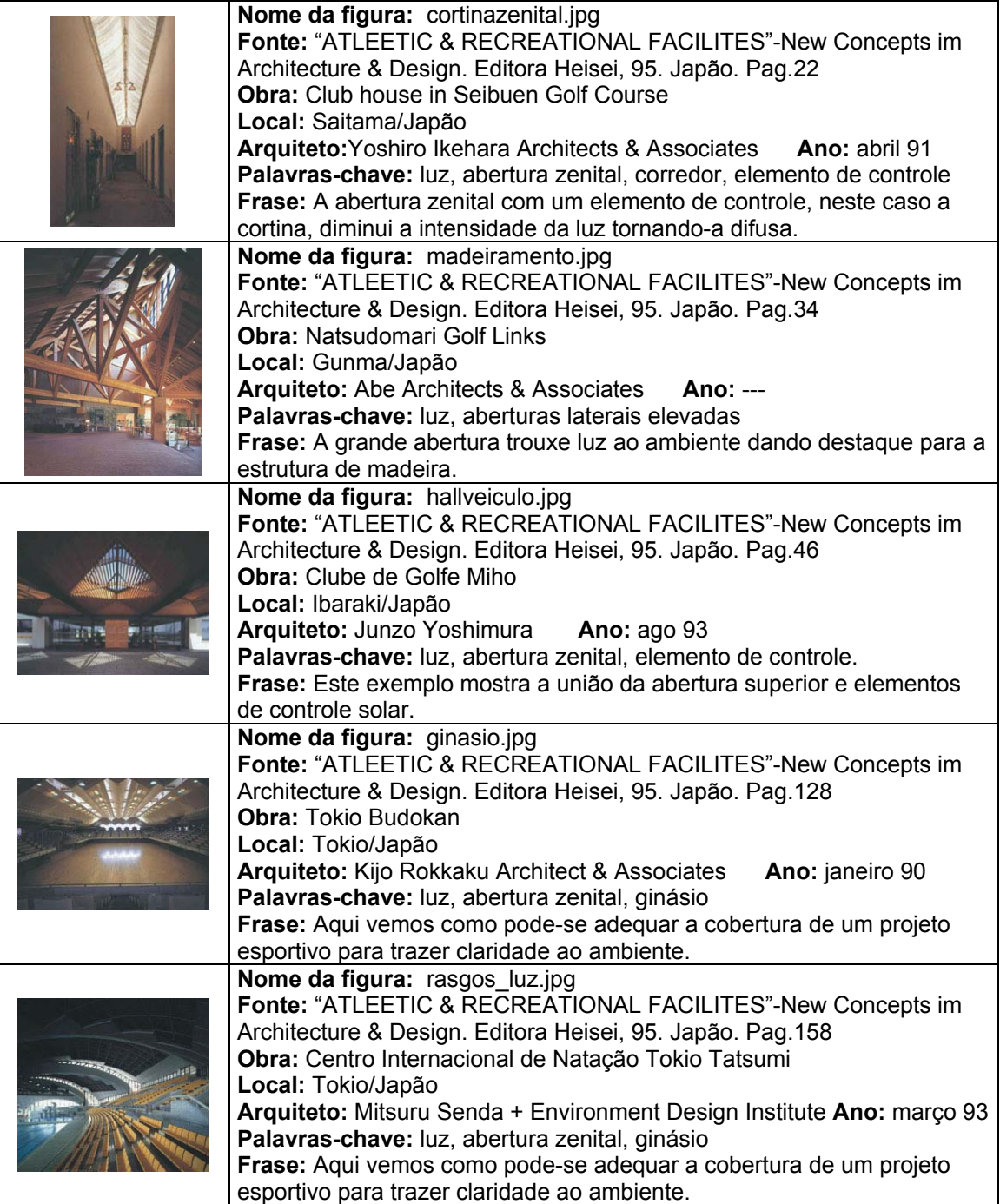

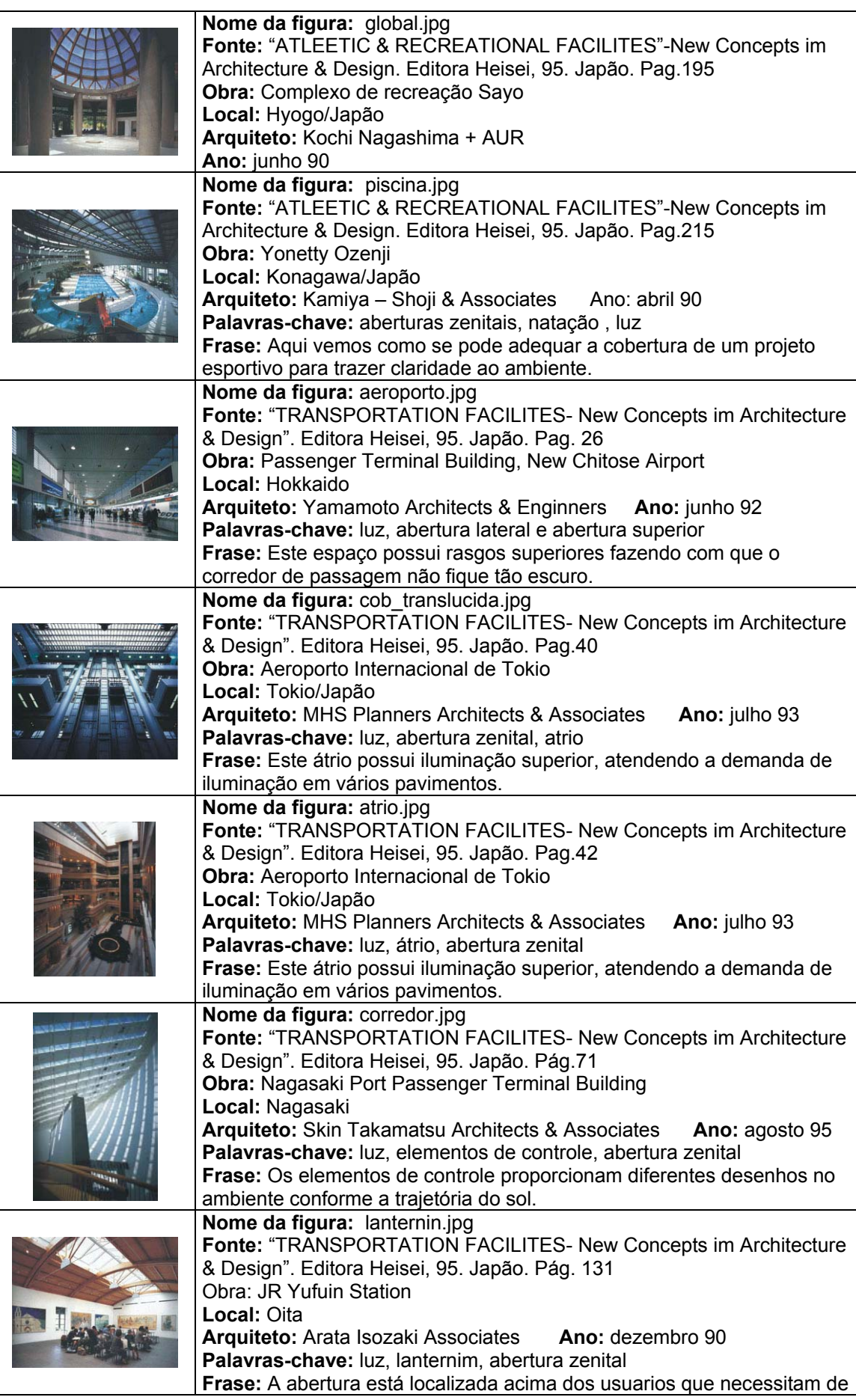

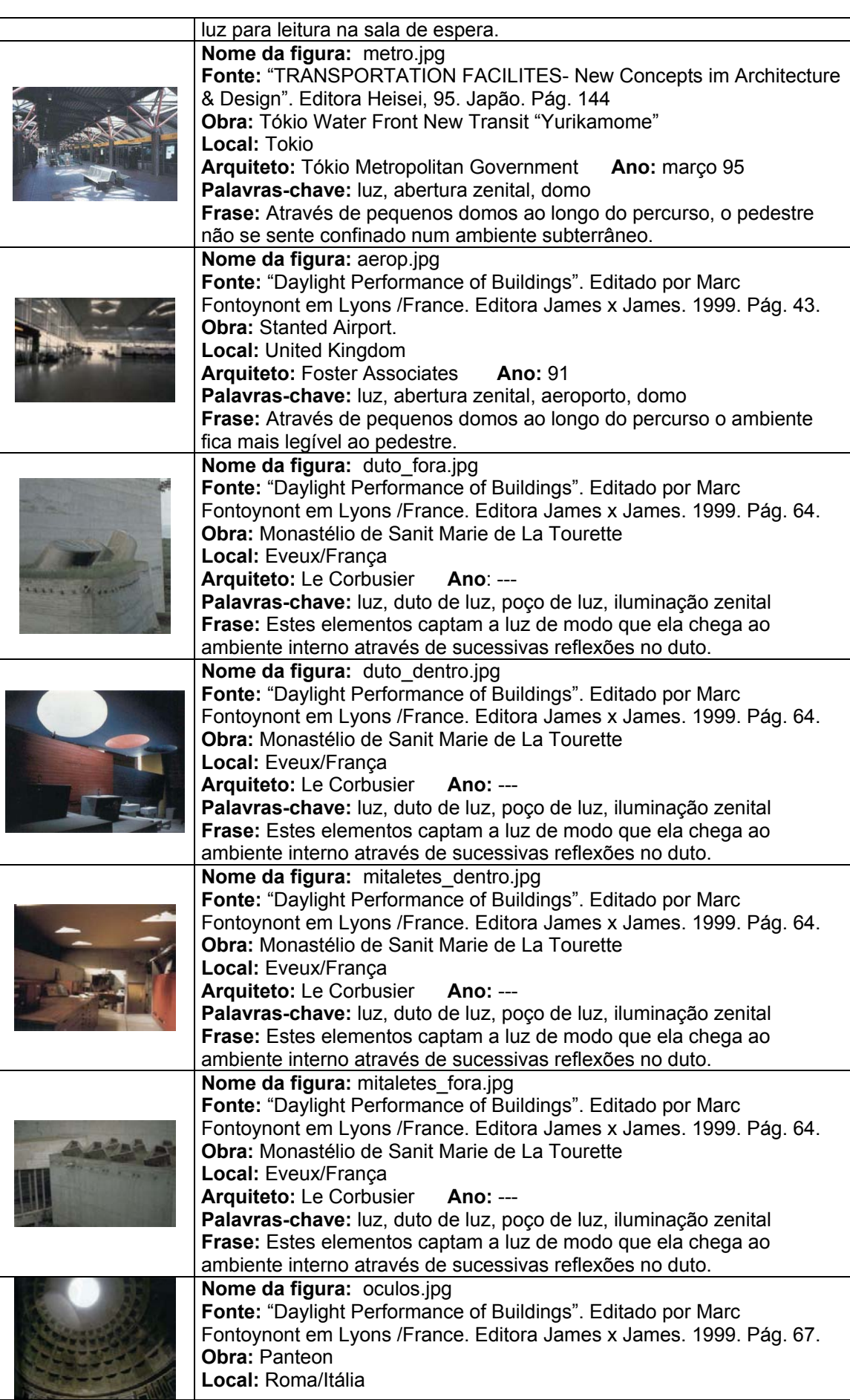

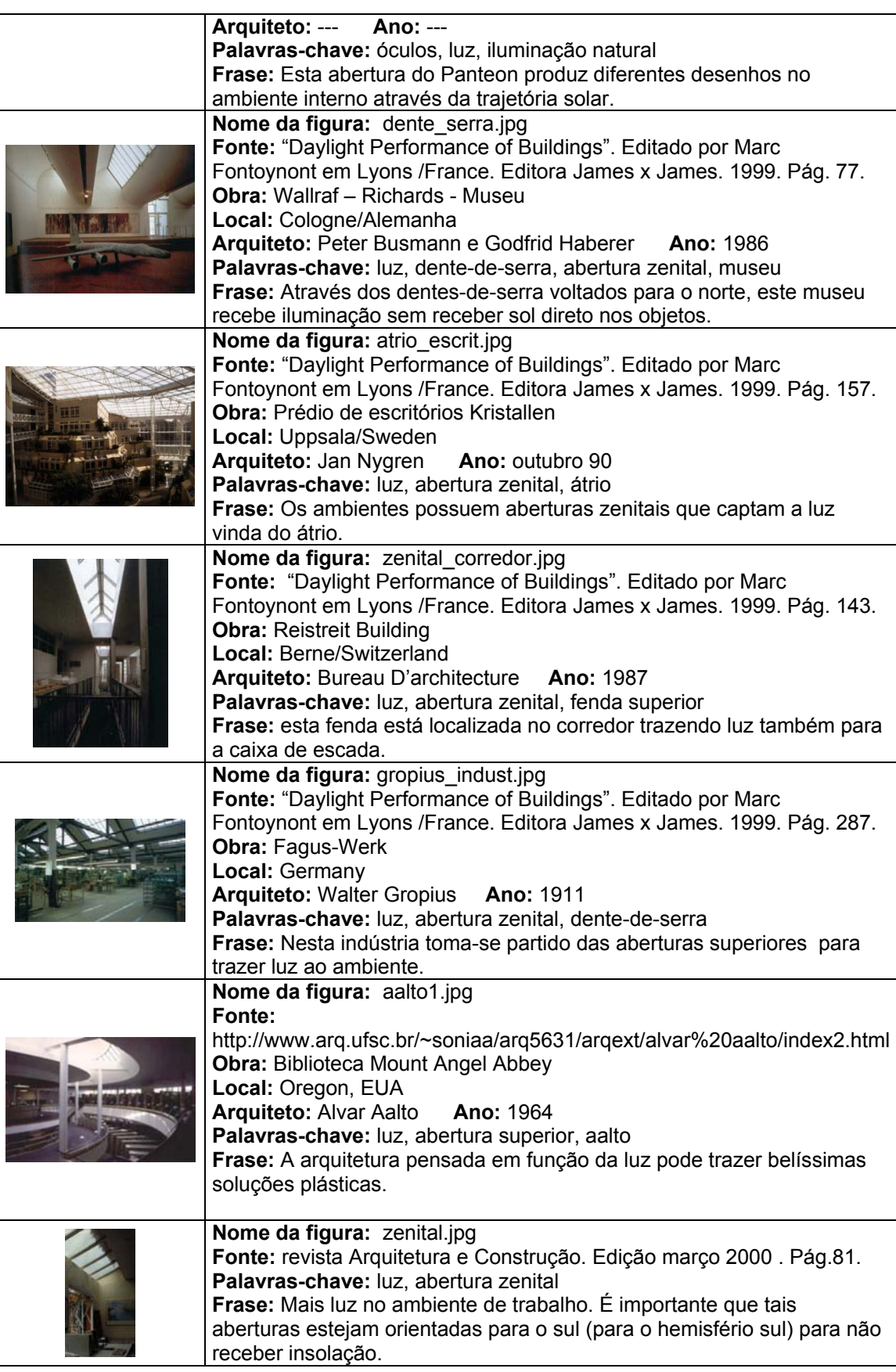

# **Livros Grátis**

( <http://www.livrosgratis.com.br> )

Milhares de Livros para Download:

[Baixar](http://www.livrosgratis.com.br/cat_1/administracao/1) [livros](http://www.livrosgratis.com.br/cat_1/administracao/1) [de](http://www.livrosgratis.com.br/cat_1/administracao/1) [Administração](http://www.livrosgratis.com.br/cat_1/administracao/1) [Baixar](http://www.livrosgratis.com.br/cat_2/agronomia/1) [livros](http://www.livrosgratis.com.br/cat_2/agronomia/1) [de](http://www.livrosgratis.com.br/cat_2/agronomia/1) [Agronomia](http://www.livrosgratis.com.br/cat_2/agronomia/1) [Baixar](http://www.livrosgratis.com.br/cat_3/arquitetura/1) [livros](http://www.livrosgratis.com.br/cat_3/arquitetura/1) [de](http://www.livrosgratis.com.br/cat_3/arquitetura/1) [Arquitetura](http://www.livrosgratis.com.br/cat_3/arquitetura/1) [Baixar](http://www.livrosgratis.com.br/cat_4/artes/1) [livros](http://www.livrosgratis.com.br/cat_4/artes/1) [de](http://www.livrosgratis.com.br/cat_4/artes/1) [Artes](http://www.livrosgratis.com.br/cat_4/artes/1) [Baixar](http://www.livrosgratis.com.br/cat_5/astronomia/1) [livros](http://www.livrosgratis.com.br/cat_5/astronomia/1) [de](http://www.livrosgratis.com.br/cat_5/astronomia/1) [Astronomia](http://www.livrosgratis.com.br/cat_5/astronomia/1) [Baixar](http://www.livrosgratis.com.br/cat_6/biologia_geral/1) [livros](http://www.livrosgratis.com.br/cat_6/biologia_geral/1) [de](http://www.livrosgratis.com.br/cat_6/biologia_geral/1) [Biologia](http://www.livrosgratis.com.br/cat_6/biologia_geral/1) [Geral](http://www.livrosgratis.com.br/cat_6/biologia_geral/1) [Baixar](http://www.livrosgratis.com.br/cat_8/ciencia_da_computacao/1) [livros](http://www.livrosgratis.com.br/cat_8/ciencia_da_computacao/1) [de](http://www.livrosgratis.com.br/cat_8/ciencia_da_computacao/1) [Ciência](http://www.livrosgratis.com.br/cat_8/ciencia_da_computacao/1) [da](http://www.livrosgratis.com.br/cat_8/ciencia_da_computacao/1) [Computação](http://www.livrosgratis.com.br/cat_8/ciencia_da_computacao/1) [Baixar](http://www.livrosgratis.com.br/cat_9/ciencia_da_informacao/1) [livros](http://www.livrosgratis.com.br/cat_9/ciencia_da_informacao/1) [de](http://www.livrosgratis.com.br/cat_9/ciencia_da_informacao/1) [Ciência](http://www.livrosgratis.com.br/cat_9/ciencia_da_informacao/1) [da](http://www.livrosgratis.com.br/cat_9/ciencia_da_informacao/1) [Informação](http://www.livrosgratis.com.br/cat_9/ciencia_da_informacao/1) [Baixar](http://www.livrosgratis.com.br/cat_7/ciencia_politica/1) [livros](http://www.livrosgratis.com.br/cat_7/ciencia_politica/1) [de](http://www.livrosgratis.com.br/cat_7/ciencia_politica/1) [Ciência](http://www.livrosgratis.com.br/cat_7/ciencia_politica/1) [Política](http://www.livrosgratis.com.br/cat_7/ciencia_politica/1) [Baixar](http://www.livrosgratis.com.br/cat_10/ciencias_da_saude/1) [livros](http://www.livrosgratis.com.br/cat_10/ciencias_da_saude/1) [de](http://www.livrosgratis.com.br/cat_10/ciencias_da_saude/1) [Ciências](http://www.livrosgratis.com.br/cat_10/ciencias_da_saude/1) [da](http://www.livrosgratis.com.br/cat_10/ciencias_da_saude/1) [Saúde](http://www.livrosgratis.com.br/cat_10/ciencias_da_saude/1) [Baixar](http://www.livrosgratis.com.br/cat_11/comunicacao/1) [livros](http://www.livrosgratis.com.br/cat_11/comunicacao/1) [de](http://www.livrosgratis.com.br/cat_11/comunicacao/1) [Comunicação](http://www.livrosgratis.com.br/cat_11/comunicacao/1) [Baixar](http://www.livrosgratis.com.br/cat_12/conselho_nacional_de_educacao_-_cne/1) [livros](http://www.livrosgratis.com.br/cat_12/conselho_nacional_de_educacao_-_cne/1) [do](http://www.livrosgratis.com.br/cat_12/conselho_nacional_de_educacao_-_cne/1) [Conselho](http://www.livrosgratis.com.br/cat_12/conselho_nacional_de_educacao_-_cne/1) [Nacional](http://www.livrosgratis.com.br/cat_12/conselho_nacional_de_educacao_-_cne/1) [de](http://www.livrosgratis.com.br/cat_12/conselho_nacional_de_educacao_-_cne/1) [Educação - CNE](http://www.livrosgratis.com.br/cat_12/conselho_nacional_de_educacao_-_cne/1) [Baixar](http://www.livrosgratis.com.br/cat_13/defesa_civil/1) [livros](http://www.livrosgratis.com.br/cat_13/defesa_civil/1) [de](http://www.livrosgratis.com.br/cat_13/defesa_civil/1) [Defesa](http://www.livrosgratis.com.br/cat_13/defesa_civil/1) [civil](http://www.livrosgratis.com.br/cat_13/defesa_civil/1) [Baixar](http://www.livrosgratis.com.br/cat_14/direito/1) [livros](http://www.livrosgratis.com.br/cat_14/direito/1) [de](http://www.livrosgratis.com.br/cat_14/direito/1) [Direito](http://www.livrosgratis.com.br/cat_14/direito/1) [Baixar](http://www.livrosgratis.com.br/cat_15/direitos_humanos/1) [livros](http://www.livrosgratis.com.br/cat_15/direitos_humanos/1) [de](http://www.livrosgratis.com.br/cat_15/direitos_humanos/1) [Direitos](http://www.livrosgratis.com.br/cat_15/direitos_humanos/1) [humanos](http://www.livrosgratis.com.br/cat_15/direitos_humanos/1) [Baixar](http://www.livrosgratis.com.br/cat_16/economia/1) [livros](http://www.livrosgratis.com.br/cat_16/economia/1) [de](http://www.livrosgratis.com.br/cat_16/economia/1) [Economia](http://www.livrosgratis.com.br/cat_16/economia/1) [Baixar](http://www.livrosgratis.com.br/cat_17/economia_domestica/1) [livros](http://www.livrosgratis.com.br/cat_17/economia_domestica/1) [de](http://www.livrosgratis.com.br/cat_17/economia_domestica/1) [Economia](http://www.livrosgratis.com.br/cat_17/economia_domestica/1) [Doméstica](http://www.livrosgratis.com.br/cat_17/economia_domestica/1) [Baixar](http://www.livrosgratis.com.br/cat_18/educacao/1) [livros](http://www.livrosgratis.com.br/cat_18/educacao/1) [de](http://www.livrosgratis.com.br/cat_18/educacao/1) [Educação](http://www.livrosgratis.com.br/cat_18/educacao/1) [Baixar](http://www.livrosgratis.com.br/cat_19/educacao_-_transito/1) [livros](http://www.livrosgratis.com.br/cat_19/educacao_-_transito/1) [de](http://www.livrosgratis.com.br/cat_19/educacao_-_transito/1) [Educação - Trânsito](http://www.livrosgratis.com.br/cat_19/educacao_-_transito/1) [Baixar](http://www.livrosgratis.com.br/cat_20/educacao_fisica/1) [livros](http://www.livrosgratis.com.br/cat_20/educacao_fisica/1) [de](http://www.livrosgratis.com.br/cat_20/educacao_fisica/1) [Educação](http://www.livrosgratis.com.br/cat_20/educacao_fisica/1) [Física](http://www.livrosgratis.com.br/cat_20/educacao_fisica/1) [Baixar](http://www.livrosgratis.com.br/cat_21/engenharia_aeroespacial/1) [livros](http://www.livrosgratis.com.br/cat_21/engenharia_aeroespacial/1) [de](http://www.livrosgratis.com.br/cat_21/engenharia_aeroespacial/1) [Engenharia](http://www.livrosgratis.com.br/cat_21/engenharia_aeroespacial/1) [Aeroespacial](http://www.livrosgratis.com.br/cat_21/engenharia_aeroespacial/1) [Baixar](http://www.livrosgratis.com.br/cat_22/farmacia/1) [livros](http://www.livrosgratis.com.br/cat_22/farmacia/1) [de](http://www.livrosgratis.com.br/cat_22/farmacia/1) [Farmácia](http://www.livrosgratis.com.br/cat_22/farmacia/1) [Baixar](http://www.livrosgratis.com.br/cat_23/filosofia/1) [livros](http://www.livrosgratis.com.br/cat_23/filosofia/1) [de](http://www.livrosgratis.com.br/cat_23/filosofia/1) [Filosofia](http://www.livrosgratis.com.br/cat_23/filosofia/1) [Baixar](http://www.livrosgratis.com.br/cat_24/fisica/1) [livros](http://www.livrosgratis.com.br/cat_24/fisica/1) [de](http://www.livrosgratis.com.br/cat_24/fisica/1) [Física](http://www.livrosgratis.com.br/cat_24/fisica/1) [Baixar](http://www.livrosgratis.com.br/cat_25/geociencias/1) [livros](http://www.livrosgratis.com.br/cat_25/geociencias/1) [de](http://www.livrosgratis.com.br/cat_25/geociencias/1) [Geociências](http://www.livrosgratis.com.br/cat_25/geociencias/1) [Baixar](http://www.livrosgratis.com.br/cat_26/geografia/1) [livros](http://www.livrosgratis.com.br/cat_26/geografia/1) [de](http://www.livrosgratis.com.br/cat_26/geografia/1) [Geografia](http://www.livrosgratis.com.br/cat_26/geografia/1) [Baixar](http://www.livrosgratis.com.br/cat_27/historia/1) [livros](http://www.livrosgratis.com.br/cat_27/historia/1) [de](http://www.livrosgratis.com.br/cat_27/historia/1) [História](http://www.livrosgratis.com.br/cat_27/historia/1) [Baixar](http://www.livrosgratis.com.br/cat_31/linguas/1) [livros](http://www.livrosgratis.com.br/cat_31/linguas/1) [de](http://www.livrosgratis.com.br/cat_31/linguas/1) [Línguas](http://www.livrosgratis.com.br/cat_31/linguas/1)

[Baixar](http://www.livrosgratis.com.br/cat_28/literatura/1) [livros](http://www.livrosgratis.com.br/cat_28/literatura/1) [de](http://www.livrosgratis.com.br/cat_28/literatura/1) [Literatura](http://www.livrosgratis.com.br/cat_28/literatura/1) [Baixar](http://www.livrosgratis.com.br/cat_30/literatura_de_cordel/1) [livros](http://www.livrosgratis.com.br/cat_30/literatura_de_cordel/1) [de](http://www.livrosgratis.com.br/cat_30/literatura_de_cordel/1) [Literatura](http://www.livrosgratis.com.br/cat_30/literatura_de_cordel/1) [de](http://www.livrosgratis.com.br/cat_30/literatura_de_cordel/1) [Cordel](http://www.livrosgratis.com.br/cat_30/literatura_de_cordel/1) [Baixar](http://www.livrosgratis.com.br/cat_29/literatura_infantil/1) [livros](http://www.livrosgratis.com.br/cat_29/literatura_infantil/1) [de](http://www.livrosgratis.com.br/cat_29/literatura_infantil/1) [Literatura](http://www.livrosgratis.com.br/cat_29/literatura_infantil/1) [Infantil](http://www.livrosgratis.com.br/cat_29/literatura_infantil/1) [Baixar](http://www.livrosgratis.com.br/cat_32/matematica/1) [livros](http://www.livrosgratis.com.br/cat_32/matematica/1) [de](http://www.livrosgratis.com.br/cat_32/matematica/1) [Matemática](http://www.livrosgratis.com.br/cat_32/matematica/1) [Baixar](http://www.livrosgratis.com.br/cat_33/medicina/1) [livros](http://www.livrosgratis.com.br/cat_33/medicina/1) [de](http://www.livrosgratis.com.br/cat_33/medicina/1) [Medicina](http://www.livrosgratis.com.br/cat_33/medicina/1) [Baixar](http://www.livrosgratis.com.br/cat_34/medicina_veterinaria/1) [livros](http://www.livrosgratis.com.br/cat_34/medicina_veterinaria/1) [de](http://www.livrosgratis.com.br/cat_34/medicina_veterinaria/1) [Medicina](http://www.livrosgratis.com.br/cat_34/medicina_veterinaria/1) [Veterinária](http://www.livrosgratis.com.br/cat_34/medicina_veterinaria/1) [Baixar](http://www.livrosgratis.com.br/cat_35/meio_ambiente/1) [livros](http://www.livrosgratis.com.br/cat_35/meio_ambiente/1) [de](http://www.livrosgratis.com.br/cat_35/meio_ambiente/1) [Meio](http://www.livrosgratis.com.br/cat_35/meio_ambiente/1) [Ambiente](http://www.livrosgratis.com.br/cat_35/meio_ambiente/1) [Baixar](http://www.livrosgratis.com.br/cat_36/meteorologia/1) [livros](http://www.livrosgratis.com.br/cat_36/meteorologia/1) [de](http://www.livrosgratis.com.br/cat_36/meteorologia/1) [Meteorologia](http://www.livrosgratis.com.br/cat_36/meteorologia/1) [Baixar](http://www.livrosgratis.com.br/cat_45/monografias_e_tcc/1) [Monografias](http://www.livrosgratis.com.br/cat_45/monografias_e_tcc/1) [e](http://www.livrosgratis.com.br/cat_45/monografias_e_tcc/1) [TCC](http://www.livrosgratis.com.br/cat_45/monografias_e_tcc/1) [Baixar](http://www.livrosgratis.com.br/cat_37/multidisciplinar/1) [livros](http://www.livrosgratis.com.br/cat_37/multidisciplinar/1) [Multidisciplinar](http://www.livrosgratis.com.br/cat_37/multidisciplinar/1) [Baixar](http://www.livrosgratis.com.br/cat_38/musica/1) [livros](http://www.livrosgratis.com.br/cat_38/musica/1) [de](http://www.livrosgratis.com.br/cat_38/musica/1) [Música](http://www.livrosgratis.com.br/cat_38/musica/1) [Baixar](http://www.livrosgratis.com.br/cat_39/psicologia/1) [livros](http://www.livrosgratis.com.br/cat_39/psicologia/1) [de](http://www.livrosgratis.com.br/cat_39/psicologia/1) [Psicologia](http://www.livrosgratis.com.br/cat_39/psicologia/1) [Baixar](http://www.livrosgratis.com.br/cat_40/quimica/1) [livros](http://www.livrosgratis.com.br/cat_40/quimica/1) [de](http://www.livrosgratis.com.br/cat_40/quimica/1) [Química](http://www.livrosgratis.com.br/cat_40/quimica/1) [Baixar](http://www.livrosgratis.com.br/cat_41/saude_coletiva/1) [livros](http://www.livrosgratis.com.br/cat_41/saude_coletiva/1) [de](http://www.livrosgratis.com.br/cat_41/saude_coletiva/1) [Saúde](http://www.livrosgratis.com.br/cat_41/saude_coletiva/1) [Coletiva](http://www.livrosgratis.com.br/cat_41/saude_coletiva/1) [Baixar](http://www.livrosgratis.com.br/cat_42/servico_social/1) [livros](http://www.livrosgratis.com.br/cat_42/servico_social/1) [de](http://www.livrosgratis.com.br/cat_42/servico_social/1) [Serviço](http://www.livrosgratis.com.br/cat_42/servico_social/1) [Social](http://www.livrosgratis.com.br/cat_42/servico_social/1) [Baixar](http://www.livrosgratis.com.br/cat_43/sociologia/1) [livros](http://www.livrosgratis.com.br/cat_43/sociologia/1) [de](http://www.livrosgratis.com.br/cat_43/sociologia/1) [Sociologia](http://www.livrosgratis.com.br/cat_43/sociologia/1) [Baixar](http://www.livrosgratis.com.br/cat_44/teologia/1) [livros](http://www.livrosgratis.com.br/cat_44/teologia/1) [de](http://www.livrosgratis.com.br/cat_44/teologia/1) [Teologia](http://www.livrosgratis.com.br/cat_44/teologia/1) [Baixar](http://www.livrosgratis.com.br/cat_46/trabalho/1) [livros](http://www.livrosgratis.com.br/cat_46/trabalho/1) [de](http://www.livrosgratis.com.br/cat_46/trabalho/1) [Trabalho](http://www.livrosgratis.com.br/cat_46/trabalho/1) [Baixar](http://www.livrosgratis.com.br/cat_47/turismo/1) [livros](http://www.livrosgratis.com.br/cat_47/turismo/1) [de](http://www.livrosgratis.com.br/cat_47/turismo/1) [Turismo](http://www.livrosgratis.com.br/cat_47/turismo/1)